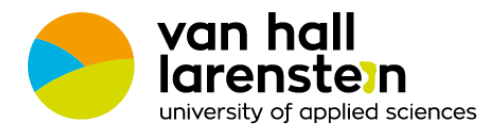

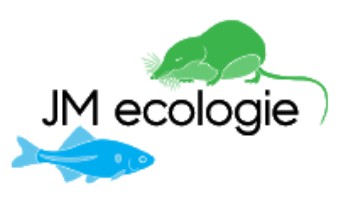

# De gladde slang en hazelworm in Zuidoost Friesland

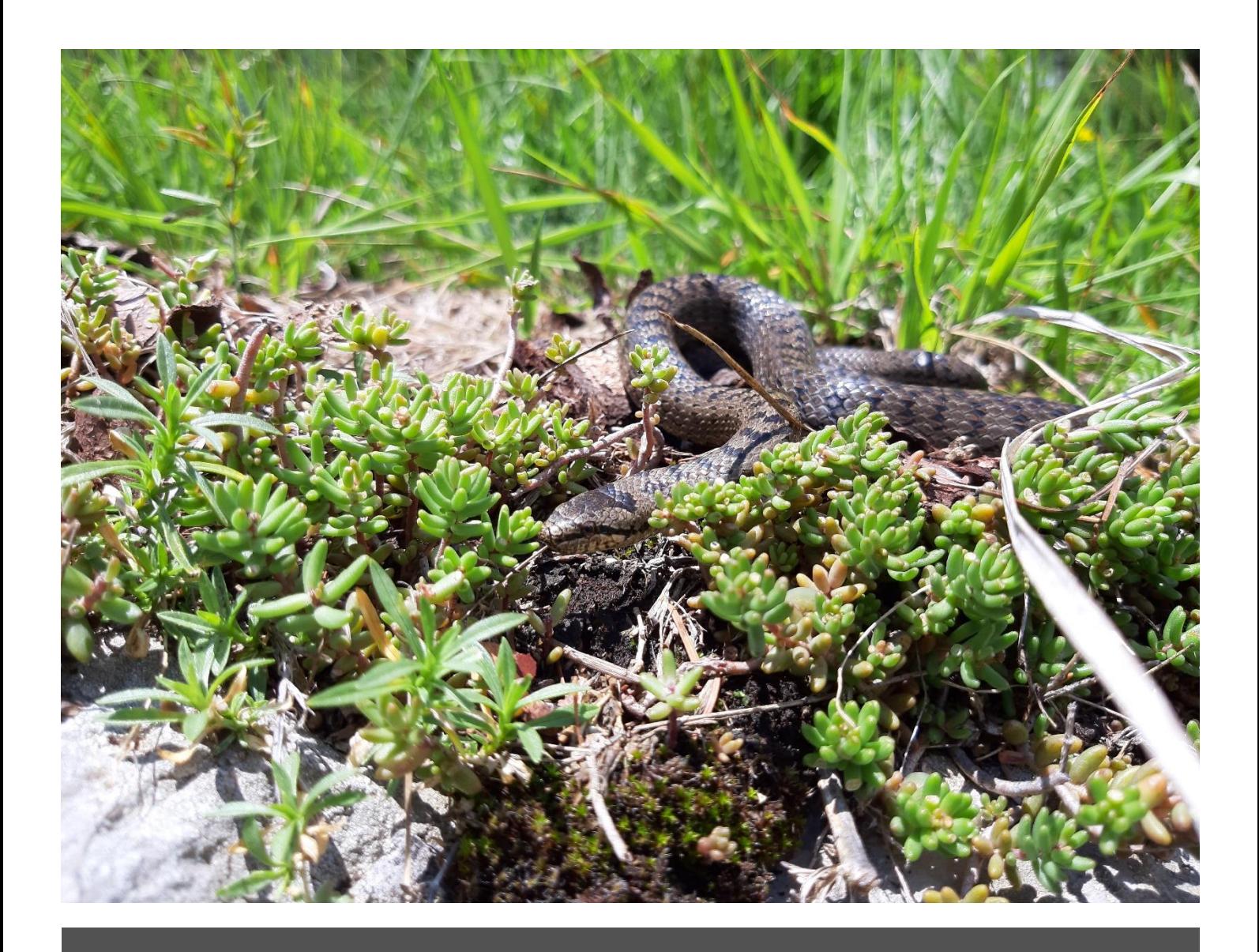

Alfred Kok HOGESCHOOL VAN HALL LARENSTEIN | AGORA 1, 8934CJ LEEUWARDEN Een onderzoek naar het actuele en potentiële habitat van gladde slang (*Coronella austriaca*) en hazelworm (*Anguis fragilis*) in Zuidoost Friesland.

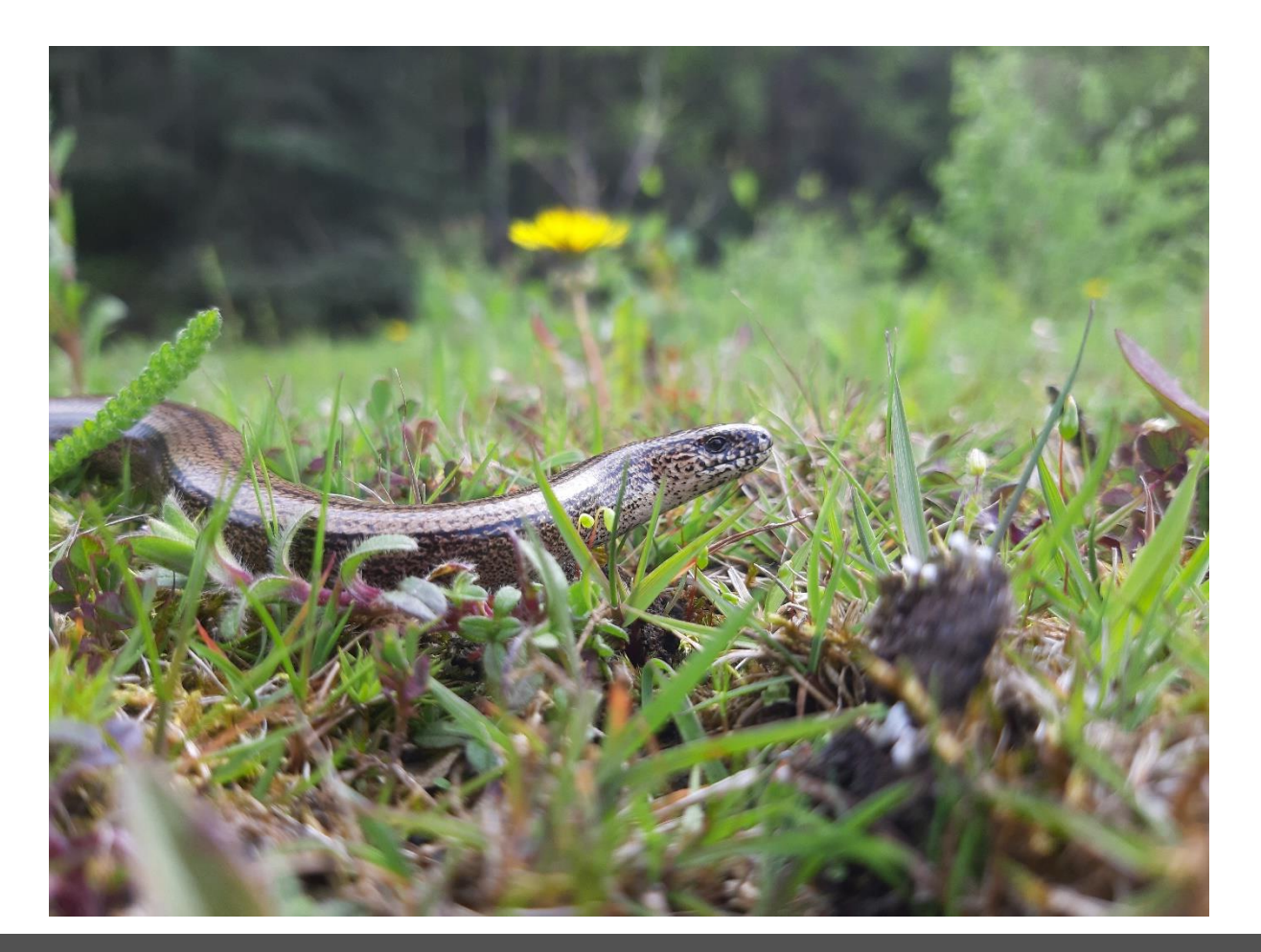

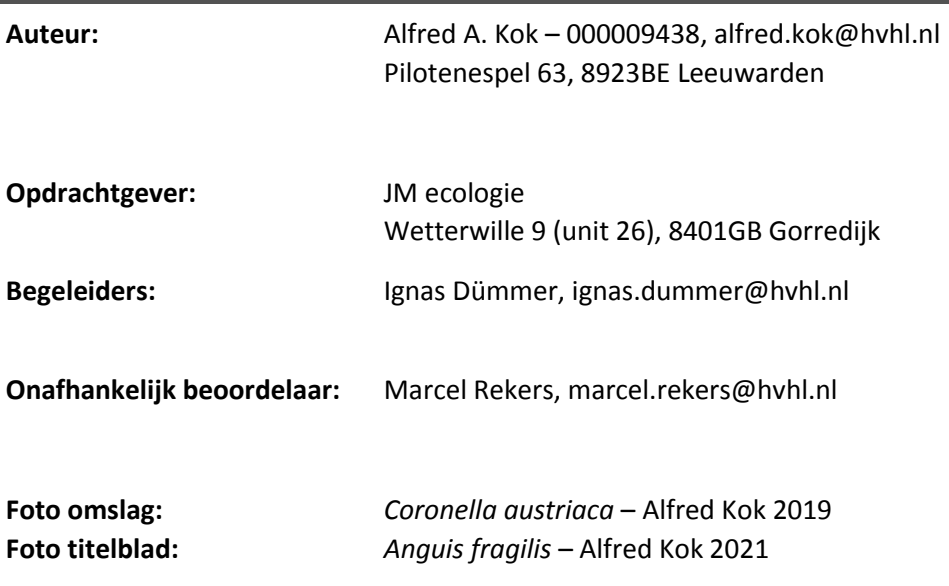

# Voorwoord

Het verslag voor je lijkt na zes jaar Diermanagement het einde van een mooie periode van zelfontwikkeling te zijn. Met veel plezier kijk ik terug op de mooie zomer van 2020 en de prachtige natuur op de Friese zandgronden. Mijn dank gaat uit naar alle mensen die me onderweg geholpen hebben om dit project te maken tot wat het geworden is. Dank aan: John Melis van JM ecologie voor het gunnen van de opdracht. Ignas Dümmer voor de begeleiding tijdens het project. Rene Verhage van de Bosgroepen voor het leggen van de contacten met terreineigenaren. Mark Hilboezen van It Fryske Gea, Emiel Beijk van Staatsbosbeheer, Roos Veneklaas van Natuurmonumenten, Selma Nienhuis en Freddy D'Ansembourg voor de medewerking en toestemming voor het monitoren. Jelmer Groen en Jornt de Vries voor het monitoren van een gedeelte van de platen. Als laatste maar zeker niet als minste gaat mijn dank uit naar Remco Ploeg, Rutger Diertens, Anne van der Aa en Saskia Martin welke tussendoor mijn schrijfsels hebben voorzien van feedback. Zonder al deze mensen was de kwaliteit van mijn onderzoek niet geweest wat het nu is.

Alfred Kok, 03-06-2021

# Abstract

The decline in Dutch heath areas in the last century has had a dramatic effect on the Dutch reptile populations. While the numbers of most species of reptiles seem to be stable over the past few years, the trend is still negative over a larger timeframe. Most of the Dutch reptile species are strongly connected to heath as their main habitat. Almost all reptiles are considered vulnerable as a result of the decline and fragmentation of suitable habitat. It is key to have an accurate insight in the distribution of these species before these problems can be addressed. In most cases we do have a good insight in the distribution of reptiles. For the smooth snake and slow worm however, there are a few blind spots in regard to their distribution. Because of the low number of observations, the historic distribution, and the detection probability of these two species there is little known about their occurrence in the Southeast of Friesland.

This research focusses on the availability of suitable habitat in the area, their local distribution, and how the current situation can be improved. The suitable habitat is conceived through a species distribution model in MaxEnt. The availability of suitable habitat is extrapolated based on environmental variables and the occurrence throughout the Netherlands. This offers an insight in which areas offer the most perspective for these animals in the future. 22 heath areas were monitored for the presence of both species. With the use of roughly 500 artificial refugees the detection probability is improved compared to sight only observations. The refugees were checked for usage by reptiles weekly for the duration of six months between April and September. A literature study gave insight in the implementations that could be benefitted by these two species. Furthermore a 'Cost connectivity' analysis based on relative dispersion resistance of the landscape showed a network of most beneficial pathways between all patches of suitable habitat.

The models for both species showed that the amount of suitable habitat within the research area for the smooth snake is about 827Ha. This equals 1.3% of the total surface. The situation for the slow worm is just barely better with 851Ha (1.4%). Over the entire surface of the Netherlands the smooth snake seems to have an even smaller proportion of suitable habitat with 0.5% of the surface. The slow worm again has a slightly better situation with about 2.3% of suitable habitat. The survey of the artificial refugees revealed that the slow worm occurred in only two of the 22 areas. No smooth snakes were found during this study. Unrelated to this research both species were observed in two more areas. This makes a total of two populations of smooth snake, and four slow worm populations withing the research area. The 'Cost connectivity' analysis revealed 332 km of transects which connect all of the suitable habitat of both species. The three most relevant transects add up top 44 km. These three connect both the smooth snake populations as well as all the slow worm populations with as little distance between the connections as possible. The three transects connect the Duurswouderheide with the Fochteloërveen, the Liphústerheide with Hoornsterzwaag, and Hoornsterzwaag with Boijl.

The results of the local distribution clearly show a very fragmented system of patches heath. This highlights the vulnerability of these two species in this area. One wildfire could effectively wipe out half of the Friesian smooth snake populations. Although the slow worm has twice as much populations in Friesland their situation is also dire. The created network can be of aid to these species in the improvement of their situation. The characteristics of these populations should however first be studied, to assess the effect and efficiency of such measures.

# Samenvatting

De achteruitgang van het aantal heidegebieden in Nederland in de vorige eeuw heeft zijn effect gehad op de populaties van de Nederlandse reptielensoorten. Hoewel de trend voor de meeste soorten de laatste jaren stabiel lijkt te zijn, kunnen we nog steeds over een negatieve trend spreken over een grotere tijdsspanne. Veel reptielen zijn sterk gebonden aan de heide en hebben een kwetsbare status door de versnippering en het verdwijnen van geschikt habitat. Voordat er iets gedaan kan worden aan de problematiek moet er eerst bekend zijn waar deze dieren voorkomen. Op de meeste plekken weet men welke reptielen in welke gebieden voorkomen. Voor de gladde slang en hazelworm geldt echter dat dit in het Zuidoosten van Friesland niet helemaal bekend is. Mede door een gering aantal waarnemingen, de historische verspreiding en de trefkans van deze dieren zijn er nog wat vraagtekens.

Dit onderzoek richt zich op waar er nog geschikt habitat ligt voor de soorten, waar ze momenteel voorkomen en waarmee de soorten in de regio nog geholpen kunnen worden. Het geschikt habitat is gemodelleerd met behulp van MaxEnt. Aan de hand van omgevingsvariabelen en waarnemingen uit heel Nederland is er voor beide soorten een model gemaakt welke het geschikte habitat extrapoleren kan. Op deze manier kan er inzicht worden verkregen in de gebieden die de dieren nog een kans bieden. Voor het onderzoeken van de verspreiding zijn in het Zuidoosten van Friesland 22 heidegebieden onderzocht op het voorkomen van de gladde slang of hazelworm. Door het gebruik van ongeveer 500 reptielenplaten is de trefkans verhoogd ten opzichte van zichtwaarnemingen. De platen zijn wekelijks gecontroleerd van april tot en september. Voor het verbeteren van de situatie voor de dieren is er een literatuurstudie uitgevoerd en een netwerk gemaakt welke al het geschikte habitat in de regio verbindt. Dit netwerk is tot stand gekomen door een 'Cost connectivity' analyse welke op basis van relatieve verspreidingsweerstand berekend wat de meest effectieve weg voor de dieren is tussen de gebieden.

Uit de modellen is gebleken dat er binnen het projectgebied ongeveer 827Ha (1.3%) geschikt habitat aanwezig is voor de gladde slang. Voor de hazelworm liggen deze getallen een fractie hoger met 851Ha (1.4%) aan geschikt habitat. Voor heel Nederland geldt dat er voor de gladde slang slechts 0.5% geschikt habitat aanwezig is. Ook hier scoort de hazelworm beter met 2.3%. Binnen de 22 gemonitorde gebieden kon tijdens het verspreidingsonderzoek slechts in twee gebieden een populatie hazelwormen worden aangetoond. De gladde slang is in geen enkel gebied gevonden. Buiten het onderzoek om zijn er voor beide soorten nog twee populaties aangetoond. Dit betekent dat de gladde slang slechts in twee gebieden in Zuidoost Friesland voor komt, en de hazelworm in vier. Voor het verbinden van alle geschikte gebieden is er een netwerk gevormd van in totaal 332 km. De drie meest belangrijke verbindingen tellen samen 44 km. Deze verbinden alle huidige populaties van zowel de gladde slang als de hazelworm met zo weinig mogelijk tussenruimtes. Deze verbinden de Duurswouderheide met het Fochteloërveen, de Liphústerheide met Hoornsterzwaag en als laatste Hoornsterzwaag met Boijl.

De resultaten van het onderzoek schetsen erg duidelijk hoe versnipperd en daardoor kwetsbaar deze populaties zijn. Voor de gladde slang geldt dat bijvoorbeeld een heidebrand de halve Friese populatie van deze soort kan wegvagen. Hoewel de hazelworm het dubbele aantal populaties heeft is de soort met vier ook erg kwetsbaar. Om deze populaties te helpen kan er gebruik gemaakt worden van het eerder beschreven netwerk. Echter dient er vooraf wel een goed beeld verkregen te worden van de huidige populaties en hoe deze zich momenteel handhaven.

# Inhoud

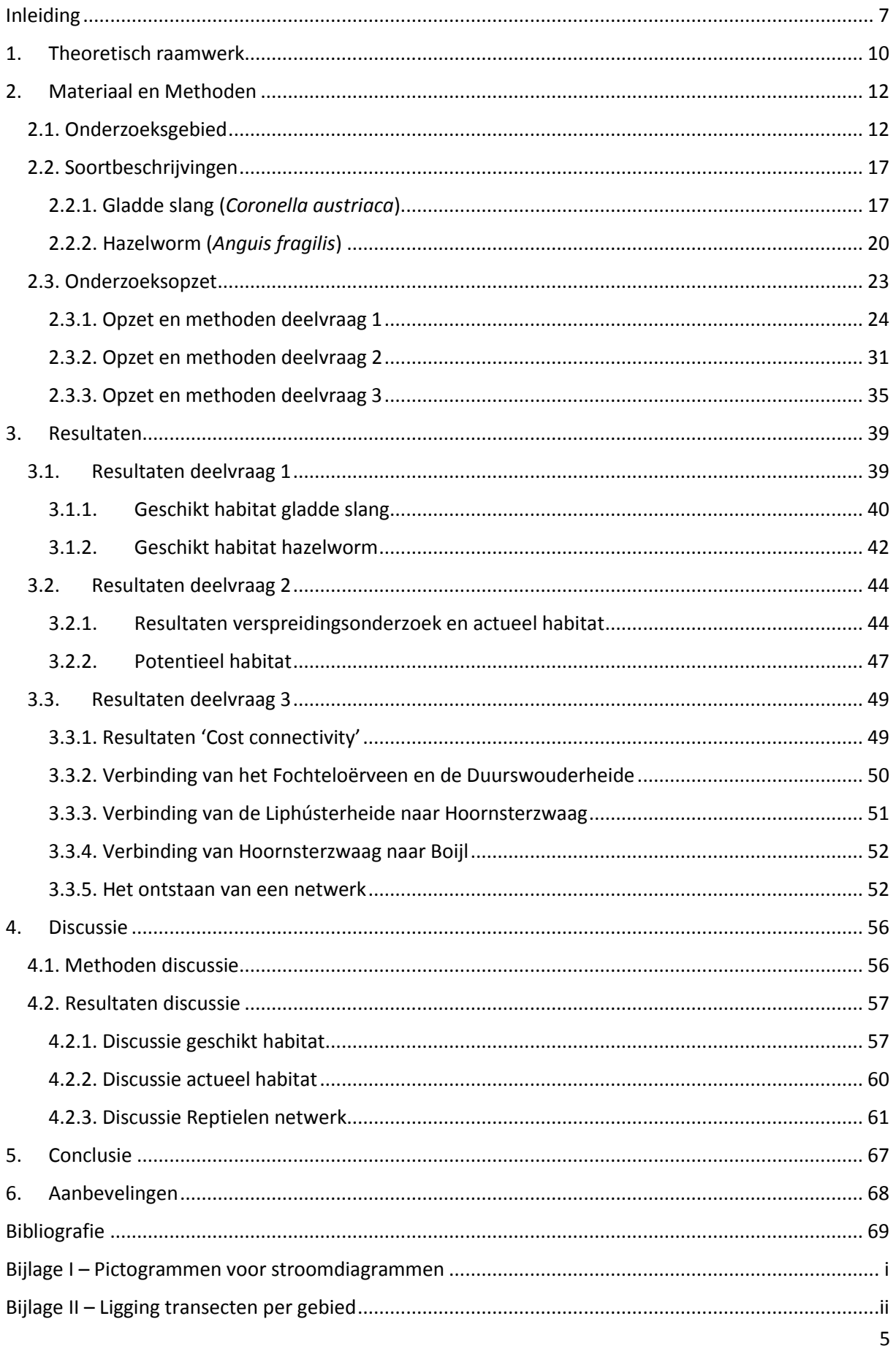

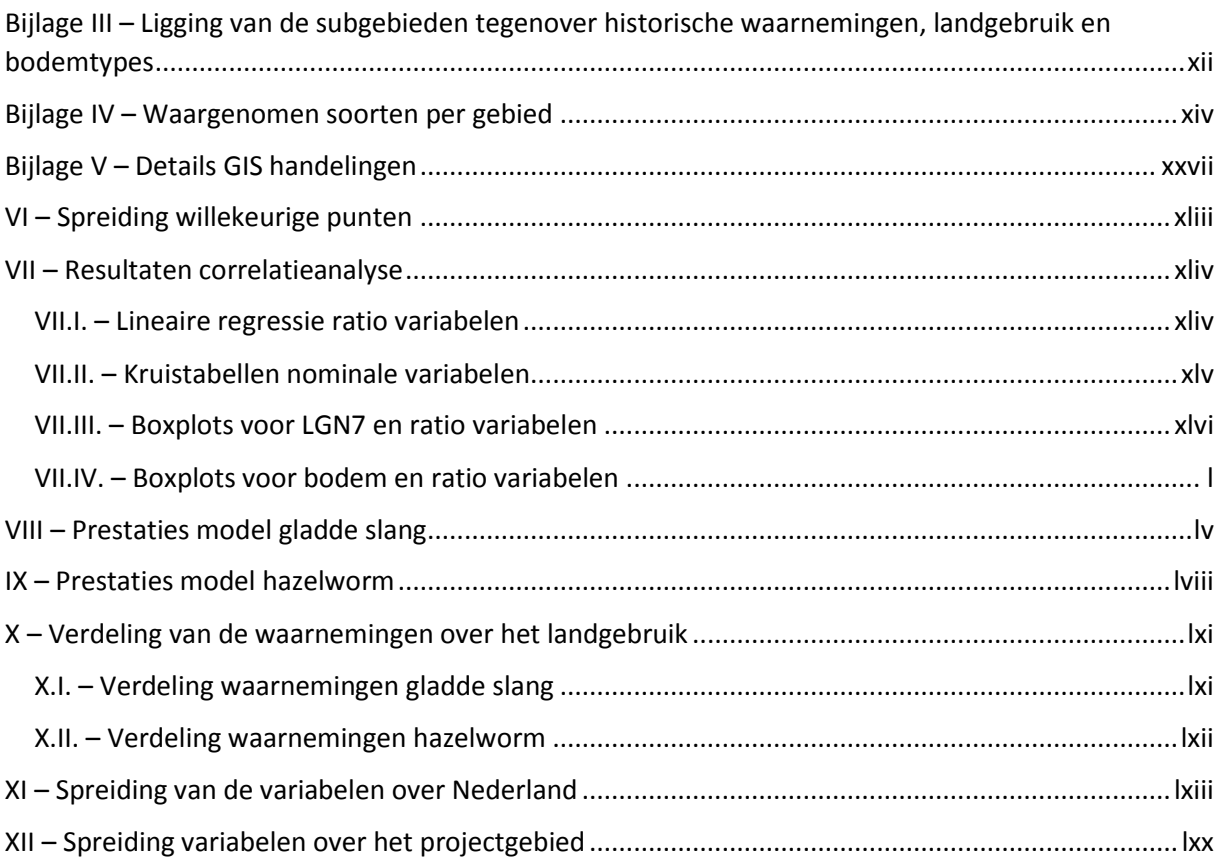

# <span id="page-7-0"></span>Inleiding

Het uitsterven van dier- en plantensoorten is een natuurlijk proces waarbij er soorten verloren gaan, maar in verloop van tijd ook weer nieuwe soorten ontwikkelen. Echter ligt de huidige snelheid van het uitsterven van soorten hoger dan de achtergrondextinctie. Schattingen van de huidige extinctie lopen uiteen van een soortensterfte die 1000 tot 10000 keer hoger ligt dan natuurlijk wordt geacht en momenteel neemt deze stijging alleen maar toe. (IUCN, 2007) (Rafferty, N.D.) (United Nations, 2019)

Eén van de meest genoemde oorzaken van het uitsterven van soorten is het aantasten, versnipperen of algeheel verdwijnen van geschikt leefgebied. De voornaamste reden voor vernietiging, aantasting of versnippering van habitat komt voort uit vergroting van landoppervlak voor landbouw. Ook ontbossing en andere antropogene oorzaken worden genoemd als veroorzakers. (Rafferty, N.D.) (Swanson, 1995) (Pimm & Raven, 2000) (Brooks, et al., 2002)

In Nederland is er sprake van één van de sterkste afnames in biodiversiteit wereldwijd. Waar wereldwijd nog 70 procent van de originele biodiversiteit uit de 18<sup>e</sup> eeuw is behouden, ligt dit getal in Nederland op slechts 15 procent. Ook binnen Nederland lijkt de grootste oorzaak voor het afnemen van soorten de landbouwsector te zijn. Oprukkende bewoning en uitbereiding van infrastructuur staan op de tweede plaats. In de jaren 1970 tot 1990 maakte de Nederlandse natuur zijn dieptepunt mee. Mede door de intensivering van de landbouw maar ook de versnippering door de ruilverkaveling werd het Nederlandse landschap ongeschikt voor veel Nederlandse soorten. (PBL, 2014) (Scheper, Kats, Reemer, & Kleijn, 2014) (Kalkman, van Duuren, Gmelig Meyling, & Odé, 2010)

Door ontginning van heidegebieden om deze geschikt te maken voor landbouw is er sinds 1900 ongeveer 90 procent van het Nederlandse heideareaal verloren gegaan tot een restant van 50.000 hectare. Het verlies van de heide ging gepaard met het verlies van de zogeheten heidefauna. Voor de in Nederland voorkomende reptielen is heide het meest belangrijke habitat. Vooral rond de jaren dertig van de vorige eeuw is er veel heide verloren gegaan, hierdoor zijn veel reptielen sterk in aantal achteruitgegaan. De resterende dieren zijn in versnipperde populaties teruggedrongen tot vaak kleine heiderelicten wat de populaties kwetsbaar maakt. (CLO, 2017) (CBS, 2019) (Fagúndez, 2012)

De gladde slang (*Coronella austriaca*) is sindsdien met ruim 65 procent afgenomen, de hazelworm (*Anguis fragilis*) is minder afgenomen met een populatieverlies van rond de 20 procent. Sinds de jaren negentig lijkt het met de reptielen binnen Nederland beter te gaan. Veel populaties laten door verbeterd beheer momenteel een stabiele trend zien en enkele soorten zelfs een lichte stijging. Zo lijken ook de gladde slang en de hazelworm weer een lichte stijging mee te maken volgens het meetnet van RAVON. Alleen de levendbarende hagedis (*Zootoca vivipara*) heeft een licht negatieve trend over de afgelopen 25 jaar. (Delft, Creemers, & Sluijs, 2007) (Janssen & de Zeeuw, 2019)

De gladde slang wordt vaak een mysterieus reptiel genoemd, welke een verborgen bestaan leidt. In 2018, tijdens het Meetprogramma reptielen van RAVON zijn er slechts 75 waarnemingen van de gladde slang gedaan. Ook de hazelworm wordt niet vaak gezien met slechts 239 waarnemingen tijdens het Meetprogramma reptielen, tegenover bijvoorbeeld 3322 zandhagedissen (*Lacerta agilis*). Het zijn beide soorten waar men ook lastig de vinger op kan leggen, waardoor er nog veel onbekend is. Beide soorten worden soms verward met andere soorten, zo wordt een gladde slang dikwijls verward met de adder en de hazelworm wordt aangezien voor een gladde slang of een andere slangensoort. (RAVON, Z.D.-a) (Janssen & de Zeeuw, 2019)

Onder de Europese wetgeving genieten de gladde slang, muurhagedis (*Podarcis muralis*) en zandhagedis een beschermingsstatus. De gladde slang is beschermd onder de Europese Habitatrichtlijnen, waarvoor vaste verblijfplaatsen en/of rustgebieden beschermd dienen te worden.

Ook is de soort strikt beschermd onder de Conventie van Bern, onder Bijlage II. Zowel de gladde slang als de hazelworm worden beschermd onder de Wet natuurbescherming. De hazelworm is Europees gezien niet beschermd in de Habitatrichtlijn, maar geniet wel bescherming onder de Bijlage III van de Conventie van Bern. (RAVON, Z.D.-b) (RAVON, Z.D.-c) (Council of Europe, 2018) (EUR-Lex, 1992) (Council of Europe, 1998) (Raad van State, 2015)

Door de bescherming van de gladde slang en hazelworm geldt er een instandhoudingsplicht, en een verbod op het aantasten van het habitat van één of beide soorten. Om deze wetgeving te kunnen naleven dient de verspreiding van de gladde slang en hazelworm duidelijk in kaart te worden gebracht. Mede doordat deze soorten zich moeilijk laten zien en een verborgen bestaan leiden is dit een lastige taak. Algemeen zijn reptielen lastig in kaart te brengen. Aan de hand van de habitatvoorkeur van deze soorten kunnen we selectief monitoren. Hierdoor kunnen we mogelijk geschikte gebieden inventariseren. Toch zijn er nog plekken waar de dieren al tijden onder de radar zijn gebleven. Vaak aan de randen van hun plaatselijke verspreiding is het niet helemaal zeker waar de reptielen wel of niet voorkomen. (RAVON, Z.D.-a) (Council of Europe, 2018) (Council of Europe, 1998) (van Rijsewijk, van Aalst, & van Delft, 2019) (Spitzen-van der Sluijs & Creemers, 2009) (van Delft & Keijsers, 2009)

Een goed voorbeeld hiervan is het zuidoosten van Friesland, waar relatief weinig verspreidingsonderzoek is gedaan. Ten zuiden en oosten van het gebied liggen het Drents-Friese Wold en het Fochteloërveen, in beide gebieden zijn de soorten bekend. Ook net ten zuiden van Beetsterwaag zijn beide reptielen waargenomen. Dat laat een gat tussen de drie gebieden van circa vijftien kilometer, waarbij ze enkel in het midden op de Dellebuursterheide zijn gevonden. Er zijn meerdere aspecten binnen dit gebied die het aannemelijk maken dat er meerdere locaties zijn waar één of beide soorten voorkomen. Door het beperkte verspreidingsvermogen van de gladde slang en hazelworm is het voor deze soorten recentelijk niet mogelijk geweest om op natuurlijke wijze de momenteel bekende locaties te bereiken (Spitzen-van der Sluijs & Creemers, 2009) (van Delft & Keijsers, 2009). Grote delen van het gebied bestonden vroeger uit heide. Hierdoor is een grote historische verspreiding van gladde slang en hazelworm in het gebied aannemelijk, wat deels bevestigd wordt door historische waarnemingen. Binnen het gebied zijn veel kleine stukjes heide bewaard gebleven, of opnieuw ingericht. Deze gebiedjes hebben verschillende groottes, en binnen deze heiderestanten zijn relictpopulaties van één van beide soorten aannemelijk. (van Rijsewijk, van Aalst, & van Delft, 2019) (CLO, 2017) (NDFF, 2020-a) (NDFF, 2020-b)

In het midden van het bovengenoemde gebied is JM ecologie gevestigd. John Melis -de eigenaar- zet zich al sinds jaar en dag in ten behoeve van de Friese natuur. Als vrijwilliger van onder andere RAVON, de WARF (Werkgroep Amfibieën en Reptielen Fryslân) en WVOF (Werkgroep Vissen Onderzoek Fryslân) heeft John veel voor de Friese amfibieën, reptielen en vissen gedaan. Bedrijfsmatig voert JM ecologie de monitoring uit voor de ANLb(Agrarisch Natuur en Landschapsbeheer) in de noordelijke provincies. Vanuit persoonlijke ervaring met, en de interesse in de lokale reptielenpopulaties heeft het idee om de verspreiding van de twee doelsoorten beter in kaart te brengen zich gevormd. Door de inzet van de faciliteiten en materialen van JM ecologie is deze opdracht tot stand gekomen. (JM ecologie, 2020-a) (JM ecologie, 2020-b)

Het doel van dit onderzoek is het inzichtelijk maken van de huidige en potentiele verspreiding van de gladde slang en hazelworm in Zuidoost Friesland middels een veldonderzoek en modellering. Veldgegevens worden samen met habitateisen gebruikt in een ruimtelijk verspreidingsmodel (Maxent Species Distribution Modelling) om de potentiele verspreiding te modelleren. Ecologische knelpunten voor de populaties worden op deze manier inzichtelijk. Op basis hiervan kunnen praktische oplossingen worden aangediend ten behoeve van de reptielen. Bijlage I bevat een planning voor het gehele project, de begroting staat in Bijlage II. De uiteindelijke producten zijn een onderzoeksrapport en een adviesrapportage.

Uit het doel is de hoofdvraag van dit onderzoek geformuleerd welke als volgt luidt: '*Wat is de actuele en potentiele verspreiding van gladde slang (Coronella austriaca) en hazelworm (Anguis fragilis) in zuidoost Friesland en hoe kan het leefgebied kwalitatief en kwantitatief verbeterd worden?*' Waaruit de volgende drie deelvragen onttrokken zijn;

1. - '*Welke eisen stellen de gladde slang (Coronella austriaca) en hazelworm (Anguis fragilis) aan het habitat, en welke gebieden in Nederland zijn op basis daarvan het meest geschikt?*'

2. - '*Wat is het actueel en potentieel habitat voor de gladde slang (Coronella austriaca) en hazelworm (Anguis fragilis) in Zuidoost Friesland?*'

3. - '*Welke ingrepen kunnen ingezet worden ten behoeve van de habitatkwaliteit en kwantiteit voor gladde slang (Coronella austriaca) en hazelworm (Anguis fragilis) in Zuidoost Friesland?*'

# <span id="page-10-0"></span>1. Theoretisch raamwerk

Omdat het modelleren van geschikt habitat een vrij ingewikkeld proces is waarbij vele aspecten aan bod komen wordt in dit hoofdstuk kort de theorie achter de gebruikte methode uitgelegd. Modelleren van geschikt habitat is een proces wat gebruikt kan worden om inzicht te krijgen in de mogelijke verspreiding of potentiële verspreiding van een soort binnen een gebied waar dit nog (deels) onbekend is (Phillips & Dudík, 2008) (Phillips, Anderson, Dudík, Schapire, & Blair, 2017).

Bij het modelleren maakt men gebruik van kennis die er over de soort beschikbaar is. Iedere soort stelt bepaalde eisen aan hun omgeving die maken of ze er wel of niet kunnen leven. Aan de hand van deze gegevens kan dus voorspeld worden of ergens de situatie geschikt of ongeschikt is voor de soort. Voor dit onderzoek is gekozen om te werken met het programma MaxEnt. Een visualisatie van MaxEnt is te zien in Figuur 1.

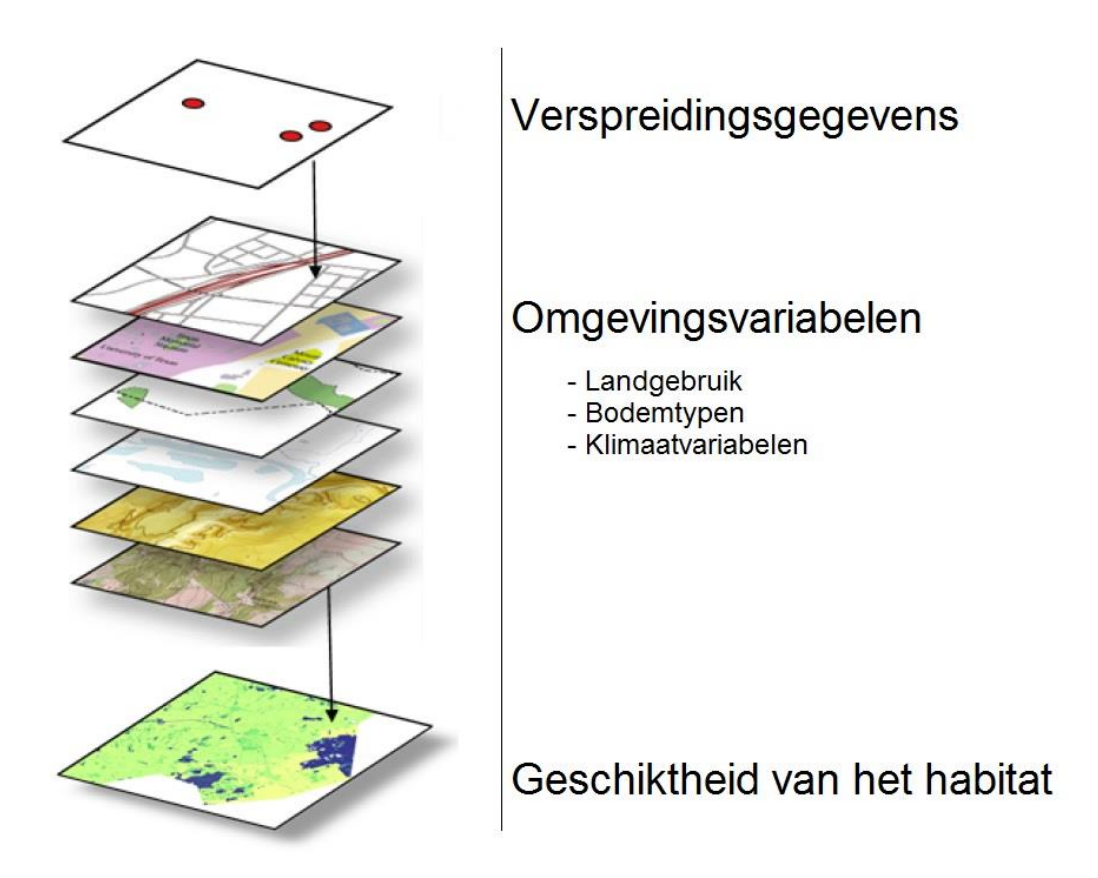

*Figuur 1 Visuele weergave van de werking van MaxEnt. Afbeelding op 28-05-2021 gedownload via ESRI. (ESRI, 2016)*

MaxEnt werkt op basis van presence-only gegevens, wat betekent dat er geen methodisch verspreidingsonderzoek aan vooraf hoeft te gaan maar op basis van losse waarnemingen gemodelleerd kan worden. Zoals Figuur1 schematisch laat zien maakt het programma gebruik van deze losse waarnemingen en omgevingsvariabelen welke de habitateisen van de soort weergeven. Als deze gegevens in MaxEnt geladen worden bekijkt het programma op iedere locatie waar de soort is waargenomen wat de waarden van de onderliggende kaartlagen zijn. Vervolgens bekijkt het programma waar de combinatie van deze waarden voorkomen binnen het gebied dat voor de analyse is gebruikt. Hieruit bouwt het programma een kaart op welke voor iedere locatie aangeeft hoe geschikt deze is voor de soort. Dat gebeurt op een schaal van 0 (totaal ongeschikt) tot 1 (zeer geschikt), Figuur 2 laat een voorbeeld van een MaxEnt resultaat zien (Phillips, Anderson, Dudík, Schapire, & Blair, 2017).

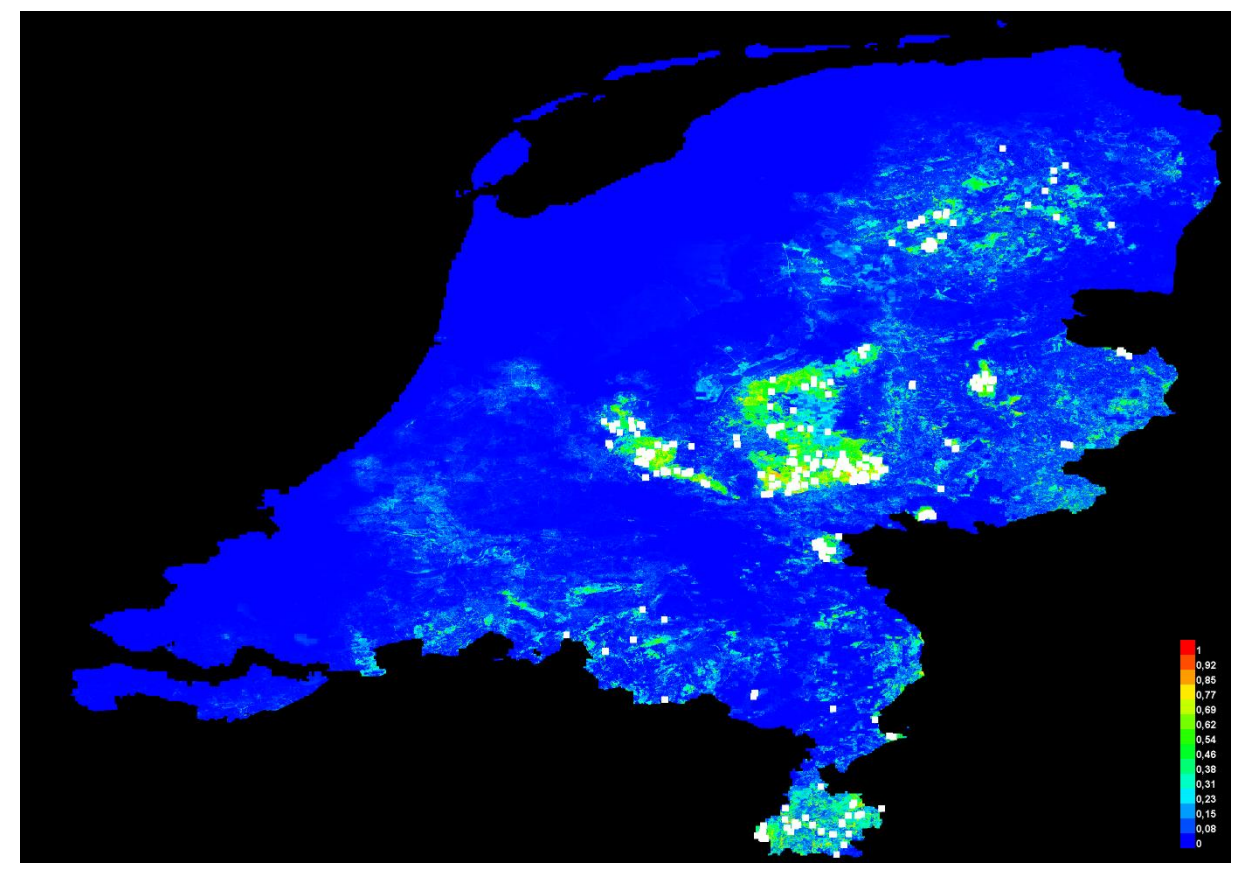

*Figuur 2 Een voorbeeld van een resultaat van MaxEnt. Blauw is ongeschikt habitat, en rood geeft optimaal habitat weer*

Het programma stelt enkele voorwaarden waaraan moet worden voldoen om een zo goed mogelijk model te krijgen. Zo dienen alle omgevingsvariabelen dezelfde rastergrootte en bereik hebben (Phillips, Dudík, & Schapire, Maxent, Z.D.). Hierdoor liggen de waarden van alle kaarten op dezelfde plek en kunnen deze vergeleken worden. Voor het beste resultaat mogen de variabelen ook niet met elkaar correleren (Glover-kapfer, 2015) (Ward & Wilkinson, 2018). Verder dienen alle variabelen de habitatvoorkeuren van de soort te weerspiegelen.

Het geschikte habitat wat voortkomt uit de MaxEnt analyse bepaalt samen met de actuele verspreiding van het verspreidingsonderzoek en de Nationale Databank Flora en Fauna (NDFF) het potentieel habitat.

# <span id="page-12-0"></span>2. Materiaal en Methoden

Dit hoofdstuk beschrijft in detail hoe het onderzoek uitgevoerd is. In de eerste paragraaf wordt het gebied waarin het onderzoek heeft plaatsgevonden beschreven waarna de beschrijving van de doelsoorten en de methoden per deelvraag worden uitgelegd.

## <span id="page-12-1"></span>2.1. Onderzoeksgebied

Het projectgebied beslaat het grootste gedeelte van het Zuidoosten van Friesland en bevat het grootste gedeelte van het huidige heideareaal binnen de provincie. De meeste historische waarnemingen van de doelsoorten in Friesland vallen binnen het gebied. Alleen voor hazelworm zijn er 9 waarnemingen (2,7%) bekend buiten het gebied, waarvan acht uitgezet zijn (NDFF, 2020-a) (NDFF, 2020-b) (Waarneming.nl, 2014). De grens van het gebied komt overeen met de Friese grens met Groningen en Drenthe in het oosten en zuiden. De A32 en A7 begrenzen het gebied aan de west- en noordkant zoals is te zien in Figuur 3. Het gebied beslaat 617 Km<sup>2</sup> (61700Ha). Binnen het gebied zijn een aantal natuurgebieden aanwezig, waaronder vijf gebieden die binnen het Natura2000 netwerk vallen (Ministerie van Economische Zaken, 2018).

Al deze Natura2000 gebieden hebben meerdere soorten heidevegetatie als habitattype met instandhoudingsdoel 'behoud' of 'uitbreiding' (Natura2000, Z.D.-a) (Natura2000, Z.D.-b) (Natura2000, Z.D.-c) (Natura2000, Z.D.-d) (Natura2000, Z.D.-e).

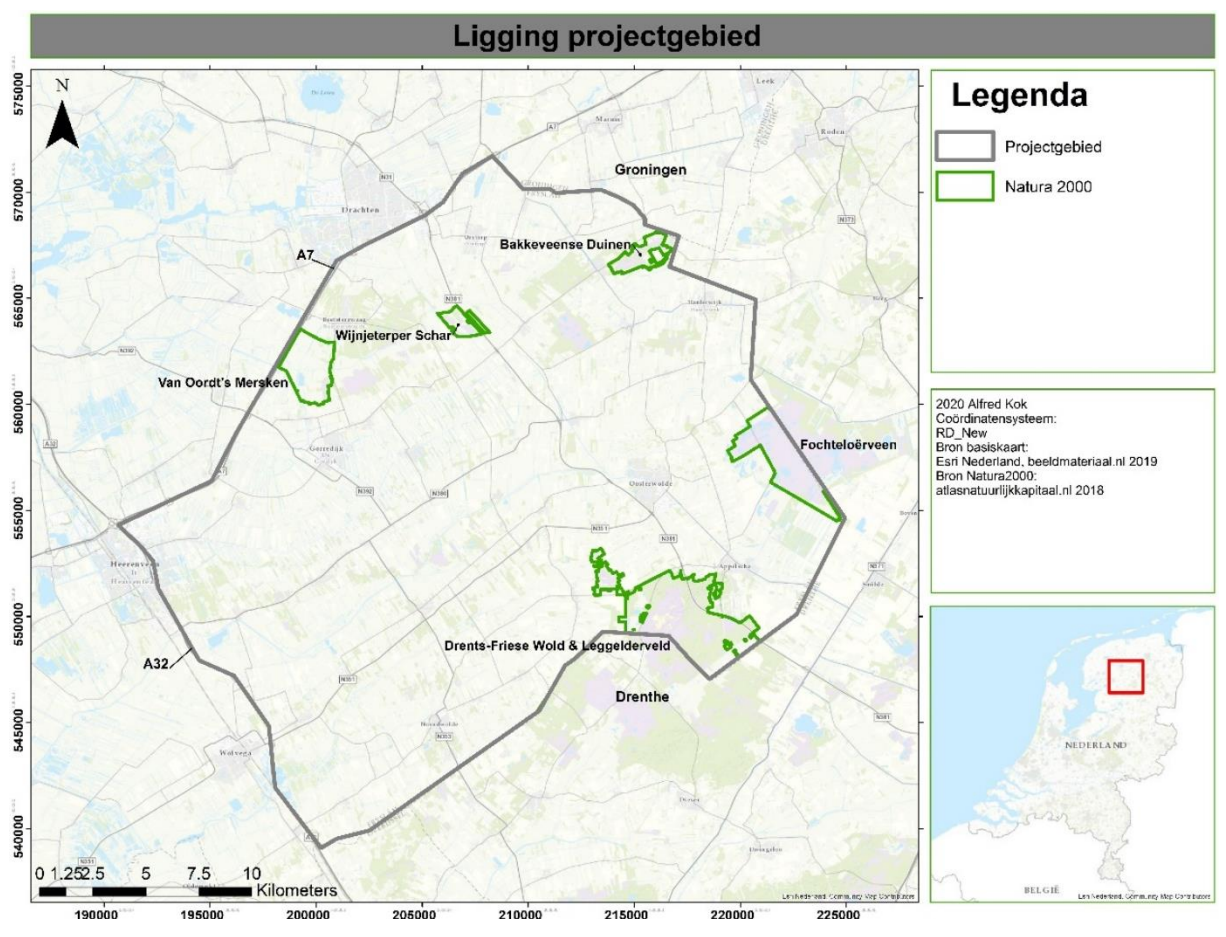

*Figuur 3. De ligging van het projectgebied in zuidoost Friesland.*

Het huidig landgebruik binnen het gebied wordt getoond in Figuur 4. Deze kaart is op basis van de LGN 7 kaart, deze kaart is gepubliceerd in 2013 en heeft een resolutie van 25x25 meter. Beide doelsoorten zijn voornamelijk afhankelijk van heidegebieden (2.10%) die in de kaart met roze worden aangegeven (Spitzen-van der Sluijs & Creemers, 2009) (van Delft & Keijsers, 2009). Voor de gladde slang zijn hoogveengebieden ook relevant, welke 1,68% van het totaaloppervlak uitmaken (van Delft & Keijsers, 2009). Er liggen nog enkele grote en kleinere heidegebieden in dit deel van Friesland, maar deze zijn vaak omringt door agrarisch grasland of akkerbouw. Opvallend is dat het overgrote gedeelte van het projectgebied bestaat uit agrarisch grasland (57.4%) en akkerbouwland (14.3%) (Wageningen Universiteit en Research, 2013).

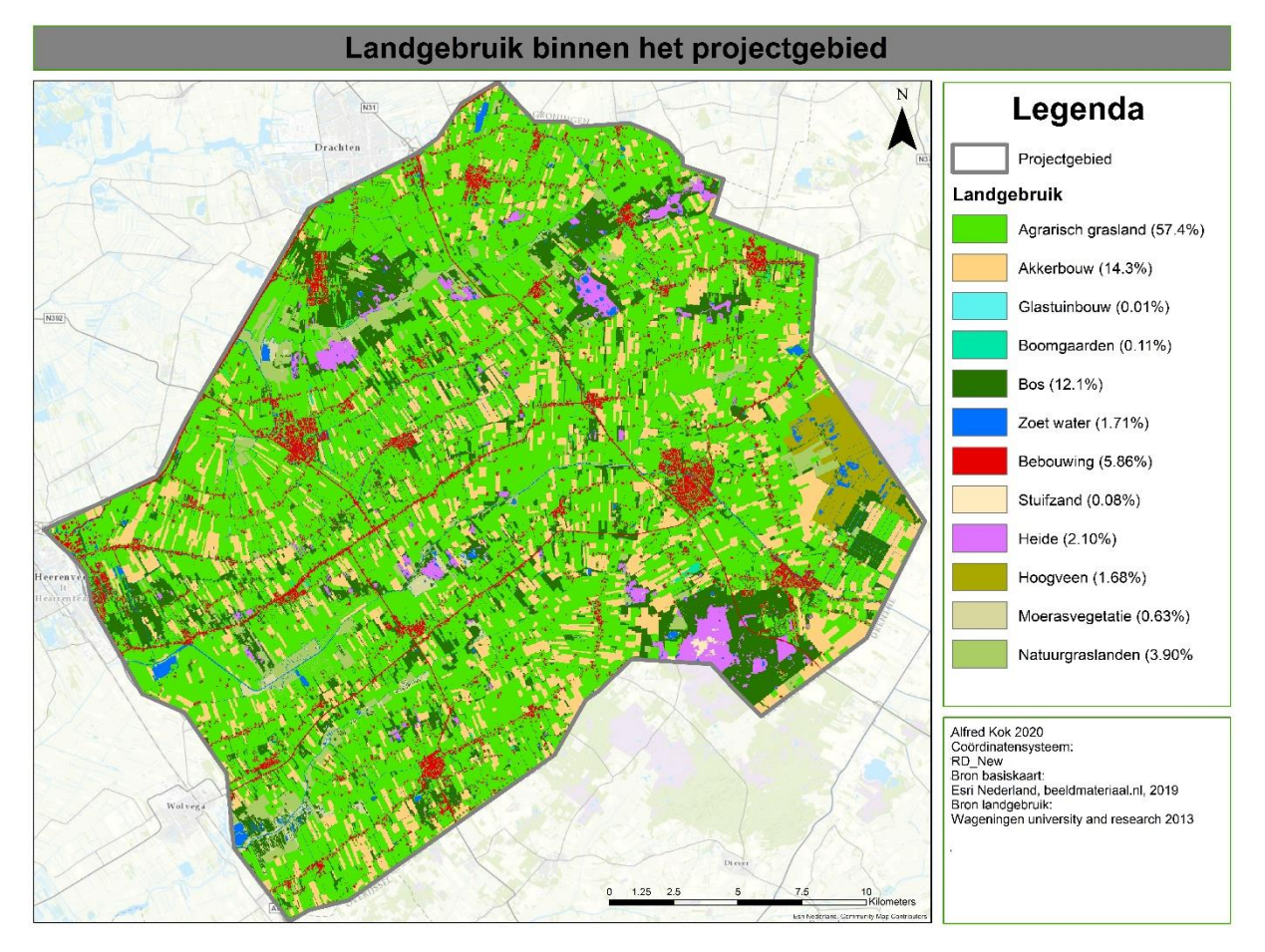

*Figuur 4. Landgebruik binnen het projectgebied. Deze is samengesteld uit een basiskaart en een landgebruik kaart op basis van gegevens uit 2012 (Wageningen Universiteit en Research, 2013)*

Omdat de soorten afhankelijk zijn van specifieke habitatten welke voornamelijk voorkomen op zandgronden, is het belangrijk om de verschillende bodemtypes van het projectgebied inzichtelijk te hebben, en waar deze voorkomen (Spitzen-van der Sluijs & Creemers, 2009) (van Delft & Keijsers, 2009). Figuur 5 geeft een overzicht van de bodemtypes op basis van de Bodem 1:50.000 kaart (pdok, 2017).

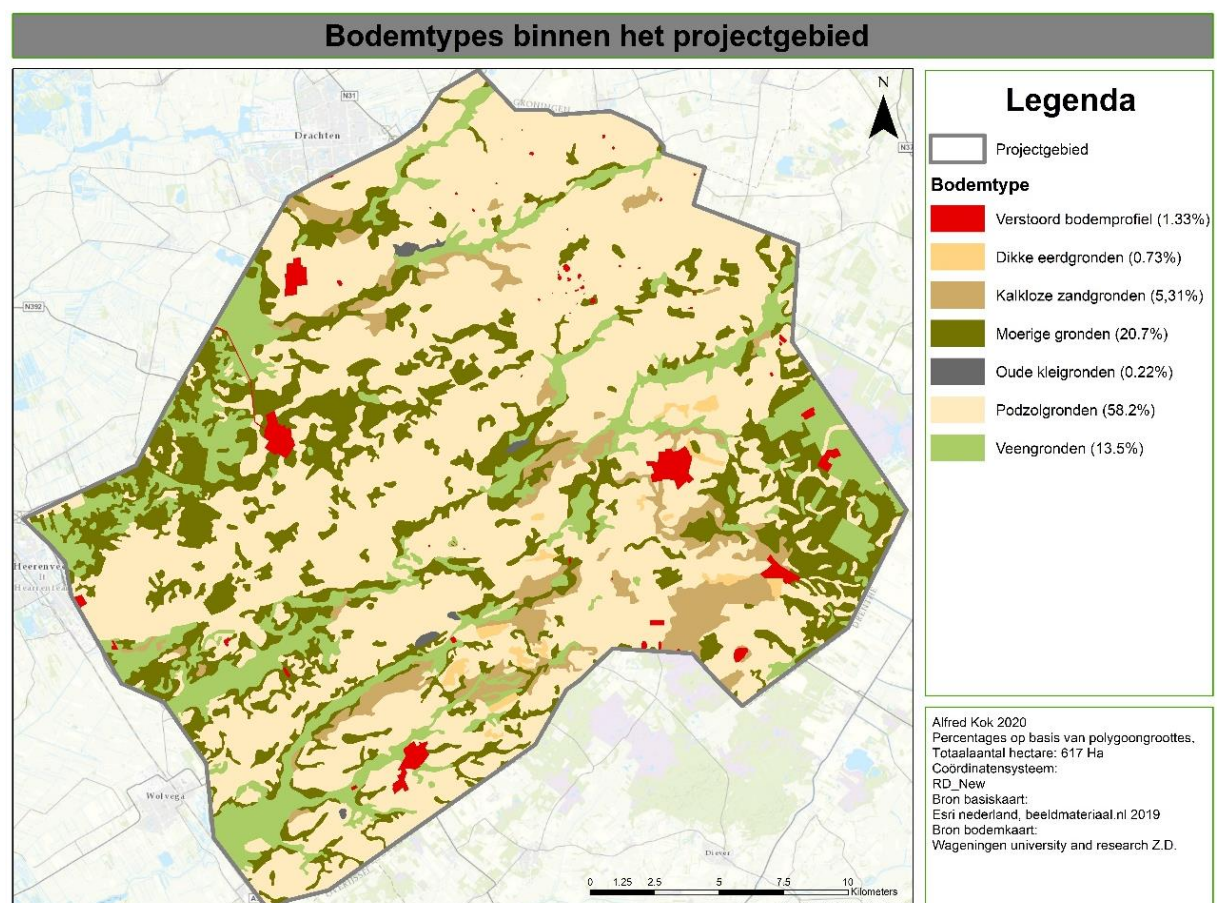

*Figuur 5 Deze kaart laat de bovenste bodemlaag (0-1,5m) binnen het projectgebied zien (pdok, 2017).*

Het grootste oppervlak bestaat uit Podzolbodems (58.2%). Een podzolbodem is een gelaagde bodem van verschillende zanden, waar de mineralen makkelijk doorstromen naar diepere lagen, wat een schrale bovenlaag geeft (van Trikt & Ahrens, Z.D.). Podzol en kalkloze zandgronden (5,31%) zijn een goede ondergrond voor drogere heidegebieden met voornamelijk Struikheide (*Calluna vulgaris*) (Luman, Z.D.) (Elderman, 1963). De noord Nederlandse zandgronden zijn ontstaan door de invloeden van Scandinavisch gletsjerijs in twee ijstijden respectievelijk 425.000 en 200.000 jaar geleden. Door het voortstuwen van bodemmateriaal hebben in het gebied grote zandafzettingen plaatsgevonden. (Wesselingh, Z.D.)

De invloeden van de het laatste gletsjerijs hebben gezorgd voor het ontstaan van veengebieden zoals het Fochtelooerveen. Door de afzetting van keileem wat afwatering bemoeilijkt heeft het veen zich kunnen ontwikkelen. (Wesselingh, Z.D.) Veengronden met daaromheen moerige gronden lijken vooral rond de beken en veengebieden voor te komen. Ook op veengronden komen heidegebieden voor die door de nattere omstandigheden vaak gekenmerkt worden door Dophei (*Erica tetralix*) (Luman, Z.D.). Moerige gronden zijn bodemsoorten met een boven- of tussenlaag van venig materiaal tussen de 15 en 40 centimeter, welke in het geval van dit gebied op of tussen zand ligt (Steur & Heijink, Z.D.). Grote

oppervlakken bestaande uit kleiige of lemige bovengronden zijn binnen het projectgebied niet aanwezig.

De subgebieden die gemonitord zijn voor de actuele verspreiding van gladde slang en hazelworm binnen het onderzoeksgebied staan samen met de huidige beheerder vermeld in Tabel 1 (zie ook Figuur 4). Om de actuele verspreiding van de doelsoorten zo goed mogelijk in kaart te brengen is het noodzakelijk zoveel mogelijk locaties te monitoren waar op basis van habitatgeschiktheid of historische waarnemingen de doelsoorten zouden kunnen voorkomen. Voorafgaand aan de selectie van de gebieden is er een verkennend veldonderzoek gedaan waarbij zoveel mogelijk gebieden zijn meegenomen. Tijd en middelen waren echter niet toereikend om alle heidegebieden binnen het projectgebied voldoende te verkennen. Daarom is er ter voorbereiding van het verkennend veldonderzoek met behulp van kaarten van heidegebieden in Friesland en de historische waarnemingen van hazelworm en gladde slang een selectie gemaakt van de meest potentiële gebieden. Om een zo accuraat mogelijk beeld van de huidige verspreiding te genereren is er daarom gekozen om de gebiedskeuze te berustten op basis van toestemming. Idealiter worden alle heidegebieden binnen het projectgebied gemonitord, om een zo goed mogelijk beeld van de huidige verspreiding te krijgen. Daarom is voor alle heidegebieden binnen het onderzoeksgebied toestemming gevraagd aan de beheerders. De uiteindelijke selectie van Tabel 1 bestaat uit alle gebieden waarvoor de toestemming verleend is. De monitoring van de subgebieden wordt beschreven in hoofdstuk 2.3.2.. In Bijlage V zijn kaarten opgenomen welke de historische waarnemingen van de doelsoorten, heidegebieden en bodemtypes weergeven tegenover de ligging van de uiteindelijke subgebieden.

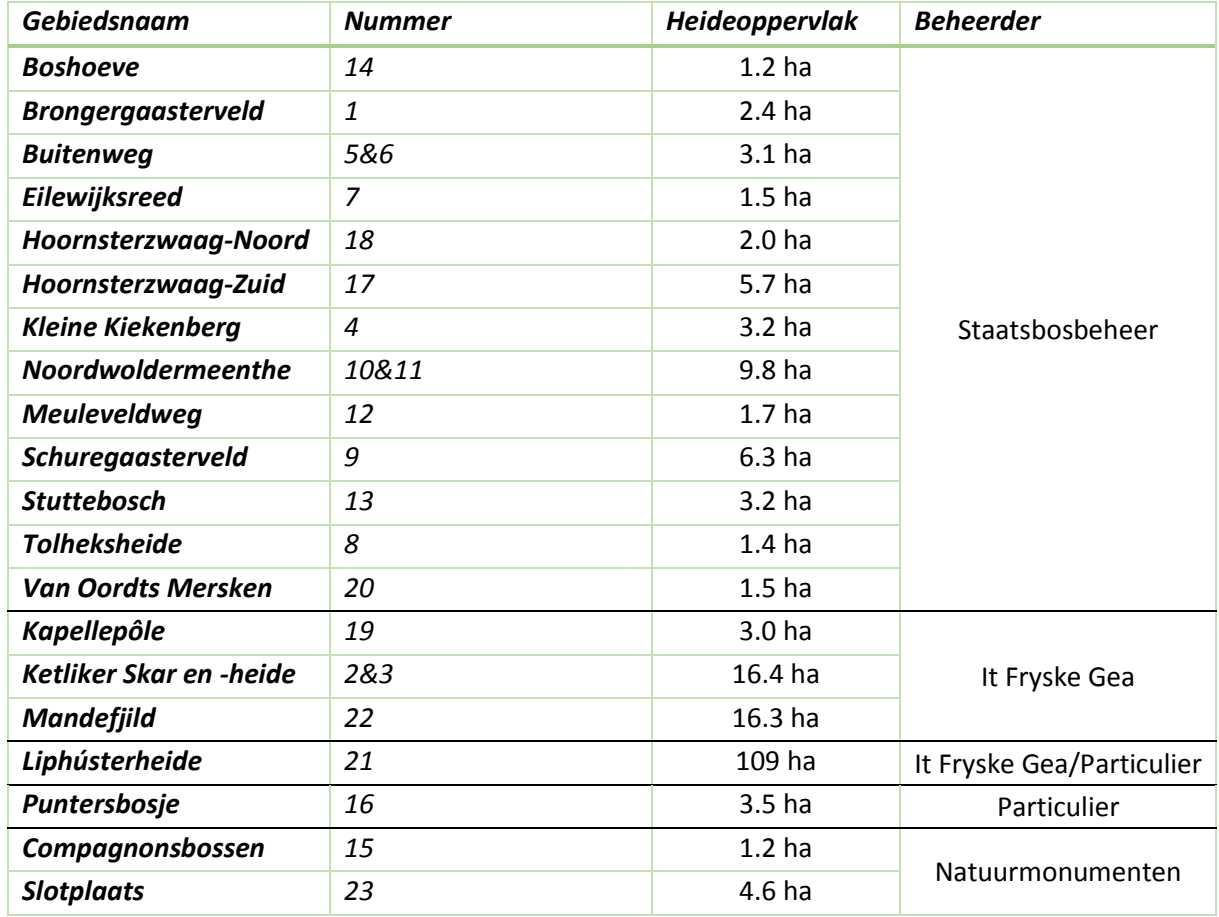

*Tabel 1 Subgebieden per beheersinstantie. De gebiedsnummers corresponderen met de nummers in Figuur 4.*

De subgebieden tonen een redelijke spreiding door het projectgebied zoals is te zien in Figuur 6. Tussen de gebieden zit een grote spreiding qua grootte, zo is de Liphústerheide een van de grotere heidegebieden in Friesland en zijn gebieden zoals de Tolheksheide slechts enkele honderden vierkante meter groot. 16 van de 23 gebieden liggen op een podzol bovenlaag en de overige zeven op moerige gronden (Bijlage V). Alle subgebieden bestaan minstens voor een deel uit heidevegetatie (Bijlage V). Bijlage IV geeft een meer gedetailleerd overzicht per gebied.

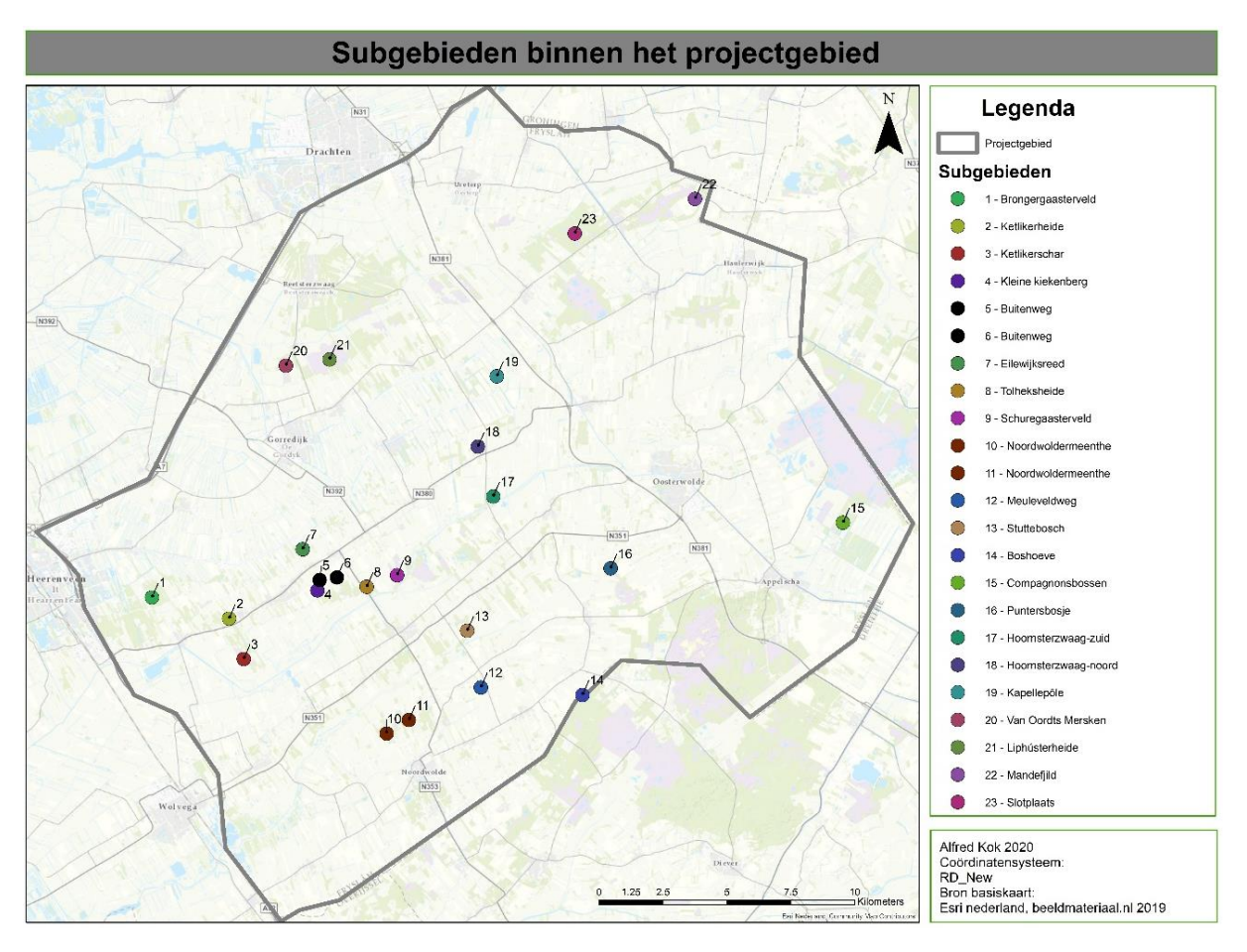

*Figuur 6 Deze kaart geeft de ligging van alle subgebieden weer binnen het projectgebied. Alle gebieden zijn schematisch met een punt weergegeven in het globale midden van het gehele gebied. Sommige gebieden hebben twee punten omdat een weg het gebied doorkruist.*

#### <span id="page-17-0"></span>2.2. Soortbeschrijvingen

#### <span id="page-17-1"></span>2.2.1. Gladde slang (*Coronella austriaca*)

Eén van de drie in Nederland voorkomende slangen is de gladde slang. Mede door het kleinere verspreidingsgebied en voorkomen in lagere dichtheden dan ringslang en adder is de gladde slang Nederlands minst bekende slang (van Rijsewijk, van Aalst, & van Delft, 2019). De verspreiding van de soort in Nederland beperkt zich voornamelijk tot het oosten van het land (Figuur 7). Opvallend is dat er in de laatste twee decennia hele populaties verdwenen lijken te zijn (58 atlasblokken). De verspreiding in Nederland volgt voornamelijk de hogere zandgronden. (van Delft & Keijsers, 2009)

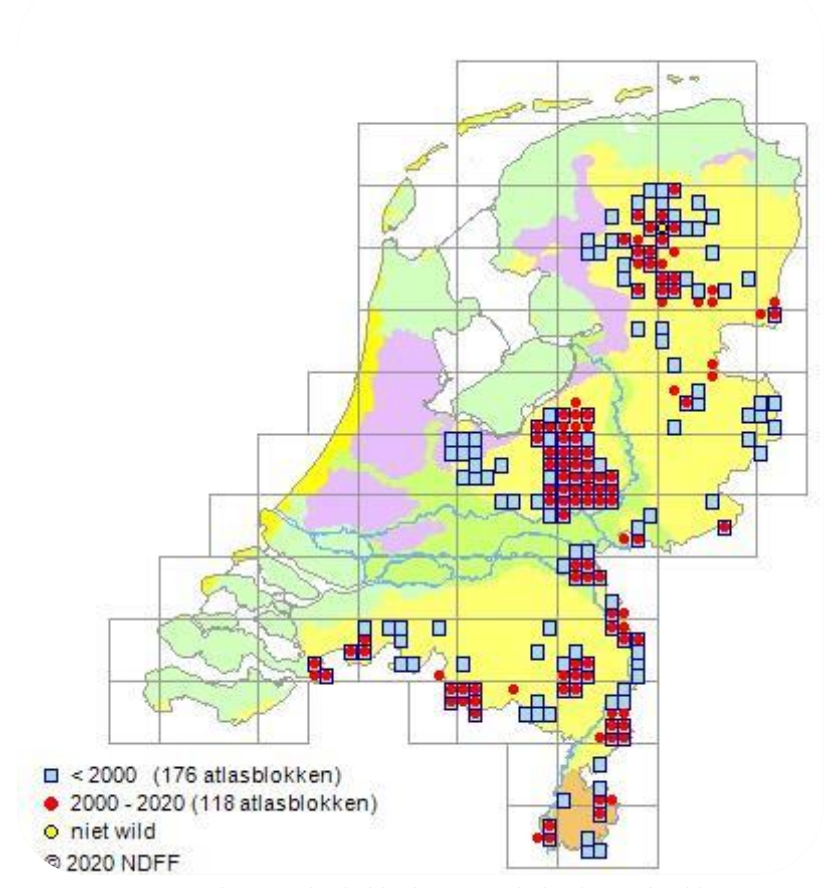

*Figuur 7 De verspreiding van de gladde slang in Nederland. Opgehaald van verspreidingsatlas.nl (verspreidingsatlas.nl, 2020).*

#### Uiterlijke kenmerken

De gladde slang is een bruinige slang, met een donker vlekkenpatroon op de rug zoals is te zien in Figuur 8. Door het vlekkenpatroon wordt de gladde slang soms verward met de adder. De schubben van een gladde slang zijn in tegenstelling tot de andere Nederlandse slangen ongekield, waar de slang zijn naam aan dankt. De meeste exemplaren blijven kleiner dan 65 centimeter (RAVON, Z.D.-b).

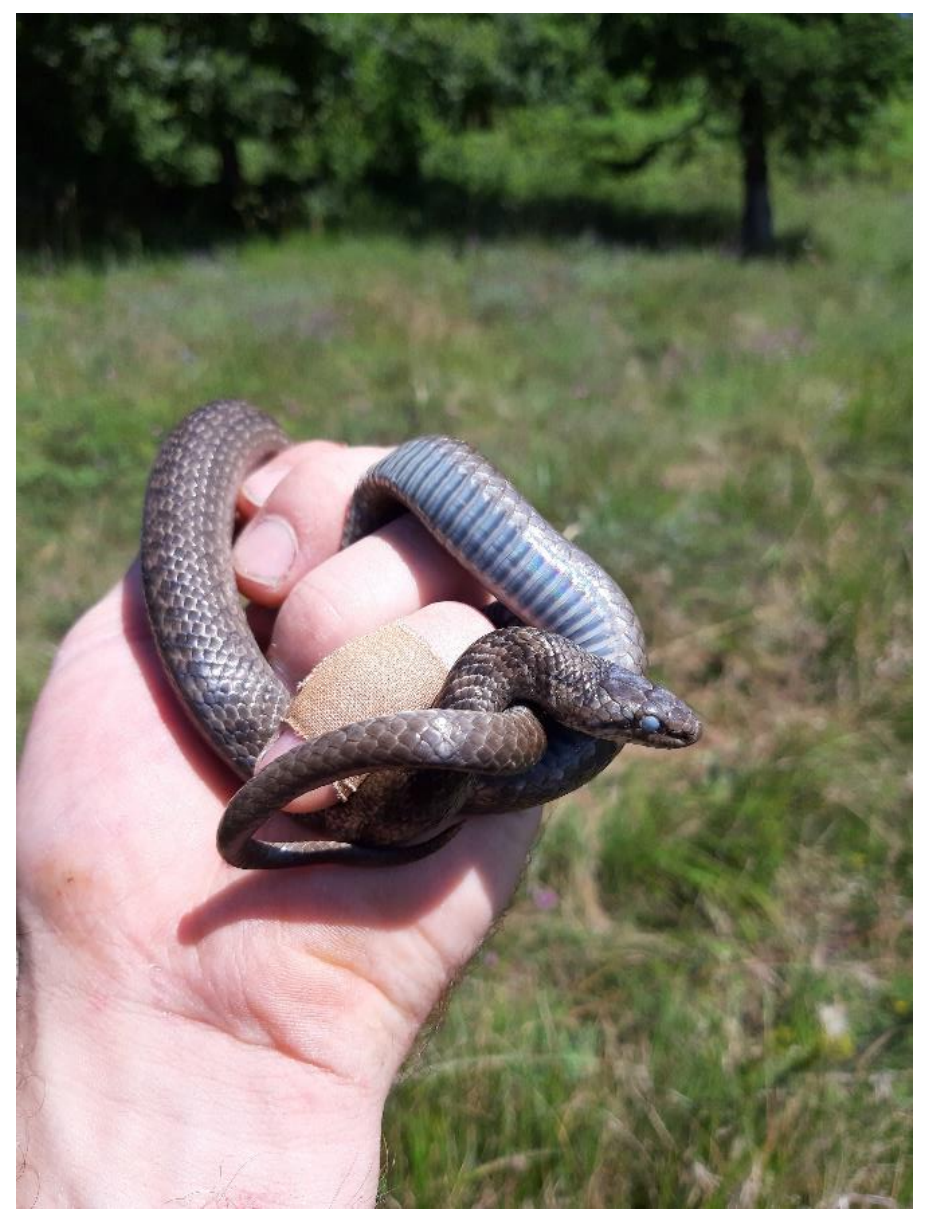

*Figuur 8 Een adulte gladde slang. Foto genomen door Alfred Kok (2019).*

## Habitat

De gladde slang komt in Nederland voornamelijk voor in droge en natte heidegebieden en hoogveengebieden, met enkele waarnemingen in struweel of bos. Wat betreft bodemtype als habitattype lijkt de soort kleigronden te mijden. Ze geven een voorkeur aan gebieden met een dichte vegetatie zoals struikhei (*Calluna vulgaris*) maar ook bochtige smele (*Avenella flexuosa*) en pijpenstrootje (*Molinia caerulea*) zijn in trek (van Delft & Keijsers, 2009). Zowel het pijpenstrootje als struikheide zijn in ieder atlasblok van het projectgebied aanwezig (FLORON, 2021-c) (FLORON, 2021b). Bochtige smele is in drie atlasblokken binnen het projectgebied niet gemeld, de subgebieden vallen buiten deze blokken (FLORON, 2021-a).

## Ecologie

De gladde slang houdt een winterrust vanaf november tot half mei, hoewel dit varieert afhankelijk van de omgevingstemperatuur. Sporadisch worden gladde slangen op warme dagen binnen de winterrust waargenomen. Verplaatsingen van gladde slangen binnen een gebied blijven vaak beperkt tot enkele tientallen meters per dag, met uitschieters tot 480 meter. Ouderdieren zijn vaak honkvast en zullen een gebied niet verlaten. Dispersies buiten een gebied zijn bekend van meer dan vier kilometer per jaar langs lijnvormige landschapselementen. In Nederland zijn dispersies van meer dan 1000 meter niet waargenomen. In maart en april vindt de paartijd plaats, waarna er vaak alleen nog vrouwelijke dieren worden waargenomen. (van Delft & Keijsers, 2009)

#### Binnen het projectgebied

In Friesland lijkt de gladde slang zich voornamelijk in drie gebieden te handhaven; het Fochtelooerveen, de Duurswouderheide en de Dellebuursterheide. Figuur 9 laat alle waarnemingen in het projectgebied zien voor de soort. Buiten de drie hoofpopulaties zijn er enkele losse waarnemingen te zien, deze waarnemingen zijn vaak van voor 1980 (NDFF, 2020-a). Deze historische waarnemingen kunnen een teken zijn dat er in sommige gebieden een relictpopulatie heeft weten te handhaven en de gebieden vroeger verbonden waren.

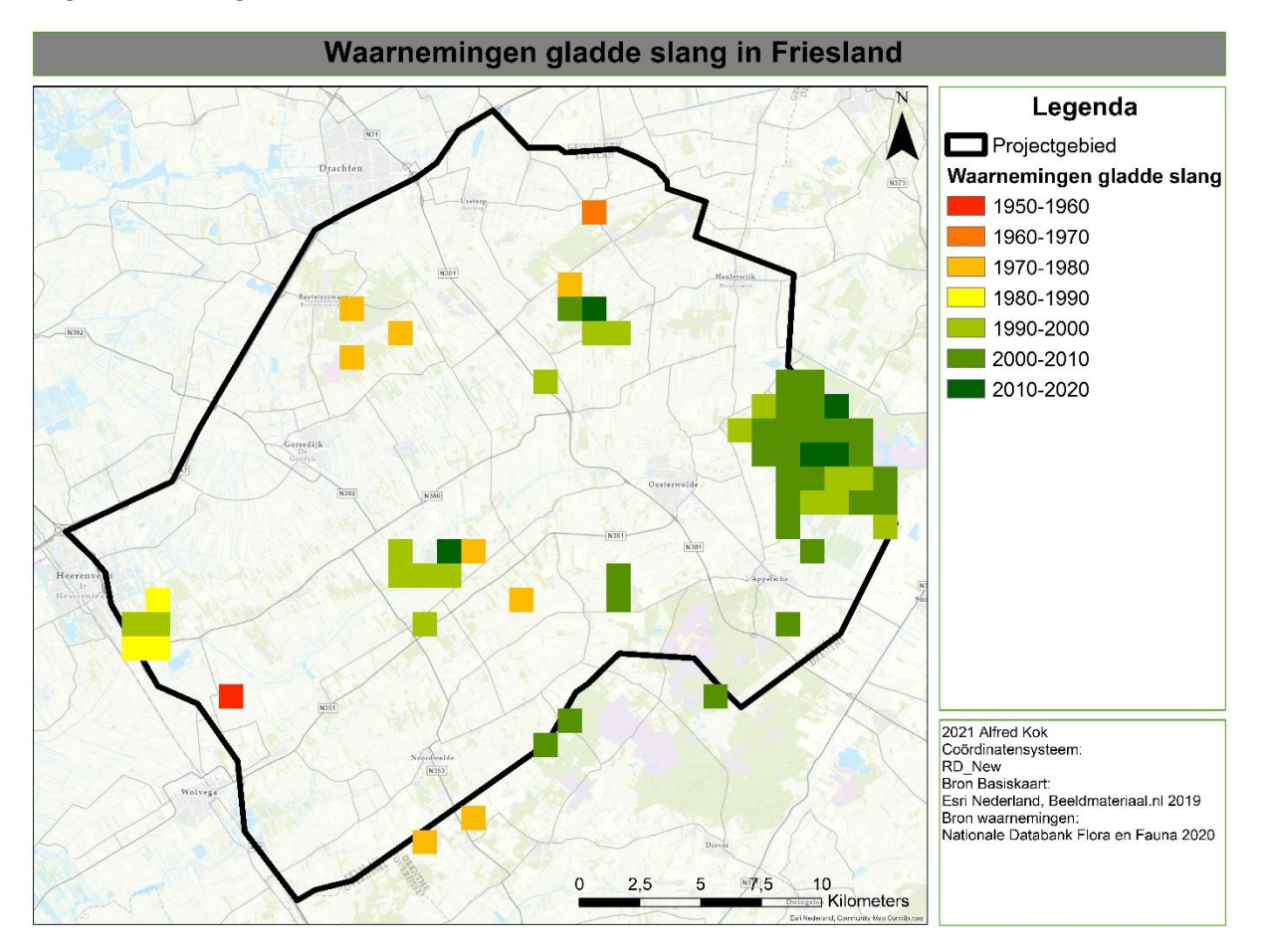

*Figuur 9 De verspreiding van de gladde slang binnen het projectgebied op basis van data verzameld tussen 01-01-1900 en 11-03-2020. Over alle jaren zijn er 1594 waarnemingen gedaan. (NDFF, 2020-a).*

# <span id="page-20-0"></span>2.2.2. Hazelworm (*Anguis fragilis*)

De hazelworm is één van de Nederlandse hagedissen maar door het ontbreken van de poten wordt de soort nogal eens voor een slang aangezien. Vergeleken met een slang zijn ze iets stijver en hebben ze kleinere schubben. (RAVON, Z.D.-c) (Spitzen-van der Sluijs & Creemers, 2009)

#### Uiterlijke kenmerken

Hazelwormen worden in Nederland maximaal 40 centimeter, waarbij vaak de vrouwtjes het grootst zijn. Vaak zijn de dieren bruinkleurig zoals het dier in Figuur 10. De juveniele exemplaren hebben een goudkleurige rug met een scherpe scheiding tegenover de zwarte flanken en een zwarte rugstreep. (Spitzen-van der Sluijs & Creemers, 2009)

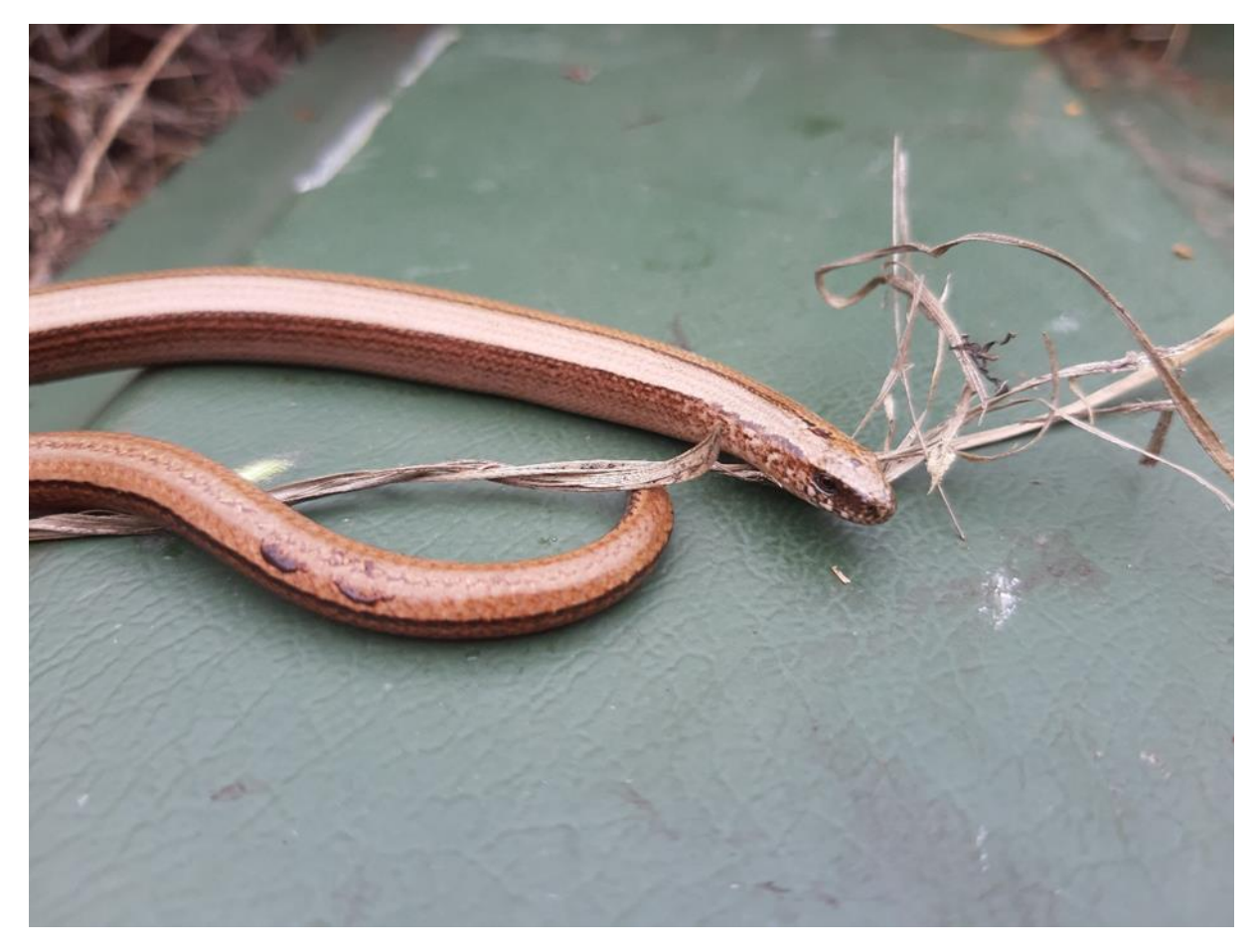

*Figuur 10 Een adulte hazelworm tussen pijpenstrootje in Nederland. Foto genomen door Alfred Kok (2020).*

#### Habitat

In Nederland wordt de hazelworm veel gevonden in heidegebieden en bosranden. Ook in houtwallen en weg- en spoorbermen wordt de hazelworm aangetroffen. De natuurlijke verspreiding van de hazelworm ligt voornamelijk op de zandgronden. Ze geven een voorkeur aan vochtige gebieden, vaak gepaard met een dichte vegetatie. Figuur 11 laat de verspreiding van hazelwormen in Nederland zien. (Spitzen-van der Sluijs & Creemers, 2009)

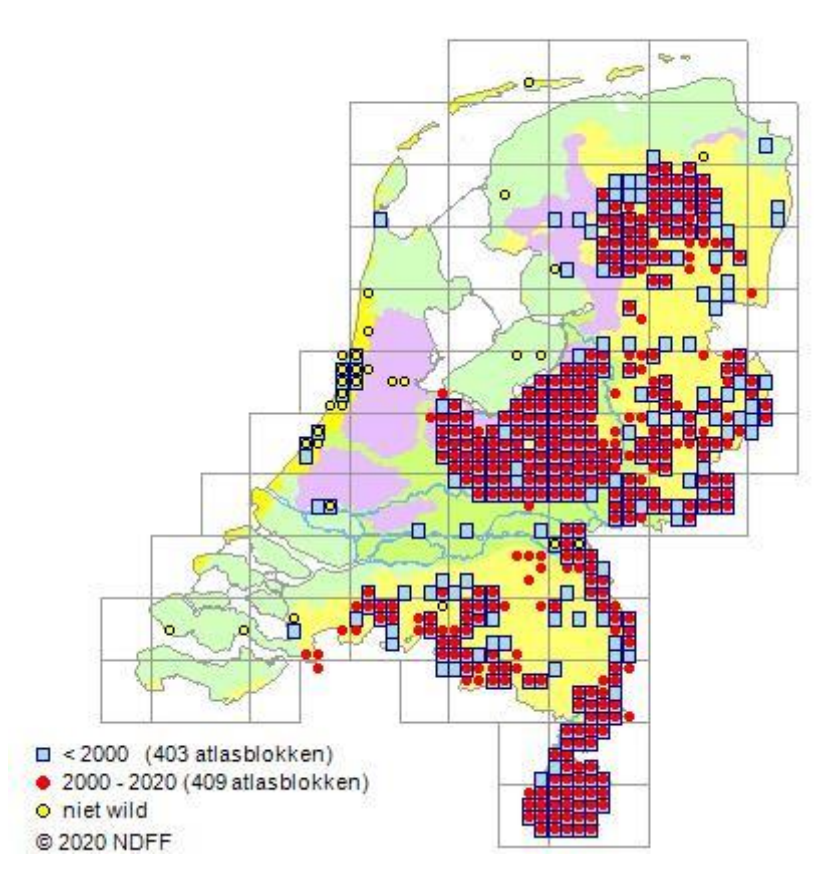

*Figuur 11 De verspreiding van de hazelworm in Nederland. Opgehaald van verspreidingsatlas.nl (verspreidingsatlas.nl, 2020).*

#### Ecologie

Hazelwormen houden hun winterrust van oktober tot maart. Over verplaatsingen van hazelwormen is weinig bekend, en onderzoeken tonen tegenstrijdige resultaten (Haley, 2014) (Fuke, 2011) (Geiser, Ray, Lehman, & Ursenbacher, 2013). Meer dan 1000 meter per jaar is zéér onwaarschijnlijk. De dieren leven voornamelijk solitair, maar buiten de paartijd zijn ze verdraagzaam naar elkaar en worden regelmatig samen aangetroffen. In april worden mannelijke dieren eerst actief, daarna volgen de vrouwelijke. Na de paartijd in april worden drachtige vrouwtjes vaak zonnend aangetroffen, terwijl mannelijke en niet drachtige dieren zich meer schuilhouden. (Spitzen-van der Sluijs & Creemers, 2009)

#### Binnen het projectgebied

Binnen Friesland lijkt de hazelworm redelijk verspreid door het projectgebied voor te komen met zwaartepunten bij Beetsterzwaag, het Fochtelooerveen en de grens met Drenthe zoals is te zien in Figuur 12. Ook midden in het onderzoeksgebied zijn hazelwormen waargenomen, hoewel het daar vaak om oudere waarnemingen gaat (NDFF, 2020-b). Alle waarnemingen binnen het projectgebied geven aan dat ze op meerdere plekken voorkwamen en er nog plekken kunnen zijn waar de soort zich onder de radar heeft weten te handhaven.

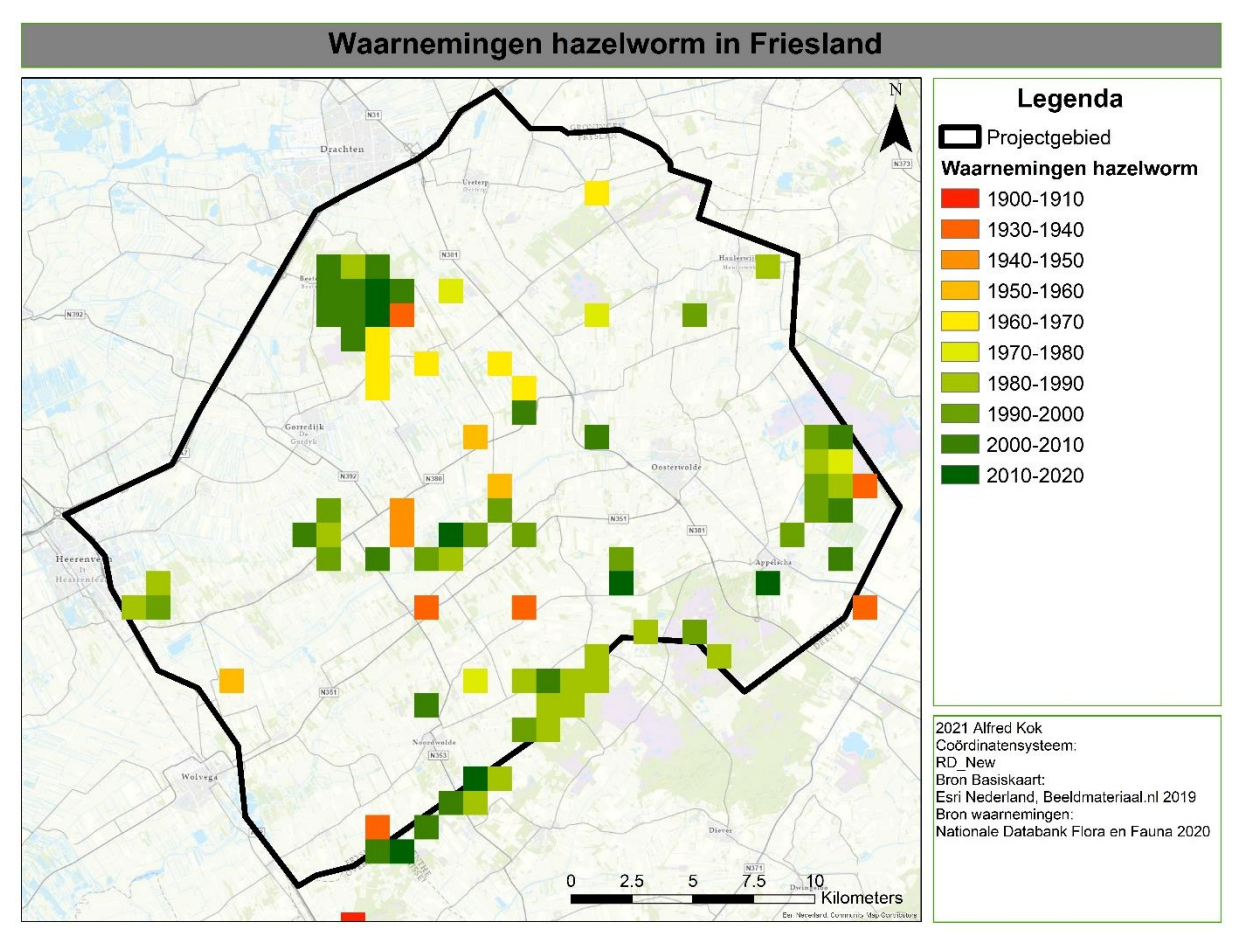

*Figuur 12 De verspreiding van de hazelworm in Friesland op basis van data verzameld tussen 01-01-1900 en 11-03-2020. Over alle jaren zijn er 332 waarnemingen gedaan. (NDFF, 2020-b).*

# <span id="page-23-0"></span>2.3. Onderzoeksopzet

Om de hoofdvraag van het onderzoek te beantwoorden zijn er drie deelvragen opgesteld. Figuur 11 laat schematisch de opzet van het onderzoek zien. Het eerste blok van Figuur 13 geeft het uitvoerende deel van het onderzoek weer, en het tweede blok de resultaten.

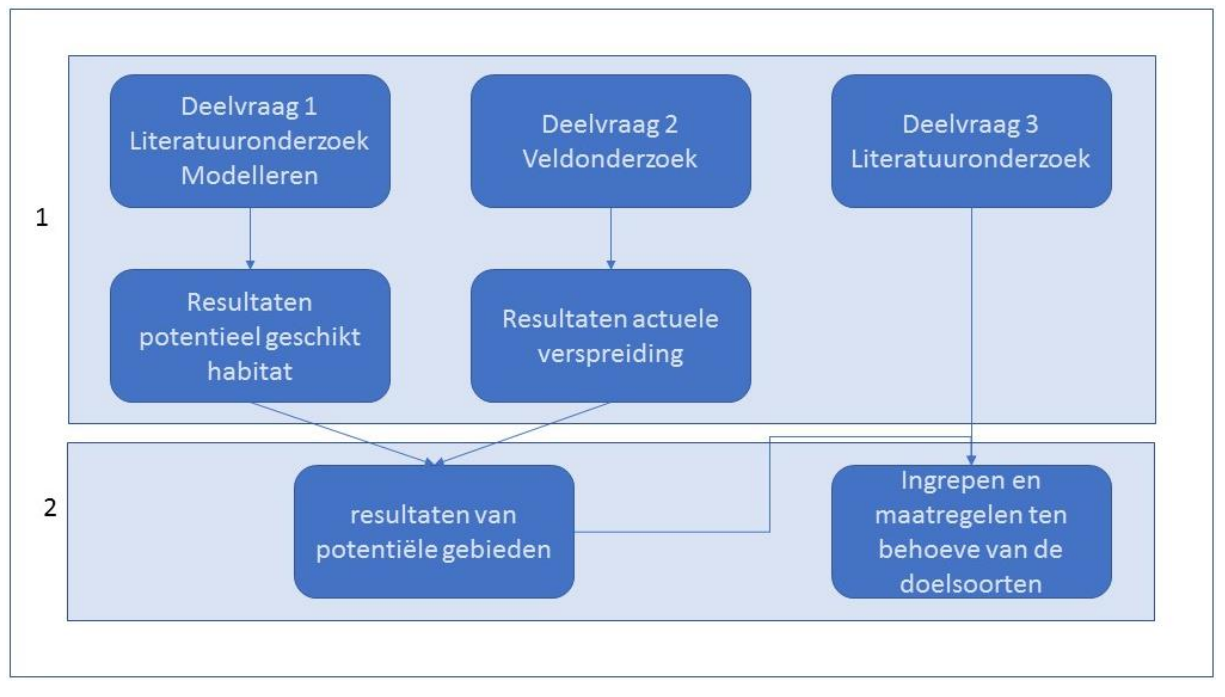

*Figuur 13 Schematische weergave van de beantwoording van de deelvragen, en de resultaten die hieruit voortkomen. Per deelvraag staan ook de benodigde technieken vermeldt.*

Om tot de beantwoording van de deelvragen te komen is er gebruik gemaakt van meerdere onderzoekstechnieken en programma's. De onderzoekstechnieken worden uitgelegd in 1.3.1. tot en met 1.3.3.. Een opsomming en korte omschrijving van de gebruikte programma's volgt hieronder:

- ArcGIS 10.8 ArcGIS (Extentie Spatial analysis) is een geografisch softwareprogramma waarin geografische data geanalyseerd, aangepast en verwerkt kan worden tot kaarten en tabellen. Hiermee wordt informatie voorbereid, en resultaten gepresenteerd (ESRI, 2021).
- QGIS 3.4.3 QGIS is een geografisch softwareprogramma waarin geografische data geanalyseerd, aangepast en verwerkt kan worden tot kaarten en tabellen. Hiermee wordt informatie voorbereid voor verdere analyse in andere programma's (QGIS, 2021).
- MaxEnt MaxEntropy is een programma dat extrapolaties van geschikt habitat kan modelleren op basis van omgevingsvariabelen en verspreidingsinformatie van een soort (Phillips, Dudík, & Schapire, Maxent, Z.D.).
- Office Excel Met behulp van dit rekenprogramma kunnen tabellen gemaakt worden van de resultaten van het veldonderzoek, metadata tabellen en het voorbereiden van geografische informatie.
- Office Word Office Word is een tekstverwerkingsprogramma waarin de rapportages gemaakt zullen worden.
- IBM SPSS SPSS is een statistisch rekenprogramma waarin correlaties tussen variabelen getest kunnen worden met behulp van verschillende statistische toetsen.

# <span id="page-24-0"></span>2.3.1. Opzet en methoden deelvraag 1

'*Welke eisen stellen de gladde slang (Coronella austriaca) en hazelworm (Anguis fragilis) aan het habitat, en welke gebieden in Nederland zijn op basis daarvan het meest geschikt?*

De onderzoeksopzet voor het beantwoorden van deze deelvraag is onderverdeeld in vijf stappen, Figuur 14 geeft deze schematisch weer. In Bijlage III staat uitgelegd wat de pictogrammen van het stroomschema weergeven.

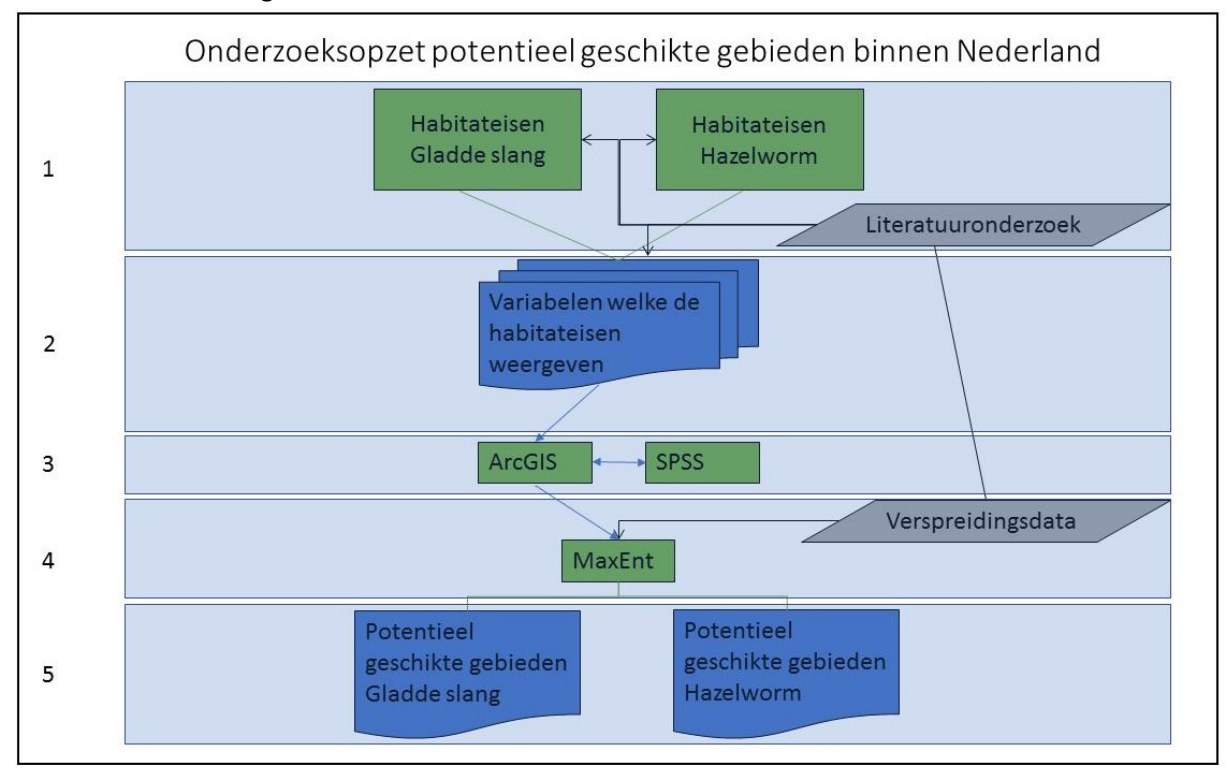

*Figuur 14 Een stroomschema welke schematisch de werkwijze voor deelvraag 1 globaal weergeeft. De cijfers aan de linkerkant komen overeen met de stappen zoals verderop beschreven.*

#### **1 Literatuuronderzoek**

Voor het bepalen van de habitateisen en bijbehorende geografische informatie van beide soorten zijn de onderstaande bronnen gebruikt:

Boeken

- De amfibieën en reptielen van Nederland (ISBN: 978-9050-113007) (Creemers & van Delft, 2009)

In de zoekmachine van Google [\(www.google.nl\)](http://www.google.nl/) of google scholar [\(www.scholar.google.nl\)](http://www.scholar.google.nl/) zijn de volgende zoekwoorden gebruikt:

- Coronella austriaca
- Coronella austriaca habitat
- Coronella austriaca habitat use
- Coronella austriaca MaxEnt
- Anguis fragilis
- Anguis fragilis habitat
- Anguis fragilis habitat use
- Anguis fragilis habitat MaxEnt

Verder zijn website van RAVON [\(www.ravon.nl\)](http://www.ravon.nl/) en van het Nederlands soortenregister [\(www.nederlandsesoorten.nl\)](http://www.nederlandsesoorten.nl/) geraadpleegd.

Tabel 2 geeft de gevonden variabelen voor habitatgeschiktheid weer als resultaat van het literatuuronderzoek.

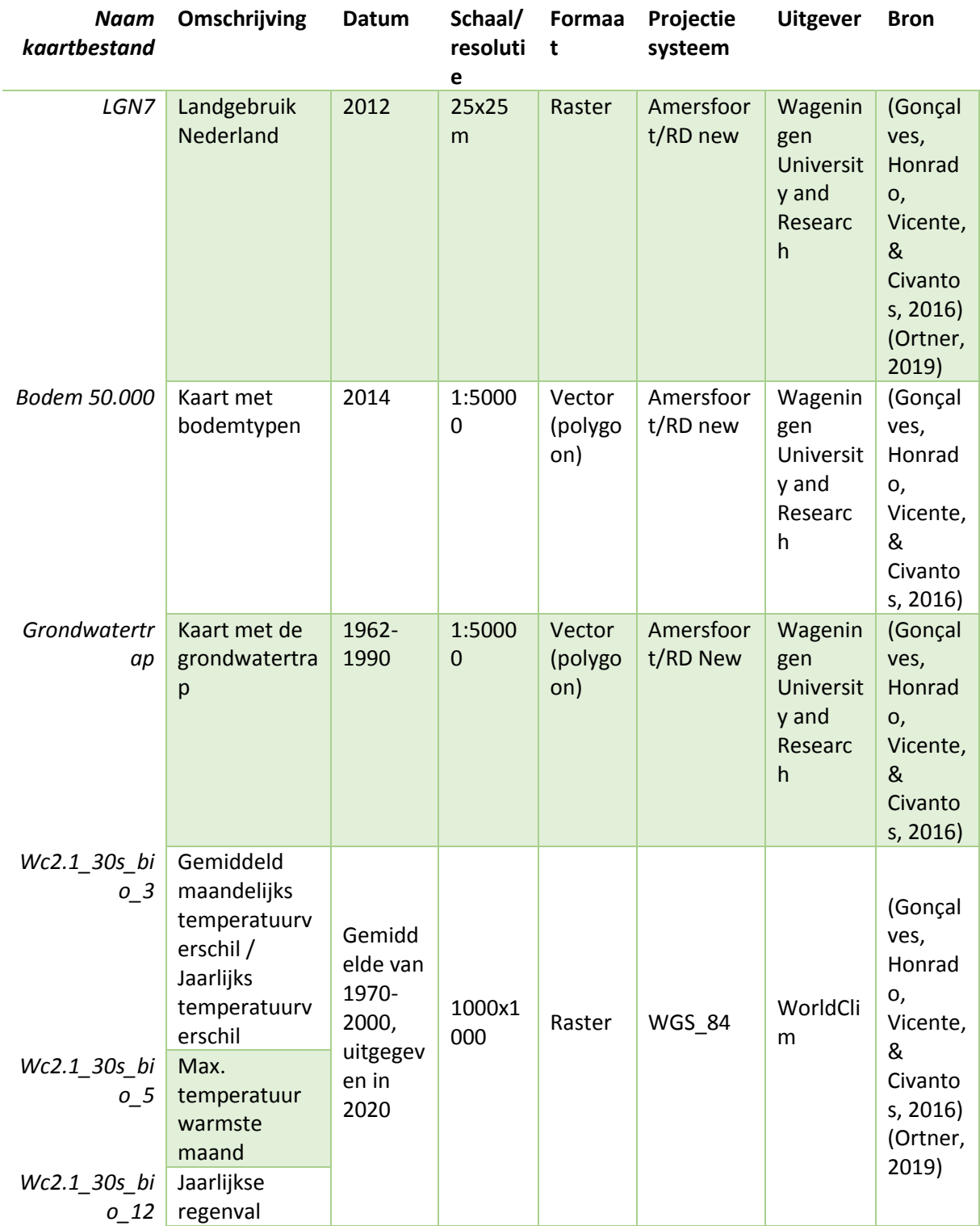

*Tabel 2 Variabelen voor het modelleren van habitatgeschiktheid voor de soorten*

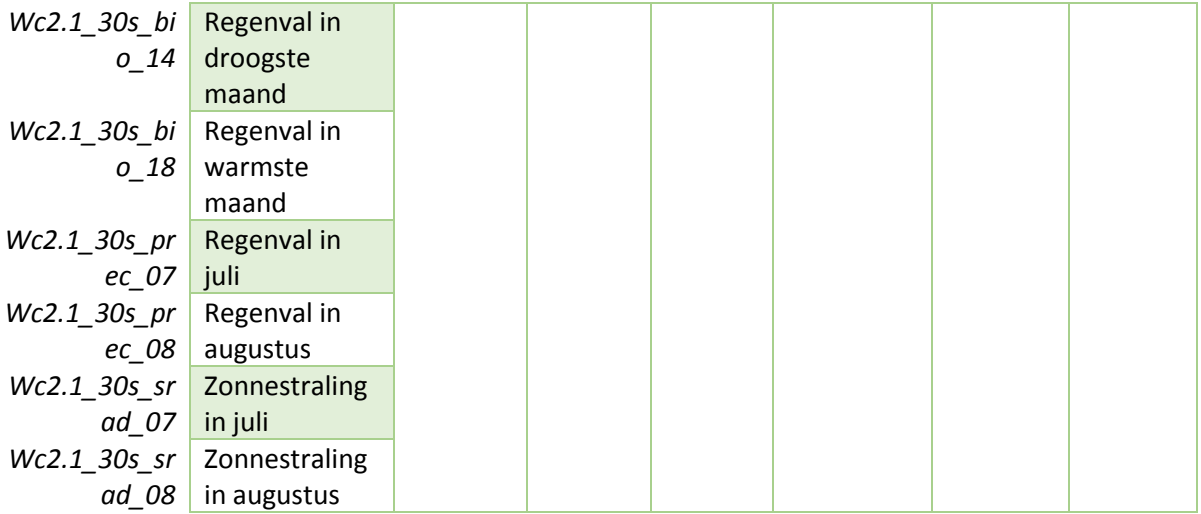

#### **2 Datapreparatie**

Voor de verspreidingsdata voor MaxEnt is een export uit de NDFF gebruikt. Dit betrof waarnemingen uit het jaar 2018 en 2019. De waarnemingen uit de NDFF zijn afkomstig van terreinbeheerinstanties, gemeentes, provincies, monitoringsprotocollen van RAVON, telmee.nl en waarneming.nl. Alle waarnemingen van telmee.nl en waarneming.nl worden gevalideerd door mensen met ervaring van de betreffende soortgroep (waarneming.nl, 2021). De overige waarnemingen worden door de NDFF zelf onderzocht volgens strenge eisen om de database betrouwbaar te houden. (NDFF, 2021). De locatie en de bijbehorende nauwkeurigheid wordt van iedere waarneming in de NDFF opgenomen. Uit het exportbestand van de NDFF zijn de benodigde data gekopieerd naar twee afzonderlijke bestanden. Voor beide doelsoorten een bestand met de soortnaam in de eerste kolom en de Xcoördinaten en de Y-coördinaten van de waarnemingen daar achter. Om de analyse zo nauwkeurig mogelijk te maken zijn alleen de waarnemingen met een afwijking van vijf meter of minder meegenomen. Dit betroffen alle waarnemingen met een oppervlakte kleiner dan 78m<sup>2</sup> (5<sup>2</sup>π=78,5). Als laatste controle zijn deze twee bestanden afzonderlijk in ArcGIS geladen worden om visueel te bekijken of er geen waarnemingen op 'rare' plekken als grote wegen of water liggen. Tijdens deze controle kwam er een populatie van hazelworm naar voren welke is uitgezet (verspreidingsatlas.nl, 2020) (Spitzen-van der Sluijs & Creemers, 2009) (RAVON, 2020), deze waarnemingen zijn verwijderd. De projectie van de waarnemingen is omgezet van RD\_New naar WGS\_84.

Voor de invoer van MaxEnt is het belangrijk dat alle variabelen dezelfde geografische projectie en rastergrootte hebben. De details van de datapreparatie staan in Bijlage V. Omdat de meeste variabelen WGS 84 als coördinatensysteem hebben is er gekozen om dit voor de analyse te gebruiken. Met behulp van de 'Project raster' en 'Project' tools in ArcGIS zijn de overige variabelen omgezet naar dit coördinatensysteem.

De kleinste resolutie van de variabelen is die van het landgebruik. Deze heeft een celgrootte van 25x25 meter. Om verlies van cruciale informatie te voorkomen is er daarom besloten om te werken in deze resolutie. Deze methode wordt vaker toegepast wanneer een kleine resolutie beter past bij het onderwerp (Researchgate, 2015). Hierdoor wordt er een schijnnauwkeurigheid gecreëerd voor de kaarten met een grotere resolutie. In de meeste gevallen beïnvloedt dit de prestaties van het model niet (van Gils, Conti, Ciaschetti, & Westinga, 2012). Met de 'Resample' zijn de overige kaarten aangepast. Belangrijk is om ook de extensie op hetzelfde niveau als de landgebruik variabele te zetten, anders kunnen er kleine verschillen in de rasters optreden. De bodemkaart is van vectordata omgezet naar een rasterkaart met de 'Polygon to raster' tool in ArcGIS.

Alle variabelen van WorldClim worden aangeleverd in een Geotiff formaat, welke eerst omgezet dient te worden in een Grid formaat. Om dit te doen dienen de rasterdata 'integer' te zijn, wat kan met de 'Int' tool. Deze tool kan alleen data omzetten welke bestaat uit gehele getallen. Hiervoor is voor Bio3 en Bio5 de tool 'Raster calculator' gebruikt. Met 'Build raster attribute table' is voor alle rasters een attributentabel gemaakt. Hierna kunnen de variabelen omgezet worden naar een Grid formaat door de tool 'Copy raster' te gebruiken. Alle Grid variabelen zijn als laatste in QGIS geladen om de Grids om te zetten in ASCII formaat, wat de input van MaxEnt is.

## **3 Correlatieanalyse**

Binnen een MaxEnt model kunnen omgevingsvariabelen die sterk met elkaar correleren zorgen voor een onbetrouwbaar resultaat (Glover-kapfer, 2015) (Ward & Wilkinson, 2018). Als twee variabelen correleren geeft dat aan dat deze hetzelfde over de omgeving zeggen. Als deze samen gebruikt worden in een model krijgt het effect van deze variabelen een zwaardere statistische weging. Kaarten die uit deze modellen voortkomen kunnen hierdoor lastig te interpreteren zijn (Glover-kapfer, 2015) (Ward

& Wilkinson, 2018). Om dit te voorkomen worden zijn alle variabelen met behulp van SPSS en ArcGIS getest op correlatie. Om dit te doen is er in ArcGIS een laag gecreëerd behulp van de optie 'Create random points' de spreiding van deze punten staat in Bijlage VI. Er is gekozen voor 10000 punten binnen Nederland. Op deze punten is voor iedere variabele de onderliggende kaartdata uitgevoerd als een Excelbestand met behulp van de 'Sample' tool.

In SPSS is gecontroleerd of variabelen met elkaar correleren. Hierbij wordt een onderscheid gemaakt tussen ratio variabelen en variabelen met nominale data. Variabelen met nominale data zijn gecontroleerd met behulp van de Cramers V test binnen een kruistabel. LGN7, de bodemkaart en de grondwaterkaart hebben nominale data. Deze zijn per twee paarsgewijs met elkaar getest zodat alle combinaties getest worden, deze testuitslagen staan in Bijlage VII. Bij een Cramers V van meer dan 0.4 zal een van de twee variabelen niet verder worden meegenomen. Dit was het geval voor grondwater x bodem (f=0.439). Om te beslissen welke van de twee meegenomen werd zijn in MaxEnt voor beide soorten twee modellen gedraaid om het effect van de variabele op het model te bekijken. Voor beide soorten bleek het bodemtype een belangrijkere variabele dan de grondwatertrap. Voor de hazelworm had de grondwatertrap een 'contribution' van 6.2% en een 'importance' van 1.7%. Voor het bodemtype was dit respectievelijk 16% en 5.8%. Voor de gladde slang geldt dat de 'contribution' 7.4% en de 'importance' 1.9% was voor de grondwatertrap. Voor het bodemtype gold 8.9% en 10% voor de soort. De grondwatertrap is op basis van deze resultaten niet verder meegenomen.

Voor het testen van alle kaarten met ratio data is de 'variation inflation factor' berekend door middel van een lineaire regressie. De 'VIF'-waarde dient onder de 4.0 te blijven van alle variabelen (Ward & Wilkinson, 2018) (Zuur, Leno, & Elphick, 2010). Alle klimaatvariabelen zijn hebben ratio data. In Bijlage VI.I staan de uitwerkingen van de lineaire regressie. Wc2.1\_30s\_srad\_07 (Zonnestraling in juli) had een VIF-waarde van 6.482 en deze is niet verder meegenomen. Hierna is er nog een keer een lineaire regressie uitgevoerd zonder deze variabele, hierbij was de hoogste VIF-waarde 3.729.

Om vervolgens te controleren of de variabelen met nominale data en ratio data niet met elkaar correleren worden 'boxplots' gemaakt zodat grafisch gecontroleerd kan worden of er nog een verband bestaat tussen twee variabelen. Als de boxplots met elkaar overlappen is de ratio variabele evenredig verdeeld over de klassen van de nominale variabele. Er zijn met deze tests geen correlaties gevonden, in Bijlage VII.III en VI.IV staan de boxplots per variabele.

#### **4 Modelvalidatie**

Met alle niet correlerende variabelen en de waarnemingen op vijf meter nauwkeurigheid is er in Maxent voor beide soorten een model gedraaid. Voor het eerste model is er gebruik gemaakt van de volgende gewijzigde opties: create response curves, make pictures of predictions, do jackknife en een logistic output in ASC-formaat. Deze opties kunnen helpen beter in beeld te brengen hoe het model presteert met deze variabelen. MaxEnt geeft als output een aantal waarden en bestanden afhankelijk van de opties die gebruikt worden. De geschikte gebieden worden weergegeven in een rasterkaart en een afbeelding. Van de jackknife worden grafieken gemaakt en de contributies in een tabel. De prestatie van het model worden uitgedrukt in een omission rate en een AUC-waarde.

Hoe goed een model voorspelt kan worden vastgesteld aan de hand van de AUC-waarde. AUC staat voor Area Under the Curve, deze curve stelt het correct voorspelde deel tegenover het foutief voorspelde deel voor. De aanname is dat een willekeurige steekproef een correct voorspeld deel van 50% heeft en een foutief voorspeld deel van 50% heeft. Deze willekeurige steekproef krijgt dus een lijn van 1:1. Figuur 13 laat een door MaxEnt gegenereerde curve zien. De zwarte lijn staat voor een willekeurige steekproef waarbij er dus 50% goed voorspeld wordt (onder de lijn) en boven de lijn het foutief voorspelde deel. De curve van de Test data welke in Figuur 13 met blauw wordt aangegeven

laat de dus de verhouding zien tussen het correct- (onder de blauwe lijn) en foutief voorspelde deel (boven de blauwe lijn). Boven deze blauwe lijn ligt het foutief voorspelde deel (0.042:1). De AUCwaarde van het model van Figuur 15 is alles onder de blauwe lijn (0.958:1) dit model voorspelt dus 95.8% correct op basis van de aangeleverde variabelen (Pearson, 2010). De lijn van een model wat

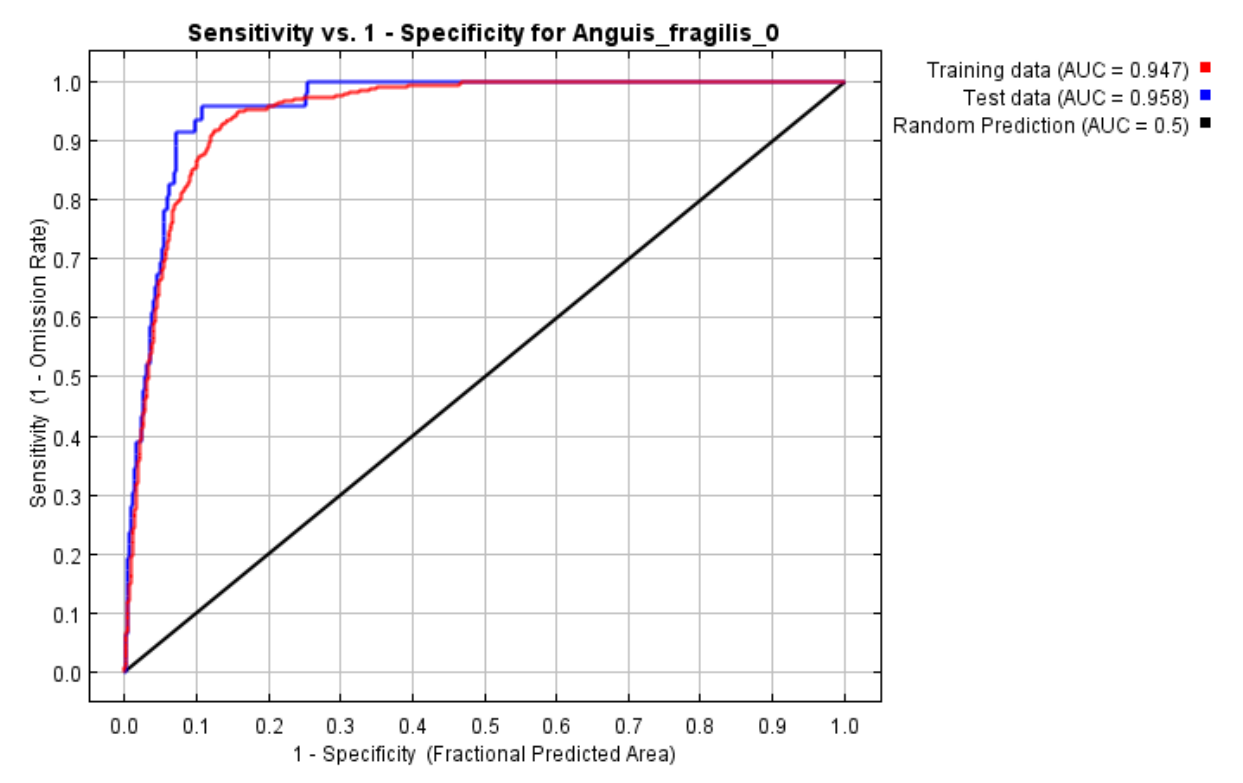

*Figuur 15 De grafiek van de AUC-waarde van een MaxEnt model. De zwarte lijn stelt een willekeurige extrapolatie voor en de blauwe geeft de prestatie van het gedraaide model weer.*

honderd procent correct voorspeld zou dus de Y-as recht naar boven volgen, en recht over de 1.0 lijn naar rechts gaan, er bevindt zich dan niks boven de lijn. Een robuust model heeft een AUC-waarde van 0.8 of hoger (Araújo, Pearson, Thuillers, & Erhard, 2005) (Elith, et al., 2006).

Voor de hazelworm resulteerde dit in een model met een AUC van 0.942. De jacknife liet zien dat het model beter zou scoren zonder de variabele Bio18 (regenval in warmste maand) zie ook Bijlage IX voor de details. Bio18 is niet verder meegenomen, en het model is nog eens gedraaid met tien keer 'crossvalidate' met gebruik van deze optie kan men aangeven hoe vaak het model gedraaid wordt, iedere keer met een ander gedeelte van de dataset. Hieruit komt een AUC-waarde voort en de standaarddeviatie van de AUC-waarde voor alle keren dat het model gedraaid is ten opzichte van elkaar. De gemiddelde AUC van dit model is 0.945, met een standaarddeviatie van 0.012. Vervolgens is er een 'ecologische controle' uitgevoerd waarbij er visueel gekeken is naar de gebieden die het model als geschikt aanwijst. Het doel van deze controle is om te verifiëren dat het model ecologisch gezien plausibele plekken aanwijst. Uit deze controle bleek dat het model aan de 'strenge' kant modelleerde. Om dit op te lossen is er nog een model gedraaid zonder de variabele 'bodem'. Hier is voor gekozen omdat modellen voor het toevoegen van deze variabele een betere weergave van geschikt habitat lieten zien vanuit ecologisch oogpunt. Door het verwijderen van de variabele 'bodem' is de AUC-waarde 0.003 gezakt waarbij de deviatie is ook met 0.002 gezakt. Dit model heeft hiermee een AUC van 0.942 en een standaarddeviatie van 0.010. Na een ecologische check is dit model aangenomen als uiteindelijk model, met een plausibele weergave van geschikt habitat. De details van het model staan in Bijlage IX.

Voor de gladde slang is dezelfde methode gehanteerd als voor de hazelworm. Voor deze soort kwam bij het eerste model ook naar voren dat Bio18 een negatief effect had op de prestaties van het model, de grafiek van de jackknife staat in Bijlage VIII. Het eerste model had een AUC waarde van 0.976. Zonder Bio18 is er een model gedraaid met tien keer 'crossvalidate'. Hier kwam een gemiddelde AUC waarde uit van 0.981, met een standaarddeviatie van 0.005. Uit de visuele controle kwamen geen opvallende zaken naar voren. De omission rate van het model liet echter wel een lichte onderschatting zien. Pogingen om hiervoor te corrigeren doormiddel van het aanpassen van de 'regularization multiplier' heeft geen effect teweeggebracht. Het model met de standaard multiplier van 1 is als uiteindelijk model aangenomen. De details van het model staan in Bijlage VIII.

#### **5 Presentatie resultaten**

Nadat de modellen robuust genoeg zijn bevonden op basis van de AUC, standaard deviatie en ecologische check, zijn de twee ASC bestanden geëxporteerd naar ArcGIS. Maxent geeft aan iedere cel een habitatgeschiktheid van 0 tot 1, waarbij 0 ongeschikt is en 1 zeer geschikt. Als men in Maxent gebruikt maakt van de 'logistic' output, ligt de grens van geschikt habitat op 0.5 (Phillips, Anderson, Dudík, Schapire, & Blair, 2017). Door in het 'symbology' menu gebruik te maken van het 'classify'menu kunnen er gegevens worden uitgesloten. 0 – 0.49999 zijn uitgesloten, en de overige waarden verdeeld in drie gelijke klassen, deze klassen worden weergegeven in Tabel 3. Voor de uiteindelijke presentatie zijn de kaartlagen weer omgezet naar RD New, zodat het projectiesysteem overeenkomt met de overige kaarten en een beter vergelijk gemaakt kan worden tussen deze.

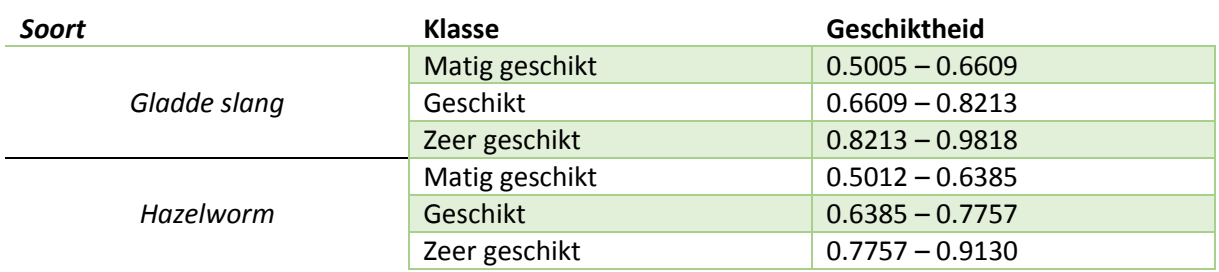

*Tabel 3 Geschiktheidswaarden voor iedere klasse van beide soorten voor de geschiktheidskaarten van Nederland.*

## <span id="page-31-0"></span>2.3.2. Opzet en methoden deelvraag 2

# *Wat is het actueel en potentieel habitat voor de gladde slang (Coronella austriaca) en hazelworm (Anguis fragilis) in Zuidoost Friesland?*

Voor het bepalen van het potentieel geschikt habitat is er naar de kaarten gekeken van de MaxEnt analyse. Deze is in de voorgaande paragraaf is beschreven, het gaat hierbij om de gebieden welke in theorie als geschikt worden aangemerkt door de MaxEnt analyse. Doormiddel van veldonderzoek en waarnemingen uit de NDFF is de actuele verspreiding vastgesteld. Deze twee samen geven een beeld van welke gebieden er in de praktijk geschikt zijn. Dit noemen we de potentiële gebieden. Hoe de kaart van de potentiële gebieden is gevormd is schematisch weergegeven in Figuur 16. De resultaten van deelvraag 1 en actuele verspreidingsdata uit dit onderzoek en de NDFF zijn gecombineerd in ArcGis om tot potentiele gebieden te komen.

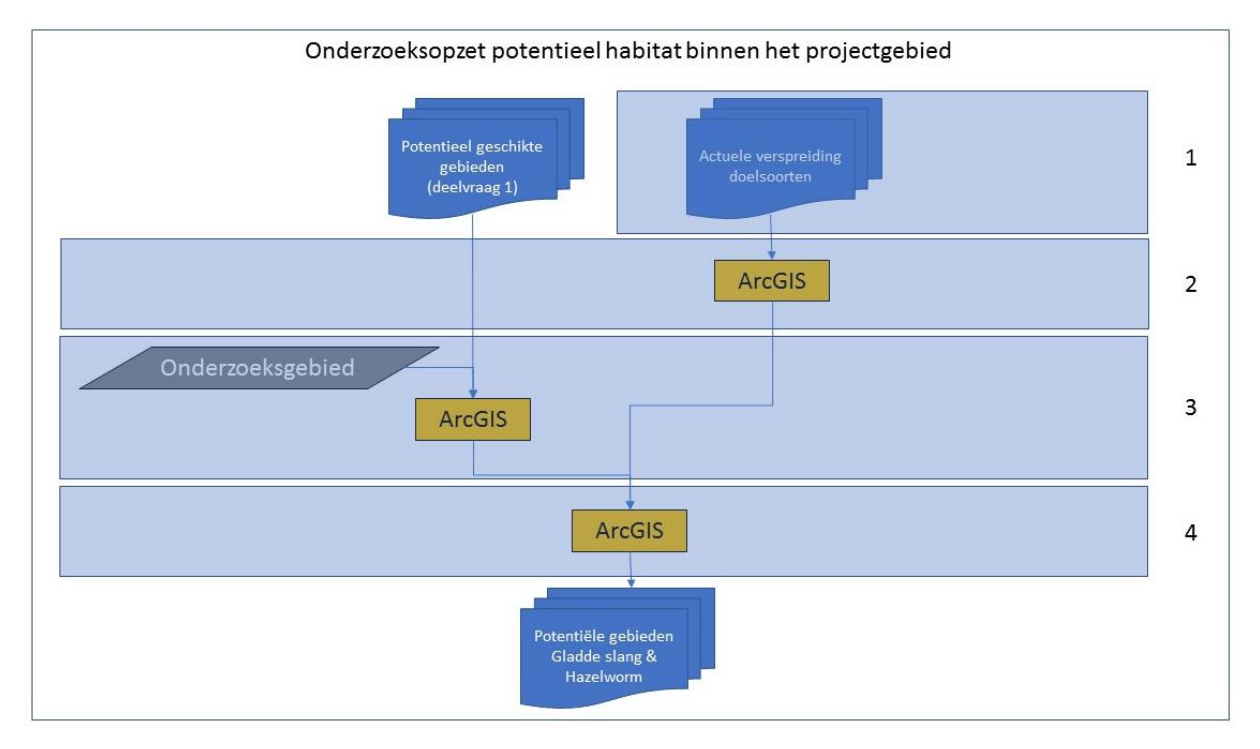

*Figuur 16 Een stroomschema welke schematisch de werkwijze voor het beantwoorden van deelvraag 2 weergeeft. De cijfers aan de rechterkant corresponderen met onderstaande stappen.*

#### **1 Dataverzameling**

Voor het meten van de actuele verspreiding is er in de subgebieden welke vermeld staan in Tabel 2 gemonitord op het voorkomen van de doelsoorten. Voor het monitoren is er gebruik gemaakt van een methode met gebruik van reptielenplaten om de detectiekans van aanwezige dieren te vergroten (Mutz & Glandt, 2004). De reptielenplaten worden door de dieren voornamelijk gebruikt voor thermoregulatie, maar onderzoek toont aan dat ze ook kunnen dienen als permanente schuilplaats los van de klimatologische voordelen die de platen bieden (Ceirans & Nikolajeva, 2017) (Thierry, Lettink, Besson, & Cree., 2009) (Hachtel, Schmidt, Brocksieper, & Roder, 2009). Reptielenplaten kunnen uit verschillende materialen vervaardigd worden. Voor dit onderzoek is gebruik gemaakt van (metalen)damwand- en tapijtplaten. Metalen platen hebben in veel onderzoeken de voorkeur, en vergroten de trefkans voor slangen in het specifiek (Mutz & Glandt, 2004) (Pernetta, 2009) (Stumpel & van der Werf, 2012) (Ceirans & Nikolajeva, 2014) (Reading & Jofré, 2015). Voor beide materiaalsoorten geldt dat de platen een afmeting van ongeveer 50x50 centimeter hebben.

De hoeveelheid van welke soort platen er per gebied gebruikt zijn is weergegeven in Tabel 4. Voor deze verdeling zijn alle gebieden opgedeeld in drie categorieën op basis van de grootte van het heideareaal binnen elk subgebied. Vanaf de derde week van augustus zijn er extra platen in het veld gelegd om gebieden met een hoger potentieel meer trefkans te geven. Vanaf deze week is het gebied 'Brongergaasterveld' niet meegenomen en zijn deze platen neergelegd in het gebied 'Hoornsterzwaagwest' wat vanaf dat moment is meegenomen in het onderzoek. In dit gebied zijn in 2018 met een gelijke methode twee hazelwormen aangetroffen, welke niet in de NDFF terecht zijn gekomen. Door deze situatie kan in dit gebied bekeken worden of de dieren gemakkelijk worden waargenomen als ze aangetoond aanwezig zijn binnen een gebied.

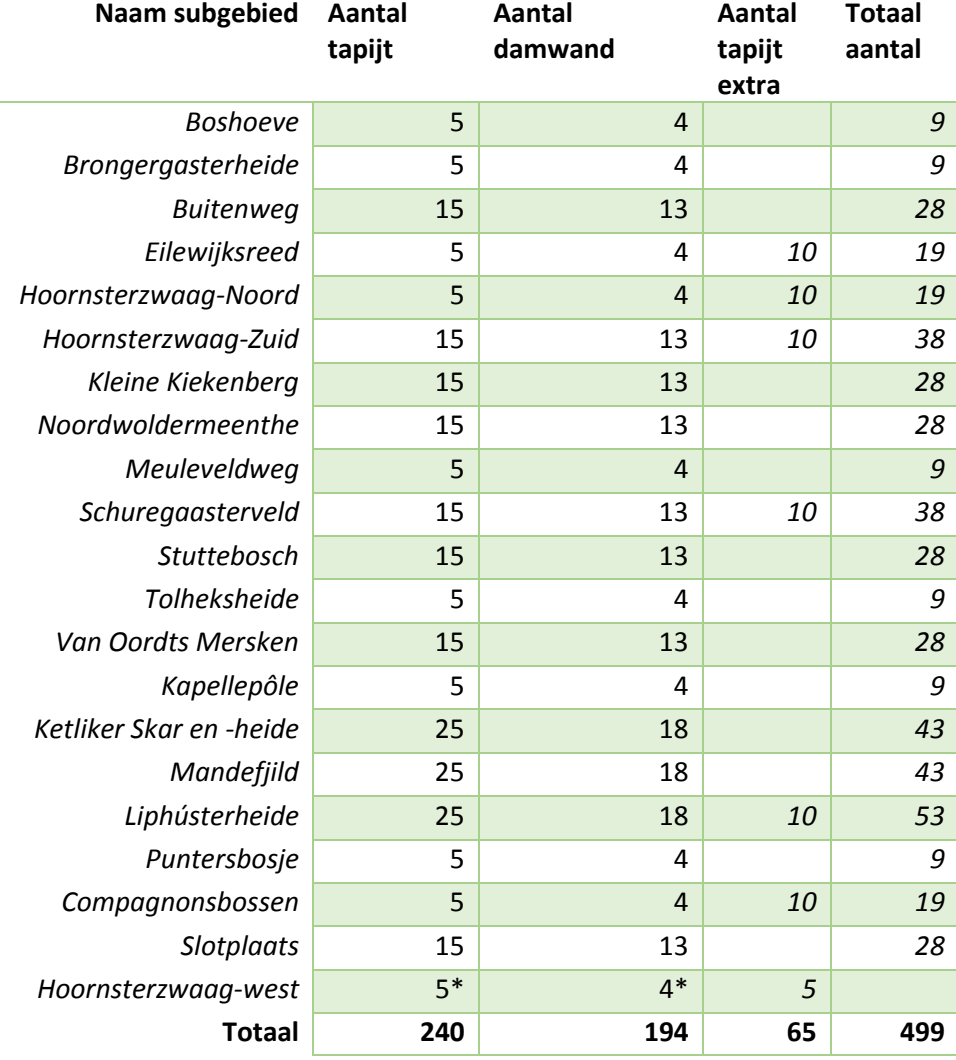

*Tabel 4 Het aantal reptielenplaten dat per gebied is ingezet. \*: geïnventariseerd vanaf de derde week van augustus.*

De platen zijn in transecten(Bijlage IV) in het veld gelegd. De combinatie van reptielenplaten en transecten wordt veelal gebruikt voor statistische vergelijkbaarheid, maar kan ook helpen de platen weer te vinden en wordt vaak aangedragen als optie voor standaardmethodiek voor reptielenmonitoring (Barker & Hobson, 1996) (Campbell & Christman, 1977). Hierbij zijn meerdere transecten per gebied toegepast om de trefkans te vergroten. De platen zijn in een transect zo neergelegd dat de twee materiaalsoorten elkaar afwisselen. Omdat er meer tapijtplaten gebruikt worden ligt het 'overschot' aan het eind van ieder transect. Figuur 17 laat een tapijtplaat in gebruik zien.

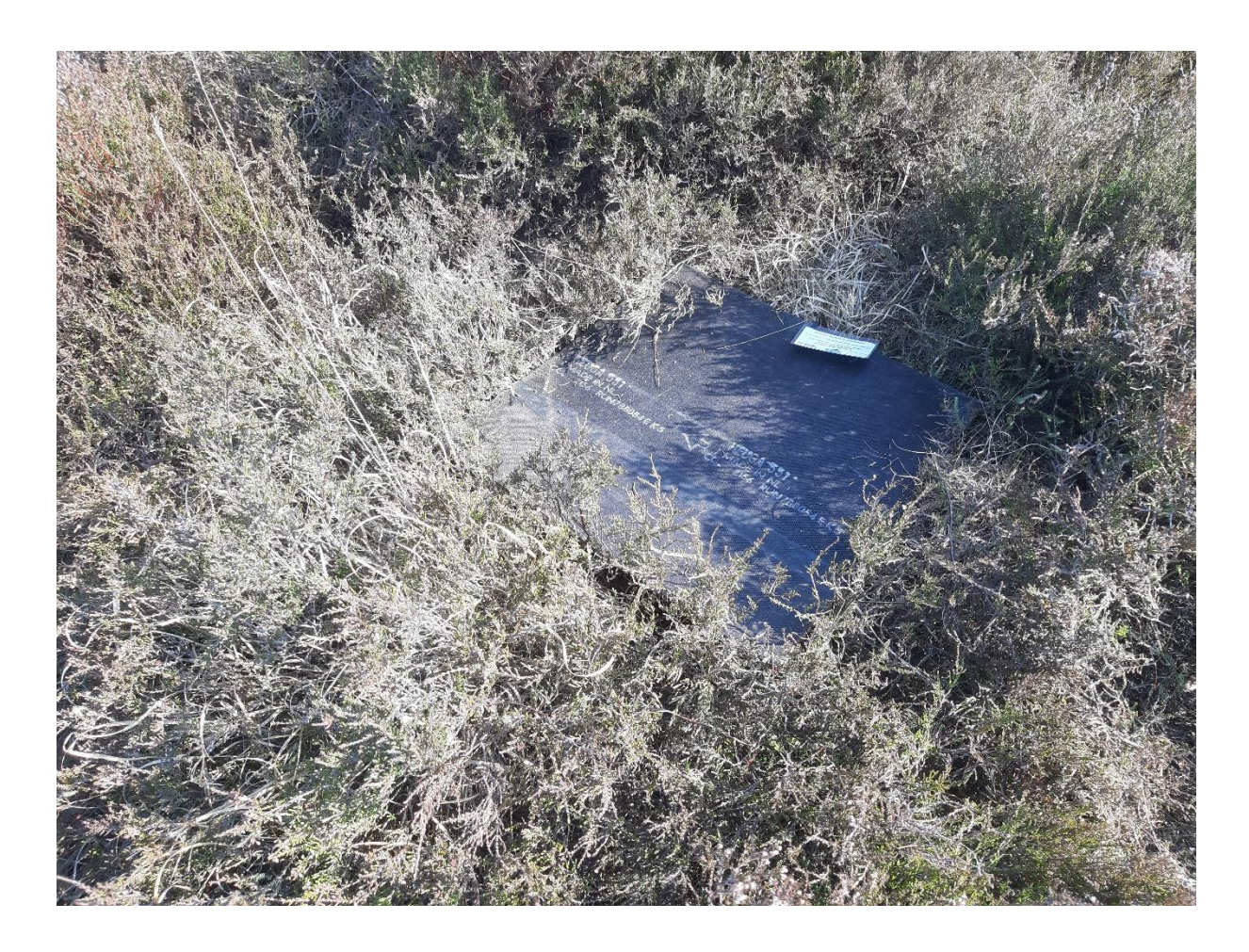

*Figuur 17 Een tapijtplaat in gebruik tussen de struikheide en pijpenstrootje. Foto genomen door Alfred Kok (2020)*

Om de meeste effectiviteit uit de werking van de platen te halen is er in het veld goed gekeken naar de plaatsing van de platen. Dit is zoveel mogelijk gebeurd in samenwerking met mensen die ervaring hebben met de gebieden of het gebruik van reptielenplaten. Zuid gerichte hellingen hebben een voorkeur in verband met het aantal zonuren (Hachtel, Schmidt, Brocksieper, & Roder, 2009). Randen van wisselende vegetatiestructuur bieden de dieren een kans ongezien onder de platen te kruipen, en bij een lage vegetatiehoogte en het vermijden van houtachtige planten liggen de platen beter tegen de grond waardoor ze meer bescherming bieden (Hachtel, Schmidt, Brocksieper, & Roder, 2009). Openbare wandel- en of fietspaden zijn vermeden om diefstal en vandalisme te voorkomen. Aan alle tapijtplaten is een kaartje met daarop contactgegevens bevestigd, op de damwandplaten is dit met watervaste stift geschreven. In beide gevallen staat er ook de oproep de platen te laten liggen. (Hachtel, Schmidt, Brocksieper, & Roder, 2009) (Mutz & Glandt, 2004) (Hachtel, Brocksieper, & Schmidt, 2008)

Voor een 95% betrouwbaarheid van het voorkomen van gladde slang en hazelworm binnen een gebied wordt in Nederland volgens officiële protocollen vier tot zes bezoeken aangehouden (RAVON, Z.D.-d) (Netwerk Groene Bureaus, 2017). In dit onderzoek heeft er monitoring plaatsgevonden gedurende 26 opeenvolgende weken vanaf begin april tot en met eind september. Hiermee is de hele actieve periode van de dieren binnen een jaar meegenomen (Spitzen-van der Sluijs & Creemers, 2009) (van Delft & Keijsers, 2009). Gedurende de periode dat de platen in het veld liggen zijn deze wekelijks gecontroleerd op de aanwezigheid van reptielen op of onder de platen (Netwerk Groene Bureaus, 2017). Alle

reptielen die in de gebieden worden aangetroffen maar niet onder een reptielenplaat liggen worden ook in het onderzoek meegenomen (Hachtel, Schmidt, Brocksieper, & Roder, 2009).

Voor het opslaan van alle waarnemingen is er gebruik gemaakt van de App ObsMapp. Met deze app worden alle gegevens automatisch opgeslagen in de online database va[n www.waarneming.nl.](http://www.waarneming.nl/) De app slaat bij iedere waarneming automatisch de locatie op en geeft aan wat de afwijking van de locatie is. Verder kan er relevante informatie over het dier worden ingevoerd zoals het levensstadium, gedrag, observatiemethode en telmethode. In het opmerkingenveld van de app is aangegeven of het dier onder een tapijt- of damwandplaat is gevonden.

## **2 & 3 Datapreparatie**

Nadat alle monitoringsrondes zijn gelopen is er via de site van waarneming.nl een exportbestand gemaakt van alle gevonden data. Uit het exportbestand zijn vervolgens de relevante rijen gekopieerd naar een nieuw bestand welke in ArcGIS geladen is. De rijen die gekopieerd worden bevatten het nummer van de waarneming, de naam van de diersoort, de X-coördinaten en de Y-coördinaten. In ArcGIS is er een buffer om de punten gelegd, welke de maximale verplaatsingsafstand voor beide doelsoorten weergeeft. Voor de gladde slang is dat 1000 meter, en voor de hazelworm 500 meter (van Delft & Keijsers, 2009) (Haley, 2014) (Geiser, Ray, Lehman, & Ursenbacher, 2013) (Fuke, 2011). Dit resulteert in twee kaarten welke het dispersiebereik van de dieren laten zien, en welk geschikt habitat daarbinnen valt.

## **4 Data-analyse**

Met behulp van het dispersiebereik en de habitatgeschiktheidskaart is voor iedere bekende locatie waar een van beide doelsoorten is gevonden bekeken waar het dichtstbijzijnde potentiële gebied of gebieden liggen. Het dispersiebereik van de doelsoorten laat vervolgens zien welke geschikte gebieden ze op eigen kracht zouden kunnen bereiken.

#### <span id="page-35-0"></span>2.3.3. Opzet en methoden deelvraag 3

# *Welke ingrepen kunnen ingezet worden ten behoeve van de habitatkwaliteit en kwantiteit voor gladde slang (Coronella austriaca) en hazelworm (Anguis fragilis) in Zuidoost Friesland?*

Een van de mogelijke ingrepen ten behoeve van de habitatkwantiteit is het verbinden van bestaande natuurgebieden. Door het verbinden van het actuele verspreidingsgebied met het potentiële verspreidingsgebied wordt het beschikbare habitat vergroot. Ook kunnen twee gebieden binnen het actuele verspreidingsgebied met elkaar verbonden worden, waardoor er uitwisseling van genetisch materiaal kan plaatsvinden. Hierdoor zijn (voorheen) geïsoleerde populaties minder kwetsbaar (Edgar, Foster, & Baker, 2010). Het maken van een dergelijk netwerk is een gigantische ingreep, maar initiatieven op nationaal en internationaal niveau als Natuurnetwerk Nederland geven aan wat de belangen van een dergelijk netwerk kunnen zijn (PBL, 2017).

Om gebieden die op grotere afstand van elkaar liggen te verbinden dient men van tevoren inzichtelijk te krijgen wat de beste route is. Voor het creëren van een netwerk tussen de actuele verspreidingsgebieden en de potentiële gebieden is gebruik gemaakt van de ArcGIS tool 'Cost connectivity' (ESRI, 2020). Deze tool berekent een netwerk van de wegen met de minste relatieve kosten welke alle gebieden verbindt. Voor de te verbinden gebieden zijn de geschikte habitatskaarten van beide soorten samengevoegd en gegroepeerd met 'Region Group' (ESRI, 2020). De relatieve kosten worden op basis van een onderliggende kaart bepaald. Als onderliggende kaart is de landgebruikskaart LGN7 (Wageningen Universiteit en Research, 2013) gebruikt, waarbij voor iedere landgebruiksklasse bepaald is hoeveel moeite het de doelsoorten zou kostten dit te overbruggen (Geiser, Ray, Lehman, & Ursenbacher, 2013). De nieuwe klassen van het landgebruik staan in Tabel 5. Deze waarden zijn op basis van recentelijk onderzoek, en op basis van de frequentie in welke de waarnemingen van de soorten in de verschillende klassen zijn gedaan (Zie ook Bijlage X en Tabel 6). De routes die hier uitkomen laten zien hoe de gebieden het makkelijkst te verbinden zijn, en daarmee het meeste potentieel hebben voor de doelsoorten.
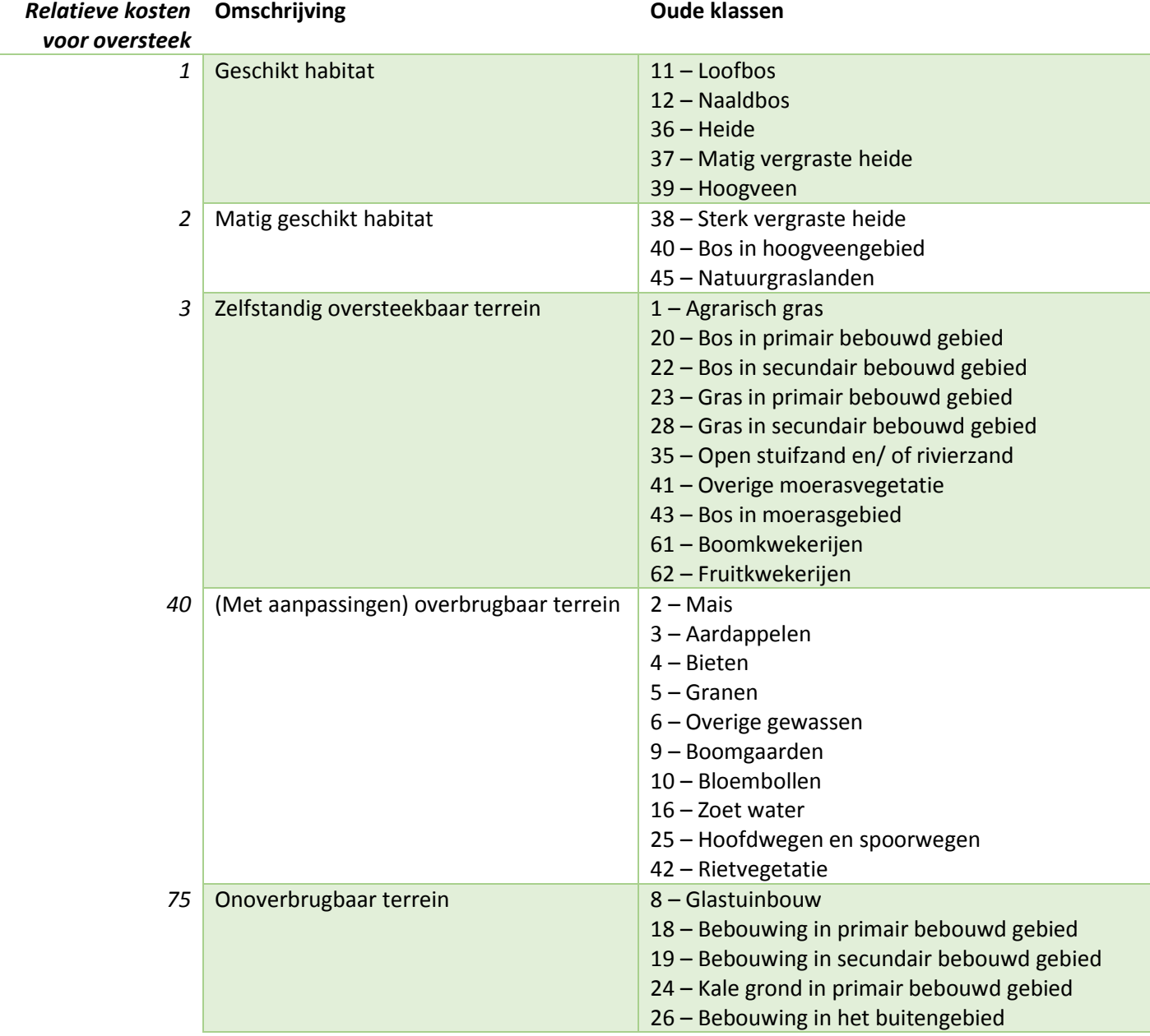

*Tabel 5 Herklassificering van het landgebruik om de relatieve dispersiekosten weer te geven (Ortner, 2019).*

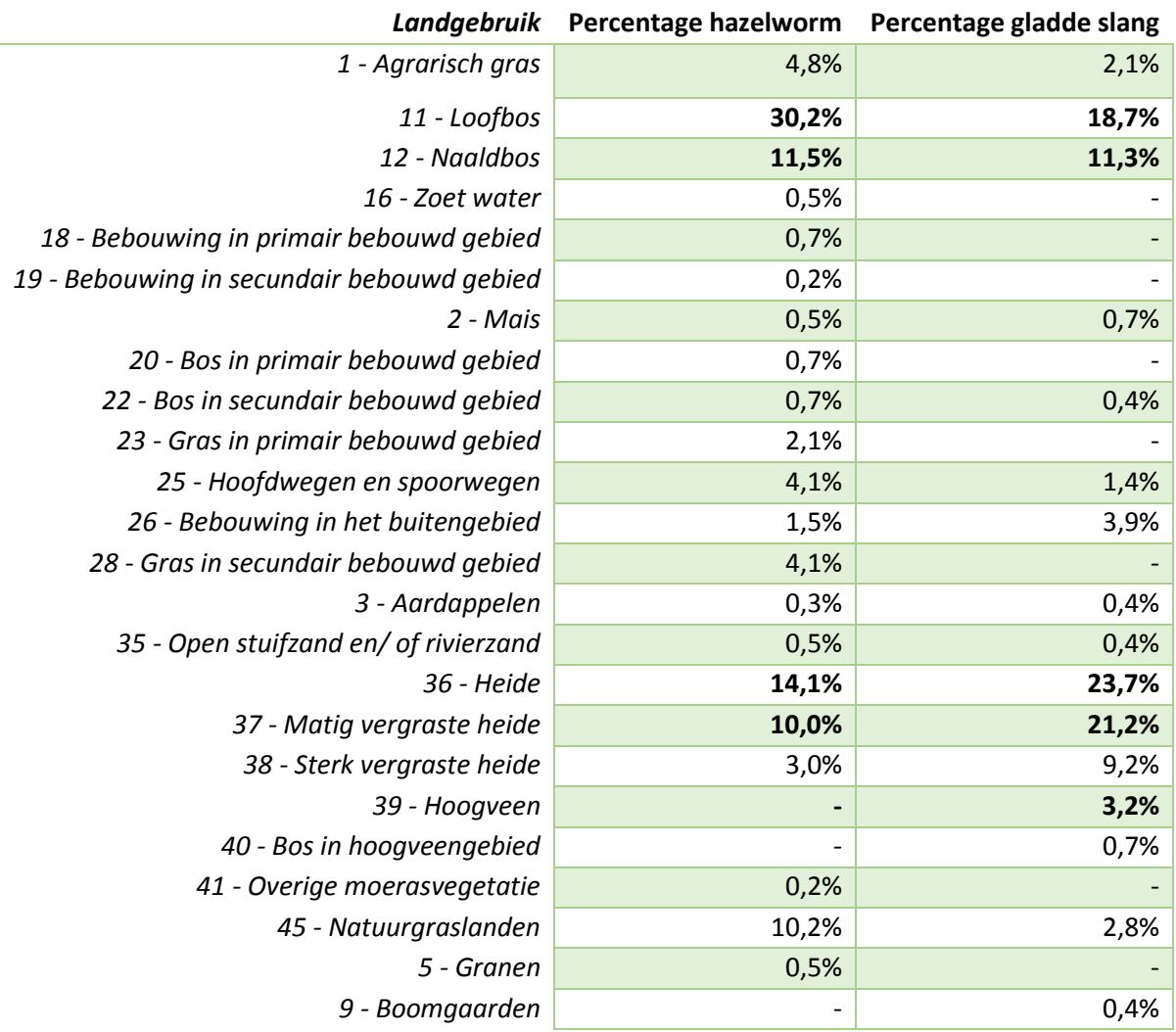

*Tabel 6 Percentages van de aantallen waarnemingen voor de klassen van de LGN7 kaart. Voor de hazelworm geldt N=610, voor de gladde slang N=283. Vetgedrukt zijn de belangrijkste klassen.*

Middels een literatuurstudie is vormgegeven aan hoe een dergelijk netwerk het beste ingericht kan worden, en welke verbeterpunten er eventueel zijn voor de bestaande gebieden. Hierbij is gebruik gemaakt van het internet en boeken.

De volgende boeken zijn hiervoor geraadpleegd:

- Praktisch natuurbeheer: amfibieën en reptielen (ISBN: 13-978-90-5011-233-8) (van Uchelen, 2006)

- De amfibieën en reptielen van Nederland (ISBN: 978-9050-113007) (Creemers & van Delft, 2009)

- Reptile Habitat Management Handbook (ISBN: 978-0-9566717-0-7) (Edgar, Foster, & Baker, 2010)

Zoekwoorden die gebruikt zijn in de zoekmachine van Google [\(www.google.nl\)](http://www.google.nl/) of google scholar (www.scholar.google.nl):

- Natuurbeheer reptielen
- Natuurbeheer gladde slang
- Natuurbeheer hazelworm
- Landschapsinrichting reptielen
- Nature management reptiles
- Conservation management reptiles
- Nature management Coronella austriaca
- Nature management Anguis fragilis

## 3. Resultaten

In dit hoofdstuk worden alle gevonden resultaten per deelvraag getoond en beknopt besproken.

3.1. Resultaten deelvraag 1

'*Welke eisen stellen de gladde slang (Coronella austriaca) en hazelworm (Anguis fragilis) aan het habitat, en welke gebieden in Nederland zijn op basis daarvan het meest geschikt?*

Uit het literatuuronderzoek is naar voren gekomen dat habitatmodellatie voor de doelsoorten en reptielen in het algemeen, veelal gebruik wordt gemaakt van klimaatvariabelen in combinatie met een variabele welke het landgebruik aan het oppervlak beschrijft. Dit onderzoek is ook gebaseerd op deze variabelen zoals beschreven in Tabel 2.

Het habitat wat MaxEnt als geschikt aanmerkt is in de habitatgeschiktheidskaarten onderverdeeld in drie klassen; matig geschikt habitat, geschikt habitat en zeer geschikt habitat. In het habitat van alle drie klassen kunnen de doelsoorten voorkomen en zich handhaven. Matig geschikt habitat is aangegeven met blauw, geschikt met roze en zeer geschikt met paars (zie ook Tabel 3).

## 3.1.1. Geschikt habitat gladde slang

Het uiteindelijke model voor de gladde slang bestaat uit de volgende variabelen (zie ook Tabel 2):

- Landgebruik (2007)
- Bodemsoort (1962-1990)
- Gemiddeld maandelijks temperatuurverschil/ Jaarlijks temperatuurverschil (1970-2000)
- Max. temperatuur warmste maand (1970-2000)
- Jaarlijkse regenval (1970-2000)
- Regenval in droogste maand (1970-2000)
- Regenval in juli (1970-2000)
- Regenval in augustus (1970-2000)
- Zonnestraling in augustus (1970-2000)

De spreiding van de variabelen over Nederland vindt men in Bijlage XI en voor het projectgebied in Bijlage XII. Op basis van deze variabelen en de waarnemingen (N=285) uit 2018 en 2019 heeft het model een AUC van 0.981 (zie ook pag. 26), en een standaarddeviatie van 0.005. De gebieden die door het model als geschikt worden aangewezen zijn afgebeeld in Figuur 18. De waarden van de categorieën voor Figuur 18 en 19 staan in Tabel 5. De Veluwe is prominent aanwezig, wat ook het zwaartepunt van de Nederlandse verspreiding is. Verder zijn de meest opvallende gebieden de Mariapeel, Engbertsdijksvenen en het Fochtelooerveen. Binnen Nederland is er voor de gladde slang ongeveer 12770Ha matig geschikt habitat, 6659Ha geschikt habitat en 1355Ha zeer geschikt habitat. In Nederland is er totaal 20784Ha beschikbaar voor de gladde slang, wat slechts 0.5% van het totale Nederlandse grondoppervlak is.

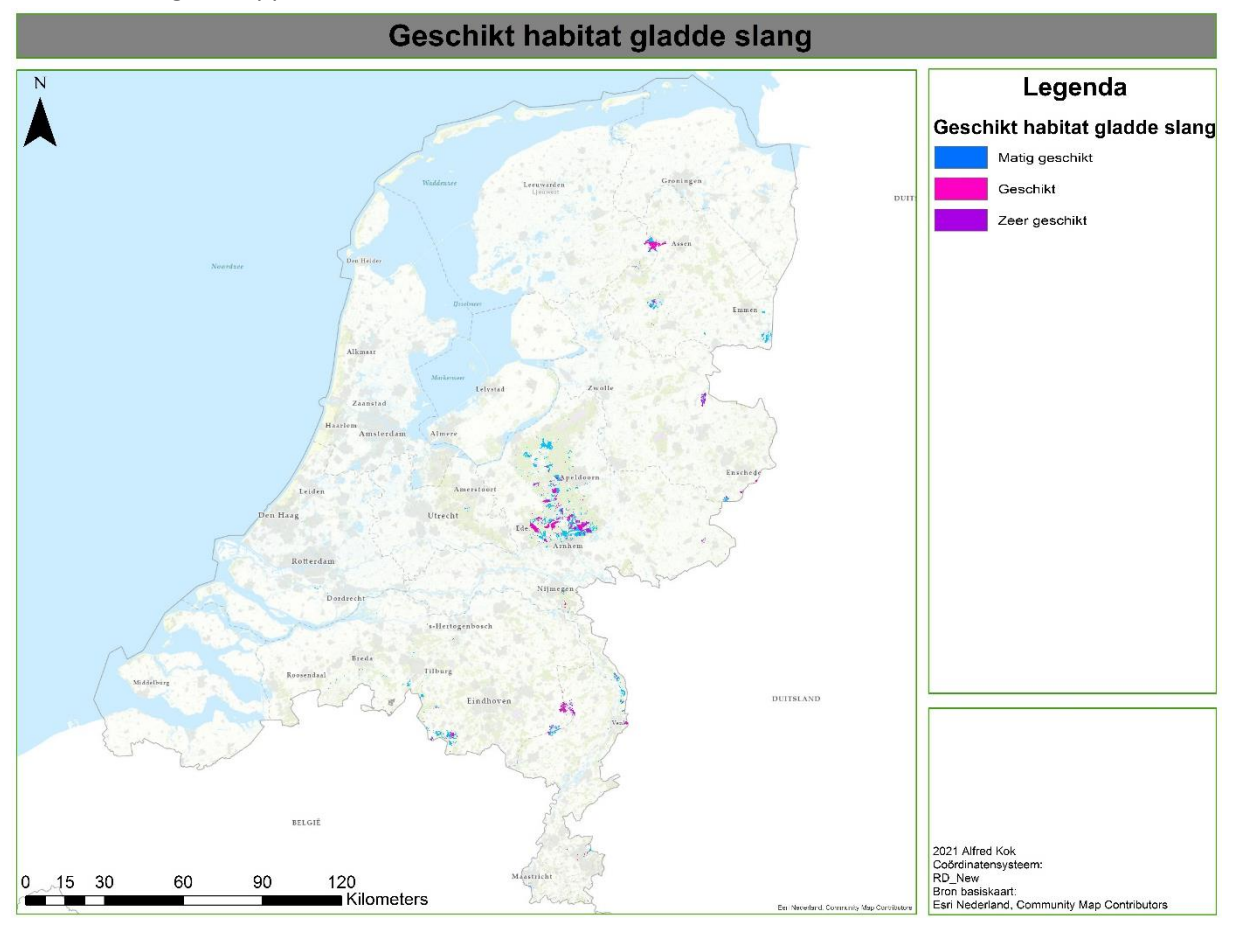

*Figuur 18 De ligging van de drie klassen geschikt habitat voor de gladde slang in heel Nederland. Blauw is matig geschikt, roze geschikt en paars zeer geschikt habitat.*

*Tabel 5 De verdeling van de geschiktheid over de categorieën voor zowel heel Nederland als het projectgebied.*

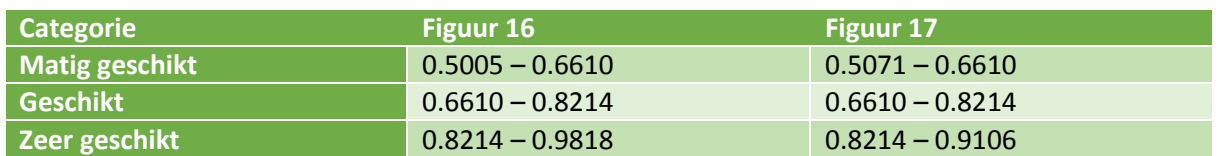

Figuur 19 laat zien welke gebieden binnen het projectgebied door het model als geschikt worden aangewezen. Het model beperkt het geschikte gebied tot het Fochteloërveen en een paar oppervlakken in het Drents-Friese Wold, in welke de soort al enige tijd afwezig lijkt te zijn (NDFF, 2020 a). Binnen het projectgebied ligt respectievelijk 198Ha matig geschikt habitat, 579Ha geschikt habitat en 50Ha zeer geschikt habitat. Samen is dat een oppervlak van 827Ha aan bruikbaar habitat voor de gladde slang, wat gelijk staat aan 1,3% van het totale oppervlak.

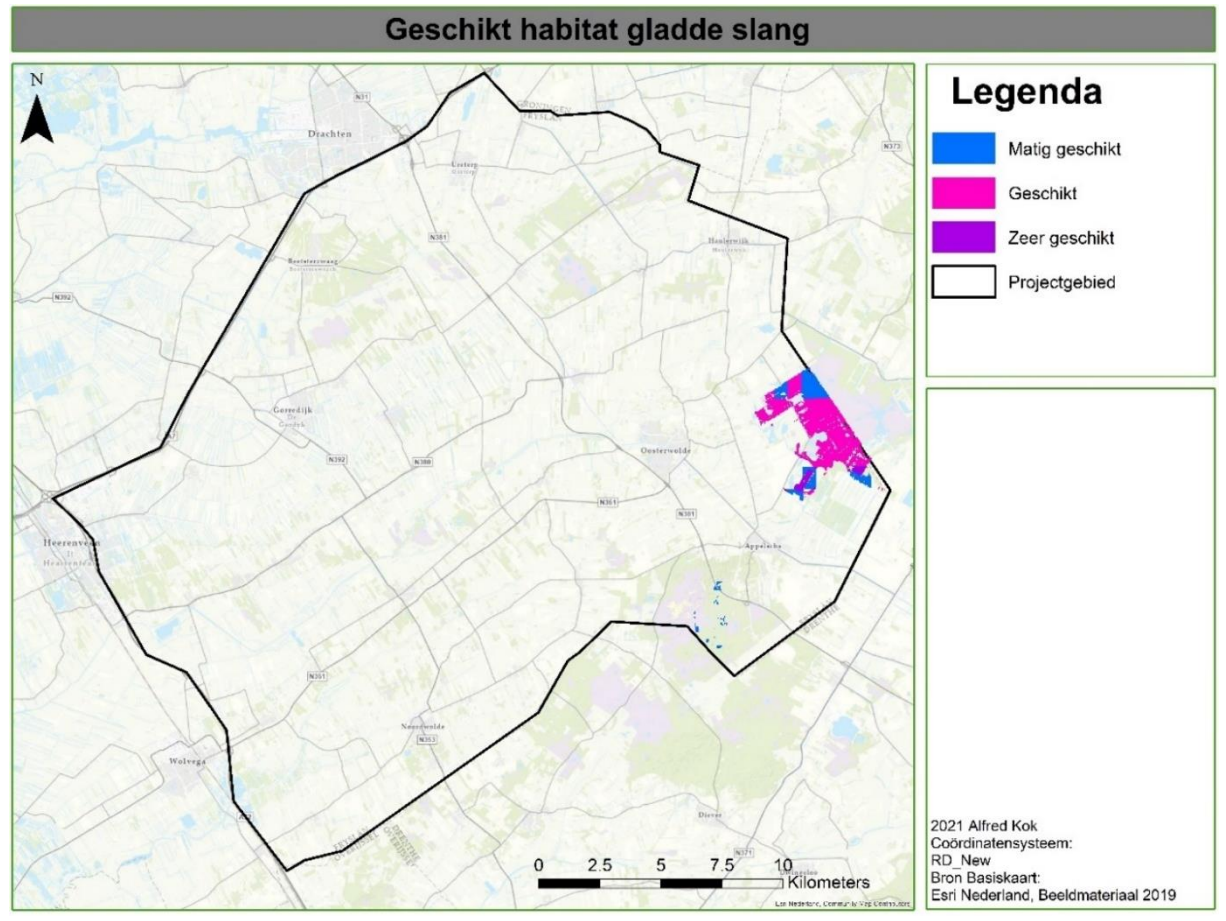

*Figuur 19 Het geschikte habitat voor de gladde slang binnen het projectgebied.*

## 3.1.2. Geschikt habitat hazelworm

Voor de hazelworm bestaat het uiteindelijke model uit de onderstaande variabelen (zie ook Tabel 2):

- Landgebruik (2007)
- Gemiddeld maandelijks temperatuurverschil/ Jaarlijks temperatuurverschil (1970-2000)
- Max. temperatuur warmste maand (1970-2000)
- Jaarlijkse regenval (1970-2000)
- Regenval in droogste maand (1970-2000)
- Regenval in juli (1970-2000)
- Regenval in augustus (1970-2000)
- Zonnestraling in augustus (1970-2000)

De spreiding van de variabelen over Nederland vindt men in Bijlage XI en voor het projectgebied in Bijlage XII. Waarnemingen uit 2018 en 2019 (N=610) zijn gebruikt voor de extrapolatie in MaxEnt. Op basis hiervan scoorde het model een AUC van 0.942 met een standaarddeviatie van 0.010. De gebieden welke op basis van deze variabelen als geschikt worden aangemerkt door het model zijn te zien in Figuur 20. Tabel 6 laat de waarden voor de klassen van Figuur 20 en 21 zien. Voor de hazelworm komt de Veluwe naar voren als grootste geschikte gebied. Verder vallen ook de Utrechtse heuvelrug, zuid Limburg en de Sallandse heuvelrug op als grotere geschikte gebieden. In totaal ligt er 94220Ha aan geschikt leefgebied voor de hazelworm in Nederland wat gelijk staat aan ongeveer 2,3% van al het grondoppervlak. Van deze 94220Ha is er 58028Ha matig geschikt, 31525Ha geschikt en 4668Ha zeer geschikt.

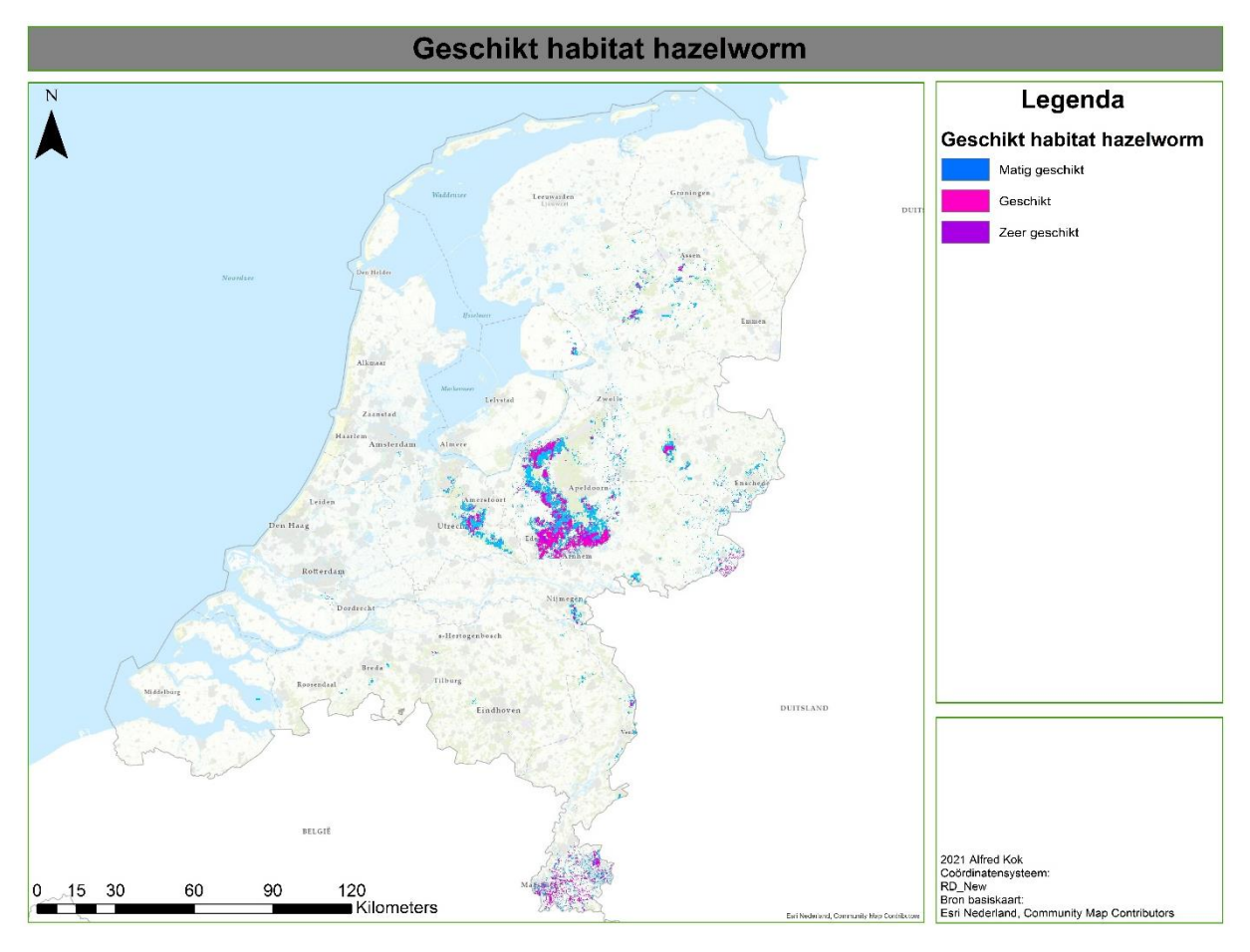

*Figuur 20 Het geschikte habitat voor de hazelworm in Nederland. Blauw is matig geschikt, roze geschikt en paars zeer geschikt habitat.*

*Tabel 6 De waarden van de verschillende klassen voor zowel heel Nederland als het projectgebied.*

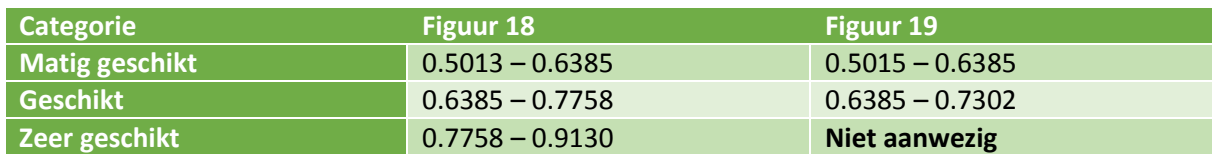

Figuur 21 laat het geschikt habitat zien binnen het projectgebied. Verspreid door het hele projectgebied zijn er locaties met geschikt habitat voor de hazelworm te vinden. De klasse 'zeer geschikt habitat' is binnen het projectgebied echter niet aanwezig. Binnen het projectgebied gaat de mate van geschiktheid van 0.50 tot 0.73, waardoor de 'zeer geschikt' -welke bij 0.76 begint- niet binnen het gebied valt. Van matig geschikt habitat ligt er 798Ha binnen het projectgebied, van geschikt habitat

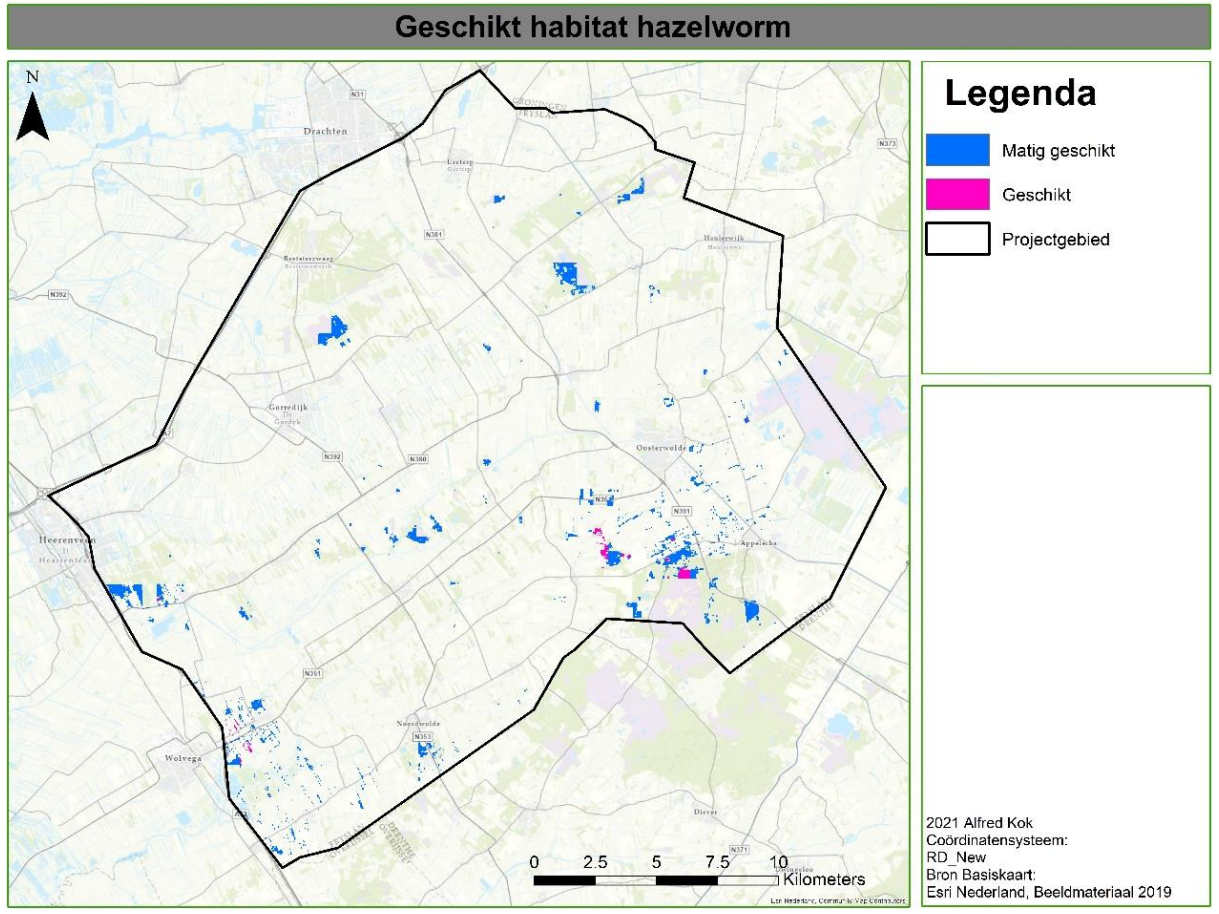

is dit 53Ha. Samen is er 851Ha beschikbaar voor hazelwormen, wat 1,4% van het totale oppervlak beslaat.

## 3.2. Resultaten deelvraag 2

## *'Wat is het actueel en potentieel habitat voor de gladde slang (Coronella austriaca) en hazelworm (Anguis fragilis) in Zuidoost Friesland?'*

### 3.2.1. Resultaten verspreidingsonderzoek en actueel habitat

Tijdens het verspreidingsonderzoek zijn in totaal 788 reptielen en amfibieën gevonden. De levendbarende hagedis is met 443 individuen verreweg de meest gevonden soort, gevolgd door de ringslang met 86 en gewone pad met 65 individuen. Figuur 22 geeft de verdeling van het totaalaantal reptielen over de waargenomen soorten weer. De exacte locaties van alle waarnemingen per gebied zijn opgenomen in Bijlage IV. Voor de doelsoorten geldt dat er geen gladde slangen zijn aangetroffen en 27 hazelwormen

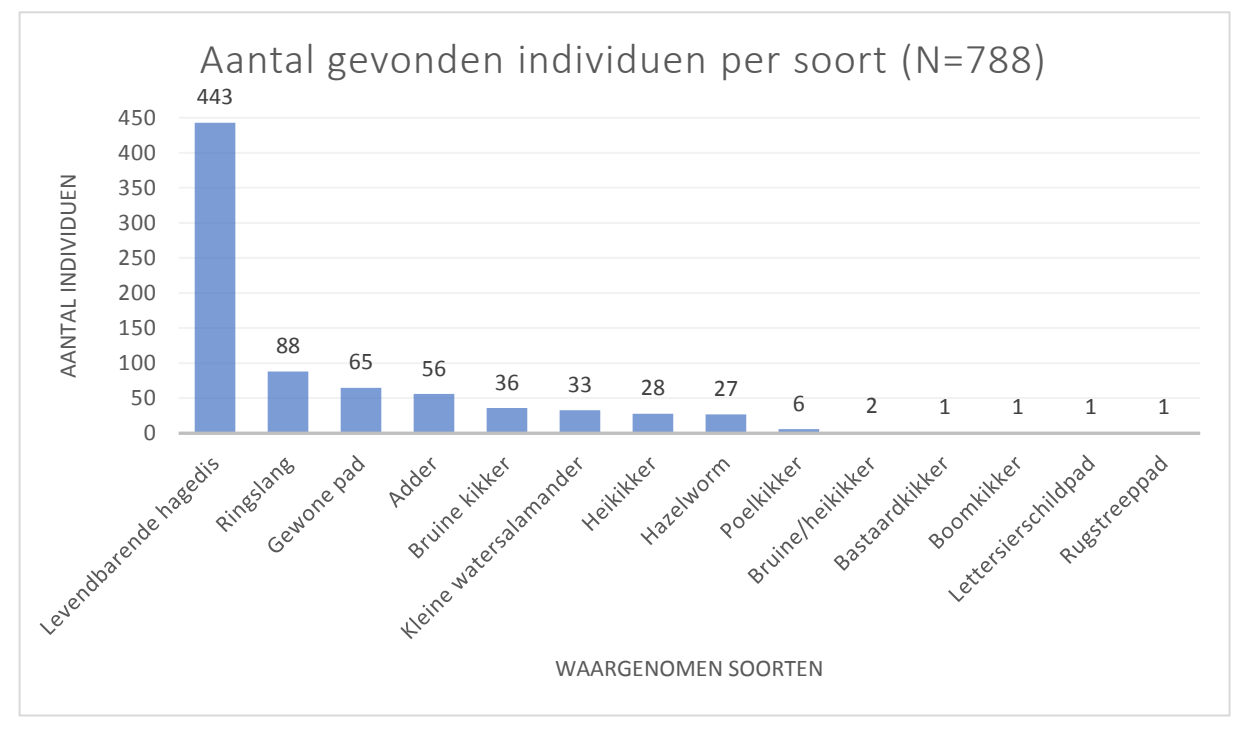

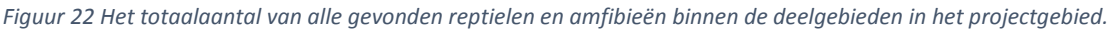

Van de 788 waarnemingen zijn er 425 (53,9%) onder reptielenplaten gedaan. Van de hazelworm zijn alle individuen onder een reptielenplaat gevonden. Voor de levendbarende hagedis is dit ongeveer de helft (51,7%) terwijl adder juist weinig onder de platen werd gevonden (26,8%). De verdeling van het aantal gevonden individuen over het aantal soorten onder reptielenplaten is te zien in Figuur 23.

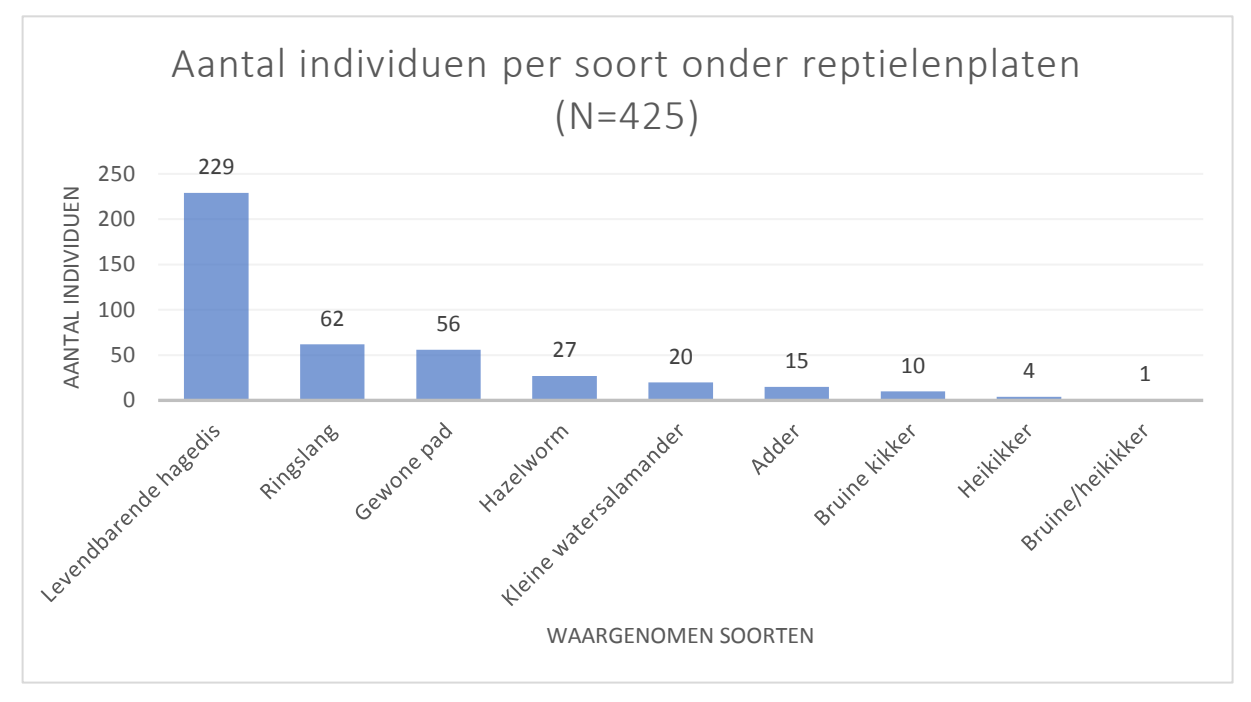

*Figuur 23 De verdeling van soorten reptielen en amfibieën die onder de reptielenplaten werden aangetroffen.*

Van de doelsoorten zijn tijdens het onderzoek van de gladde slang geen exemplaren aangetroffen, en van de hazelworm 27 waarnemingen gedaan. Uit de data van de NDFF zijn er negen andere hazelwormen gevonden; acht nabij Beetsterzwaag en één in het Drents-Friese Wold. De verspreiding van de gladde slang berust volledig op data van de NDFF. Van gladde slang zijn 15 waarnemingen gedaan, allemaal in het Fochtelooerveen. Alle 27 hazelwormen zijn aangetroffen onder een reptielenplaat. In het gebied 'Boshoeve/Rysberkampveld' dat tegen het Drents-Friese Wold aan ligt is 26 keer een hazelworm waargenomen. Het andere individu is waargenomen in een heidegebied ten oosten van Hoornsterzwaag. De actuele verspreiding van hazelworm aan de hand van de resultaten van het verspreidingsonderzoek en de gegevens uit de NDFF van 2020 wordt weergegeven in Figuur 24.

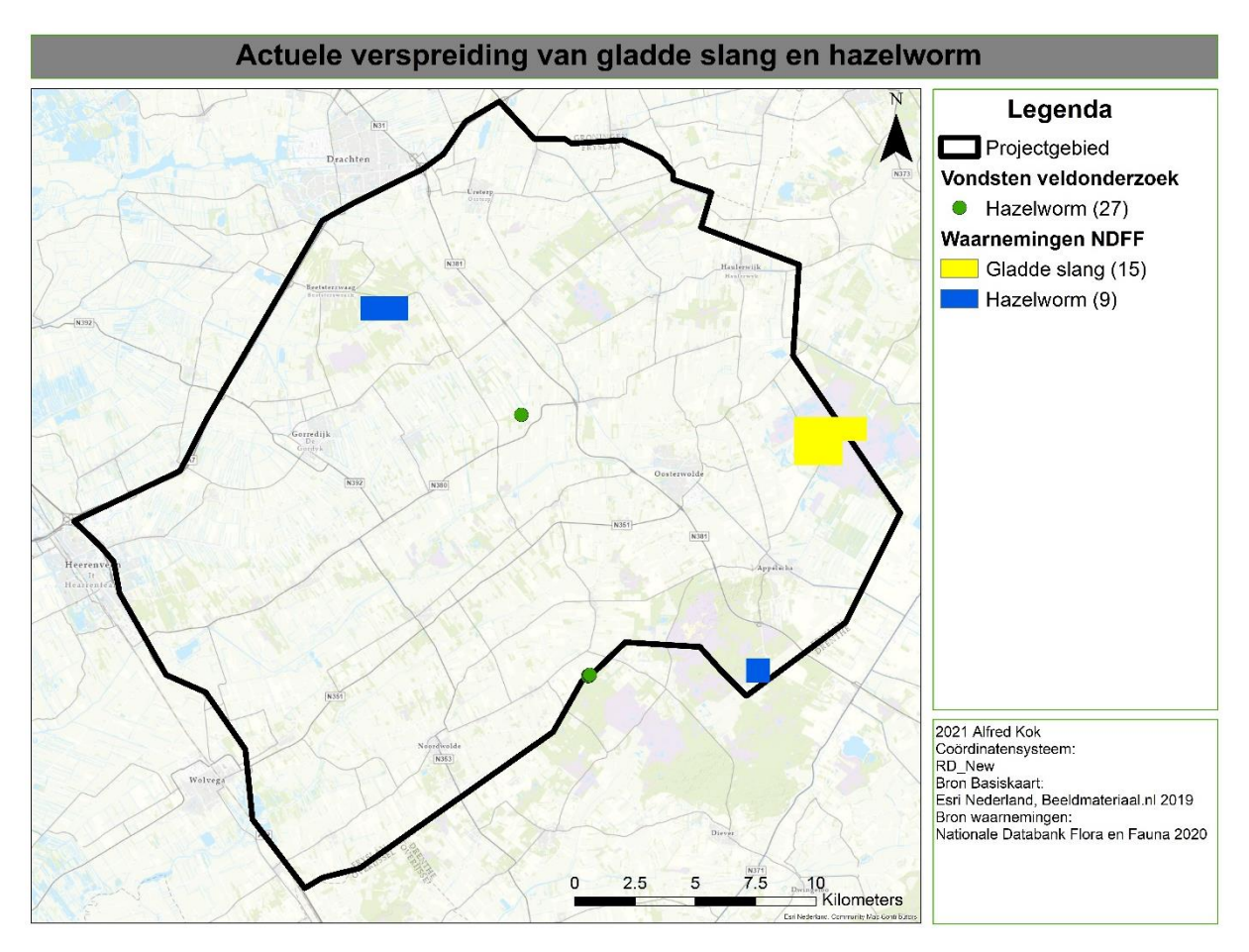

*Figuur 24 De actuele verspreiding van de gladde slang en hazelworm in het projectgebied op basis van dit onderzoek en waarnemingen uit de NDFF van 2020.*

## 3.2.2. Potentieel habitat

Het potentieel habitat is gebaseerd op de actuele verspreiding op basis van waarnemingen uit de NDFF in 2020 en de dispersieafstand van de gladde slang. Deze dispersieafstand is wat de soort in een seizoen zou kunnen afleggen, door zowel geschikt als ongeschikt habitat. De rode ring in Figuur 25 laat zien tot waar de dieren zouden kunnen komen. Binnen deze dispersieafstand van 1000 meter ligt voor de gladde slang geen nieuw habitat waar de soort nog niet voorkomt. Ook als men dezelfde afstand hanteert voor het benaderen van het meest dichtbij zijnde geschikte habitat blijft er ruim 2500 meter tussenbeide.

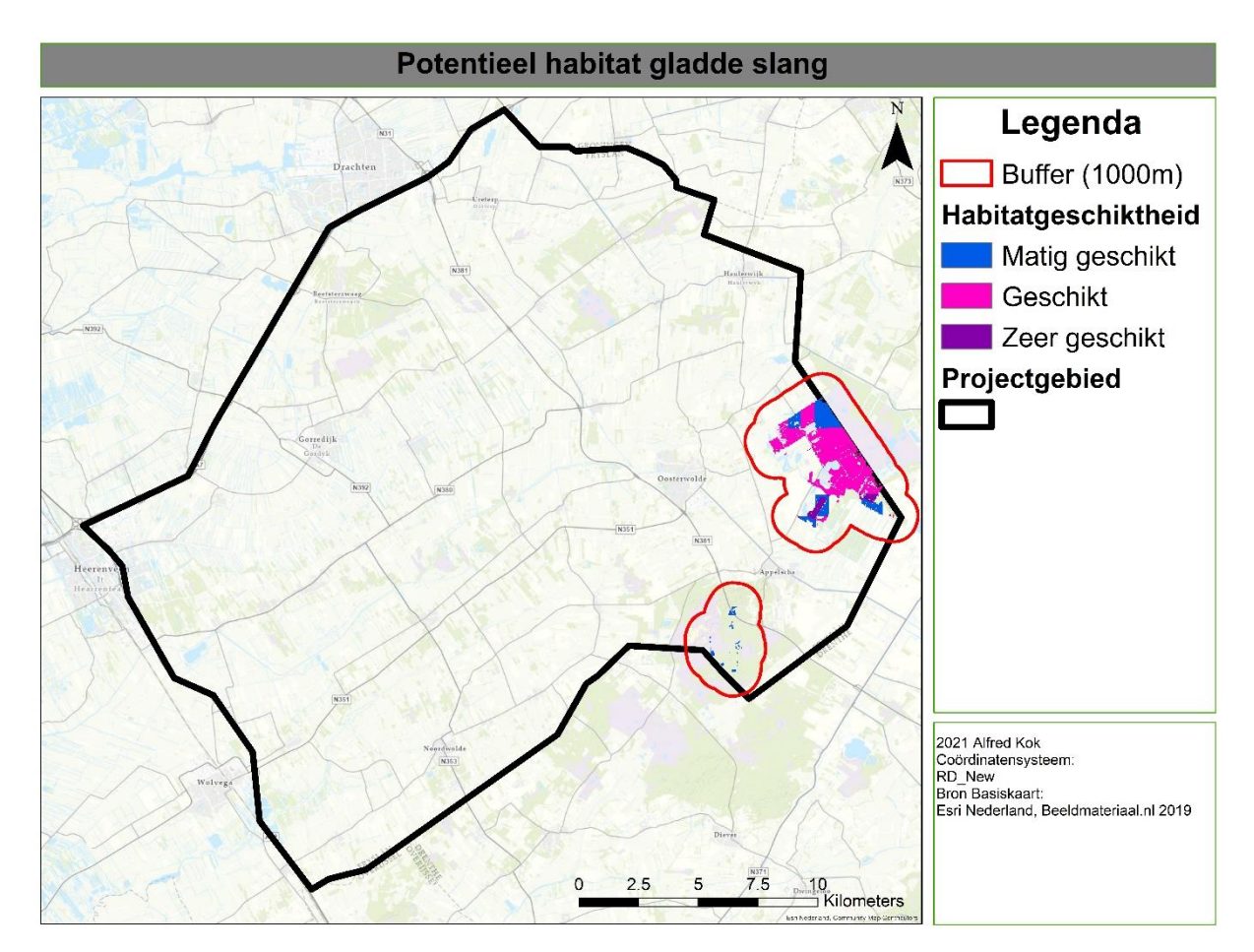

*Figuur 25 De actuele verspreiding van de gladde slang met daaromheen de dispersieafstand van de soort als rode buffer.*

Voor de hazelworm wordt het potentieel habitat weergegeven in Figuur 26. Voor deze soort berust het potentiële habitat zich ook op de waarnemingen uit dit onderzoek en die van 2020 in de NDFF. Voor de hazelworm wordt een dispersieafstand van 500 meter aangehouden. Ook voor de hazelworm ligt er binnen de dispersieafstand geen nieuw habitat wat door de soort nog onbewoond is.

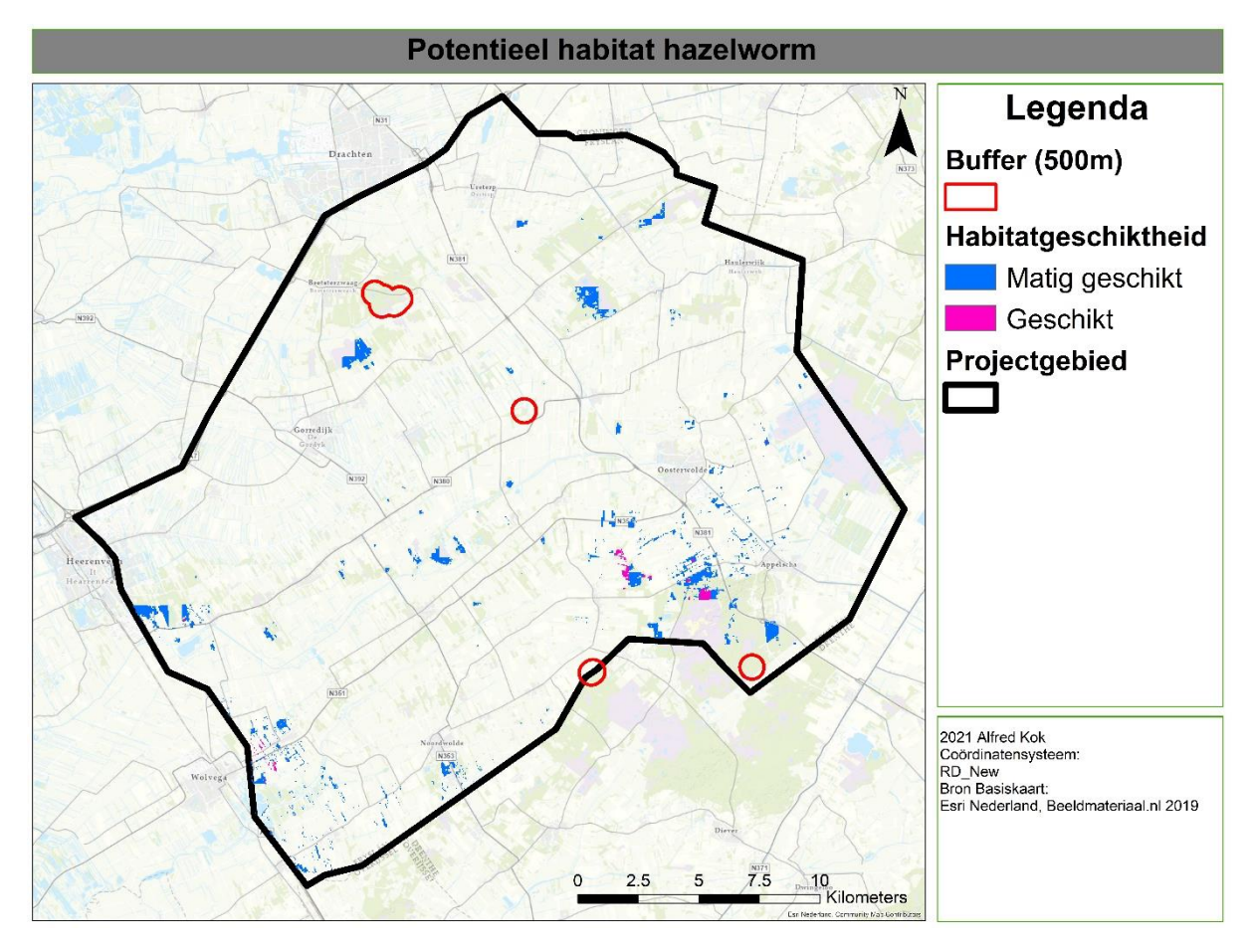

*Figuur 26 De actuele verspreiding van de hazelworm met daaromheen de dispersieafstand van de soort als rode buffer.*

#### 3.3. Resultaten deelvraag 3

*Welke ingrepen kunnen ingezet worden ten behoeve van de habitatkwaliteit en kwantiteit voor gladde slang (Coronella austriaca) en hazelworm (Anguis fragilis) in Zuidoost Friesland?*

## 3.3.1. Resultaten 'Cost connectivity'

Het netwerk wat uit de 'Cost connectivity' analyse is gekomen is afgebeeld in Figuur 27. Met dit netwerk zijn alle door MaxEnt geschikt bevonden gebieden verbonden door het meest efficiënte netwerk van verbindingen. Hiervoor is het geschikte gebied voor beide soorten samengevoegd in een laag. Het netwerk is opgebouwd uit een totaal van 854 verbindingen, waarvan de gemiddelde lengte van een verbinding 388,4 meter is. In totaal bestaat het hele netwerk uit 331,7 kilometer aan verbindingen.

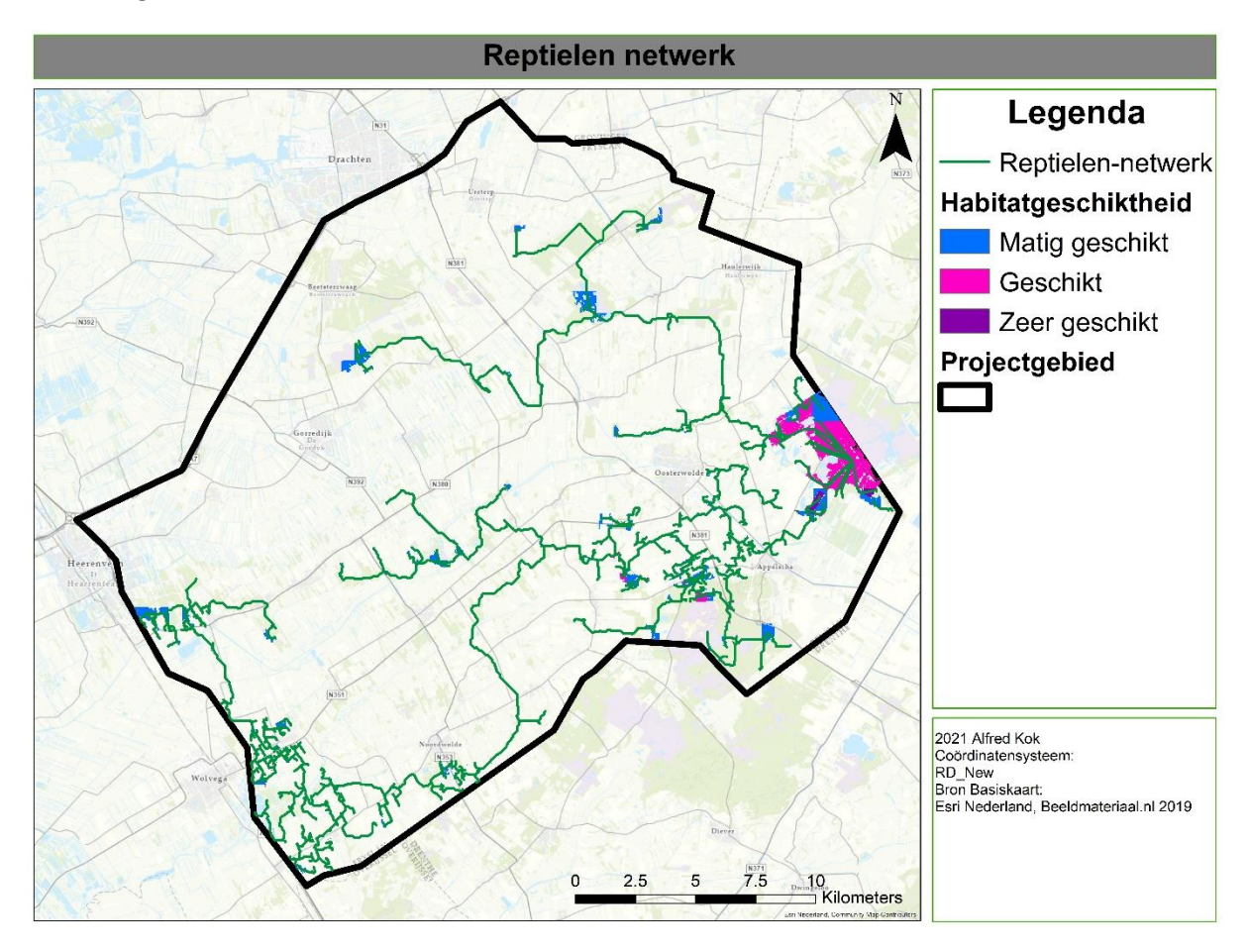

*Figuur 27 Het netwerk van verbindingen dat het geschikte habitat voor beide soorten geheel met elkaar verbindt.*

Sommige van deze verbindingen zullen al bestaan doordat de gebieden al verbonden zijn door habitat wat MaxEnt als ongeschikt heeft beoordeeld, maar voor de dieren wel oversteekbaar is. Zoals is te zien in Figuur 27 worden met behulp van het netwerk drie van de vijf gebieden met elkaar verbonden waar de doelsoorten volgens de actuele verspreiding voorkomen. In de volgende paragrafen worden deze verbindingen uitvoeriger behandeld. De overige twee populaties zouden hier met extra verbindingen nog aan toegevoegd kunnen worden, hoewel het mogelijk is dat de twee zuidelijke populaties hazelwormen buiten het projectgebied om al verbonden zijn.

#### 3.3.2. Verbinding van het Fochteloërveen en de Duurswouderheide

Een belangrijk deel van het netwerk uit de vorige paragraaf is de verbinding tussen het Fochteloërveen en de Duurswouderheide. Dit zijn de laatste gebieden waar de gladde slang het meest recentelijk nog is gezien zoals ook is te zien in Figuur 9. Deze verbinding staat afgebeeld in Figuur 28. De totale lengte van deze verbinding is 15787m. Van deze 15km ligt ongeveer 4600 meter in geschikt habitat, en 2550 meter in bos- en heidegebied. Resterend is 8626 meter aan verbinding waar aanpassingen nodig zijn eer het geschikt is. Het gehele traject neemt ook het Blauwe bos en het Haulerveld mee. Samen met het Tiesingabos wat ook op het traject ligt kunnen deze goed als 'stapstenen' gebruikt worden ten behoeve van de dispersie.

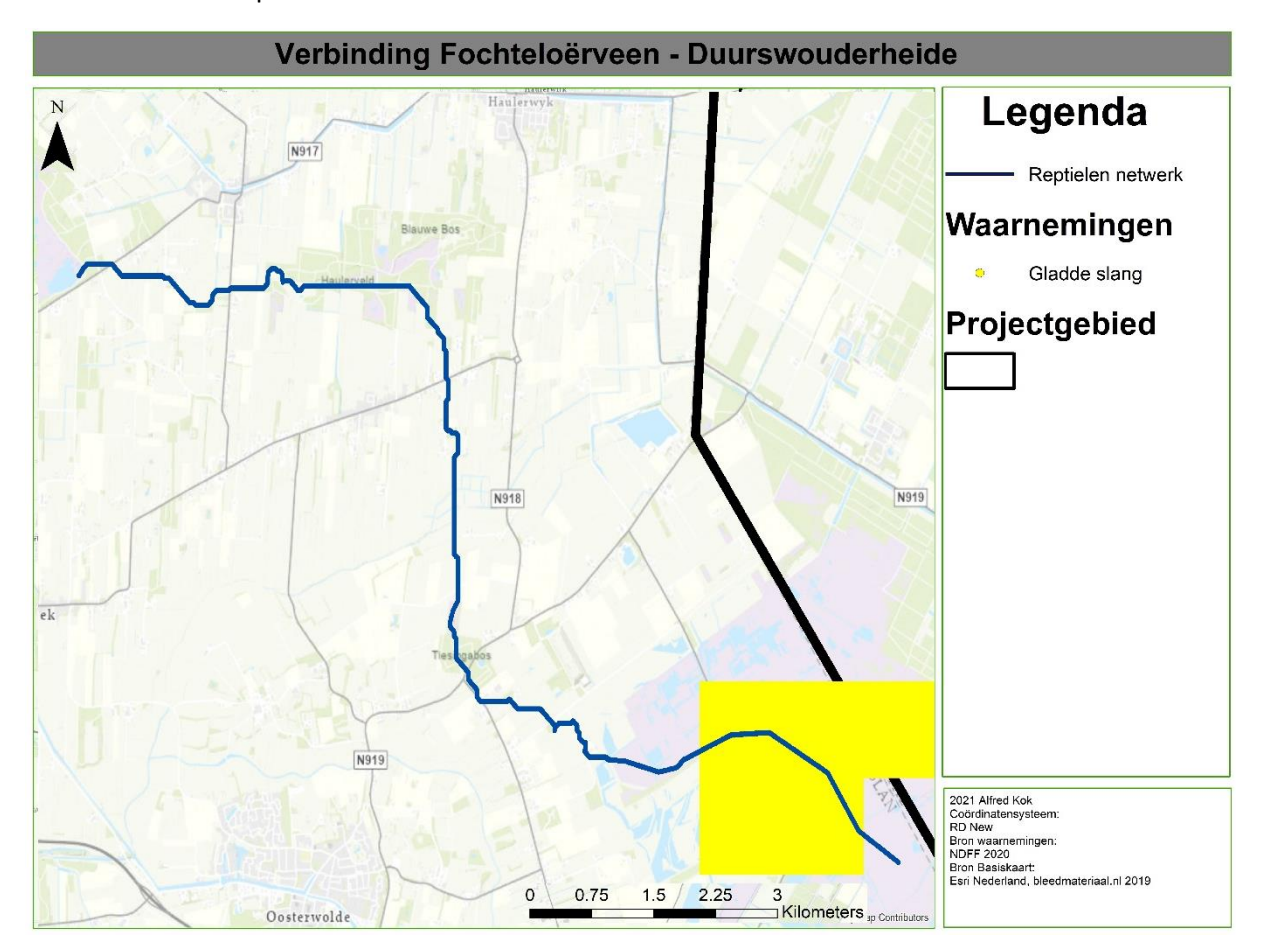

*Figuur 28 De verbinding tussen het Fochteloërveen en de Duurswouderheide met blauw aangegeven op de kaart. De actuele verspreiding volgens het onderzoek is aangegeven met geel.*

#### 3.3.3. Verbinding van de Liphústerheide naar Hoornsterzwaag

Zoals Figuur 24 laat zien zijn de populaties hazelworm binnen het gebied redelijk verspreid zijn en er grote afstanden tussen liggen. Door het selecteren van de juiste transecten van het reptielen-netwerk kunnen de populaties op een enigszins rechtstreekse manier verbonden worden. Het eerste deel hiervan is het verbinden van de Liphústerheide met de populatie in Hoornsterzwaag. Rondom beide gebieden werden de dieren in 2020 nog aangetroffen. Deze verbinding is te zien in Figuur 29.

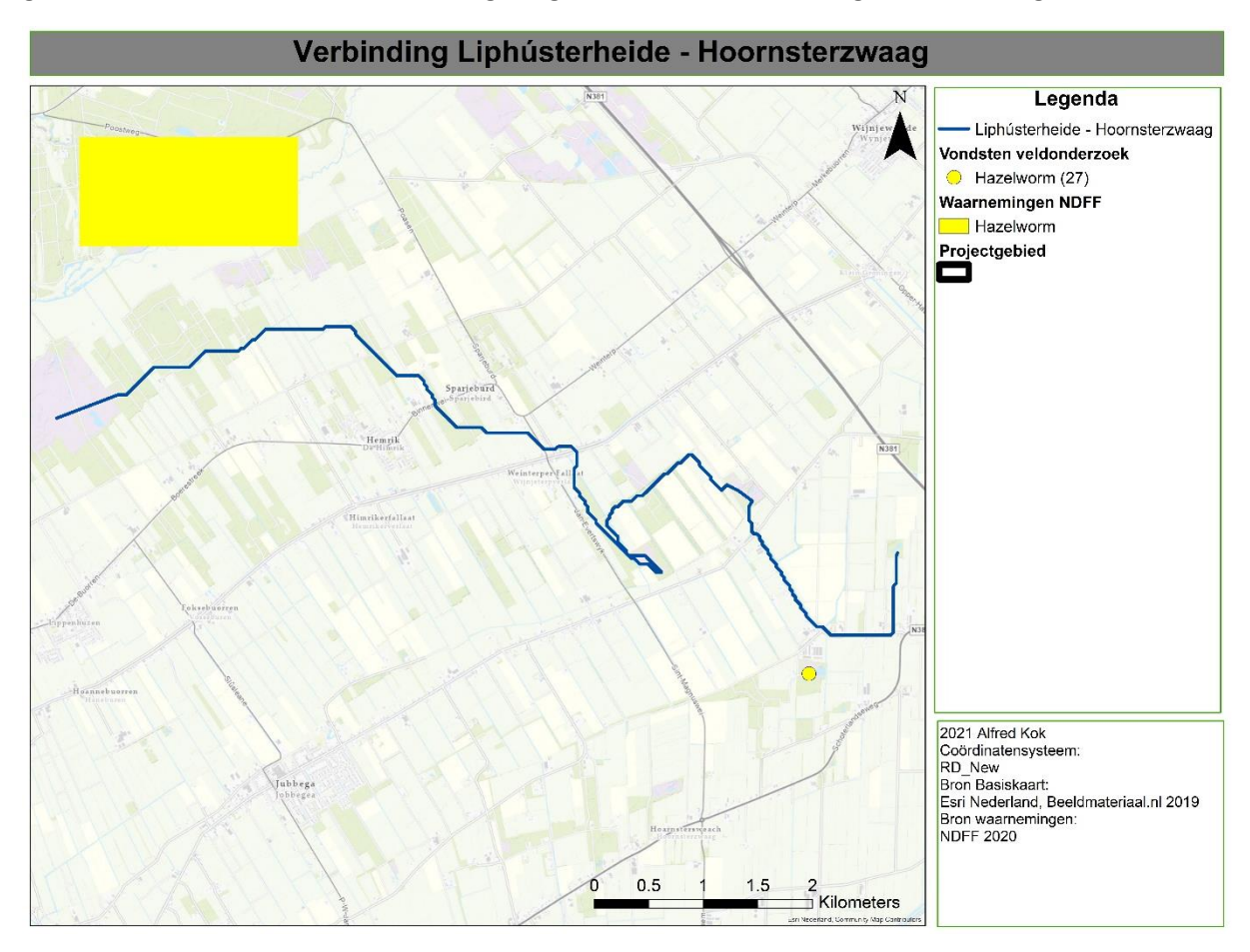

*Figuur 29 De verbinding tussen de Liphústerheide en Hoornsterzwaag. De verbinding wordt met blauw aangegeven, de actuele verspreiding met geel.*

De totale lengte van het traject bedraagt 12699 meter. Hiervan ligt ongeveer 1500 meter in geschikt gebied en voert nog eens 4000 door bos- en heidegebieden. Dit maakt dat er ongeveer 7250 meter aan verbinding is welke momenteel niet geschikt is voor dispersie van de doelsoorten. Op de route liggen drie kleine heidegebiedjes die als 'stapstenen' kunnen dienen, één daarvan is Kapellepôle welke in dit onderzoek ook is meegenomen. Het einde van dit traject en het begin van het volgende traject uit paragraaf 2.3.4 liggen 3500 meter uit elkaar.

#### 3.3.4. Verbinding van Hoornsterzwaag naar Boijl

Het tweede deel van de verbinding van de populaties hazelworm in het gebied is te zien in Figuur 30. Deze verbinding loopt van Hoornsterzwaag (zuid) naar Boijl, en benadert daar de populatie hazelwormen in het Rysberkampveld/Boshoeve. Beide gebieden zijn onderdeel van dit onderzoek.

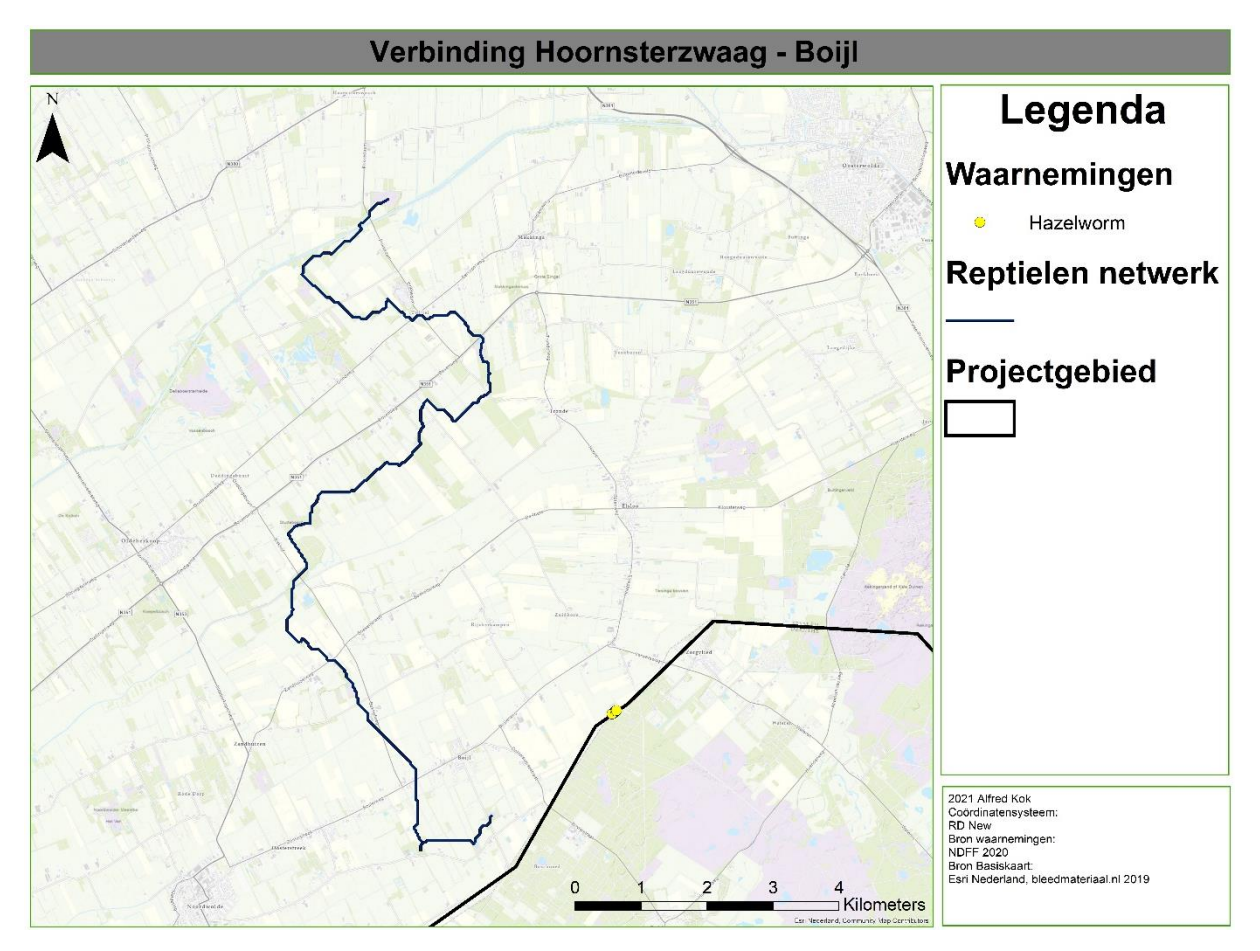

*Figuur 30 De verbinding tussen hoornsterzwaag en Boijl. Het netwerk is aangegeven met blauw en de actuele verspreiding met geel.*

De verbinding is 15516 meter lang, en onderweg bevinden zich al zes kleine bos- of heidegebieden welke als 'stapstenen' kunnen dienen. Van deze zes zijn er twee meegenomen in dit onderzoek: Stuttebosch en het heidegebiedje aan de Meulenveldweg. Van de 15.5 km doorkruist er ongeveer 6200 meter bos- en heidegebied, wat ongeveer 9200 meter overlaat welke momenteel niet geschikt zijn voor dispersie van de soorten. Het einde van het transect nabij Boijl en de populatie hazelwormen in Figuur 28 liggen echter ook nog 2300 meter uit elkaar.

#### 3.3.5. Het ontstaan van een netwerk

De voorgaande paragrafen lieten zien waar een dergelijk netwerk op basis van relatieve kosten het beste langs kan lopen. Het literatuuronderzoek geeft inzicht in hoe een dergelijk netwerk er in praktijk uit kan zien. Hoe de verbindingen eruit komen te zien en welke ingrepen daarvoor nodig zijn is afhankelijk van het huidige landgebruik. Omdat de dispersieafstanden van de doelsoorten niet groot zijn dient er van 'stapstenen' gebruik gemaakt te worden. Deze zorgen ervoor dat de dieren tijdens de dispersie een plaats hebben om te overwinteren en een populatie zich kan handhaven. Een dergelijke opzet is te zien in Figuur 31. Hier zit er ongeveer 800 meter tussen de twee stapstenen.

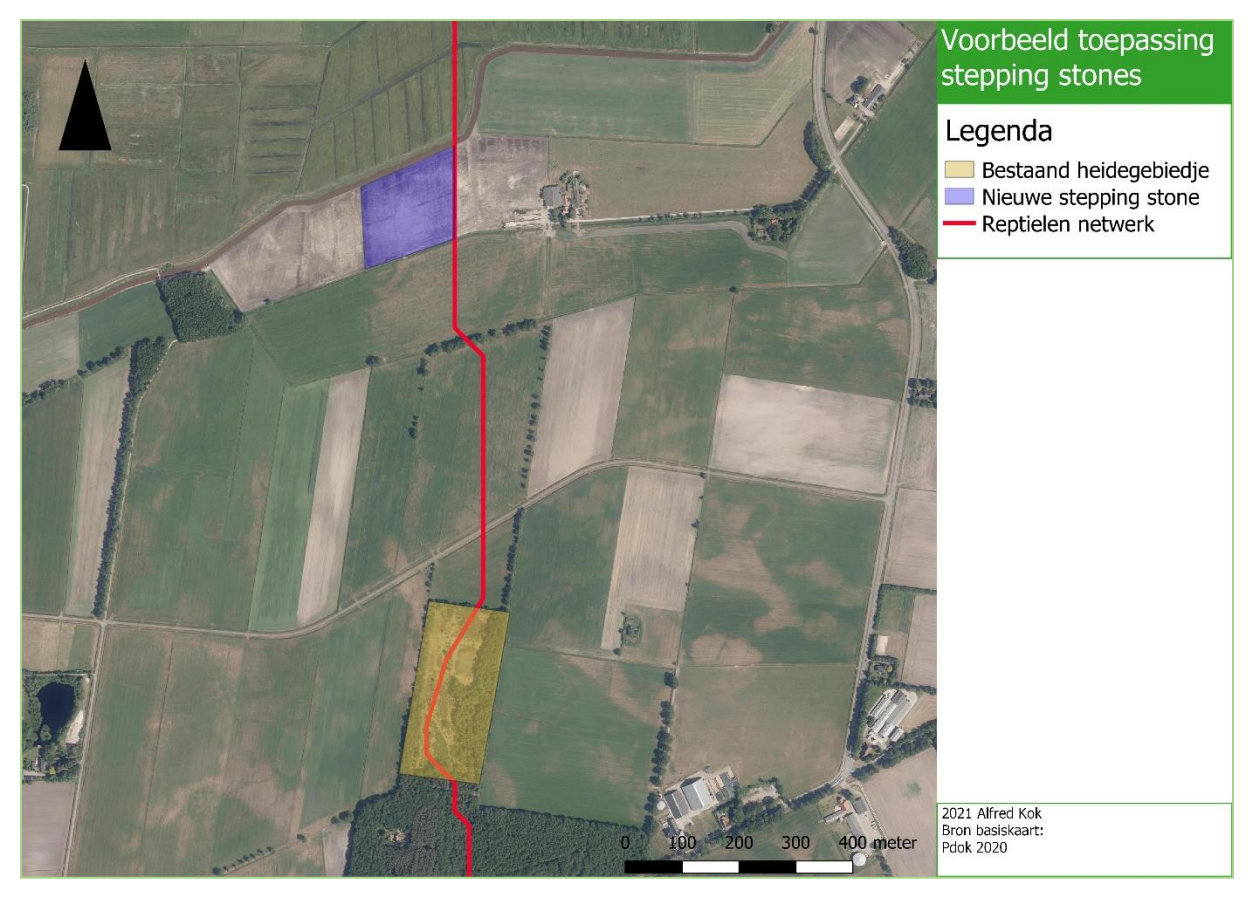

*Figuur 31 Een voorbeeld van hoe stapstenen in de praktijk toegepast kunnen worden. Het reptielen netwerk wordt met rood aangegeven.*

Deze stapstenen of 'stepping stones' kunnen ingericht worden als een heidegebiedje, waarbij het belangrijk is dat de zuidkant open blijft voor zon. Doormiddel van een bosschage op de noord-, oosten westkant kan een luwte gecreëerd worden waardoor reptielen sneller op kunnen warmen. Greppels, heuveltjes en ander bodemreliëf dienen hetzelfde doel. Doormiddel van opgehoopt maaisel, boomstobben of stronken kunnen overwinteringsplaatsen gemaakt worden. (Edgar, Foster, & Baker, 2010) (van Uchelen, 2006)

Voor de verbindingen geldt dat deze bij voorkeur zoveel mogelijk het normale 'leef habitat' benaderen. Hoe dichter dit benaderd wordt hoe meer afstand er tussen de stapstenen kan zitten zonder dat het de dispersie vermoeilijkt. Omdat het reptielen netwerk veel door grasland en bestaand bos of boswal loopt worden de omvorming van deze twee behandeld.

#### **Grasland**

Grasland is veelal een vrij voedselrijke grond. Om dit geschikt te maken dient er verschraald te worden. Dit kan door het verwijderen van de toplaag ofwel plaggen. Echter wordt er doormiddel van plaggen een laagte gecreëerd wat niet de meest ideale situatie is. Door het geplagde materiaal in het midden van de verbinding te leggen en af te dekken met aangevoerde schrale grond kan er een reliëf ontstaan welke gunstig is voor reptielen. Ook kan er gebruik gemaakt worden van plagsel uit andere heidegebieden waardoor heide zich sneller over de verbinding verspreid. Door vegetatie relatief laag te houden voorkomt men dat er te veel schaduw ontstaat. Idealiter bestaat een verbinding uit heide of heideschraal-grasland, waarbij kleine struiken als braam en brem kunnen zorgen voor beschutting voor predatoren. Figuur 32 toont twee voorbeelden van een verbinding door agrarisch grasland welke geschikt zijn voor reptielen. (Edgar, Foster, & Baker, 2010) (van Uchelen, 2006)

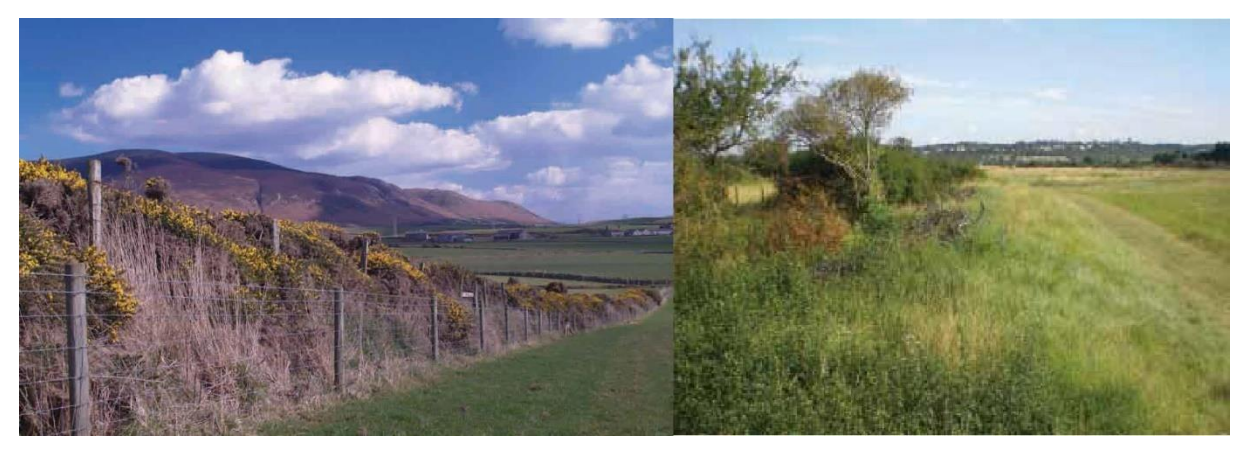

*Figuur 32 Twee voorbeelden van een verbinding door agrarisch grasland (Paul Edgar en Chris Gleed-Owen uit Reptile Habitat Management Handbook) (Edgar, Foster, & Baker, 2010)*

Beide voorbeelden uit Figuur 30 laten een verschillend voorbeeld zien van een verbinding. In beide gevallen ziet men vegetatie in meerdere lagen waardoor structuur ontstaat, en een helling om windschaduw te creëren. Op het rechter voorbeeld ziet men ook nog gestapeld grof snoeiafval welke als overwinteringsplaats kan dienen (Edgar, Foster, & Baker, 2010). Ook valt rechts de geleidelijke overgang van grasland naar de verbinding op.

#### **Bos en boswal**

Voor hazelwormen vormt bos in Nederland een belangrijk habitat, gladde slang wordt echter minder vaak in bossen waargenomen (zie ook Tabel 6). Om bos voor de dieren meer toegankelijk te maken dient er meer lichtinval gecreëerd te worden. Twee voorbeelden daarvan zijn te zien in Figuur 31. Links laat een vrij extreme en invasieve ingreep c.q. kaalslag zien. Kaalslag is vaak niet nodig, maar in de periode van vijf tot vijftien jaar na de ingreep ontstaat er zeer geschikt reptielen habitat. Rechts op Figuur 33 staat een uitgedund bos, reptielen vinden hier toevlucht in de struiklaag en door het uitdunnen meer zon. Een aaneengesloten uitgedunde baan door een bos biedt een ideale corridor voor reptielen om zich te verplaatsen. (Edgar, Foster, & Baker, 2010) (van Uchelen, 2006)

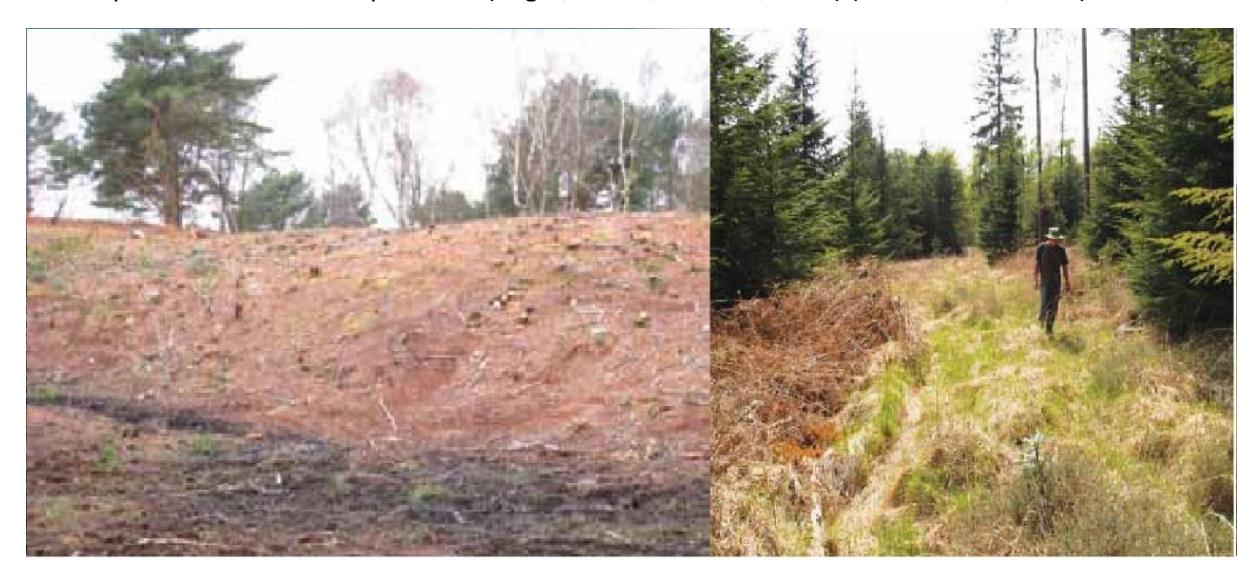

*Figuur 33 Voorbeelden van bos dat voor reptielen meer geschikt gemaakt is (Jamie Foster en Paul Edgar, uit Reptile Habitat Management Handbook) (Edgar, Foster, & Baker, 2010)*

Voor boswallen geldt veelal hetzelfde, vaak is meer zonlicht creëren voldoende. De zuid of west georiënteerde kant kan verschraald worden om de in juiste vegetatieve omstandigheden te voorzien. Op sommige stukken kan de vegetatie boven op de wal ook uitgedund en opgestapeld worden om schuil- en overwinteringsmogelijkheden te maken. Ook hier heeft een geleidelijke overgang van het naastgelegen de voorkeur boven een harde grens. (Edgar, Foster, & Baker, 2010) (van Uchelen, 2006)

## 4. Discussie

In dit hoofdstuk worden zowel de methode als de resultaten besproken en geëvalueerd en welke effecten dit teweegbrengt op de rest van het onderzoek en de interpretatie van de resultaten.

#### 4.1. Methoden discussie

Door het gebruik van waarnemingen uit de NDFF als basis voor de MaxEnt analyse is er toegang verkregen tot waarnemingen uit heel het land. Het aantal waarnemingen binnen het projectgebied zijn niet toereikend voor een betrouwbare modellatie. Volgens onderzoeken zijn er 5 tot 14 waarnemingen binnen homogeen gebied nodig voor een goede MaxEnt analyse. Binnen het projectgebied liggen er twee voor de gladde slang, en vier voor de hazelworm (Hernandez, Graham, Master, & Albert, 2006) (Bean, Stafford, & Brashares, 2012). Door het filteren van de waarnemingen op geografische nauwkeurigheid vallen er gebieden af die wel heel relevant zijn voor een goede weergave van geschikt habitat. Dat de historische waarnemingen van de soorten en de gemonitorde gebieden redelijk overeenkomen laat Figuur 34 zien. Gebieden die niet in dit onderzoek zijn meegenomen maar wel relevant zijn zijn onder andere: de Schoapedobbe, Duurswouderheide, Delleboersterheide en het Blauwe bos/Haulerveld.

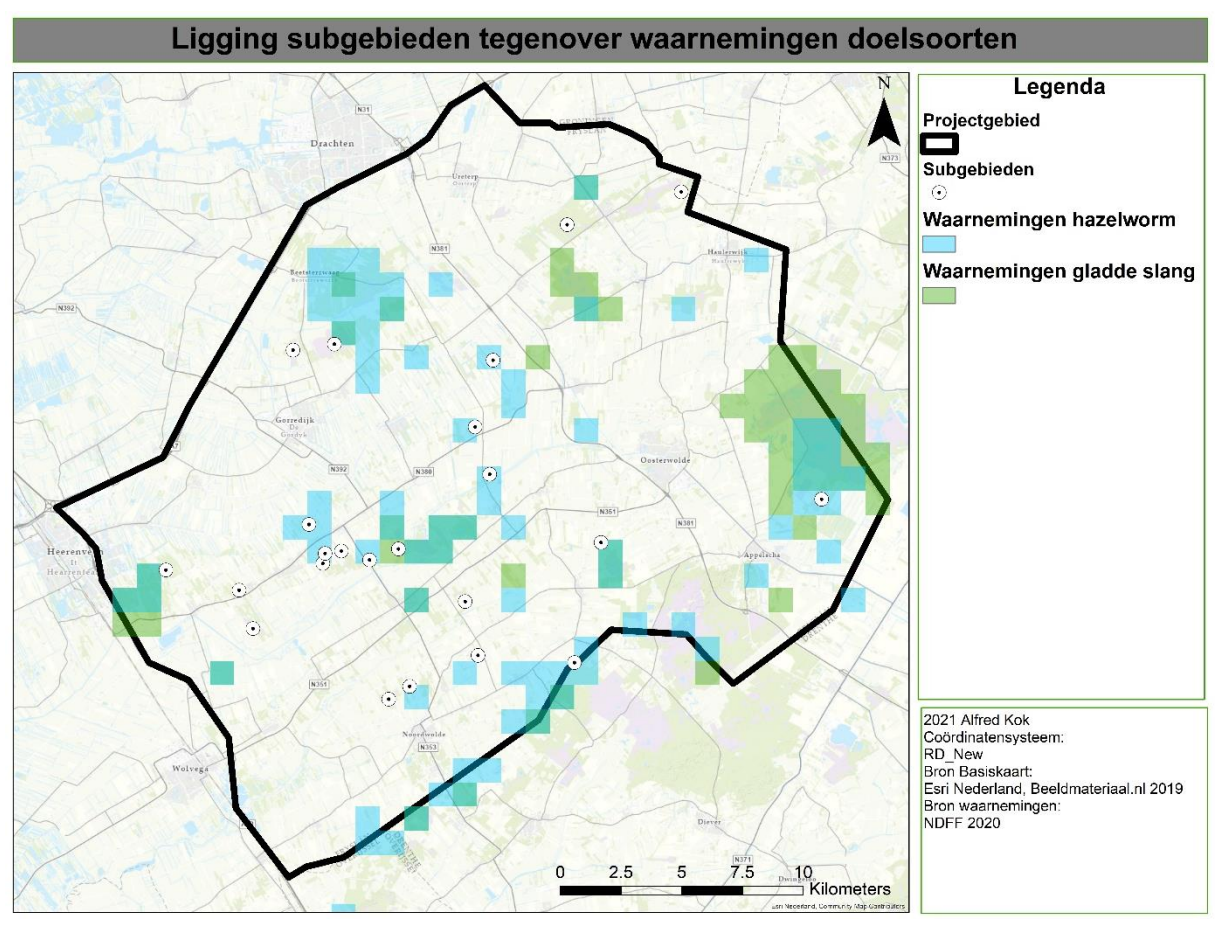

*Figuur 34 Alle historische waarnemingen binnen het projectgebied van beide doelsoorten tegenover de deelgebieden van het onderzoek.*

Van de 4896 waarnemingen in 2018 en 2019 van beide soorten valt 80.3% af (3930). Binnen het projectgebied valt ook de Duurswouderheide af waar gladde slang wel voorkomt (zie Figuur 7), maar in de jaren 2018 tot en met 2020 helaas geen nauwkeurige waarnemingen zijn gedaan. Alle dieren in dat gebied zijn ingevoerd op gebiedsniveau waardoor de gegevens onbruikbaar zijn voor een dergelijke analyse in MaxEnt. Welk effect dit heeft op het model is echter alleen te achterhalen door de gehele

analyse nogmaals uit te voeren met toevoeging van minstens één nauwkeurige waarneming op de Duurswouderheide. Het reptielen netwerk verbindt het gebied wel, door de geschiktheid voor hazelworm. Voor dit gebied is helaas geen toestemming verkregen om mee te nemen in het verspreidingsonderzoek. De periode 2018-2019 waaruit alle waarnemingen voor het model komen zijn echter de boeken in gegaan als extreem droge jaren (KNMI, 2020). Ook de zomer van het verspreidingsonderzoek staat in de top 8 van alle droge jaren sinds 1906 (KNMI, 2020). Voor beide gevallen kan dit een effect hebben op het aantal reptielen wat waargenomen wordt, en hierdoor is het mogelijk dat in bepaalde gebieden in de periode van 2018-2019 geen dieren werden waargenomen. Ook voor het actuele verspreidingsonderzoek kan dit effect hebben gehad op de verkregen resultaten.

Daarnaast heeft MaxEnt ook omgevingsvariabelen nodig welke relevant zijn voor de soort. De gebruikte variabelen zijn relevant en gebruikt in gelijksoortige onderzoeken voor beide soorten (Geiser, Ray, Lehman, & Ursenbacher, 2013) (Ortner, 2019). Echter is de vraag of Nederland genoeg verschillen biedt binnen de klimaatvariabelen op basis van kilometergrids om een goede voorspelling te maken. Andere relevante variabelen zoals hellingshoek, vegetatiehoogte en vochtigheidsgraad van de bodem zijn land dekkend niet verkrijgbaar. Landgebruik wordt vaak aangewezen als een belangrijke variabele voor zowel lokale als regionale verspreidingsmodellatie (Gonçalves, Honrado, Vicente, & Civantos, 2016) (Dirnböck, Dullinger, & Grabherr, 2003).

Door een beperkt aantal reptielenplaten zijn in het veld de meest geschikte locaties uitgekozen voor het neerleggen van de reptielenplaten op basis van ecologische kennis van beide soorten. Deze methode is beproefd en biedt de beste resultaten (Hachtel, Schmidt, Brocksieper, & Roder, 2009). In sommige kleine gebieden als 'Meulenveldweg', 'Tolheksheide' en 'Rysberkampveld/Boshoeve' kan er redelijkerwijs gebiedsdekkend gemonitord worden. In de gebieden die groter zijn dan c.a. vier hectare is dit echter onmogelijk met dit aantal reptielenplaten, maar qua intensiviteit ook met dit aantal gebieden. Voor grote gebieden zoals de Liphústerheide en het Mandefjild betekent dit om deze redenen dat het voorkomen van de doelsoorten hier niet kan worden uitgesloten. Vooralsnog worden voor deze soorten de methode met behulp van reptielenplaten en zichtwaarnemingen aanbevolen als meest effectief (Barker & Hobson, 1996) (Campbell & Christman, 1977) (Hachtel, Schmidt, Brocksieper, & Roder, 2009).

#### 4.2. Resultaten discussie

#### 4.2.1. Discussie geschikt habitat

Van het gemodelleerd geschikt habitat lijkt het voor de hazelworm een hoopvol resultaat te geven binnen het projectgebied. Echter lijkt het habitat in het algeheel minder geschikt te zijn met een maximale score van 0.73. Voor de heel Nederland ligt de max bij 0.91. De hoogste klasse 'Zeer geschikt habitat' gaat van 0.76 tot 0.91, deze klasse beslaat slechts 0.1% van heel Nederland. Met slechts 0.05% van het complete geschikte habitat komt het ook maar weinig voor. Stukken geschikt habitat komen overeen met de historische waarnemingen en er worden ook compleet nieuwe gebieden aangedragen. Voor de gladde slang ziet het er binnen het projectgebied minder rooskleurig uit. Het grootste gedeelte van het geschikt habitat is het Fochteloërveen, waar in het noorden van Nederland de meeste waarnemingen van de soort al gedaan worden. Het Drents Friese Wold heeft op een aantal plekken geschikt habitat voor de soort. Omdat de soort niet bekend is in het gebied (enkele twijfelachtige waarnemingen daargelaten) is het geschikte habitat daar een waardevol gegeven.

Voor beide soorten zijn er echter gebieden waar de soorten wel voorkomen, maar niet als geschikt habitat wordt aangemerkt door het model. Voor de hazelworm wordt dit weergegeven in Figuur 35, voor de gladde slang in Figuur 36.

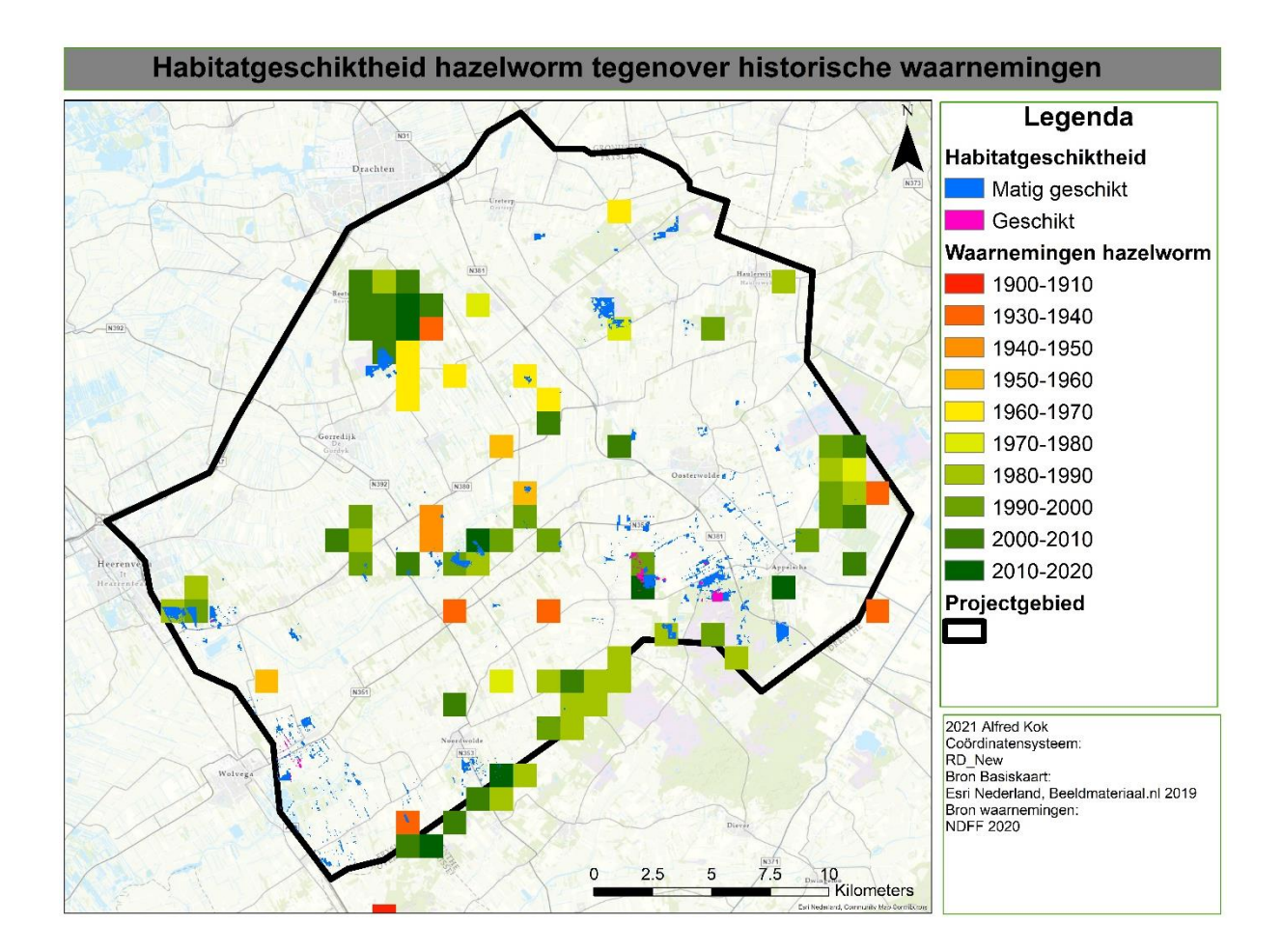

*Figuur 35 Het geschikt habitat van de hazelworm tegenover de historische waarnemingen van de soort*

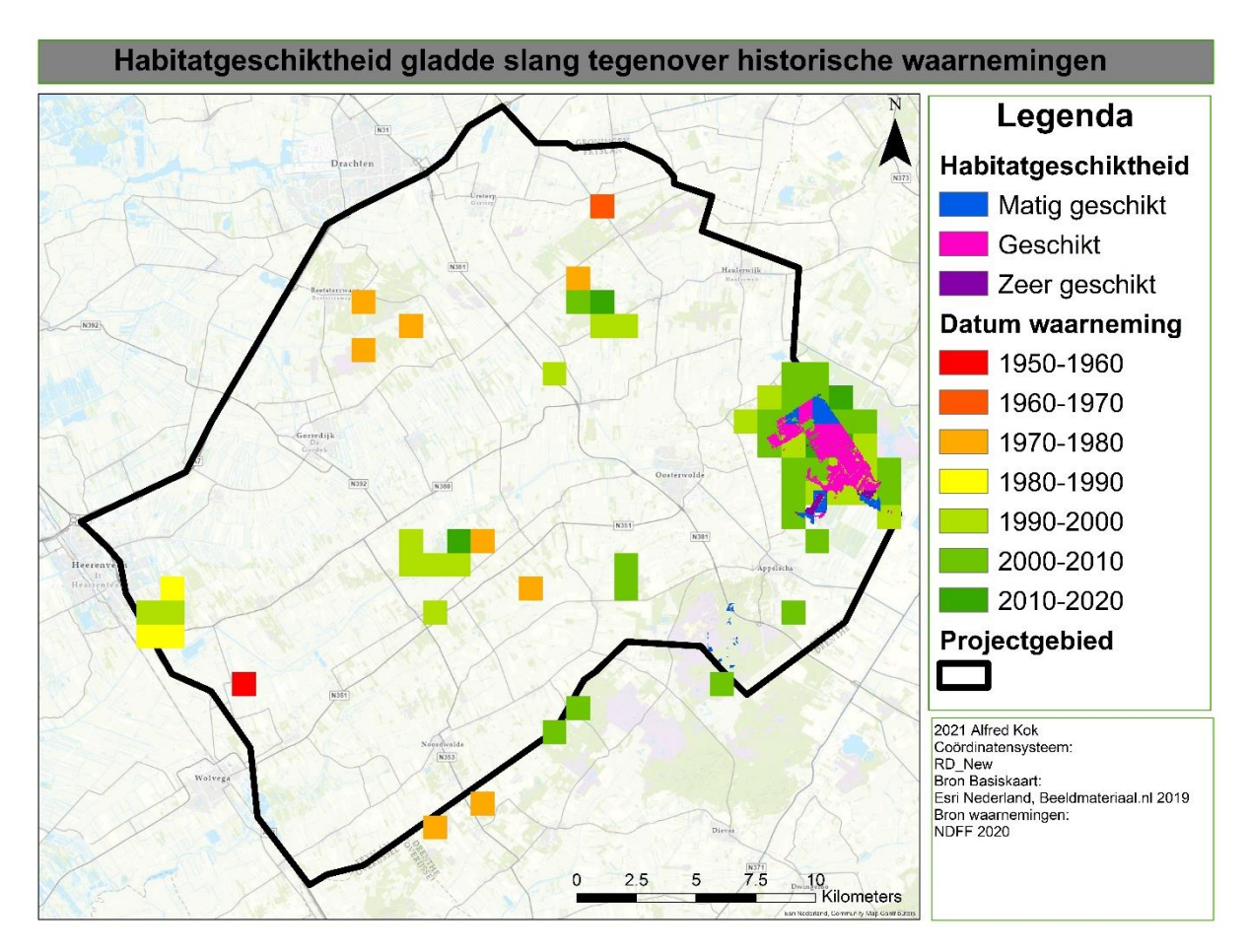

*Figuur 36 Het geschikt habitat van de gladde slang tegenover de historische waarnemingen van de soort*

Dit toont aan dat het model in ieder geval voor het projectgebied een onderschatting maakt. Een mogelijke verklaring hiervoor is dat er gemodelleerd is op basis van waarnemingsdata van slechts twee jaar. Zoals het geval is met de gladde slang op de Duurswouderheide, kunnen er nog meer van zulke gevallen optreden. Logischerwijs is de kans hiervoor groter in gebieden waar het habitat suboptimaal is en de dichtheden daardoor lager. Ook het gebruik van de landgebruik kaart uit 2012 kan invloed hebben op het resultaat; tussen de uitgave van deze kaart en de waarnemingen voor het model zit zes tot zeven jaar. Het verschil tussen de LGN7 en een luchtfoto uit 2019 laat zien dat er vooral verschillen zitten in agrarisch grasland en akkerbouwland, maar overige klassen veelal hetzelfde gebleven zijn (Figuur 37).

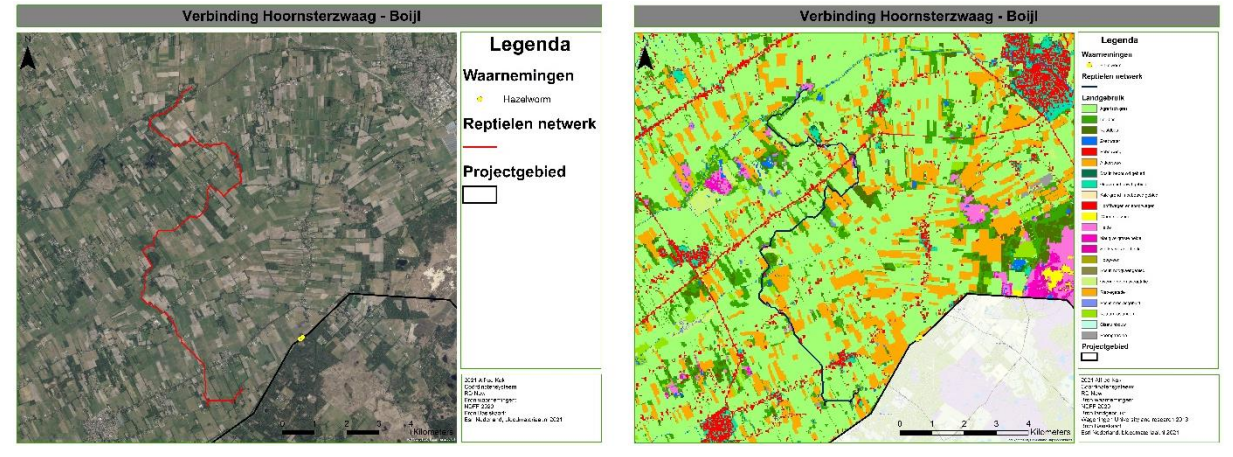

*Figuur 37 Verschil tussen het huidig landgebruik (2019) en het landgebruik uit 2012.*

Ook het gebruik van klimaatvariabelen om de verspreiding van de doelsoorten te modelleren kan bijdragen aan een onderschatting van het uiteindelijke resultaat. In andere onderzoeken werkt deze methode wel, echter is Nederland in vergelijking relatief gezien veel homogener qua klimaat (Gonçalves, Honrado, Vicente, & Civantos, 2016).

#### 4.2.2. Discussie actueel habitat

Opvallend is dat er van de doelsoorten slechts in twee gebieden individuen zijn aangetroffen van de hazelworm. Van de gladde slang is geen enkel individu aangetroffen. De insteek voor dit onderzoek was een veldwerkperiode van acht weken, waarbij er gemeten zou worden in april en mei. Het verlengen van het veldwerk tot september heeft al bijgedragen aan een beter resultaat. De eerste hazelworm werd pas na het ingaan van de verlenging gevonden. Door het verlengen van de meetperiode werd er niet alleen gemeten in de periode dat de dieren zich opwarmen uit de winterslaap en daarom vaak gezien worden, maar ook het zonnen van drachtige vrouwtjes in de zomer wat de trefkans verhoogd. Daarnaast is er vaak nog een piek in het aantal waarnemingen wanneer de juveniele dieren geboren zijn (Spitzen-van der Sluijs & Creemers, 2009) (van Delft & Keijsers, 2009).

Een resultaat van 27 hazelwormen in een heel seizoen van monitoring binnen 22 heidegebieden lijkt aan de lage kant te zijn. Toch zijn er in totaal in Friesland in 2020 maar 36 exemplaren gevonden wat betekent dat driekwart van alle waarnemingen uit dit onderzoek zijn voortgekomen. In de periode van 1900-2020 zijn er in het gebied 332 waarnemingen van de soort gedaan, gemiddeld nog geen drie waarnemingen per jaar. In de periode van 2018 tot en met 2019 zijn er 6 individuen gemeld. (NDFF, 2020-b).

De trefkans van beide soorten is lager dan voor de meeste andere reptielen welke vaak op zichtwaarnemingen gemonitord kunnen worden (van Rijsewijk, van Aalst, & van Delft, 2019). Onderzoek toont aan dat er voor een waarneming van gladde slang in een gebied met een normale dichtheid al 14 bezoeken nodig zijn eer er een individu onder een reptielenplaat gevonden wordt (Ceirans & Nikolajeva, 2017). Omdat van de gladde slang in de gemonitorde gebieden geen recente waarnemingen bekend zijn kan worden aangenomen dat als er nog een populatie is, dat niet in hoge dichtheden zal zijn. De Duurswouderheide is door eerder genoemde redenen niet in dit onderzoek naar voren gekomen als populatie voor gladde slang, echter worden hier wel jaarlijks dieren aangetroffen tijdens de monitoringsrondes van RAVON (NDFF, 2020-a).

Om de trefkans voor hazelworm te testen is vanaf de derde week van augustus een nieuw gebied gemonitord. In dit gebied zijn in 2018 twee hazelwormen aangetroffen, welke niet in de NDFF terecht zijn gekomen. Tijdens de eerste controle van de reptielenplaten werd er één sub adulte hazelworm onder een van de platen aangetroffen. Daarna zijn er echter geen individuen meer gevonden. Het geeft echter wel een indicatie dat de dieren prima te detecteren zijn met behulp van reptielenplaten als deze binnen een gebied voorkomen. Hiermee is de waarschijnlijkheid dat er nog niet gedetecteerde populaties van hazelwormen of gladde slangen voorkomen in de deelgebieden van dit onderzoek niet heel groot. Als deze nog wel bestaan zal de dichtheid van dergelijke populaties zeer waarschijnlijk erg laag zijn. Dit resultaat schaart redelijk met de trend die te zien is in de historische waarnemingen (zie Figuur 7 & 10); op steeds meer plekken worden de dieren niet meer waargenomen. Waar de dieren in lage dichtheden voorkomen is de populatie mogelijk langzaam aan het verdwijnen.

Van beide soorten zijn er maar weinig populaties over, en deze hebben geen enkele uitwisseling met elkaar. Hierdoor zijn deze populaties erg kwetsbaar. Een grote natuurbrand zou een populatie van een van beide soorten al compleet uit kunnen roeien. Deze lijken ook steeds vaker voor te komen, waardoor het gevaar voor de soorten toeneemt (NOS, 2020). Ook tijdens het onderzoek waren er meerdere natuurbranden waarbij ook het onderzoeksgebied werd getroffen. In de Slotplaats is een klein gedeelte van de heide afgebrand (Woudstra, 2020). Ondanks dat er slechts 20 $m<sup>2</sup>$  heide is afgebrand zijn er minstens twee adders slachtoffer van de brand geworden. Figuur 38 laat een verbrandde adder zien als gevolg op de brand in de Slotplaats in 2020. Dit geeft aan wat de gevolgen kunnen zijn als de brand veel groter is, zoals het Groot Schietveld in België, waar recentelijk ruim 700 Ha heide is afgebrand (ATV.BE, 2021). Niet allen natuurbrand maar ook toenemende recreatie kan een bedreiging vormen voor de in het gebied voorkomende reptielen, zoals bij het Bargerveen in Drenthe (RTV Drenthe, 2021). Zeker omdat reptielen niet in gelijkmatig verdeelde dichtheden binnen natuurgebieden voorkomen dient men zeker goed te onderzoeken waar zulke ingrepen wel en niet gedaan kunnen worden (Edgar, Foster, & Baker, 2010). Het verstoren van bijvoorbeeld een overwinteringsplaats kan al grote gevolgen hebben op de ontwikkeling van een populatie.

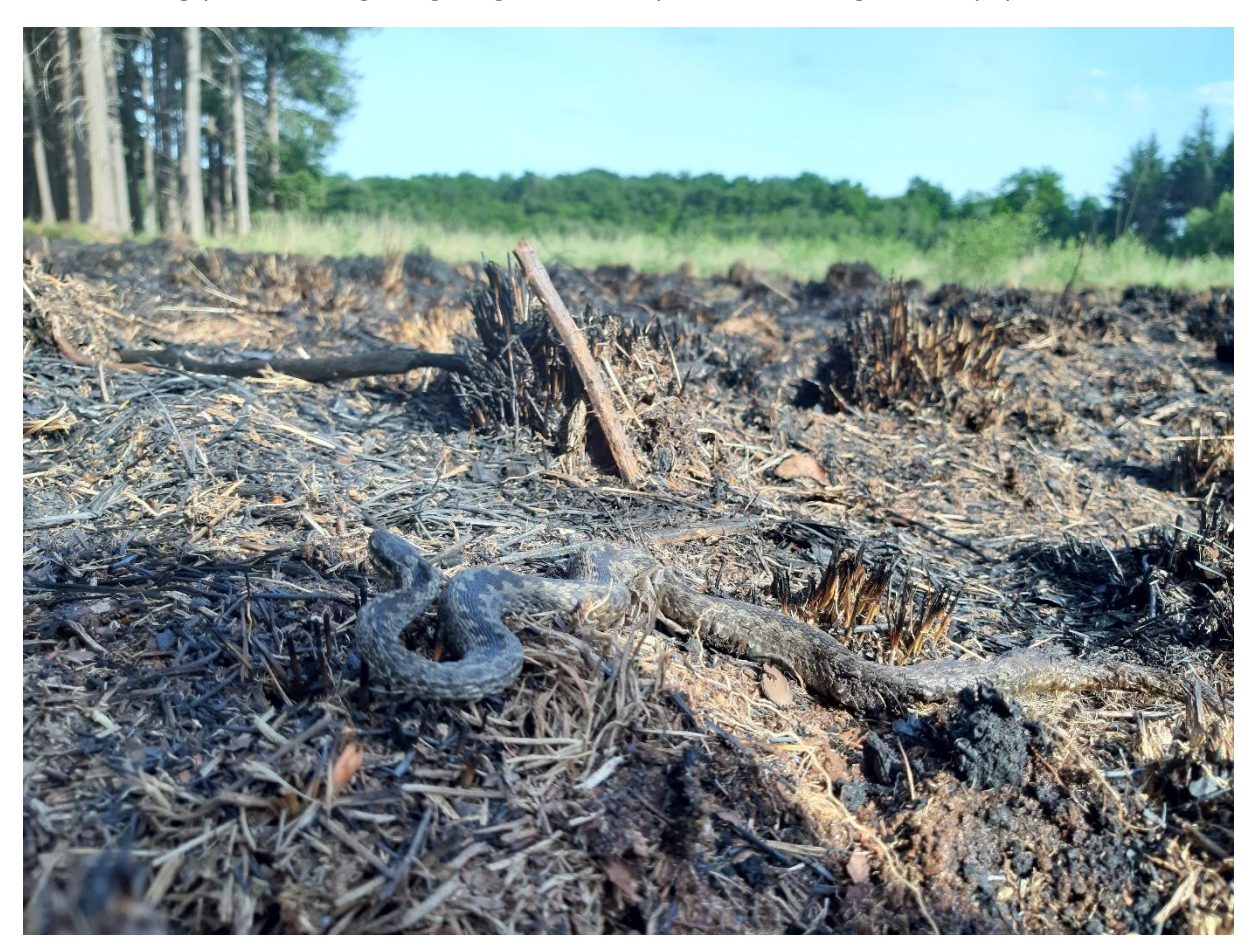

*Figuur 38 Een slachtoffer van een kleine heidebrand in de Slotplaats.*

#### 4.2.3. Discussie Reptielen netwerk

Het gevormde netwerk verbindt alle oppervlakken van geschikt habitat met elkaar zodat er in theorie na realisatie dispersie zou moeten kunnen plaatsvinden tussen alle gebieden. Dat een dergelijk netwerk een positieve invloed op de biodiversiteit heeft valt al af te leiden van grotere nationale projecten zoals het Natuur Netwerk Nederland (PBL, 2017). Dit netwerk loopt ook door Friesland, en zou een deel van het reptielen netwerk kunnen vervangen. In Figuur 39 is afgebeeld in hoeverre het reptielen netwerk en de NNN overeenkomen.

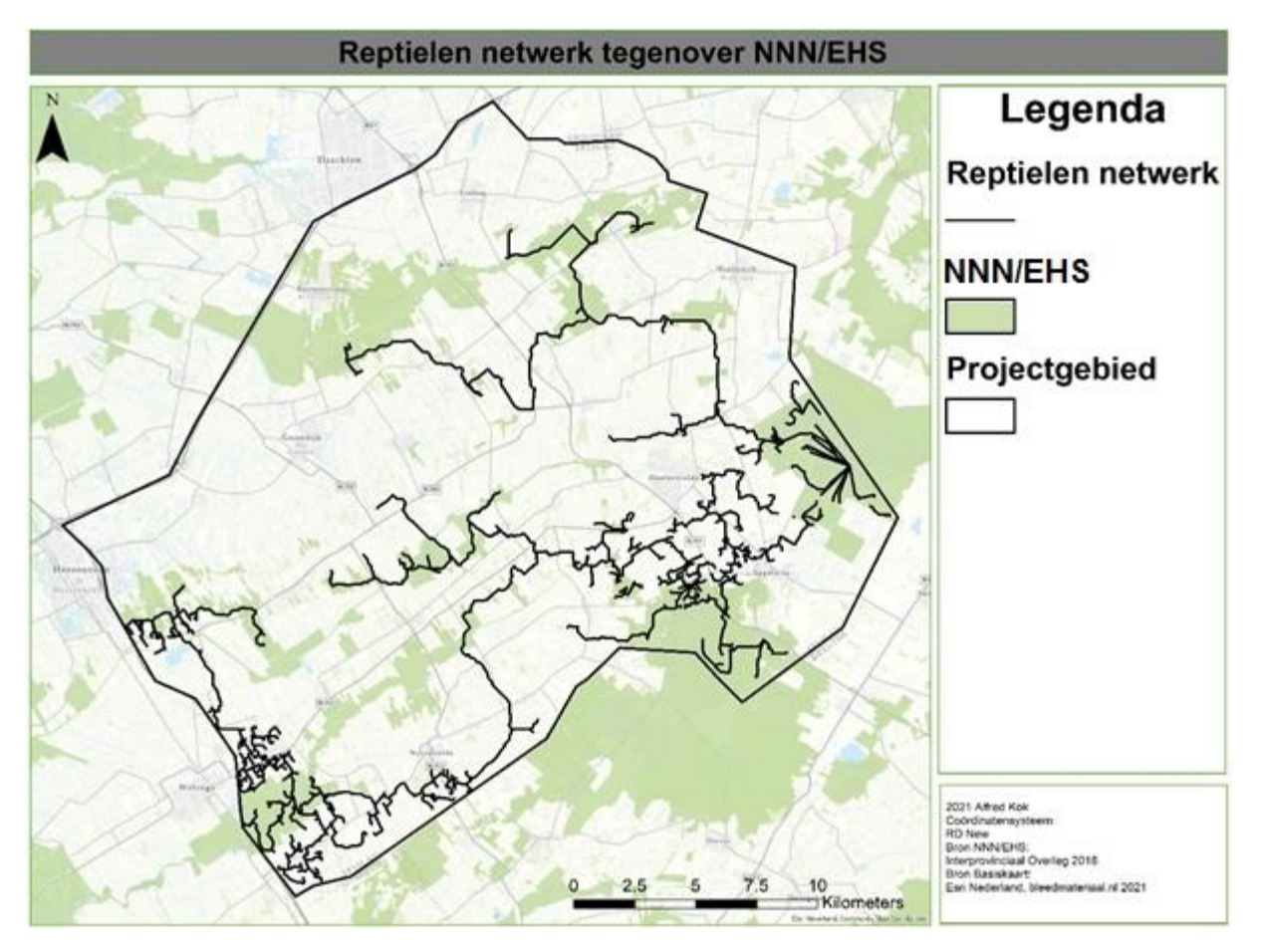

*Figuur 39 Het reptielen netwerk met op de achtergrond in het groen afgebeeld het Natuur Netwerk Nederland.*

Op veel plekken nemen de NNN en het reptielen netwerk een andere weg zoals is te zien in Figuur 39. Echter, zou de verbinding tussen de Liphústerheide en Duurswouderheide ook de NNN kunnen volgen. Deze route zou ook de Slotplaats en Mandefjild/Bakkeveensterduinen direct in verbinding stellen mits het NNN geschikt is voor reptielen. In het zuiden zou de verbinding van Wolvega naar Noordwolde ook bovenlangs over het NNN kunnen lopen, echter wordt de populatie in het Rysberkampveld dan wel buitenspel gezet. De drie verbindingen uit paragraaf 3.3.2 tot en met 3.3.4 lijken wel door veel NNN gebieden te lopen, wat de realisatie ervan ten goede kan komen.

Van de 854 verbindingen waar het netwerk uit bestaat zullen sommige realistischer zijn dan andere. Door het gebied lopen een paar drukke wegen, waarvan de N381 waarschijnlijk het grootste obstakel is. Deze weg doorkruist het Drents Friese Wold, wat een verbinding tussen de actuele verspreiding en het geschikte habitat voor de gladde slang bemoeilijkt. Ook voor de hazelworm ligt deze weg tussen de huidige verspreiding en geschikt habitat. Een faunapassage over of onder een dergelijke weg is een behoorlijke ingreep, welke door het momenteel ontbreken ervan echter wel waardevol is.

Het aanleggen van bijna 332 kilometer aan natuurnetwerk is erg ambitieus, zeker op een oppervlakte van slechts 617 km<sup>2</sup>. Als alle verbindingen uit paragraaf 3.3.2 tot en met 3.3.4 in een kaart worden weergegeven zoals in Figuur 40 ontstaat er al een grove basis. Zoals is te zien kan men met 44 km aan verbindingen in plaats van 332 km al een redelijke aanzet voor een netwerk maken. Met nog enkele toevoegingen en het geschikt maken van het NNN netwerk kunnen alle verbindingen uit Figuur 39 onderling ook nog verbonden worden, waardoor het al een redelijk netwerk kan worden.

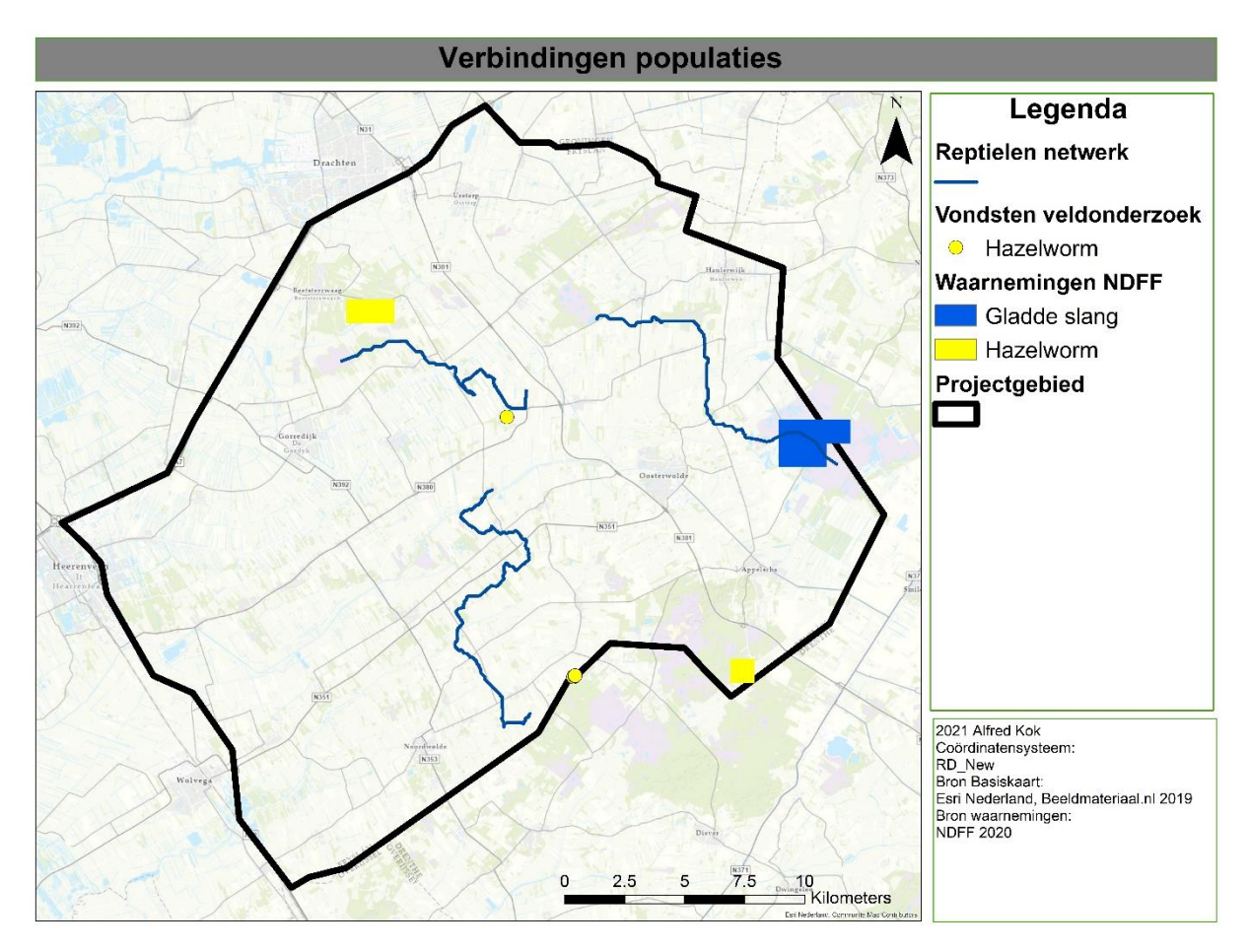

*Figuur 40 De drie afzonderlijke verbindingen welke de populaties met elkaar dienen te verbinden. Het totaal aan verbindingen bedraagt 44km.*

Het gevormde netwerk geeft een indicatie van hoe gebieden met elkaar verbonden kunnen worden. Bij een goed gevormd netwerk van corridors en 'stapstenen' profiteren naast de doelsoorten van dit onderzoek ook andere organismen van de verbindingen tussen bestaande gebieden. Echter is dit netwerk uitsluitend gebaseerd op relatieve dispersiekosten voor de soorten. In het model is geen rekening gehouden met factoren zoals financiële overwegingen en realistische haalbaarheid van de verbindingen. De daadwerkelijke kosten zijn ook sterk afhankelijk van het terrein waarover de verbindingen lopen. Samenwerking met andere initiatieven kunnen de kosten lager houden. Landgebruik bepaald voor een groot deel de prijs van grond. Welke landgebruiken zich onder de connecties bevinden is te zien in Figuur 41 tot en met 43.

Figuur 41 laat het landgebruik zien onder de verbinding tussen het Focheloërveen en de Duurswouderheide. Zoals in paragraaf 3.3.2 ook al is aangegeven ligt er circa 45% van de verbinding al in bos-, hoogveen en heidegebieden. De overige 55% leidt voornamelijk door agrarisch grasland en akkerbouwland. Deze verbinding kruist ook nog circa vijf kleinere wegen.

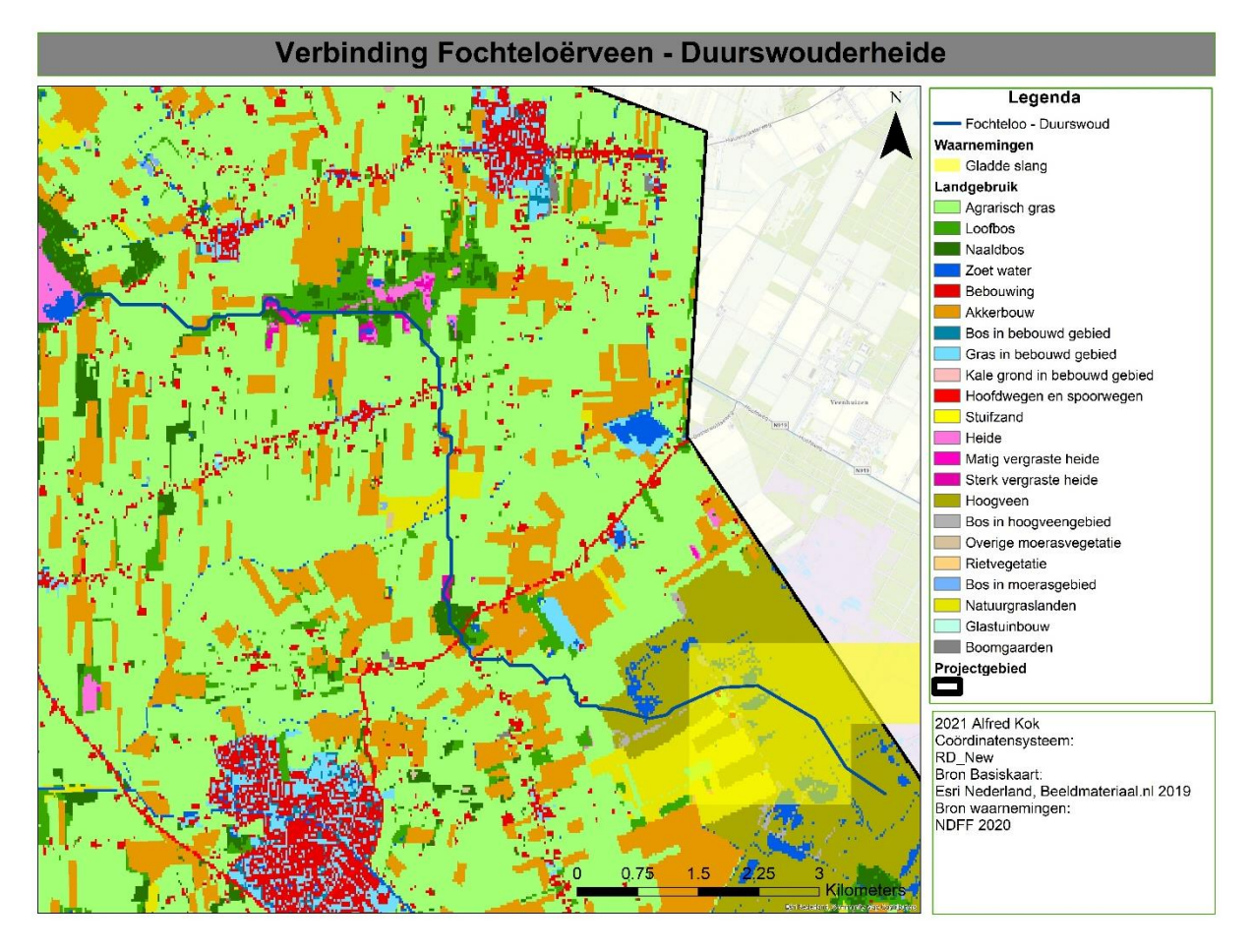

*Figuur 41 De onderliggende landgebruiken onder de verbinding tussen het Fochteloërveen den de Duurswouderdeide. De zwarte punten geven de actuele verspreiding van de gladde slang weer.*

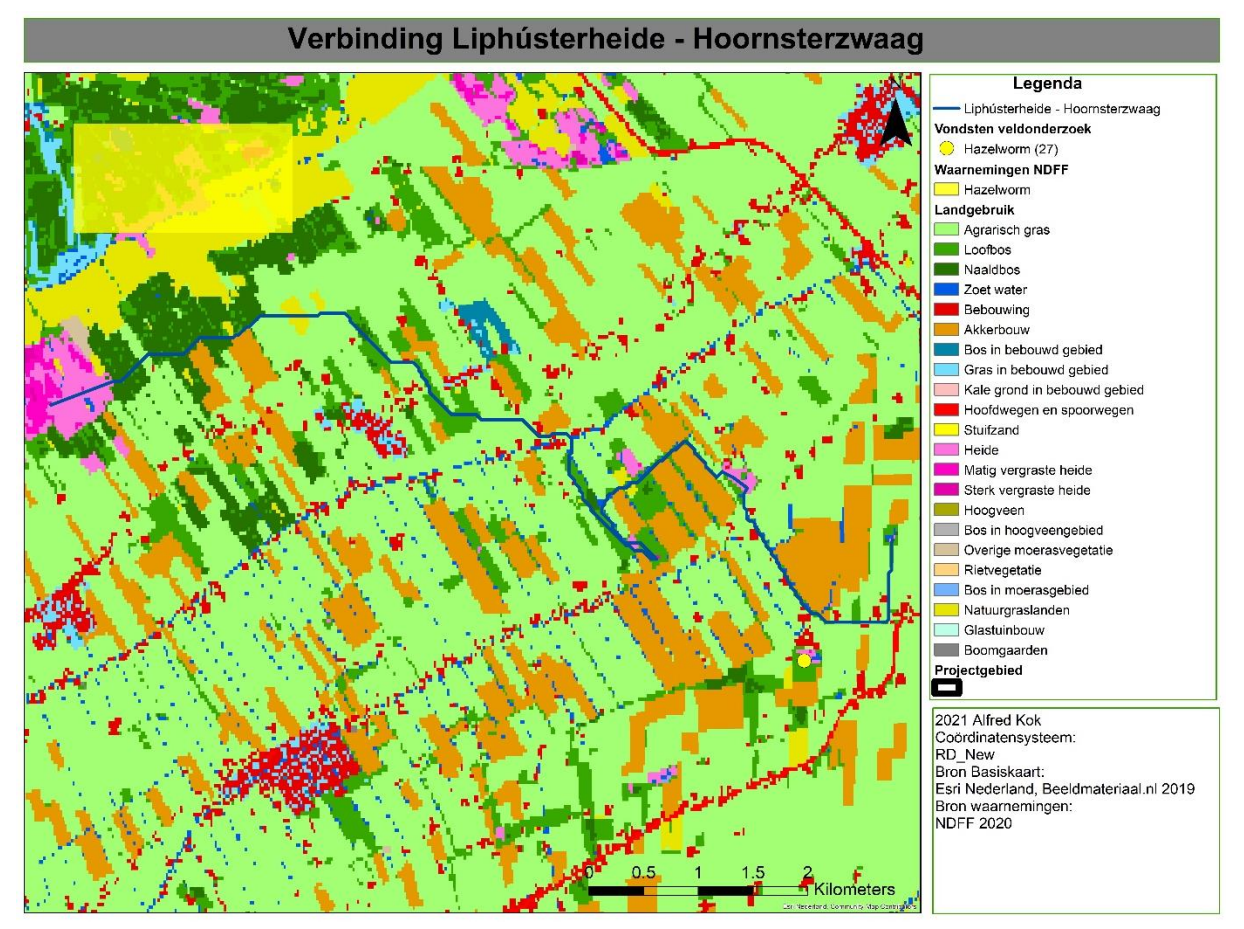

*Figuur 42 De verbinding tussen de Liphústerheide en Hoornsterzwaag tegenover het onderliggende landgebruik. De gele punten geven de actuele verspreiding van de hazelworm weer.*

De verbinding tussen de Liphústerheide en Hoornsterzwaag wordt samen met het landgebruik afgebeeld in Figuur 42. Van de 12.5 km die het traject meet ligt er ongeveer 12% in geschikt gebied en 32% in bos-, en heidegebieden. De overige 56% voert voornamelijk door agrarisch grasland en akkerbouwland. De verbinding doorkruist ook nog een kanaal en drie wegen.

Het landgebruik onder de verbinding tussen Hoornsterzwaag en Boijl wordt weergegeven in Figuur 43. Deze verbinding meet 15.5 km<sup>2</sup> hiervan loopt ongeveer 6.2 km<sup>2</sup> door bos- en heidegebied. De overige 60% loopt voornamelijk door agrarisch gras en akkerbouwland. Deze route steekt de stromen de Tjonger en de Linde over en drie grotere wegen.

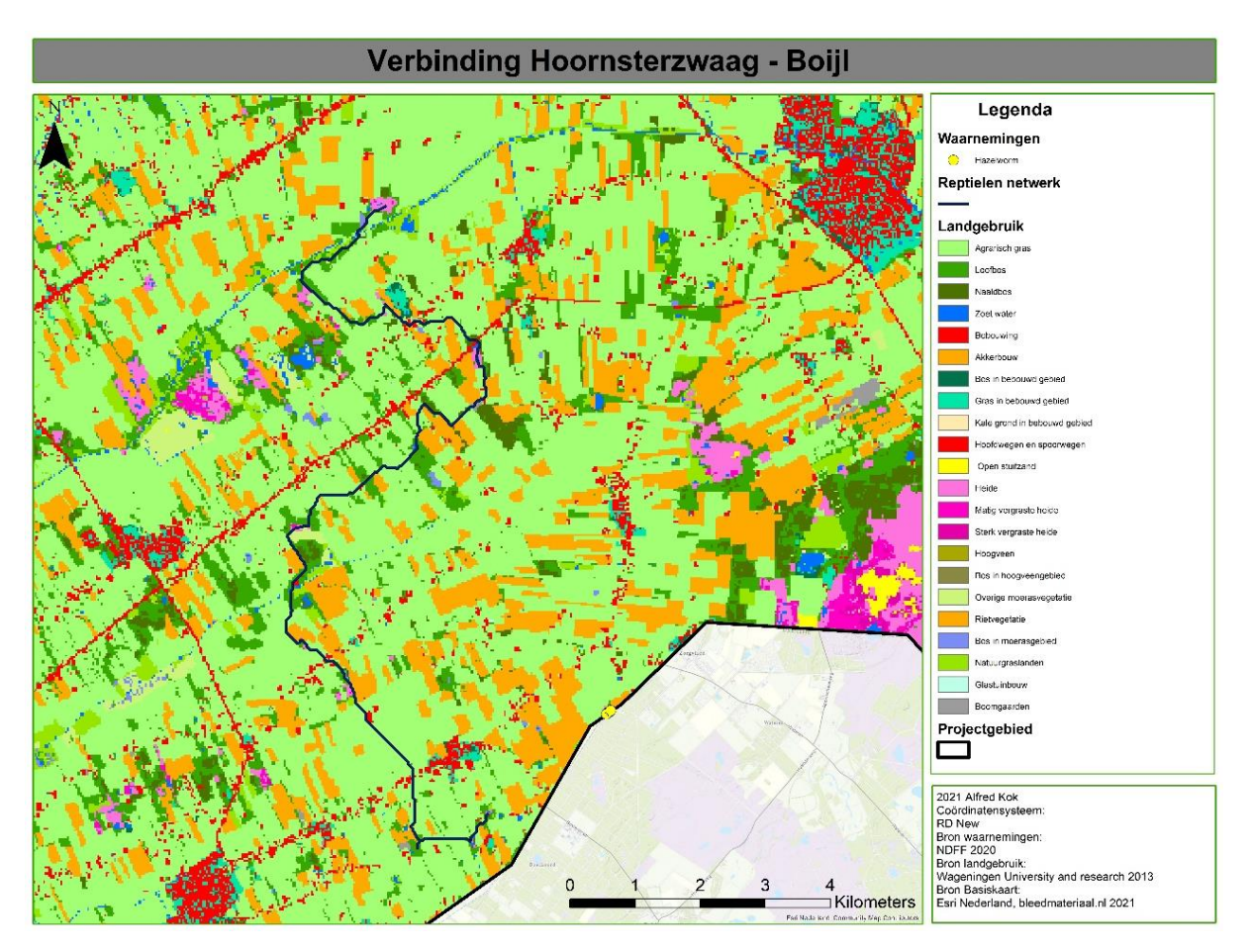

*Figuur 43 De verbinding tussen Hoornsterzwaag en Boijl met het onderliggende landgebruik. De actuele verspreiding van de hazelworm wordt aangegeven met geel.*

Alvorens men begint met het opbouwen van een netwerk dient er eerst geïnventariseerd te worden hoe de huidige populaties zich handhaven. Bij een negatieve trend heeft het aanleggen van verbindingen weinig nut. Alleen gezonde populaties met een positieve trend vertonen dispersie. Het netwerk kan natuurlijk wel een bijdrage leveren voor andere soorten zoals de levendbarende hagedis en adder. Ook insecten zoals het heideblauwtje (Plebejus argus), witsnuitlibellen (Leucorrhinia sp.) en de bruine korenbout (Libellula fulva).

## 5. Conclusie

Uit de resultaten komt naar voren dat in Nederland weinig geschikt habitat is voor de gladde slang en hazelworm. Beide soorten kunnen als specialistisch gezien worden. Echter is een oppervlakte van 20784Ha (0.5%) voor de gladde slang en 94220Ha (2.3%) voor de hazelworm ook relatief gezien niet veel. Mede doordat een groot gedeelte van het Fochteloërveen binnen het projectgebied ligt is het daar verhoudingsgewijs voor de gladde slang beter met 1.3% aan geschikt habitat. De hazelworm scoort binnen het gebied gemiddeld gezien slechter met 1.4% aan geschikt habitat.

Het aantal gevonden dieren tijdens het onderzoek is in verhouding met het aantal waarnemingen uit andere jaren niet slecht voor de hazelworm. Verdeeld over twee gebieden zijn er 27 hazelwormen gevonden. Gladde slang wordt jaarlijks binnen het gebied vaker waargenomen, het Fochtelooerveen is immers een van Nederlands beste plekken deze soort te zien. Tijdens dit onderzoek zijn ze niet waargenomen maar deze 'hotspot' is in dit onderzoek niet meegenomen. Afgaande op de hoeveelheden waarnemingen van beide soorten lijken ze het op de geringe plekken waar ze wel voorkomen het goed te doen.

Voor beide soorten geldt dat het aantal populaties nog maar op één hand te tellen is. Dit onderzoek heeft aangetoond dat de kans op 'relictpopulaties' welke de laatste jaren onder de radar zijn gebleven zeer gering is. Door versnippering van habitat is onder de huidige omstandigheden dispersie naar andere gebieden vrijwel uitgesloten. Momenteel kunnen de huidige populaties als geïsoleerd beschouwd worden, wat deze extreem kwetsbaar maakt voor plaatselijk uitsterven.

Om deze populaties minder kwetsbaar te maken kunnen bestaande gebieden worden verbonden. Dit onderzoek heeft een netwerk gecreëerd welke een handvat kan bieden in de realisatie van een dergelijk systeem. Een samenwerking van zowel natuurorganisaties, particulieren, overheden, collectieven en agrariërs kan leiden tot de realisatie van een (gedeelte) van een reptielen netwerk in het zuidoosten van Friesland. Niet alleen de gladde slang en hazelworm kunnen profiteren van een verbinding tussen geïsoleerde heide- of natuurgebieden, maar ook andere soorten reptielen, amfibieën, vlinders, libellen, kevers en planten profiteren automatisch mee.

# 6. Aanbevelingen

Uit de resultaten van dit onderzoek komen een aantal belangrijke punten naar voren welke in het algemeen, of in een vervolgonderzoek kunnen worden meegenomen om een nog nauwkeuriger resultaat te genereren. Onderstaande aanbevelingen zijn voortgevloeid uit zowel de ervaringen als de resultaten en discussie van dit onderzoek.

- In een vervolgonderzoek komt het de resultaten ten goede als er voor het MaxEnt model waarnemingen worden gebruikt uit alle Friese populaties van zowel gladde slang als hazelworm. Hiermee kan het model een betere extrapolatie maken voor het projectgebied.

- De gebieden Schoapedobbe, Duurswouderheide, Delleboersterheide en het Blauwe bos/Haulerveld hebben allemaal relatief recente waarnemingen van een of beide doelsoorten. Om uit te sluiten of te bevestigen dat er zich binnen die gebieden nog populaties handhaven zijn deze gebieden het meest interessant om mee te nemen bij een vervolgonderzoek.

- Als de gebieden waar de dieren al bekend zijn worden meegenomen in een volgend verspreidingsonderzoek kan een inschatting worden gemaakt van de trefkans van de dieren met het gebruik van deze methode. Aan de hand van deze gegevens kan er beter ingeschat worden of het realistisch is het voorkomen ergens aan te nemen of uit te sluiten.

- Bij een vervolgonderzoek zou het aantal gebruikte reptielenplaten verhoogd kunnen worden. Aanbevelingen van de dichtheden van platen lopen uiteen van 5-10/ha (Hachtel, Schmidt, Brocksieper, & Roder, 2009) tot 127/ha (Fuke, 2011). Op deze manier wordt de trefkans hoger, en kunnen grotere gebieden worden gebiedsdekkend worden gemonitord.

- Om erachter te komen welke management ingrepen er gedaan kunnen worden ten behoeve van de huidige populaties dienen deze eerst goed gemonitord te worden. Doormiddel van individuele herkenning kan er aan de hand van vangsten en hervangsten een plaatselijke populatiegrootte berekend worden. Met deze informatie kan er over de loop van meerdere jaren een trend gegenereerd worden.

- Vanwege de kwetsbaarheid van de huidige populaties van beide soorten is het goed om te onderzoeken op welke plekken binnen een gebied de dieren voorkomen. Ook het gebruik van het gebied door de dieren (denk aan verplaatsingen tussen zomer en winterhabitat) en waar hibernacula zich bevinden zijn van belang voor het beschermen van de soorten.

- In de gebieden waar de dieren nu voorkomen (plaatselijk) beheer toepassen ten behoeve van het verbeteren van de habitatkwaliteit voor de aanwezige soorten. Hierbij kan ook gedacht worden aan het verminderen van eventuele aanwezige verstoring.

## Bibliografie

- Araújo, M. B., Pearson, R. G., Thuillers, W., & Erhard, M. (2005). Vlidation of species climate impact models under climate change. *Global Change Biology, 11*, 1504-1513. Retrieved from https://citeseerx.ist.psu.edu/viewdoc/download?doi=10.1.1.512.3200&rep=rep1&type=pdf
- ATV.BE. (2021, April 29). Zo verwoestend was de brand op het Groot Schietveld. *ATV.BE*. Retrieved from https://atv.be/nieuws/zo-verwoestend-was-de-brand-op-het-groot-schietveld-117779
- Austin, M. (2007). Species distribution models and ecological theory: A critical assessment and some possible new aproaches. *Ecological modeling*, 1-19. Retrieved from https://staff.fnwi.uva.nl/e.e.vanloon/litrev/austin2007\_em.pdf
- Barker, M. A., & Hobson, D. D. (1996). Artificial refuges with transects as possible reptile survey methodology. *British herpetological society bulletin*(55), 8-14. Retrieved from https://www.thebhs.org/publications/the-herpetological-bulletin/issue-number-55-spring-1996/2571-hb055-02/file
- BBC. (Z.D.). *bitesize*. Retrieved from bbc.co.uk: https://www.bbc.co.uk/bitesize/guides/zmxbkqt/revision/5
- Bean, W. T., Stafford, R., & Brashares, J. S. (2012, Mei 03). The effects of small sample size and sample bias on threshold selection and accuracy assessment of species distribution models. *Ecography*, 250-258. Retrieved from https://doi.org/10.1111/j.1600-0587.2011.06545.x
- Brooks, T. M., Mittelmeier, R. A., Mittelmeier, C. G., Fonseca da, G. A., Rylands, A. B., Konstant, W. R., . . . Hilton-Taylor, C. (2002). Habitat Loss and Extinction in the Hotspots of Biodiversity. *Conservation Biology*, 909-923.

Campbell, H. W., & Christman, S. P. (1977, Augustus). Field techniques for herpetofaunal community analysis. *A Symposium of the Society ofAmphibians and Reptiles and the Herpetologists' League*, 193-200. Retrieved from https://books.google.nl/books?hl=nl&lr=&id=o7Gym5COpOwC&oi=fnd&pg=PA193&dq=Field +Techniques+for+Herpetofaunal+Community+Analysis&ots=LQpNUS6gyP&sig=Qw9xJClbFOE xai2-

BgZQK4ARZtQ#v=onepage&q=Field%20Techniques%20for%20Herpetofaunal%20Community %20Analysis&f=f

- CBS. (2019, -). *Trends in Nederland 2019.* Retrieved from trends 2019: https://longreads.cbs.nl/trends19/maatschappij/cijfers/natuur/
- Ceirans, A., & Nikolajeva, L. (2014). STUDY OF SMOOTH SNAKE CORONELLA AUSTRIACA POPULATION IN THE SLOKAS BOG LATVIA. *Herpetological Facts Journal*, 22-32. Retrieved from https://rigazoo.lv/media/sugu%20sadalai%20raksti/RE\_Coronellaaustriaca\_litt\_2014\_CeiransNikolajeva.pdf

Ceirans, A., & Nikolajeva, L. (2017). Habitat ecology of the smooth snake Coronella austriaca and its reptilian prey in the degraded bog with implications for artificial refuge surveys. *ZOOLOGY AND ECOLOGY*, 19-29. Retrieved from https://rigazoo.lv/media/sugu%20sadalai%20raksti/RE\_Coronellaaustriaca litt 2017 CeiransNikolajeva.pdf

- CLO. (2017, Maart 14). *Ontwikkelingen in de maatschappij*. Retrieved from CLO.nl: https://www.clo.nl/indicatoren/nl1590-natuurareaal
- Council of Europe. (1998, Maart 6). *Appendix III - Protected fauna species.* Retrieved from Convention on the Conservation of European Wildlife and Natural Habitats: https://rm.coe.int/168097eb57
- Council of Europe. (2018, Maart 08). *Appendix II - Strictly protected fauna species.* Retrieved from Convention on the Conservation of European Wildlife and Natural Habitats: https://rm.coe.int/168078e2ff
- Creemers, R., & van Delft, J. (2009). *De amfibieën en reptielen van Nederland - Nederlandse Fauna 9.* Nederland, Leiden: Nationaal Natuurhistorisch Museum Naturalis, European Invertebrate Survey.
- Delft, J. v., Creemers, R., & Sluijs, A. S.-v. (2007). *Basisrapport Rode Lijst Amfibiën en Reptielen.* Nijmegen: RAVON.
- Dirnböck, T., Dullinger, S., & Grabherr, G. (2003, Maart). A regional impact assessment of climate and land-use change on alpine vegetation. *journal of Biogeography, 30*(3), 401-417. Retrieved from https://www.researchgate.net/publication/227533152\_Dirnbck\_T\_Dullinger\_S\_Grabherr\_G\_ A regional impact assessment of climate and landuse\_change\_on\_alpine\_vegetation\_J\_Biogeogr\_30\_401-417
- Edgar, P., Foster, J., & Baker, J. (2010). *Reptile Habitat Management Handbook.* Bournemouth: Amphibian and Reptile Conservation. Retrieved from http://downloads.gigl.org.uk/website/Reptile%20Habitat%20Management%20Handbook.pdf
- Elderman, C. H. (1963). *BOSPODZOLEN EN HEIDEPODZOLEN.* Wageningen: Wageningen University and Research.
- Elith, J., Graham, C. H., Anderson, R. P., Dudík, M., Ferrier, S., Guisan, A., . . . Zimmermann, N. E. (2006, april). Novel methods improve prediction of species' distributions from occurrence data. *Ecography, 29*(2), 129-151. Retrieved from https://onlinelibrary.wiley.com/doi/full/10.1111/j.2006.0906-7590.04596.x
- Elith, J., Phillips, S. J., Hastie, T., Dudík, M., Chee, Y. E., & Yates, C. J. (2011). A statistical explanation of MaxEnt for ecologists. *Diversity and Distributions*, 43-57. Retrieved from https://onlinelibrary.wiley.com/doi/full/10.1111/j.1472-4642.2010.00725.x
- ESRI. (2016). *Cellsize of rasterdata*. Retrieved from desktop.arcgis.com: https://desktop.arcgis.com/en/arcmap/10.3/manage-data/raster-and-images/cell-size-ofraster-data.htm
- ESRI. (2020). *Cost connectivity*. Retrieved from arcgis.com: https://desktop.arcgis.com/en/arcmap/latest/tools/spatial-analyst-toolbox/costconnectivity.htm
- ESRI. (2020). *Region Group*. Retrieved from pro.arcgis.com: https://pro.arcgis.com/en/proapp/latest/tool-reference/spatial-analyst/region-group.htm
- ESRI. (2021). *ArcGIS platform*. Retrieved from esri.nl: https://www.esri.nl/nl-nl/producten/arcgisplatform/home
- Esri Nederland. (2020, April 23). *Luchtfoto(RD)*. Retrieved from arcgis.com: https://www.arcgis.com/home/item.html?id=5c621f71daf34eef8d2973caa94a7b3b%20
- ESRI. (Z.D.). *Least cost path*. Retrieved from Tool reference: https://pro.arcgis.com/en/proapp/latest/tool-reference/spatial-analyst/creating-the-least-cost-path.htm
- EUR-Lex. (1992, Mei 21). *Habitat richtlijn Bijlage IV.* Retrieved from eur-lex.europa.eu: https://eurlex.europa.eu/legal-content/EN/TXT/HTML/?uri=CELEX:01992L0043-20130701&from=NL
- Fagúndez, J. (2012, December 06). Heathlands confronting global change: drivers of biodiversity loss from past to future scenarios. *Annals of botany*, 151-172. Retrieved from https://academic.oup.com/aob/article/111/2/151/254946
- FLORON. (2021-a). *Verspreiding bochtige smele*. Retrieved from Verspreidingsatlas: https://www.verspreidingsatlas.nl/0398
- FLORON. (2021-b). *Verspreiding struikhei*. Retrieved from Verspreidingsatlas: https://www.verspreidingsatlas.nl/0186
- FLORON. (2021-c). *Verspreidingskaart pijpenstrootje*. Retrieved from Verspreidingsatlas: https://www.verspreidingsatlas.nl/0832
- Fuke, C. (2011, April). A study of a translocated population of Anguis Fragilis in Cornwall, UK. *The Plymouth Studen Scientist*(2), 181-221. Retrieved from https://citeseerx.ist.psu.edu/viewdoc/download?doi=10.1.1.985.4173&rep=rep1&type=pdf
- Geiser, C., Ray, N., Lehman, A., & Ursenbacher, S. (2013, Maart 24). Unravelling landscape variables with multiple approaches to overcome scarce species knowledge: a landscape genetic study of the slow worm. *Conservation Genetics, 14*, 783-794. Retrieved from https://core.ac.uk/download/pdf/159155618.pdf
- Glover-kapfer, P. (2015). *A training manual for habitat suitability and connectivity modeling.* WWF. Retrieved from https://www.researchgate.net/publication/324842116\_A\_training\_manual\_for\_habitat\_suit ability\_and\_connectivity\_modeling\_using\_tigers\_Panthera\_tigris\_in\_Bhutan\_as\_example
- Gonçalves, J., Honrado, J. P., Vicente, J. R., & Civantos, E. (2016). A model-based framework for assessing the vulnerability of low dispersal vertebrates to landscape fragmentation under environmental change. *Ecological Complexity, 28*, 174-186. Retrieved from Joaogoncalves.cc: http://joaogoncalves.cc/files/2016 Goncalves et al-Model-based-framework-low-dispersalvertebrates-fragmentation.pdf
- Hachtel, M., Brocksieper, U., & Schmidt, P. (2008). Erfassung und Erhaltung: Die Ringelnatter (Natrix natrix) im Raum Bonn. *Mertensiella*(17), 128-142. Retrieved from https://www.researchgate.net/publication/264046314\_Erfassung\_und\_Erhaltung\_Die\_Ringe lnatter\_Natrix\_natrix\_im\_Raum\_Bonn
- Hachtel, M., Schmidt, P., Brocksieper, U., & Roder, C. (2009). Erfassung von Reptilien eine Übersicht über den Einsatz künstlicher Verstecke (KV) und die Kombination mit anderen Methoden. *Zeitschrift für Feldherpetologie*, 85-134. Retrieved from https://www.biostation-bonnrheinerft.de/sites/default/files/mitarbeiter/dateien/downloads/methoden-feldherpetologiehachtel et al.pdf
- Haley, T. (2014, December). A metapopulation of the lizard Anguis fragilis (Squamata: Anguidae) on a local scale in Dorset, Great Britain, as indicated by spatial distribution and movement. *Phyllomedusa, 13*(2), 91-98. Retrieved from https://www.revistas.usp.br/phyllo/article/view/89221/92128
- Hernandez, P. A., Graham, C. H., Master, L. L., & Albert, D. L. (2006, Oktober). The effect of sample size and species characteristics on performance of different species distribution modeling methods. *Ecography, 29*(5), 773-785. Retrieved from https://onlinelibrary.wiley.com/doi/10.1111/j.0906-7590.2006.04700.x
- Hernandez, P. A., Graham, C. H., Master, L. L., & Albert, D. L. (2006, Oktober 24). The effect of sample size and species characteristics on performance of different species distribution modeling methods. *Ecography, 29*(5), 773-785. Retrieved from https://onlinelibrary.wiley.com/doi/10.1111/j.0906-7590.2006.04700.x
- IUCN. (2007, Mei 01). *downloads.* Retrieved from iucn.org: https://www.iucn.org/sites/dev/files/import/downloads/species\_extinction\_05\_2007.pdf
- Janssen, I., & de Zeeuw, M. (2019). Resultaten Meetprogramma reptielen 2018. *Nieuwsbrief RAVON*.
- JM ecologie. (2020-a). *History*. Retrieved from John Melis ecologie: https://www.jmecologie.nl/history-john-melis-ecologie/
- JM ecologie. (2020-b). *John Melis*. Retrieved from John Melis ecologie: https://www.jmecologie.nl/john-melis-2/
- Jobe, T. R., & Zank, B. (2008). *Modelling species distributions for the Great Smoky Mountains National Park using Maxent.* Retrieved from http://oww-filespublic.s3.amazonaws.com/7/74/Jobe\_2008\_MaxEnt.pdf
- Kalkman, V. J., van Duuren, L., Gmelig Meyling, A. W., & Odé, B. (2010). Veranderingen in de Nederlandse biodiversiteit. *Nederlandse Fauna*, 339 - 354. Retrieved from https://www.repository.naturalis.nl/document/202373
- KNMI. (2020). *Kennis en datacentrum*. Retrieved from www.knmi.nl: https://www.knmi.nl/kennis-endatacentrum/uitleg/droogte
- Luman, C. (Z.D.). *Heide*. Retrieved from geologie van Nederland: https://www.geologievannederland.nl/fossielen/planten/heide
- Merow, C., Smith, M. J., & Jr., S. J. (2013). A practical guide to MaxEnt for modeling species' distributions: what it does, and why inputs and settings matter. *Ecography*, 1058-1069. Retrieved from https://onlinelibrary.wiley.com/doi/abs/10.1111/j.1600-0587.2013.07872.x
- Ministerie van Economische Zaken. (2018). *Natura 2000 gebieden*. Retrieved from Atlas natuurlijk kapitaal: https://www.atlasnatuurlijkkapitaal.nl/natura-2000-gebieden-1

Mutz, T., & Glandt, D. (2004). Künstliche Versteckplätze als Hilfsmittel der Freilandforschung an Reptilien unter besonderer Berücksichtigung von Kreuzotter (Vipera berus) und Schlingnatter (Coronella austriaca). *Mertensiella*, 186-196. Retrieved from https://www.researchgate.net/publication/265980326\_Kunstliche\_Versteckplatze\_als\_Hilfs mittel der Freilandforschung an Reptilien unter besonderer Berucksichtigung von Kreuz otter\_Vipera\_berus\_und\_Schlingnatter\_Coronella\_austriaca

- Natura2000. (Z.D.-a). *Doelstellingen Bakkeveense duinen*. Retrieved 2020, from Natura 2000 gebieden: https://www.natura2000.nl/gebieden/friesland/bakkeveenseduinen/bakkeveense-duinen-doelstelling
- Natura2000. (Z.D.-b). *Doelstellingen Van Oordts Mersken*. Retrieved 2020, from Natura2000 gebieden: https://www.natura2000.nl/gebieden/friesland/van-oordts-mersken/van-oordtsmersken-doelstelling
- Natura2000. (Z.D.-c). *Drents Friese wold en Leggelerveld doelstellingen*. Retrieved 2020, from Natura2000 gebieden: https://www.natura2000.nl/gebieden/drenthe/drents-friese-woldleggelderveld/drents-friese-wold-leggelderveld-doelstelling
- Natura2000. (Z.D.-d). *Fochteloerveen doelstellingen*. Opgeroepen op 2020, van Natura2000 gebieden: https://www.natura2000.nl/gebieden/friesland/fochteloerveen/fochteloerveen-doelstelling
- Natura2000. (Z.D.-e). *Wijnjeterperschar doelstellingen*. Retrieved from Natura2000 gebieden: https://www.natura2000.nl/gebieden/friesland/wijnjeterper-schar/wijnjeterper-schardoelstelling
- NDFF. (2020-a). *Gladde slang 1900-2020*. Retrieved Maart 6, 2020, from NDFF: https://ndffecogrid.nl/uitvoerportaal/secure/index.zul
- NDFF. (2020-b). *Hazelworm 1900-2020*. Retrieved Maart 06, 2020, from NDFF: https://ndffecogrid.nl/uitvoerportaal/secure/index.zul
- NDFF. (2021). *validatie*. Retrieved from ndff.nl: https://www.ndff.nl/overdendff/validatie/
- Netwerk Groene Bureaus. (2017, Juli). *Soortinvetarisatieprotocollen.* Retrieved from Netwerk Groene Bureaus: https://www.netwerkgroenebureaus.nl/werken-aankwaliteit/soortinventarisatieprotocollen/protocollen-vis-amfibie-reptiel-vogel
- NOS. (2020, November 18). Meer natuurbranden dan vorig jaar, Brabant is koploper. *NOS nieuws*. Retrieved from https://nos.nl/artikel/2357020-meer-natuurbranden-dan-vorig-jaar-brabantis-koploper
- Ortner, O. A. (2019). *Estimating the benefit of landscape metrics in a Maxent model.* Wals: Universität Salzburg. Retrieved from http://unigis.sbg.ac.at/files/Mastertheses/Full/104585.pdf
- PBL. (2014, September 6). Biodiversiteit en oorzaken van verlies in Europa. *Balans van de leefomgeving*, p. N.V.T. Retrieved from pbl.nl: https://themasites.pbl.nl/balansvandeleefomgeving/jaargang-2014/natuur/biodiversiteit-enoorzaken-van-verlies-in-europa
- PBL. (2017, Augustus 31). *Natuurnetwerk Nederland*. Retrieved from Planbureau voor de leefomgeving: https://themasites.pbl.nl/balans-leefomgeving/indicatoren/nl002755 natuurnetwerk-nederland-2027/
- pdok. (2017, Juli 04). *de bodemkaart van Nederland*. Retrieved from pdok.nl: https://www.pdok.nl/- /de-bodemkaart-van-nederland-beschikbaar-bij-pdok
- Pearson, R. G. (2010). Species' Distribution Modeling for Conservation Educators and Practitioners. *Lessons in Conservation, 3*, 54-89. Retrieved from ncep.amnh.org/linc/
- Pernetta, A. P. (2009). *Population ecology and conservation genetics of the smooth snake (Coronella austriaca) in a fragmented heath landscape.* University of Southampton. Retrieved from https://eprints.soton.ac.uk/72641/
- Phillips, S. J., & Dudík, M. (2008, April). Modeling of species distributions with Maxent: new extentions and a comprehensive evaluation. *Ecography, 31*(2), 161-175. Retrieved from https://onlinelibrary.wiley.com/doi/full/10.1111/j.0906-7590.2008.5203.x
- Phillips, S. J., Anderson, R. P., & Schapire, R. E. (2006). Maximum entropy modeling of species geographic distributions. *Ecological Modelling*(190), 231–259. Retrieved from https://www.cs.princeton.edu/~schapire/papers/ecolmod.pdf
- Phillips, S. J., Anderson, R. P., Dudík, M., Schapire, R. E., & Blair, M. E. (2017, Maart 21). Opening the black Box: an open-source release of Maxent. *Ecography, 40*(7), 887-893. Retrieved from https://onlinelibrary.wiley.com/doi/full/10.1111/ecog.03049
- Phillips, S. J., Dudík, M., & Schapire, R. E. (2004). A Maximum Entropy Approach to Species Distribution Modeling. *Proceedings of the Twenty-first international conference on Machine learning*, 655-662. Retrieved from https://www.cs.princeton.edu/~schapire/papers/maxent\_icml.pdf
- Phillips, S. J., Dudík, M., & Schapire, R. E. (Z.D.). *Maxent*. Retrieved from American Museum of Natural History: https://biodiversityinformatics.amnh.org/open\_source/maxent/
- Pimm, S. L., & Raven, P. (2000). Extinction by numbers. *Nature*, 843-845.

QGIS. (2021, Juni 02). *Site index*. Retrieved from qgis.org: https://www.qgis.org/nl/site/index.html

- Raad van State. (2015, December 16). *Wet natuurbescherming*. Retrieved from wetten.overheid.nl: https://wetten.overheid.nl/BWBR0037552/2020-01-01
- Radosavljevic, A., & Anderson, R. P. (2014). Making better Maxent models of species distributions: Complexity, overfitting and evaluation. *Journal of Biogeography, 41*(4), 629-643. Retrieved from https://onlinelibrary.wiley.com/doi/abs/10.1111/jbi.12227
- Rafferty, J. P. (N.D.). *Biodiversity loss*. Retrieved from Britannica.com: https://www.britannica.com/science/biodiversity-loss
- RAVON. (2020). *Agenda*. Retrieved from ravon.nl: https://www.ravon.nl/Agenda/hazelwormenzoeken-in-de-duinen
- RAVON. (Z.D.-a). *Meetprogramma reptielen*. Retrieved from RAVON.nl: https://www.ravon.nl/Helpmee/Tellen/Meetprogramma-reptielen
- RAVON. (Z.D.-b). *Soortinformatie Gladde slang*. Retrieved from RAVON.nl: https://www.ravon.nl/Soorten/Soortinformatie/gladde-slang
- RAVON. (Z.D.-c). *Soortinformatie Hazelworm*. Retrieved from RAVON.nl: https://www.ravon.nl/Soorten/Soortinformatie/hazelworm
- RAVON. (Z.D.-d). *Verspreidingsonderzoek*. Retrieved from Ravon.nl: https://www.ravon.nl/verspreidingsonderzoek
- Reading, C. (1997). A Proposed Standard Method for Surveying Reptiles on Dry Lowland Heath. *Journal of Applied Ecology*, 1057-1069. Retrieved from https://www.jstor.org/stable/2405294?seq=1
- Reading, C. J., & Jofré, G. M. (2015). Habitat use by smooth snakes on lowland heath managed using 'conservation grazing'. *Herpetological Journal*, 225-231. Retrieved from http://nora.nerc.ac.uk/id/eprint/512304/1/N512304PP.pdf
- Researchgate. (2015, April 10). *question*. Retrieved from researchgate.net: https://www.researchgate.net/post/How-will-resolution-affect-my-analysis-and-how-can-Iestimate-the-resolution-of-my-analysis-Using-MaxEnt
- RTV Drenthe. (2021, April 07). Waarom betonpaden in een natuurgebied? *Rtv drenthe nieuws*. Retrieved from https://www.rtvdrenthe.nl/nieuws/169092/Waarom-betonpaden-in-eennatuurgebied
- Scheper, J. A., Kats, v. R., Reemer, M., & Kleijn, D. (2014). *Het belang van wilde bestuivers voor de landbouw en de oorzaken van hun achteruitgang.* Wageningen: Alterra Wageningen UN. Retrieved from https://edepot.wur.nl/328035
- Speybroeck, J., Beukema, W., Bok, B., & van der Voort, J. (2016). *A fieldguide to the Amphibians and Reptiles of Britain and Europe.* London: Bloomsbury Wildlife.
- Spitzen-van der Sluijs, A., & Creemers, R. (2009). Hazelworm. In R. Creemers, & J. van Delft, *De amfibieën en reptielen van Nederland* (pp. 248-256). Utrecht: KNNV.
- Steur, G., & Heijink, W. (Z.D.). *Moerige gronden in Nederland.* Wageningen: Wageningen Universiteit en Research.
- Studielab. (Z.D.). *Literatuuronderzoek*. Retrieved from studielab.nl: https://studielab.nl/literatuuronderzoek/
- Stumpel, A. H., & van der Werf, B. D. (2012). Reptile habitat preference in heathland: implications for heathland management. *Herpetological journal*, 179-182. Retrieved from https://www.researchgate.net/publication/283418007\_Reptile\_habitat\_preference\_in\_heat hland\_Implications\_for\_heathland\_management
- Stumpel, T., & Strijbosch, H. (2006). *Veldgids Amfibieën en reptielen.* Zeist: KNNV.
- Swanson, T. M. (1995). *The economics and ecology of biodiversity decline.* Cambridge: Cambridge university press.
- Thierry, A., Lettink, M., Besson, A. A., & Cree., A. (2009). Thermal properties of artificial refuges and their implications for retreat-site selection in lizards. *Applied Herpetology*, 307-326. Retrieved from https://pdfs.semanticscholar.org/f4c7/8b532dcab745340f838fbf44ae1e9faa0f22.pdf

Tytar, V., Sobolenko, L., Nekrasova, O., & Mezhzherin, S. (2015). Using ecological niche modeling for biodiversity conservation guidance in the western Podillya(Ukraine): Reptiles. *Vestnik zoologii, 49*(6), 551-558. Retrieved from https://www.google.nl/url?sa=t&rct=j&q=&esrc=s&source=web&cd=&cad=rja&uact=8&ved= 2ahUKEwjE8vGxjKjuAhUxIcUKHX2qDTYQFjARegQIFRAC&url=https%3A%2F%2Fcontent.scien do.com%2Fdownloadpdf%2Fjournals%2Fvzoo%2F49%2F6%2Farticlep551.xml&usg=AOvVaw3NV-82y3xPKsHIJ9StfX

- United Nations. (2019). *Nature's Dangerous Decline 'Unpredecented', Species Extinction Rates 'Accelerating'.* Parijs: IPBES.
- van Delft, J. (2009). Waarnemen, invetariseren en monitoren. In R. Creemers, & J. van Delft, *De amfibieën en reptielen van Nederland* (pp. 75-82). Leiden: Nationaal Natuurhistorisch Museum Naturalis.
- van Delft, J., & Keijsers, P. (2009). Gladde slang. In R. Creemers, & J. van Delft, *De amfibieën en reptielen van Nederland* (pp. 291-300). Utrecht: KNNV.
- van Gils, H., Conti, E., Ciaschetti, G., & Westinga, E. (2012, Juni 25). Fine resolution distribution modelling of endemiscs in Majella national park, Central Italy. *Plant Biostystems, 146*(1), 276- 287. Retrieved from https://www.researchgate.net/publication/254303303\_Fine\_resolution\_distribution\_modelli ng of endemics in Majella National Park Central Italy
- van Rijsewijk, A., van Aalst, J., & van Delft, J. (2019). *De gladde slang - Ervaringen met een mysterieus reptiel.* Zeist: KNNV.
- van Trikt, J., & Ahrens, H. (Z.D.). *Podzolbodem (zandlandschap)*. Retrieved from geologie van Nederland: https://www.geologievannederland.nl/ondergrond/bodems/podzolbodemzandlandschap
- van Uchelen, E. (2006). *Praktisch natuurbeheer: amfibieën en reptielen.* Utrecht: KNNV uitgeverij.
- verspreidingsatlas.nl. (2020). *R401*. Retrieved from verspreidingsatlas.nl: https://www.verspreidingsatlas.nl/R401
- verspreidingsatlas.nl. (2020). *R501*. Retrieved from verspreidingsatlas.nl: https://www.verspreidingsatlas.nl/R501
- Waarneming.nl. (2014, 09 12). *waarneming*. Retrieved from waarneming.nl: https://oudeversie.waarneming.nl/waarneming/view/87956943
- waarneming.nl. (2021). *samenwerking*. Retrieved from waarneming.nl: https://oudeversie.waarneming.nl/samenwerking.php#
- Wageningen Universiteit en Research. (2013). *Landelijk Grondgebruik 7*. Retrieved from wur.nl: https://www.wur.nl/nl/project/Landelijk-Grondgebruik-LGN-7.htm
- Wageningen University and Reseach. (Z.D.). *Bodemkaart 1:50000*. Retrieved from wur.nl: https://www.wur.nl/nl/show/Bodemkaart-1-50-000.htm
- Ward, R., & Wilkinson, J. (2018). *Jersey multi - species distribution , habitat suitability & connectivity modelling.* Dorset: Amphibian and Reptile Conservation. Retrieved from https://www.gov.je/SiteCollectionDocuments/Government%20and%20administration/R%20 Jersey%20multispecies%20distribution,%20habitat%20suitability%20and%20connectivity%20modelling%202 0181218%20DM.pdf
- Wesselingh, F. (Z.D.). *Zandlandschap*. Retrieved from Geologie van Nederland: https://www.geologievannederland.nl/landschap/landschappen/zandlandschap
- Woudstra, R. (2020, 4 20). Derde brandje deze maand bij Slotpleats. *Sa24*. Retrieved from https://sa24.nl/derde-brandje-deze-maand-bij-slotpleats/

Zuur, A. F., Leno, E. N., & Elphick, C. S. (2010). A protocol for data exploration to avoid common statistical problems. *Methods in Ecology and Evolution, 1*(1), 3-14. Retrieved from https://besjournals.onlinelibrary.wiley.com/doi/10.1111/j.2041-210X.2009.00001.x

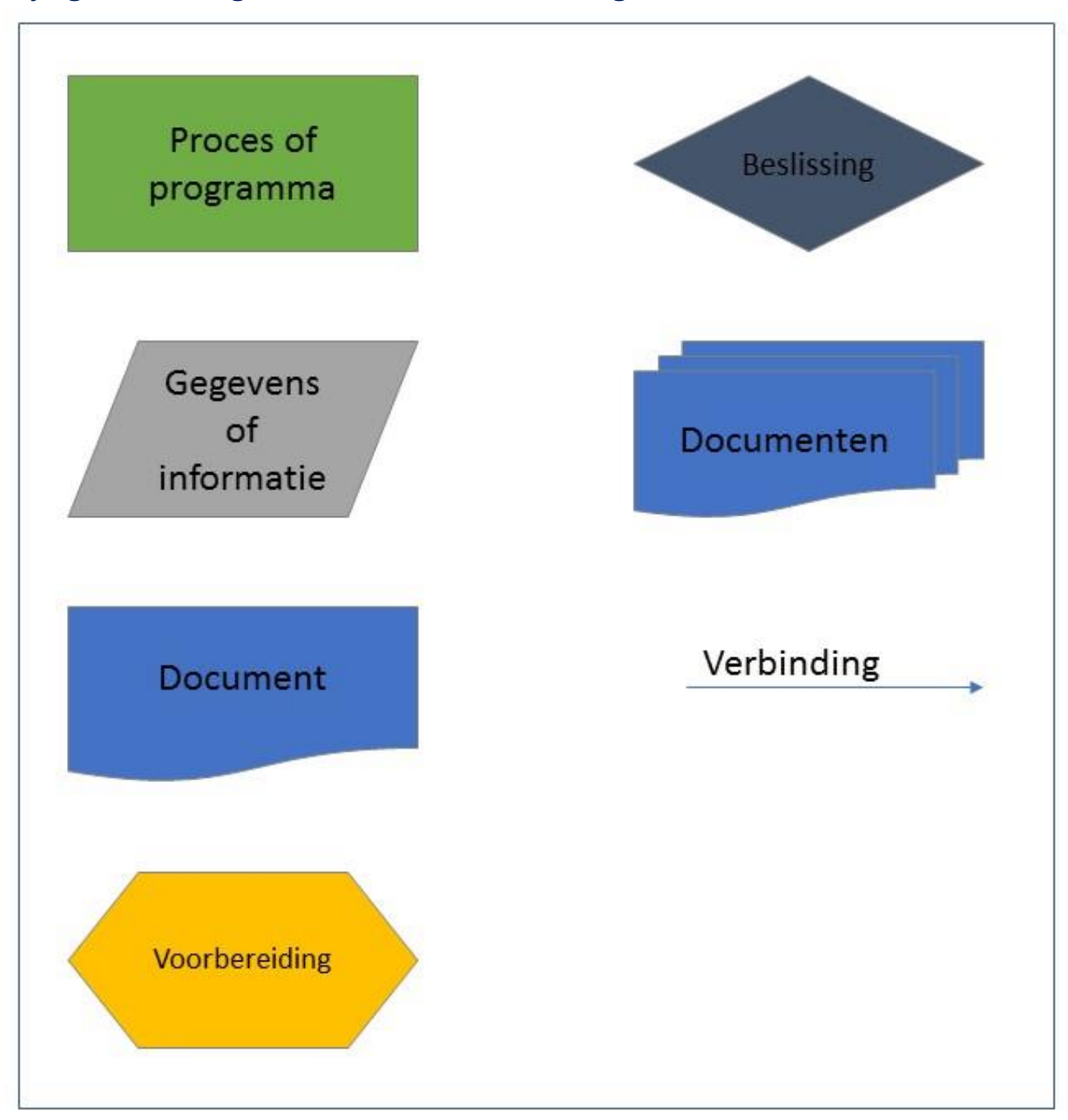

## Bijlage I - Pictogrammen voor stroomdiagrammen

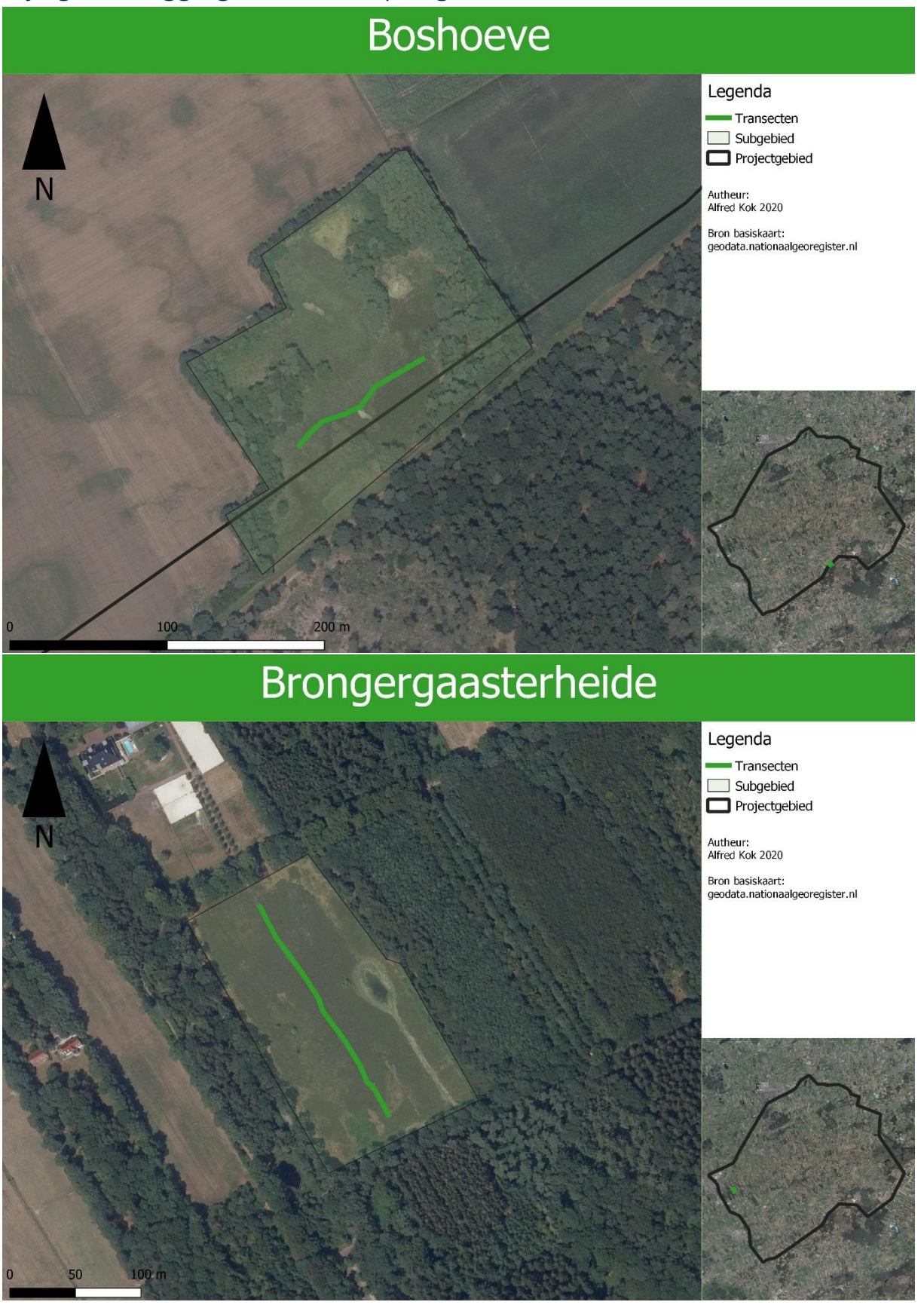

## Bijlage II – Ligging transecten per gebied

# Buitenweg

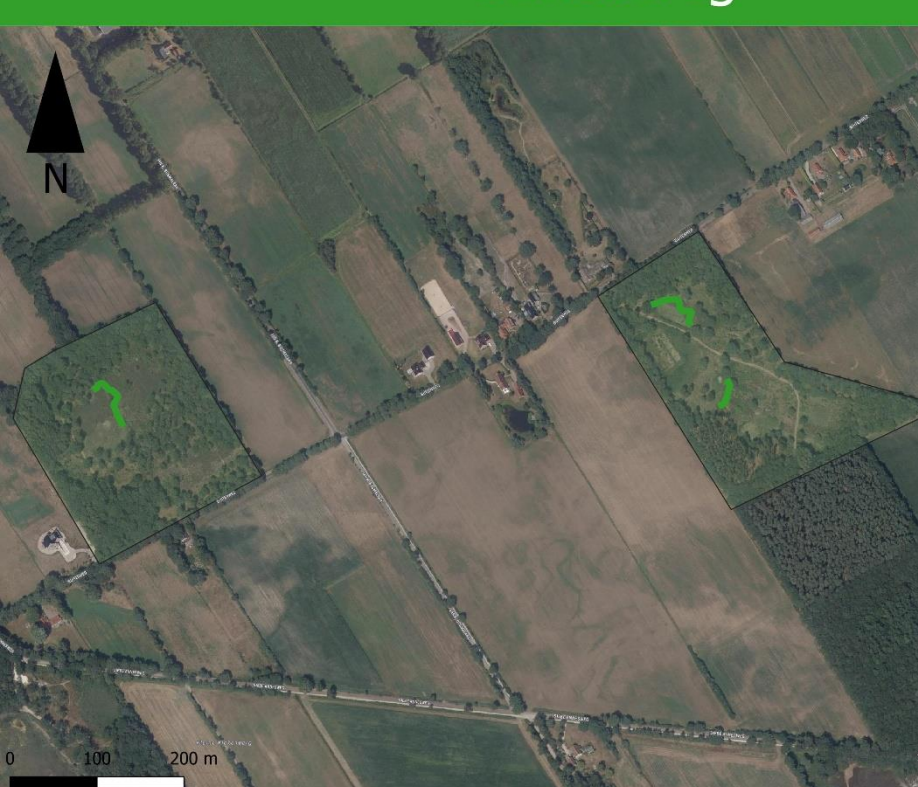

## Legenda

Transecten  $\Box$  Subgebied Projectgebied

Autheur:<br>Alfred Kok 2020

Bron basiskaart:<br>geodata.nationaalgeoregister.nl

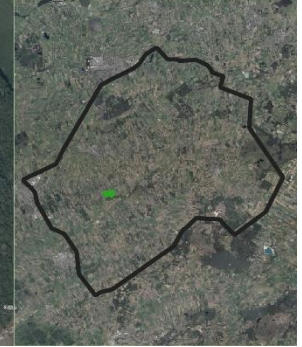

# Compagnonsbossen

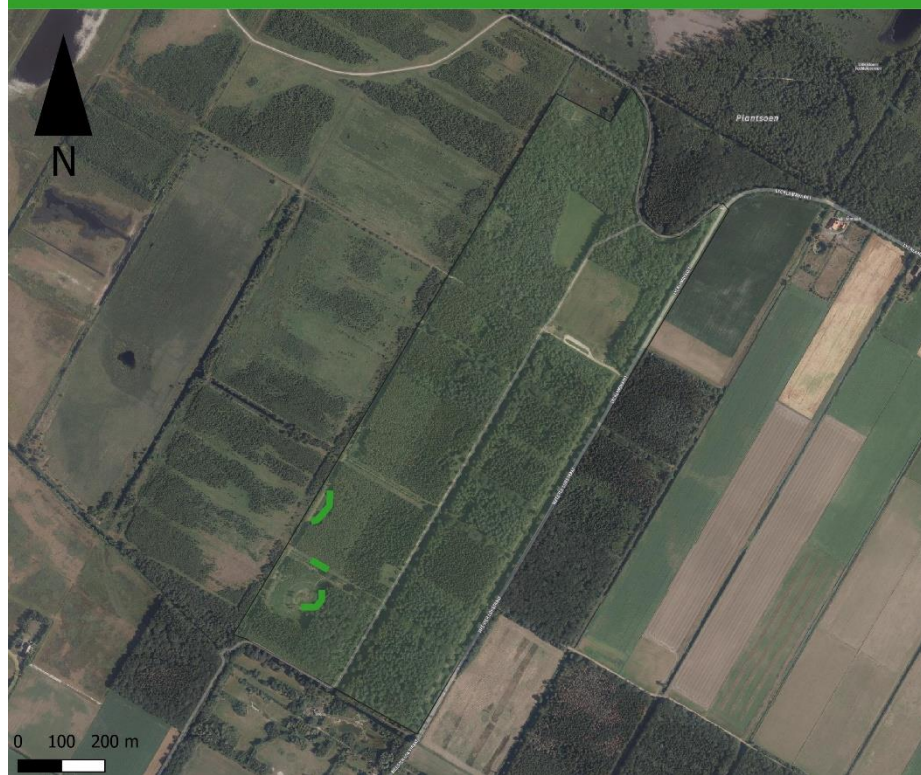

## Legenda

Transecten  $\Box$  Subgebied  $\overline{\Box}$  Projectgebied

Autheur:<br>Alfred Kok 2020

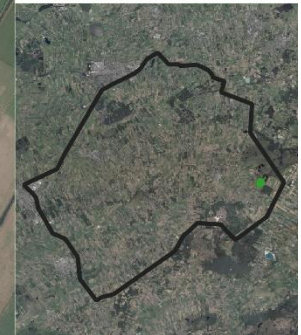

# Eilewijksreed

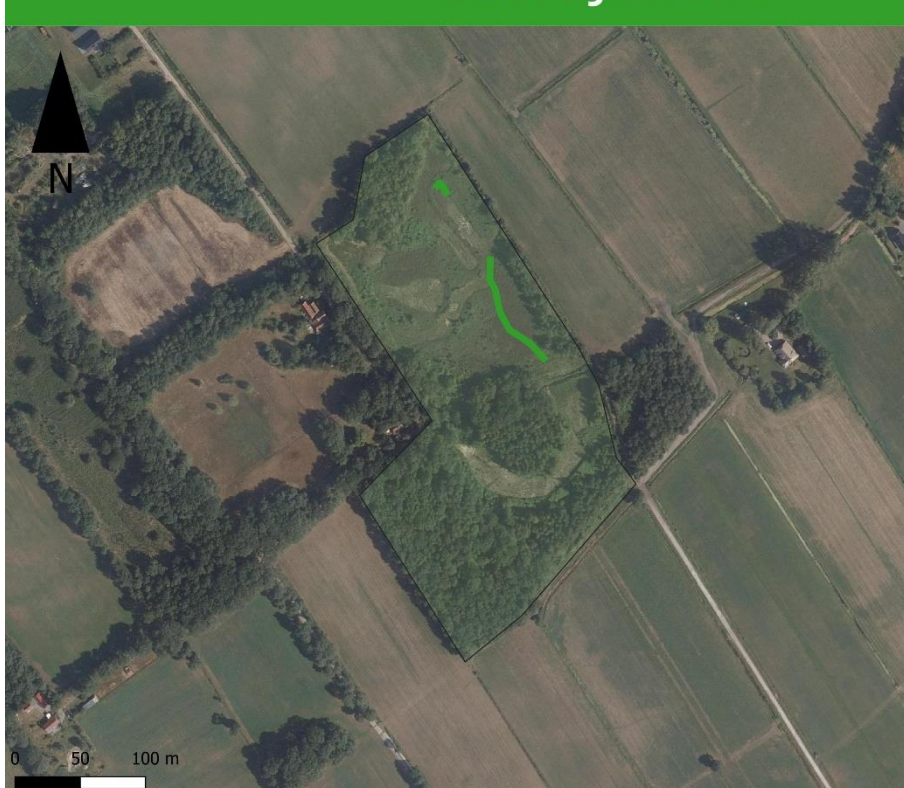

## Legenda

Transecten Subgebied Projectgebied

Autheur:<br>Alfred Kok 2020

Bron basiskaart:<br>geodata.nationaalgeoregister.nl

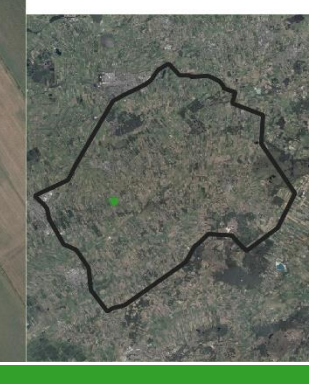

# Hoornsterzwaag-noord

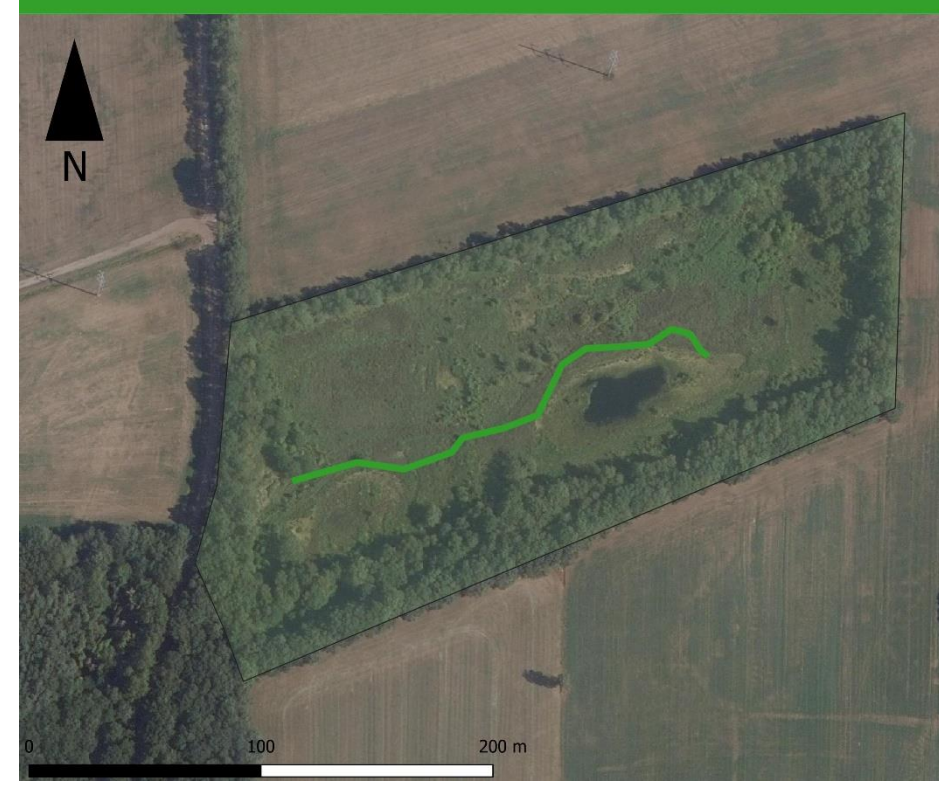

## Legenda

Transecten Subgebied  $\overline{\Box}$  Projectgebied

Autheur:<br>Alfred Kok 2020

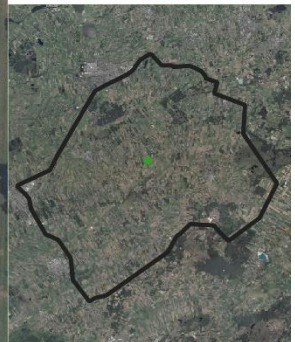

# Hoornsterzwaag-zuid

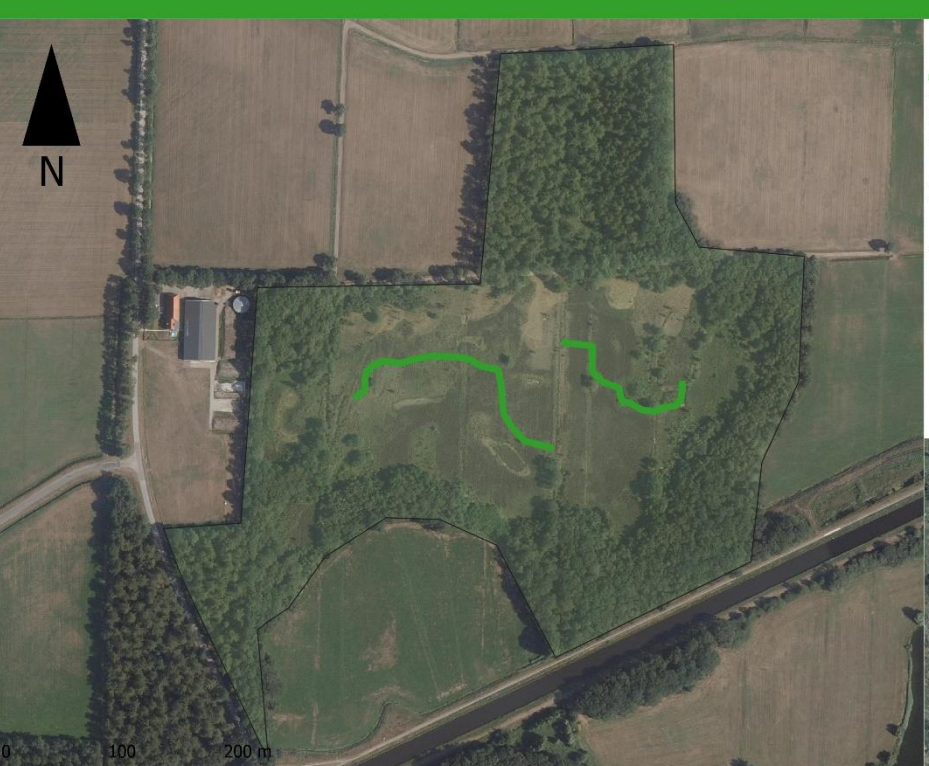

## Legenda

Transecten Subgebied<br>Projectgebied

Autheur:<br>Alfred Kok 2020

Bron basiskaart:<br>geodata.nationaalgeoregister.nl

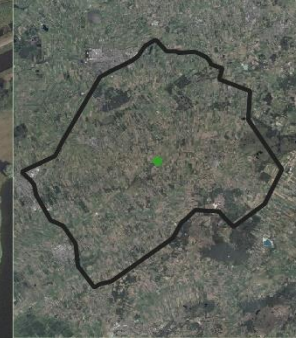

# Kapellepôle

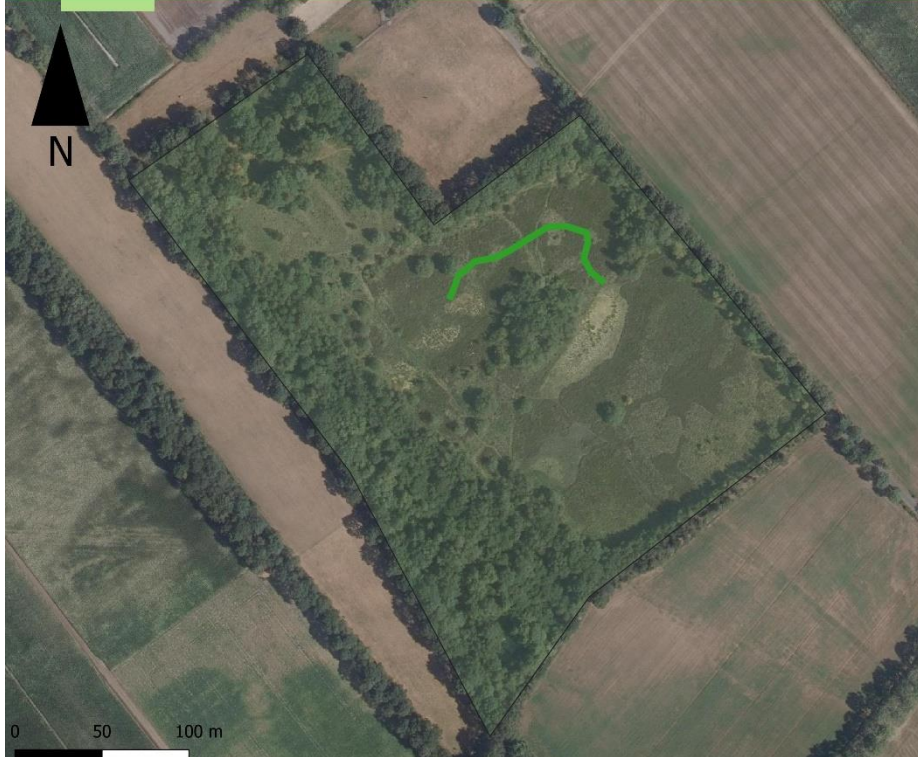

## Legenda

Transecten  $\Box$  Subgebied  $\overline{\Box}$  Projectgebied

Autheur:<br>Alfred Kok 2020

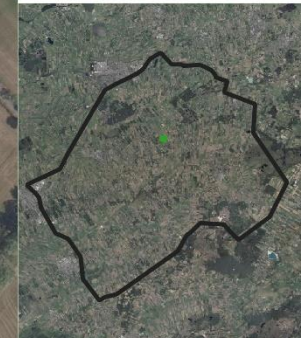

# Ketlikerskar- en Heide

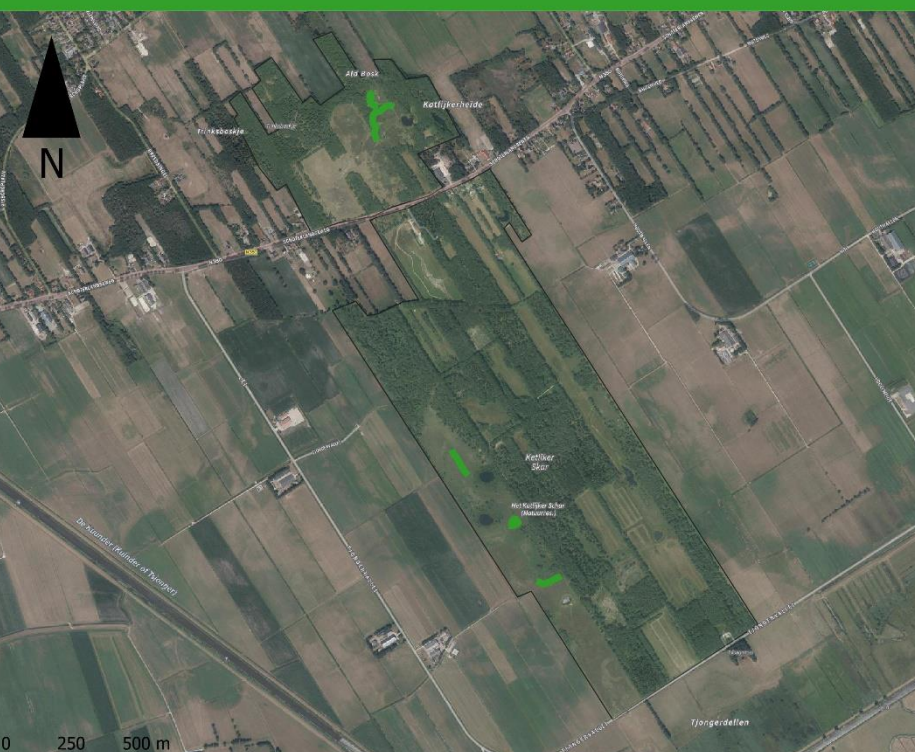

#### Legenda

Transecten Subgebied Projectgebied

Autheur:<br>Alfred Kok 2020

Bron basiskaart:<br>geodata.nationaalgeoregister.nl

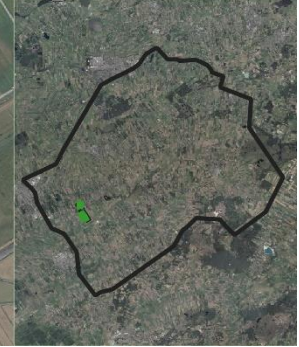

# Kleine kiekenberg

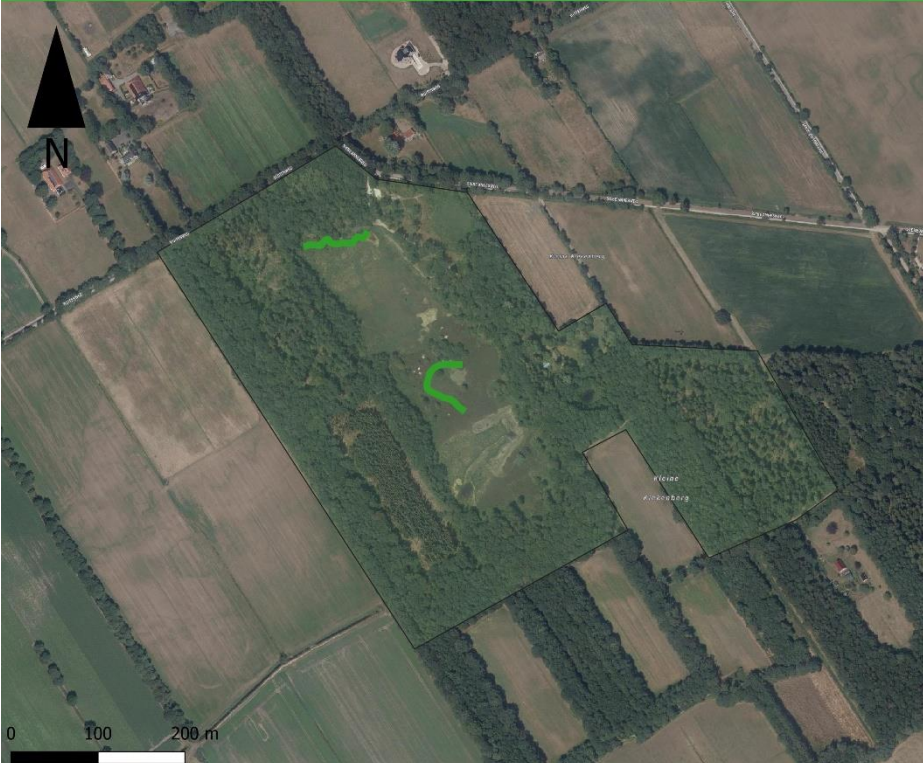

## Legenda

Transecten Subgebied  $\Box$  Projectgebied

Autheur:<br>Alfred Kok 2020

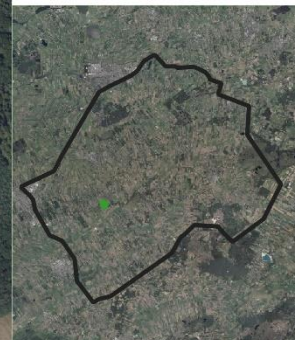

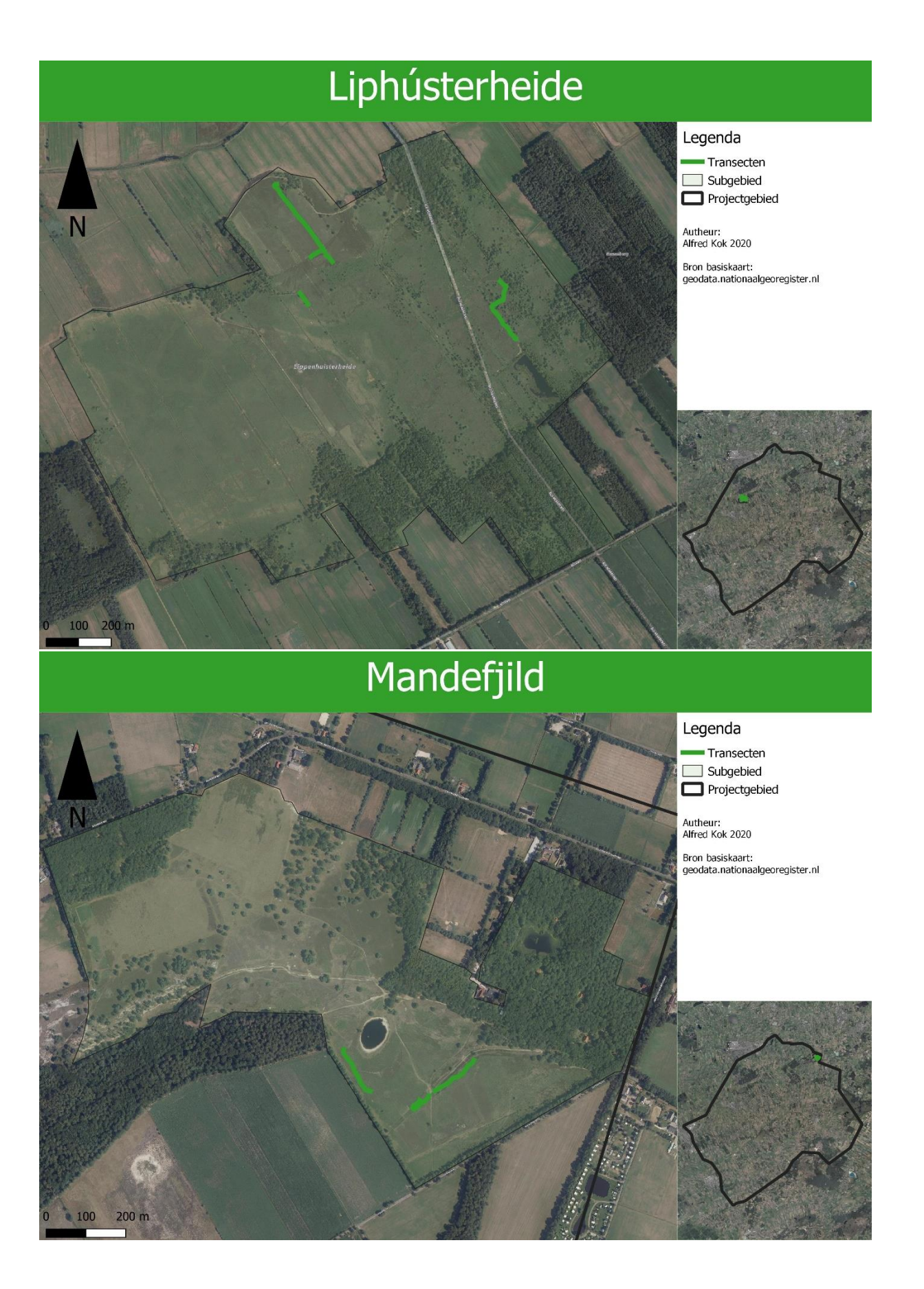

# Meuleveldweg

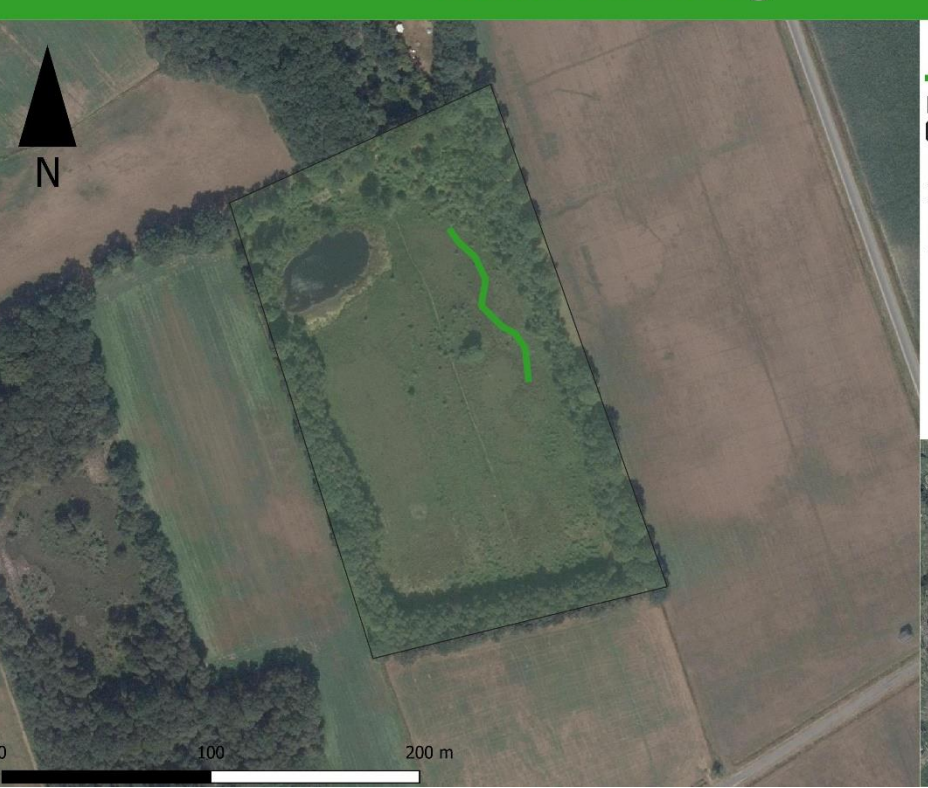

# Noordwoldermeenthe

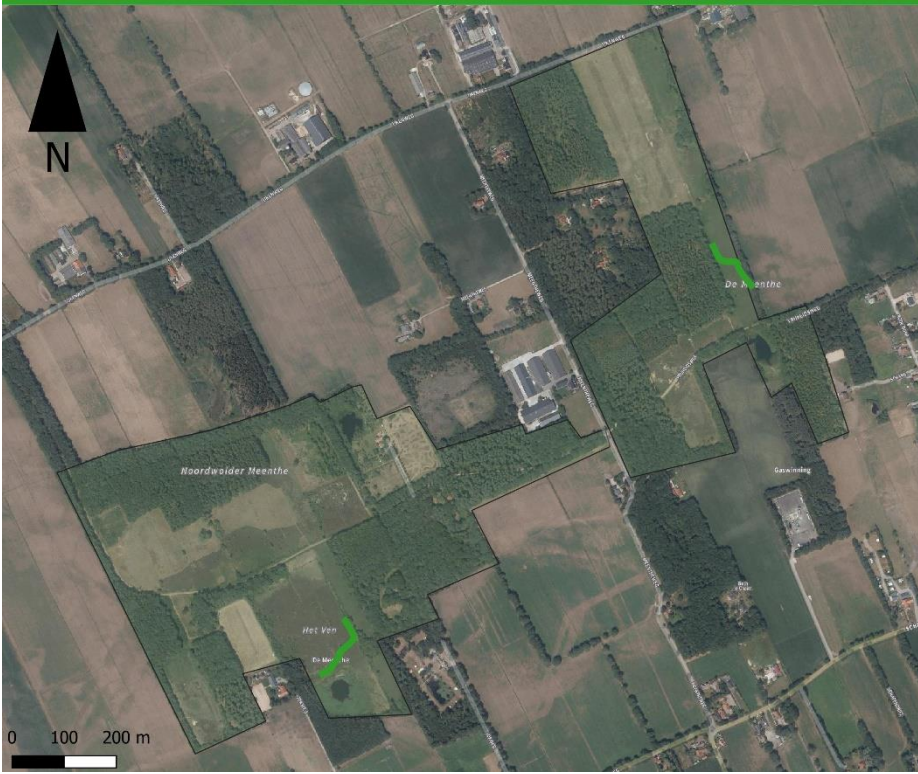

#### Legenda

Transecten  $\Box$  Subgebied Projectgebied

Autheur:<br>Alfred Kok 2020

Bron basiskaart:<br>geodata.nationaalgeoregister.nl

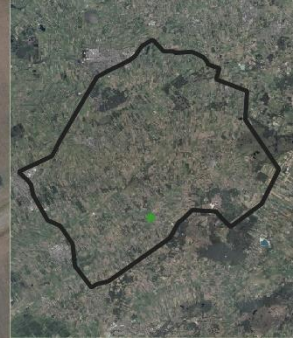

## Legenda

Transecten Subgebied  $\Box$  Projectgebied

Autheur:<br>Alfred Kok 2020 Bron basiskaart:<br>geodata.nationaalgeoregister.nl

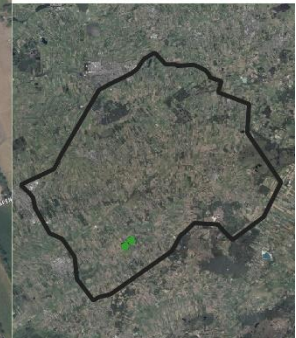

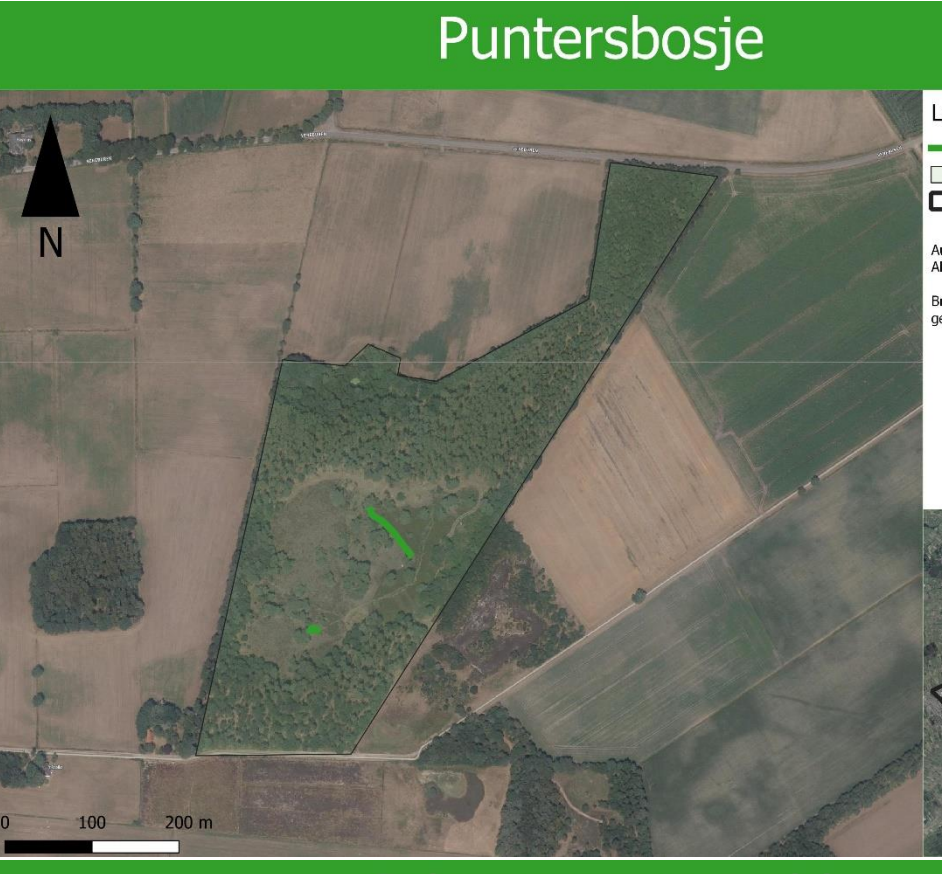

## Legenda

Transecten  $\Box$  Subgebied  $\Box$  Projectgebied

Autheur:<br>Alfred Kok 2020

Bron basiskaart:<br>geodata.nationaalgeoregister.nl

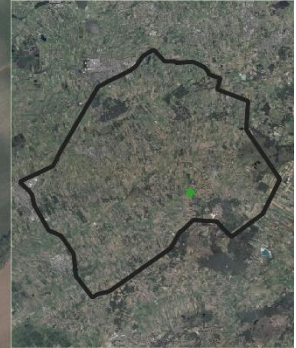

# Schuregaasterveld

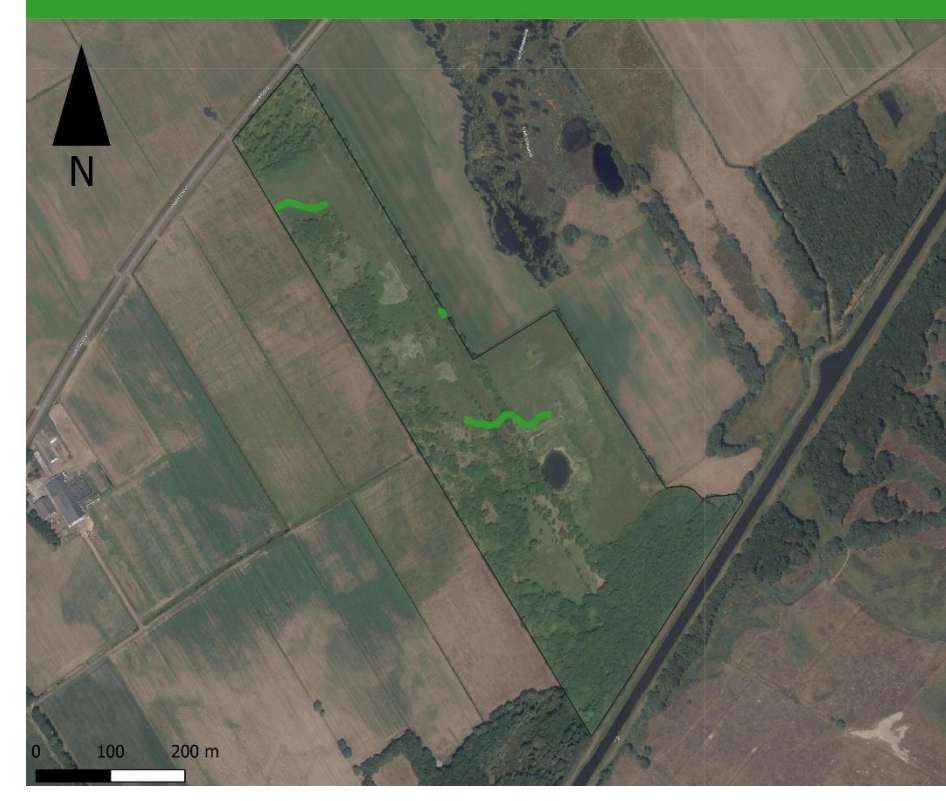

## Legenda

Transecten Subgebied  $\overline{\Box}$  Projectgebied

Autheur:<br>Alfred Kok 2020 Bron basiskaart:<br>geodata.nationaalgeoregister.nl

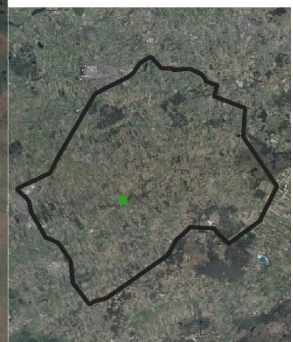

# Slotplaats

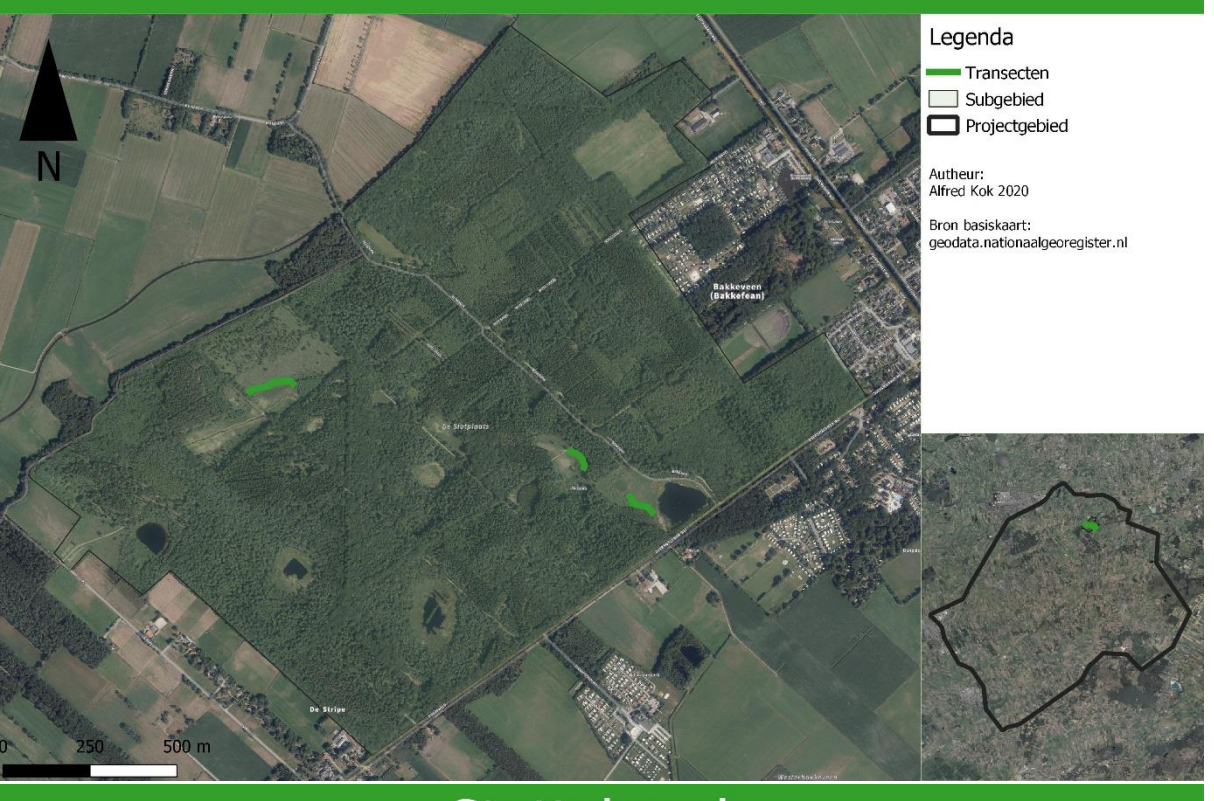

# Stuttebosch

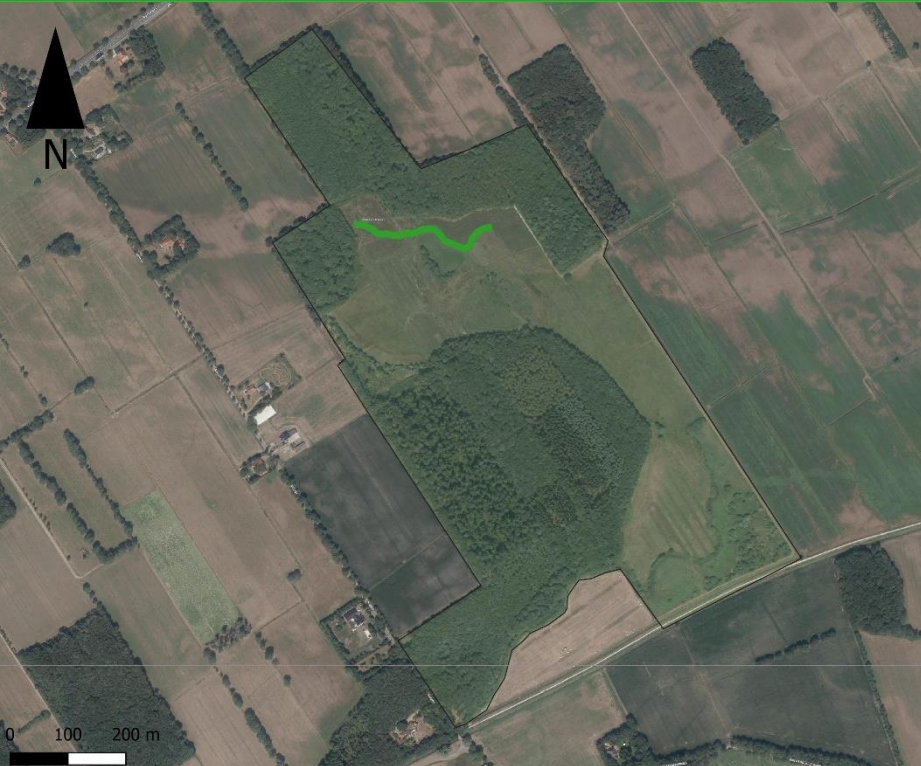

## Legenda

Transecten  $\Box$  Subgebied  $\Box$  Projectgebied

Autheur:<br>Alfred Kok 2020

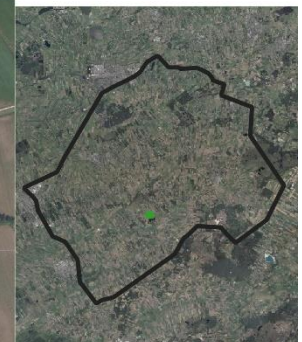

# Tolheksheide Autheur:<br>Alfred Kok 2020  $100<sub>m</sub>$

# Van Oordts Mersken

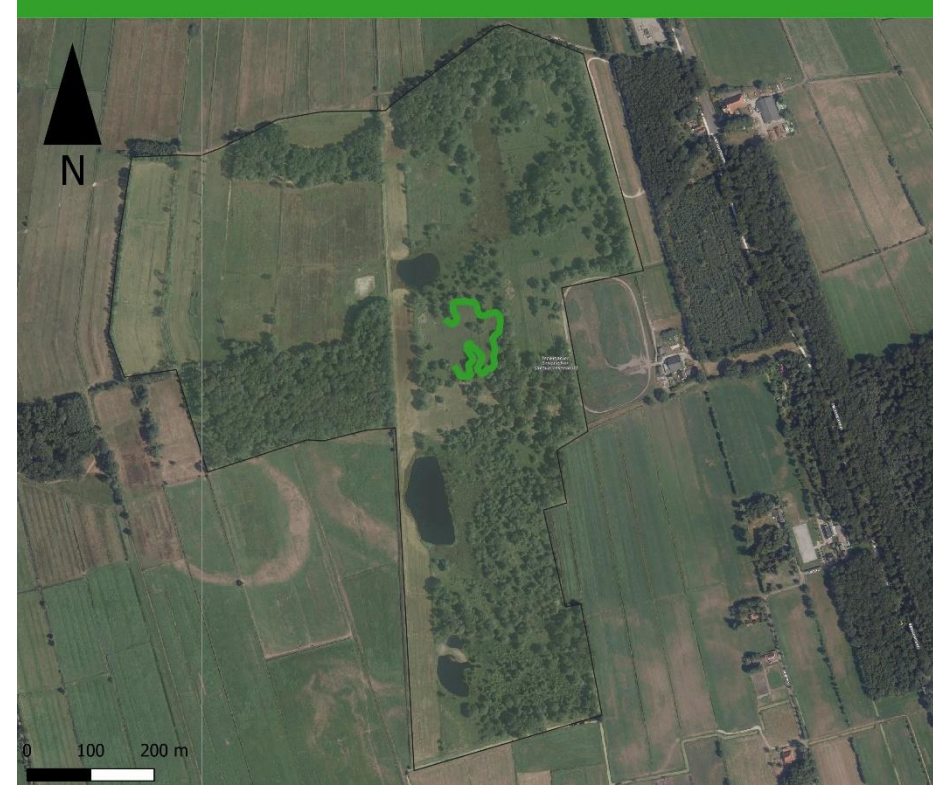

#### Legenda

Transecten  $\Box$  Subgebied Projectgebied

Bron basiskaart:<br>geodata.nationaalgeoregister.nl

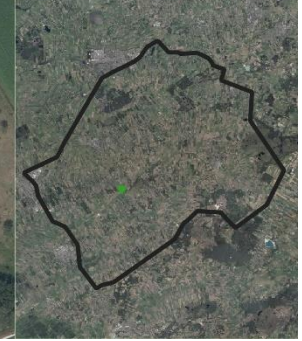

## Legenda

Transecten Subgebied  $\overline{\Box}$  Projectgebied

Autheur:<br>Alfred Kok 2020 Bron basiskaart:<br>geodata.nationaalgeoregister.nl

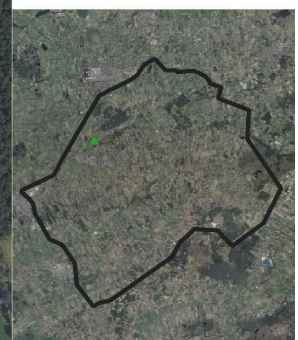

## Bijlage III – Ligging van de subgebieden tegenover historische waarnemingen, landgebruik en bodemtypes

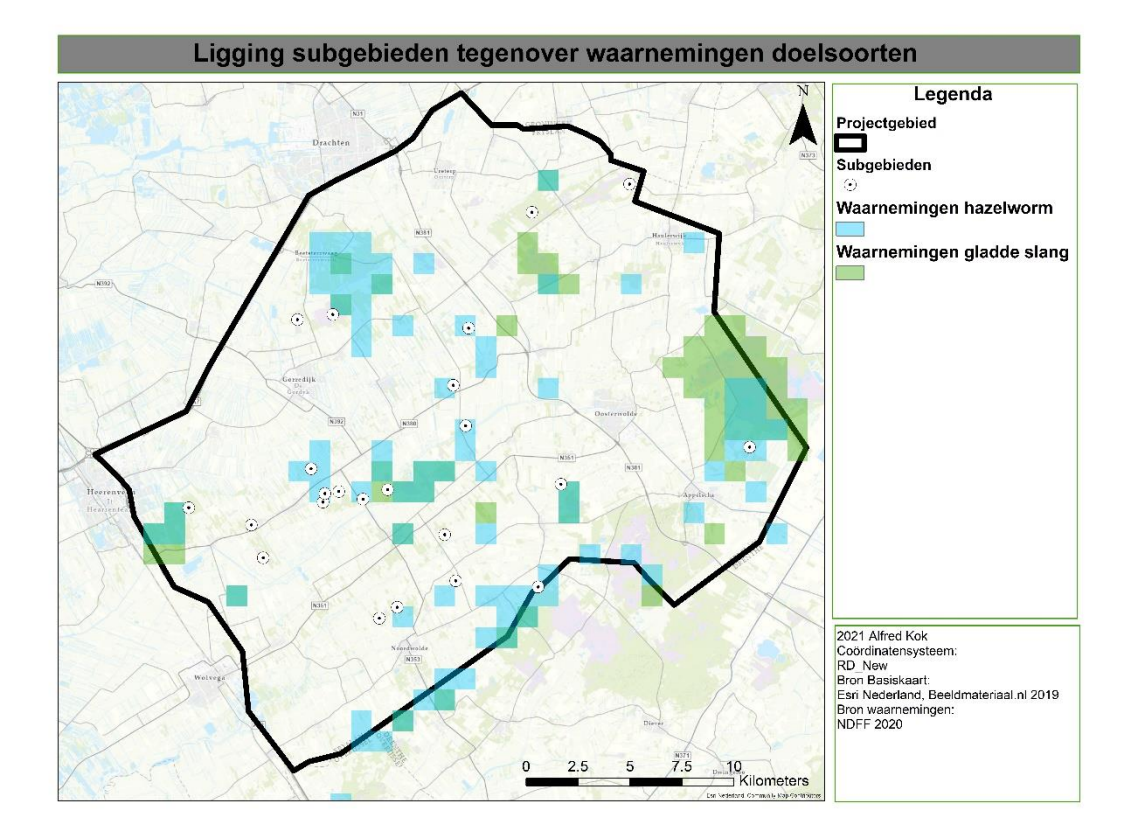

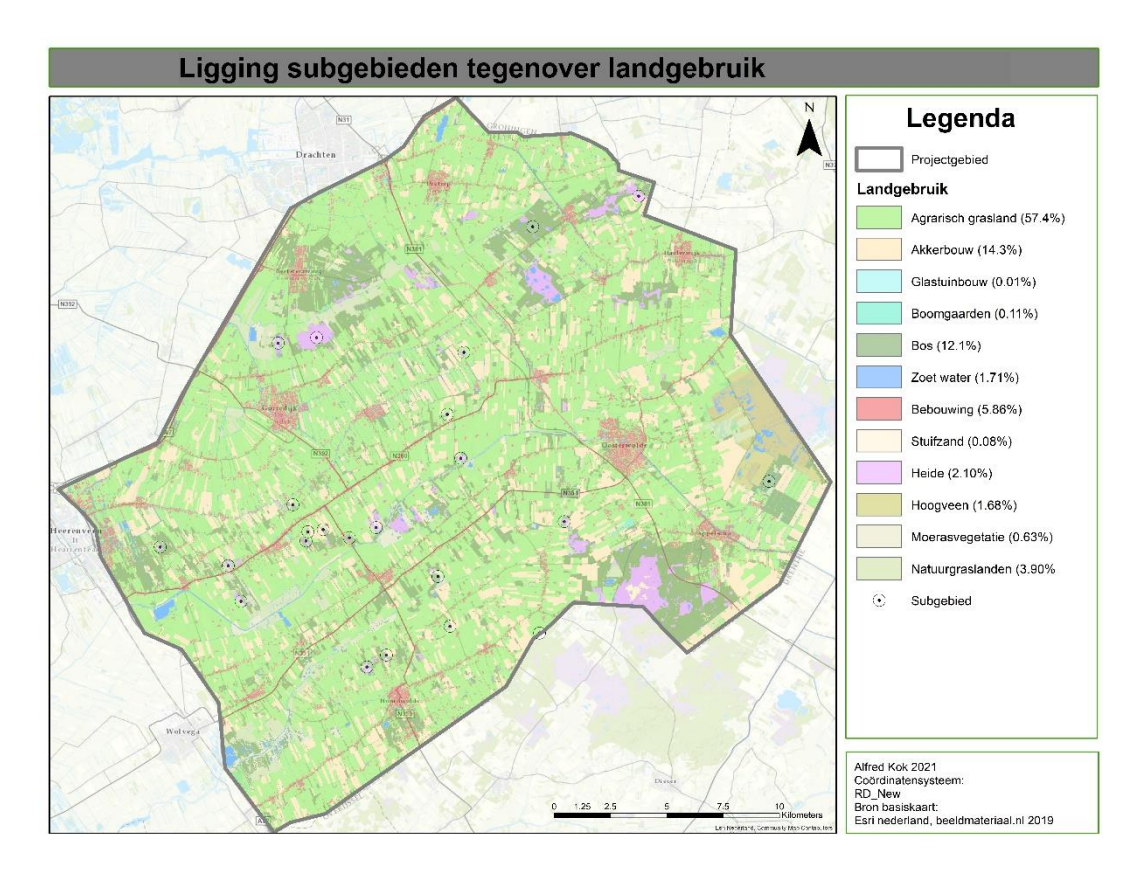

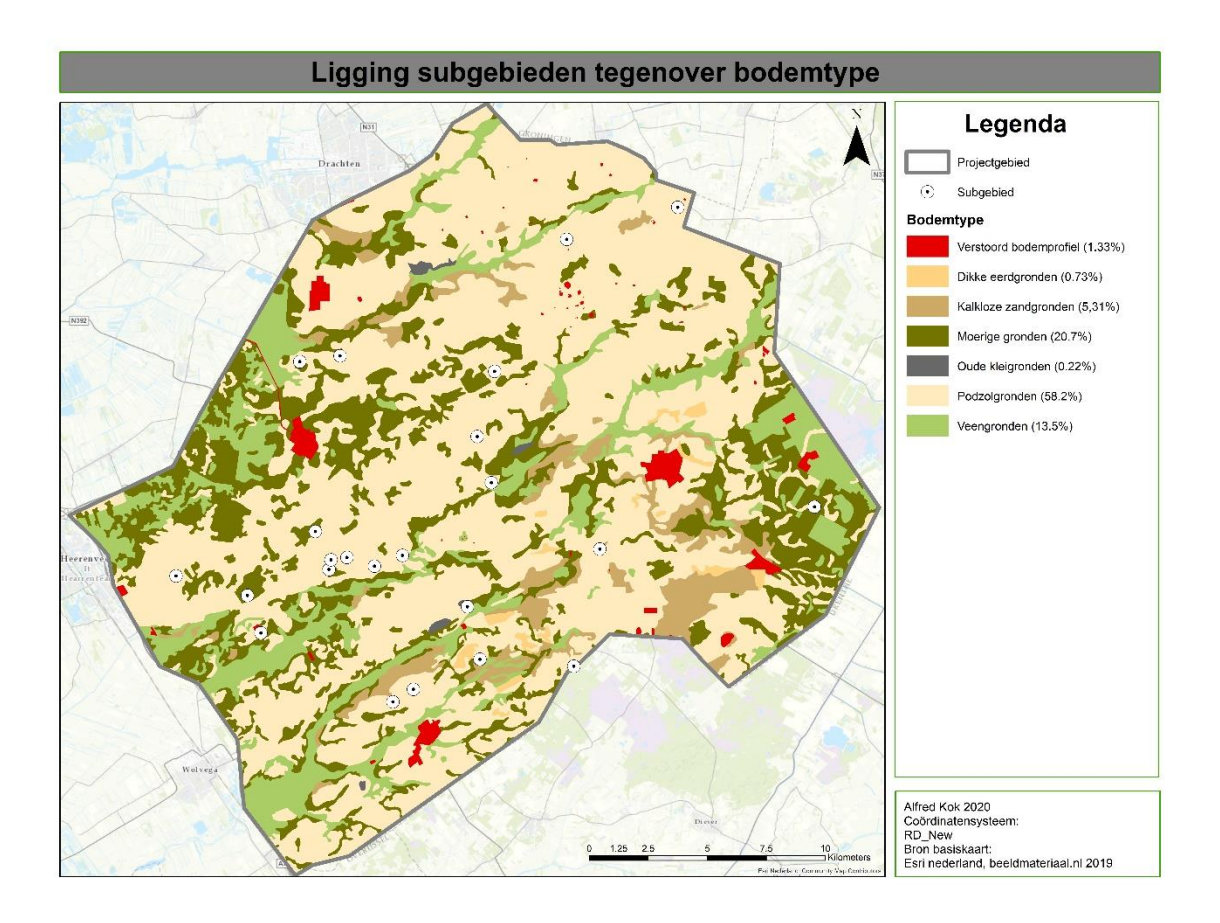

## Bijlage IV - Waargenomen soorten per gebied

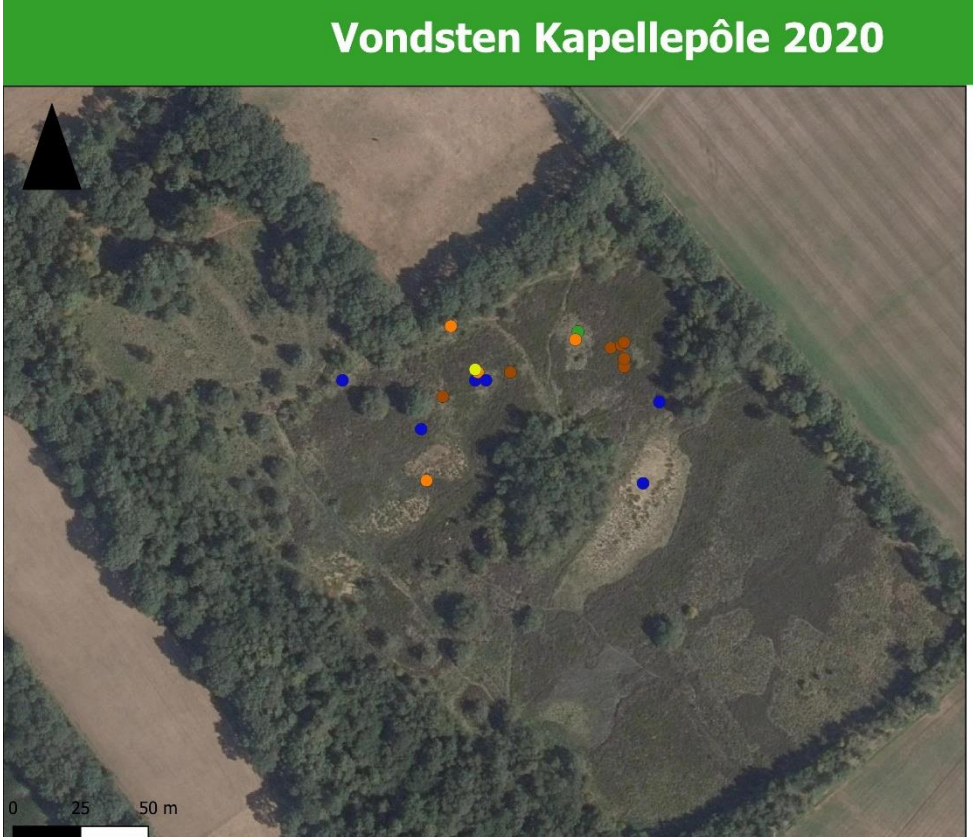

## Legenda

- Soorten
- Bruine kikker
- Gewone pad
- $\bullet$  Heikikker
- $\bullet$ Kleine watersalamander
- Levendbarende hagedis

Alfred Kok 2020

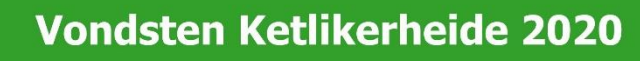

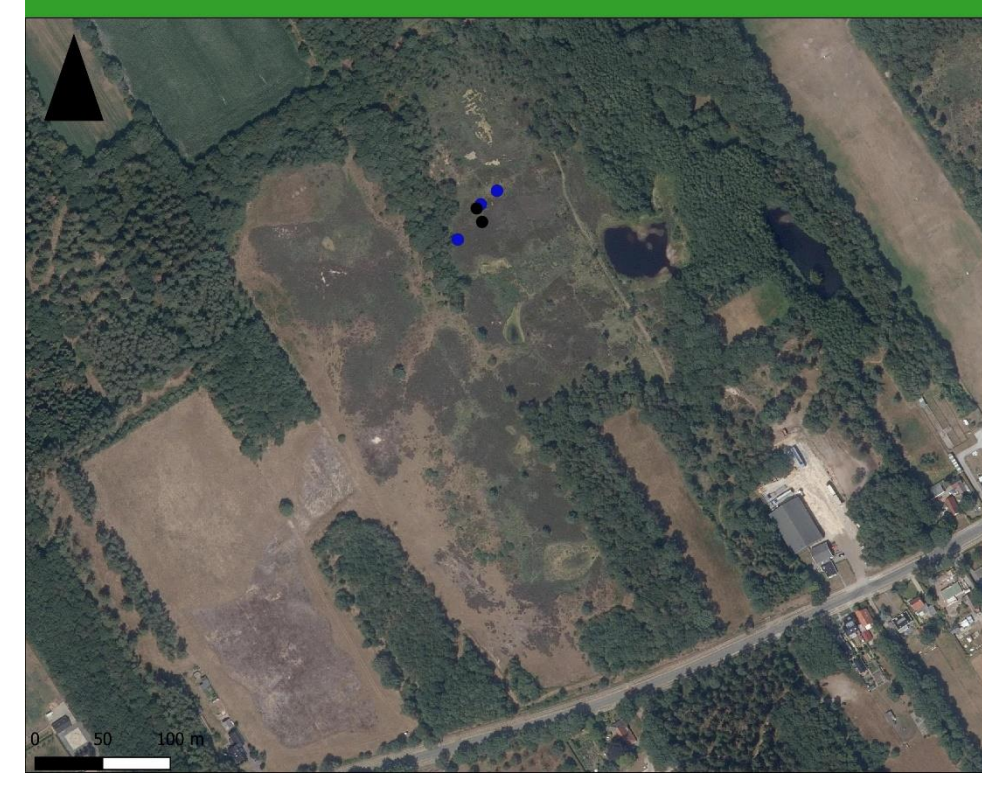

## Legenda

Soorten

- $\bullet$  Adder
- Levendbarende hagedis

# Vondsten Liphústerheide 2020

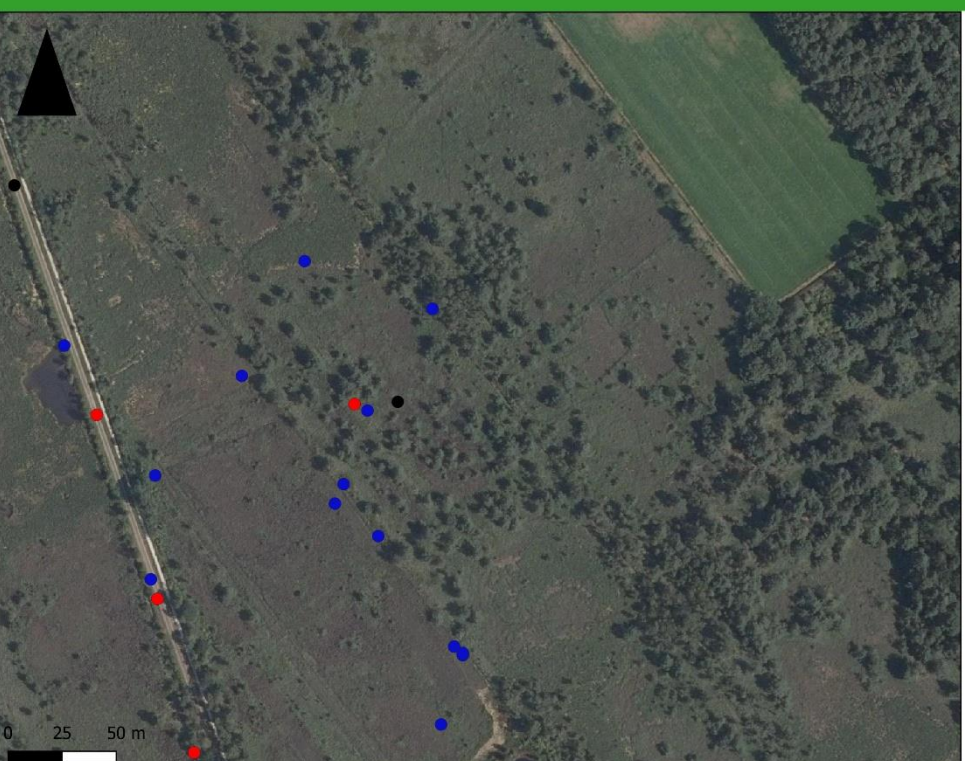

## Legenda

- Soorten
- $\bullet$  Adder
- Levendbarende hagedis
- Ringslang

Alfred Kok 2020

## Vondsten Ketlikerskar 2020

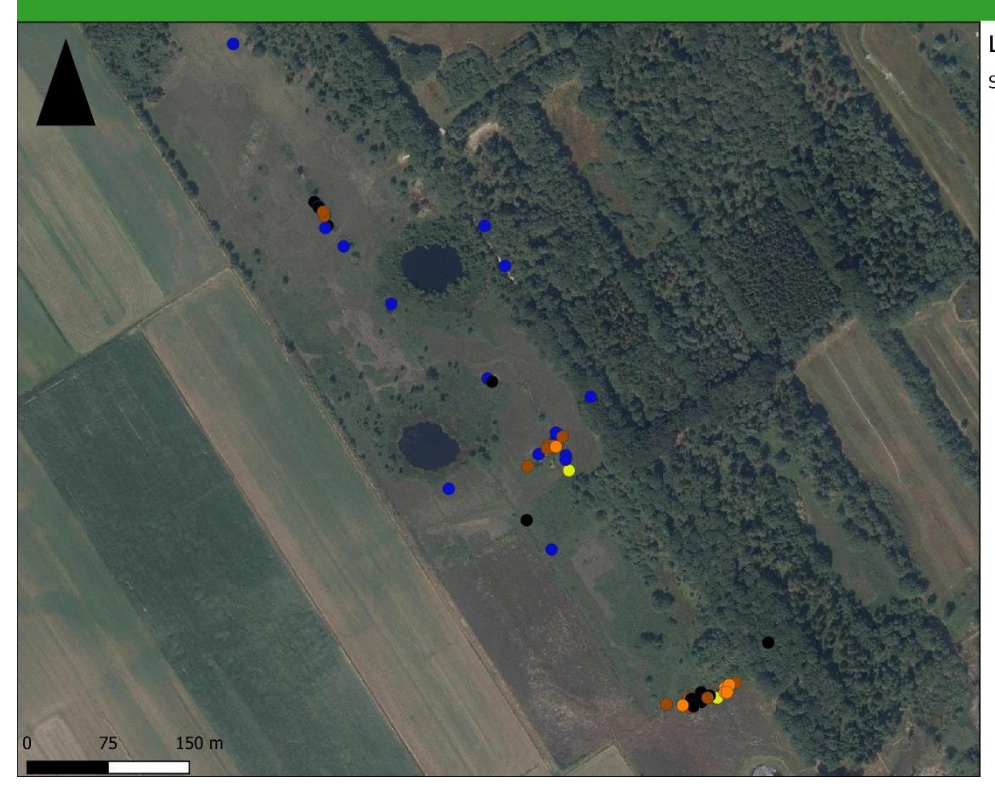

## Legenda

- Soorten
- $\bullet$  Adder
- Bruine kikker
- Gewone pad  $\bullet$
- $\bullet$  Heikikker
- Levendbarende hagedis

# **Vondsten Mandefjild 2020**

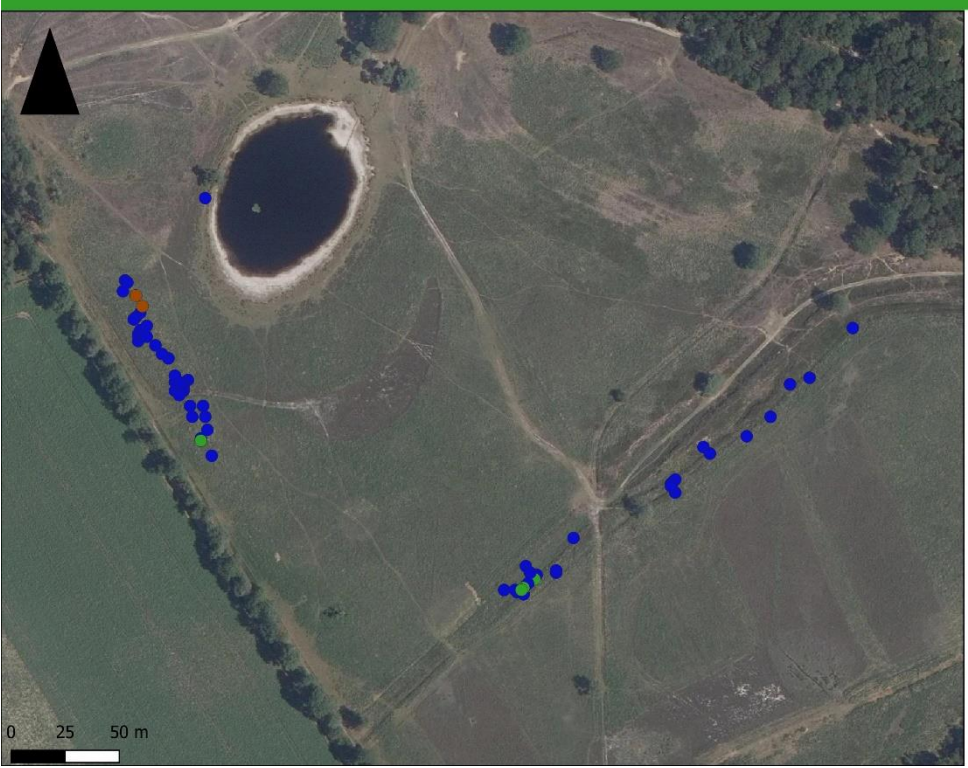

## Legenda

- Soorten
- Gewone pad
- Kleine watersalamander
- Levendbarende hagedis

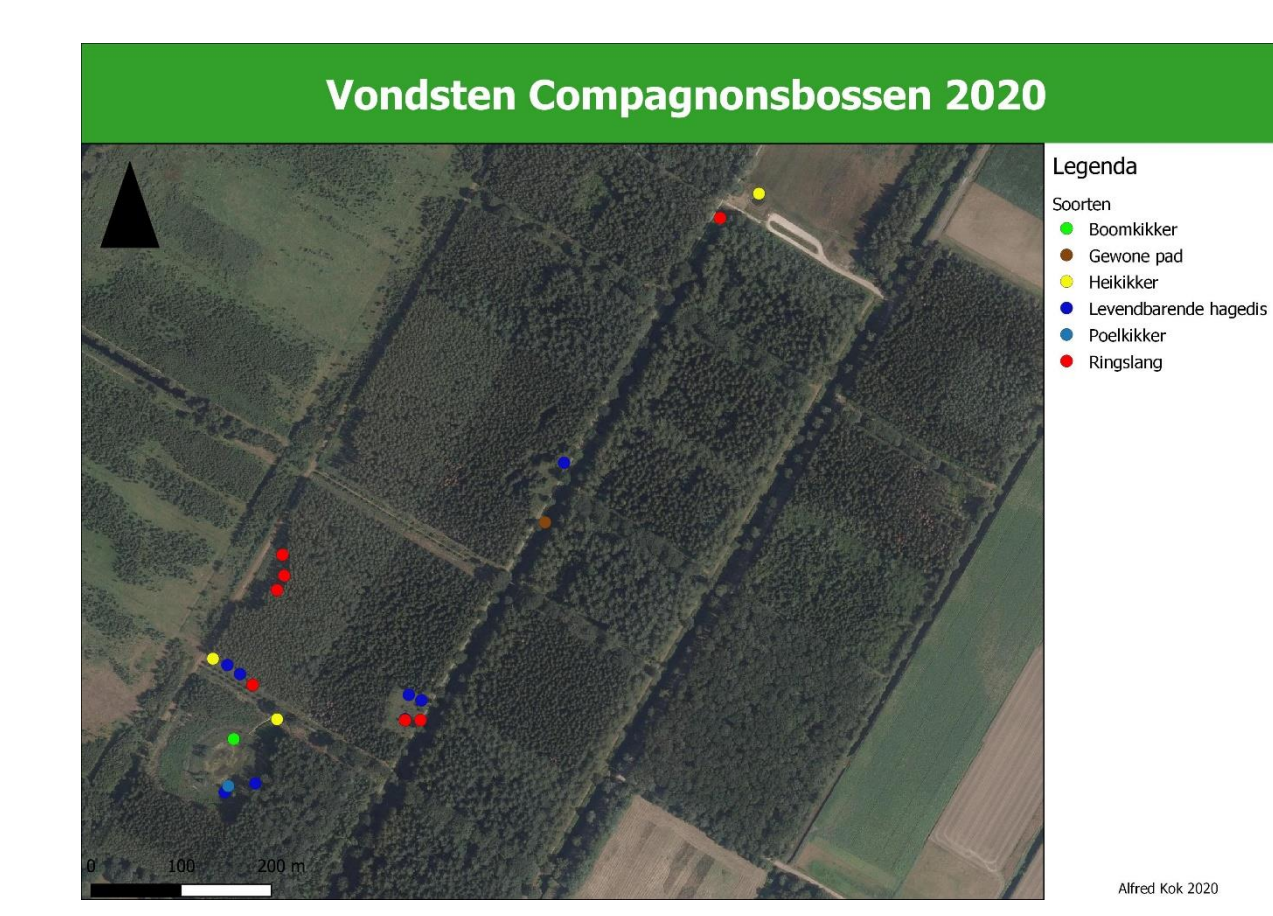

# Vondsten Liphústerheide 2020 Legenda Soorten  $\bullet$  Adder • Bruine kikker Heikikker  $\ddot{\bullet}$ • Levendbarende hagedis • Poelkikker • Ringslang  $200<sub>m</sub>$  $100$ Alfred Kok 2020

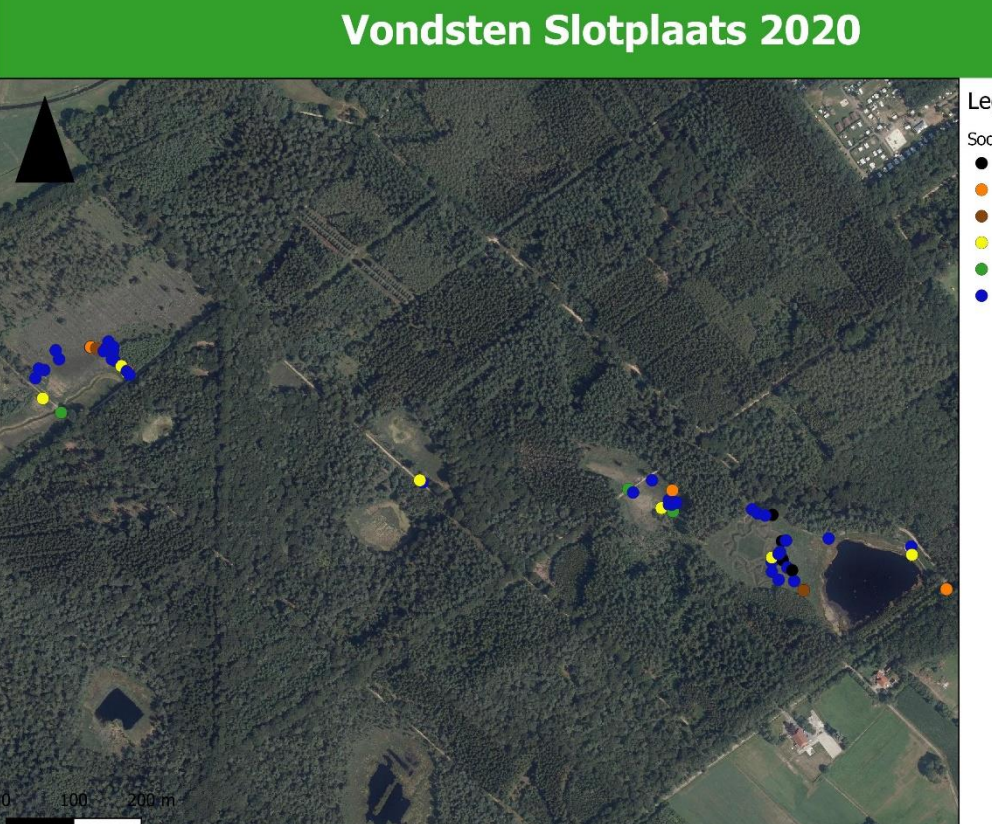

## Legenda

- Soorten
- $\bullet$  Adder
	- Bruine kikker
- Gewone pad
- $\bullet$  Heikikker
- Kleine watersalamander
- Levendbarende hagedis

## Vondsten Puntersbosje 2020

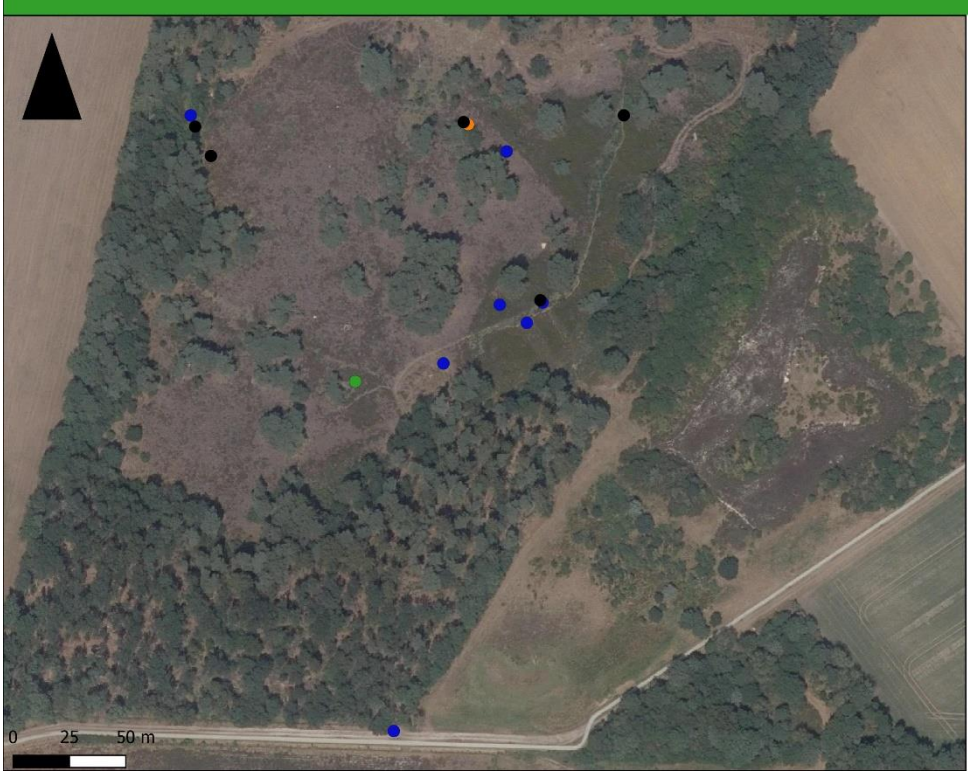

## Legenda

- Soorten
- $\bullet$  Adder
- Bruine kikker
- Kleine watersalamander
- Levendbarende hagedis

Alfred Kok 2020

# Vondsten heidegebied Brongergea 2020

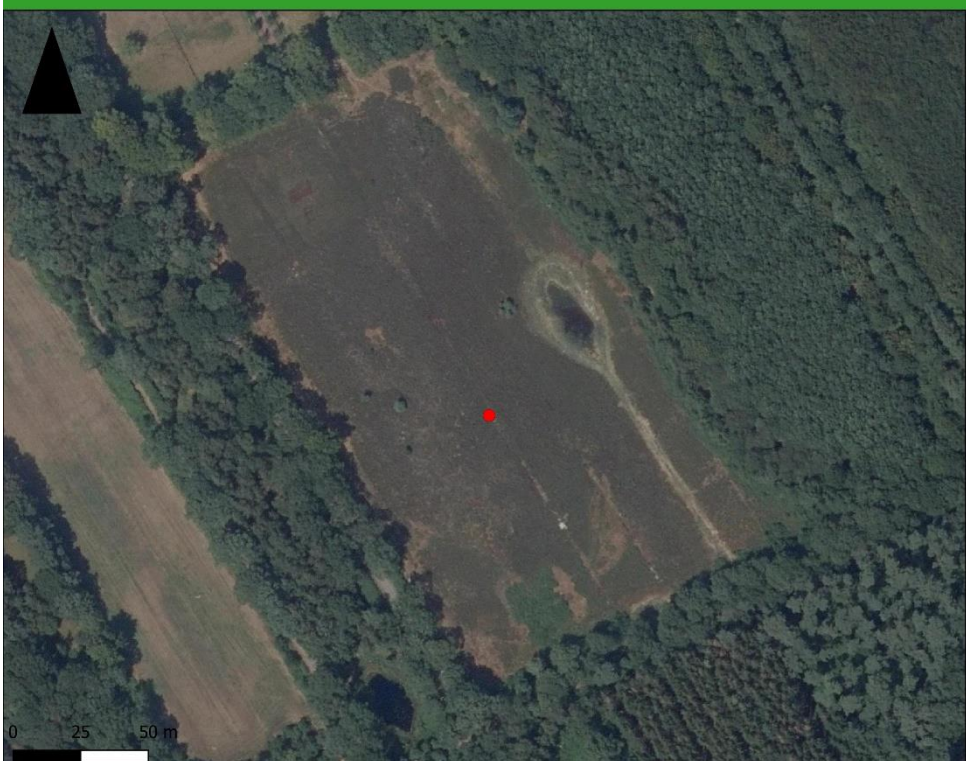

Legenda Soorten Ringslang

## Vondsten heidegebied aan Buitenweg 2020

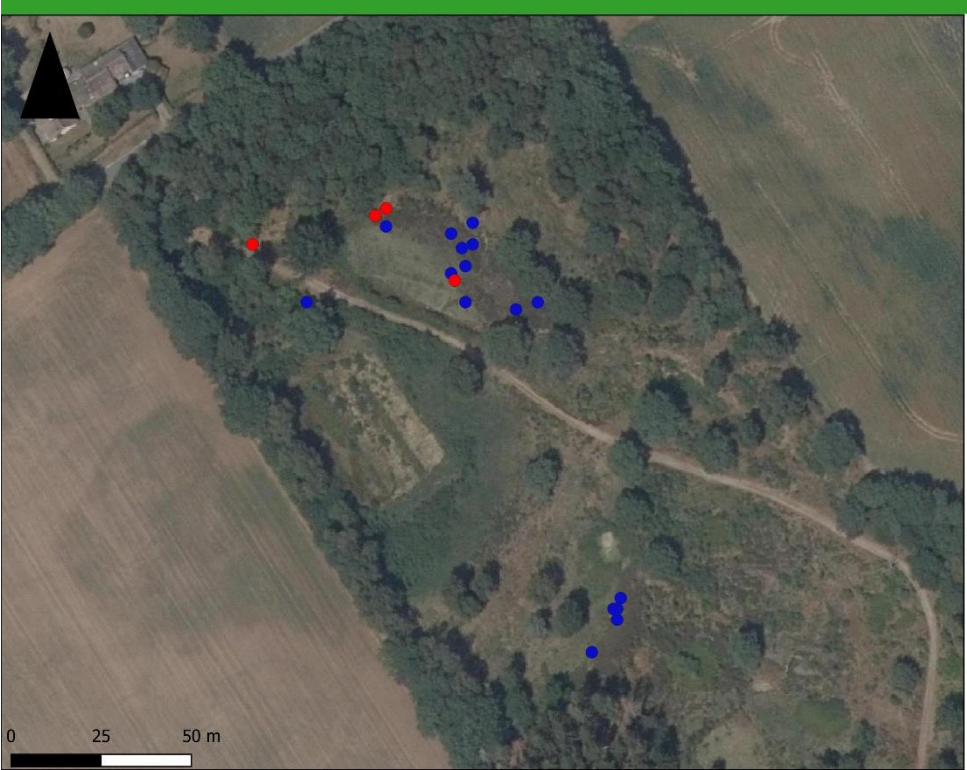

## Legenda

Soorten

- Levendbarende hagedis
- · Ringslang

Alfred Kok 2020

# Vondsten heidegebied aan Buitenweg 2020

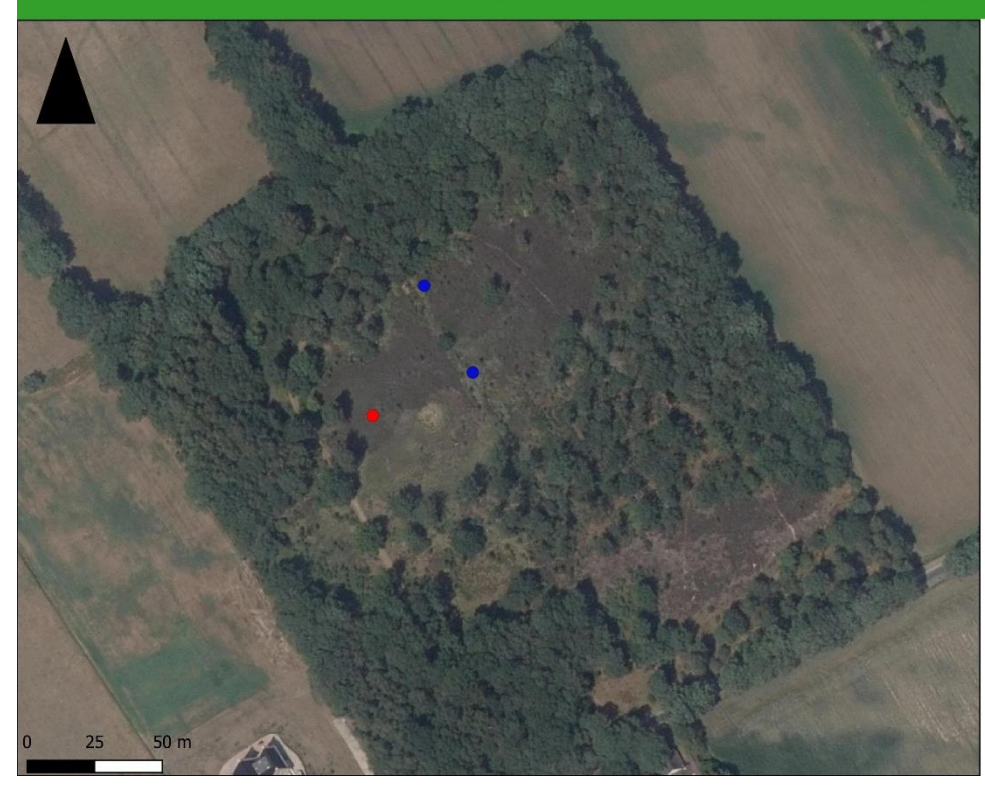

Legenda

Soorten

• Levendbarende hagedis

· Ringslang

## Vondsten heidegebied aan Eilewijksreed 2020

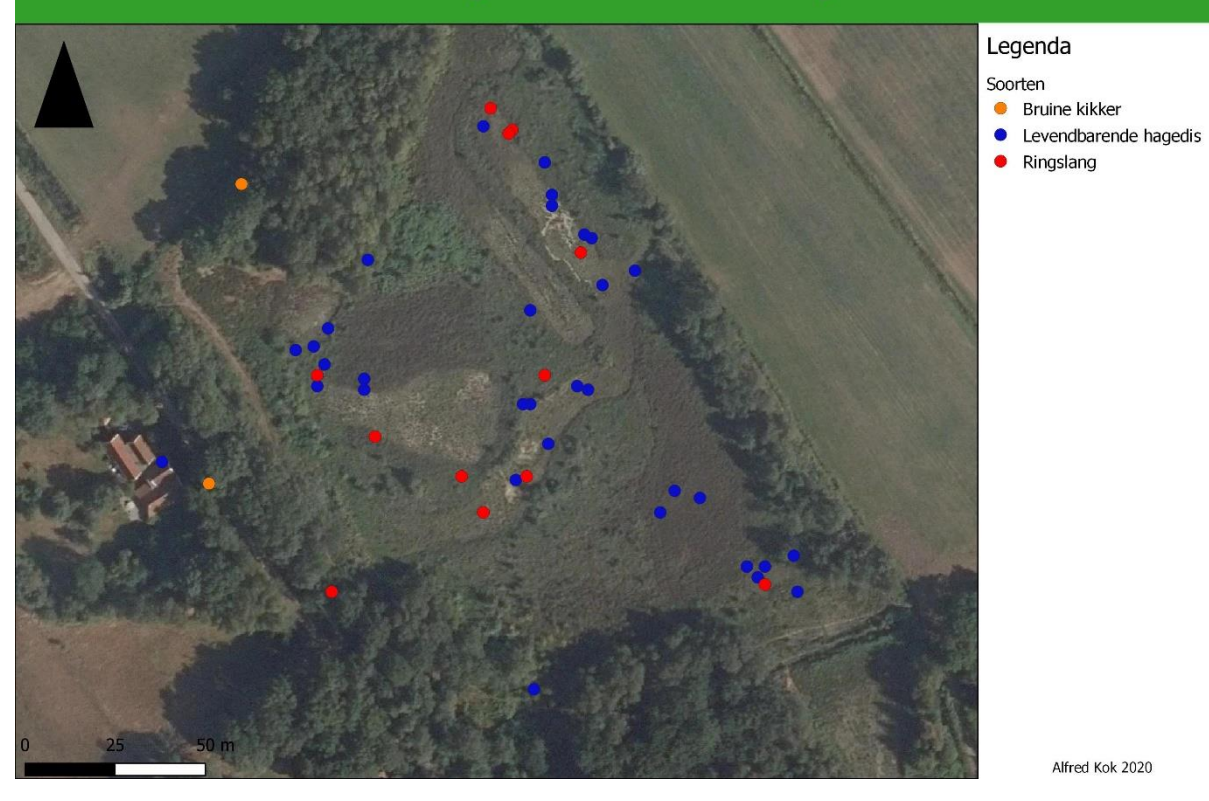

# Vondsten heidegebied nabij Hoornsterzwaag 2020

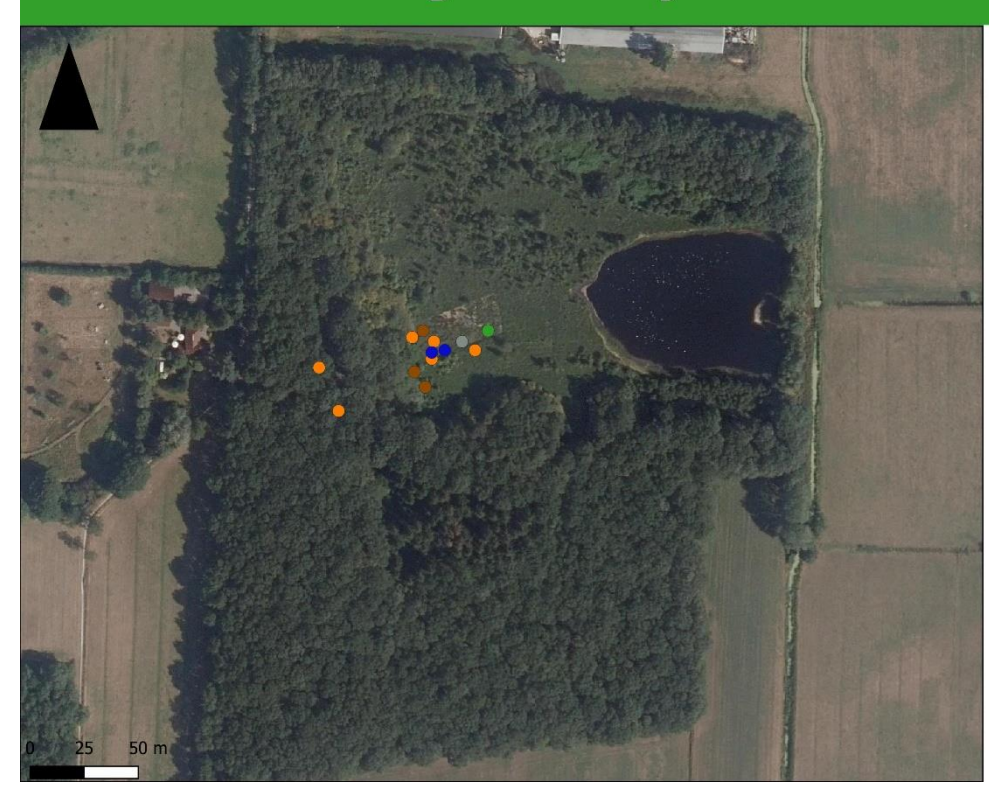

- Legenda Soorten
- Bruine kikker
- Gewone pad  $\bullet$
- Hazelworm
- Kleine watersalamander  $\bullet$
- Levendbarende hagedis

Alfred Kok 2020

## **Vondsten Hoornsterzwaag-noord 2020**

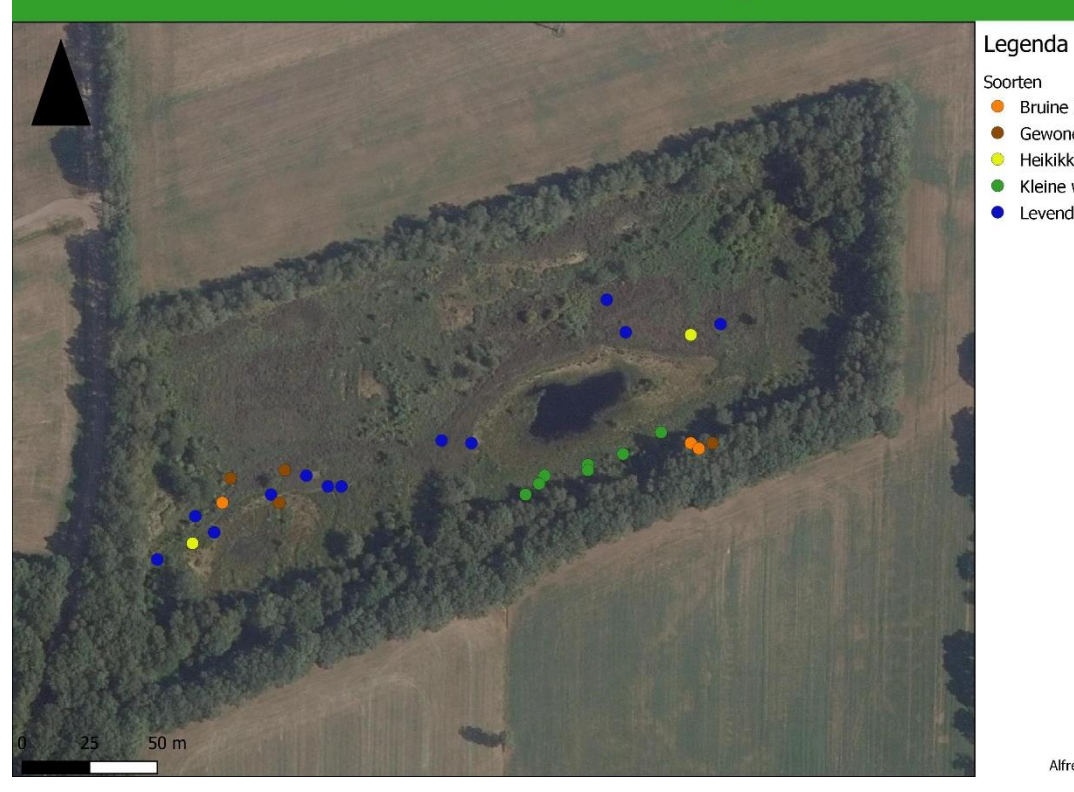

## Soorten

- $\bullet$  Bruine kikker
- Gewone pad
- $\bullet$  Heikikker
- Kleine watersalamander
- Levendbarende hagedis

Alfred Kok 2020

# Vondsten Hoornsterzwaag-zuid 2020

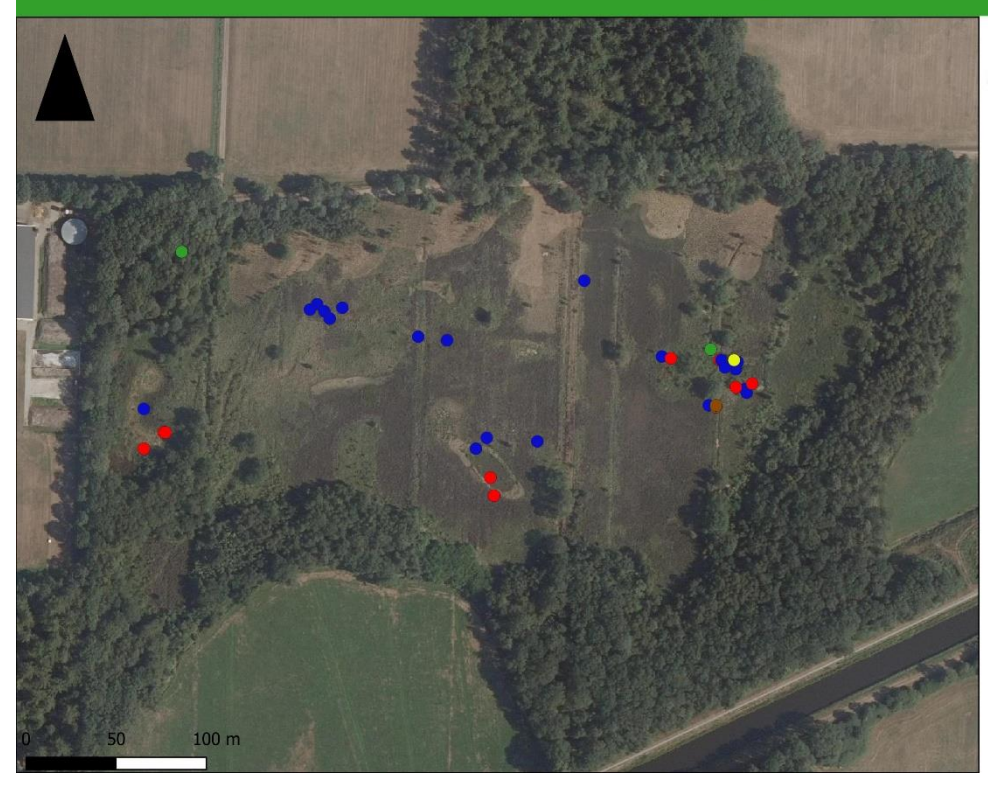

## Legenda

- Soorten
- Gewone pad
- $\bullet$  Heikikker
- Kleine watersalamander • Levendbarende hagedis
- · Ringslang

## Vondsten Kleine kiekenberg 2020

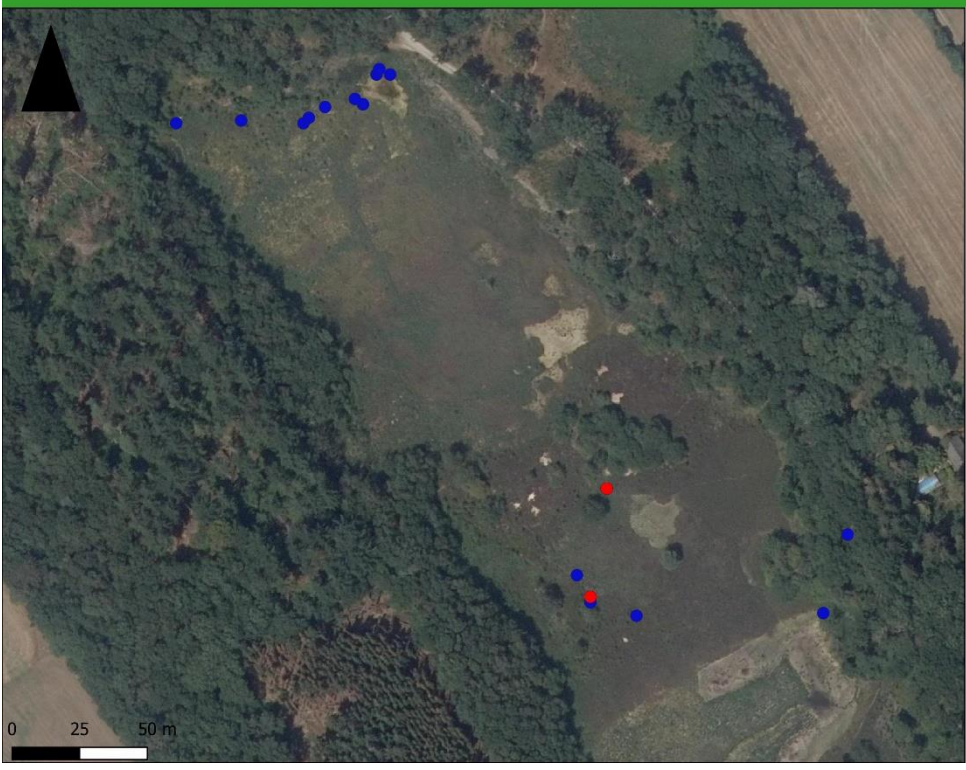

# Vondsten heidegebied aan Meulenveldweg 2020

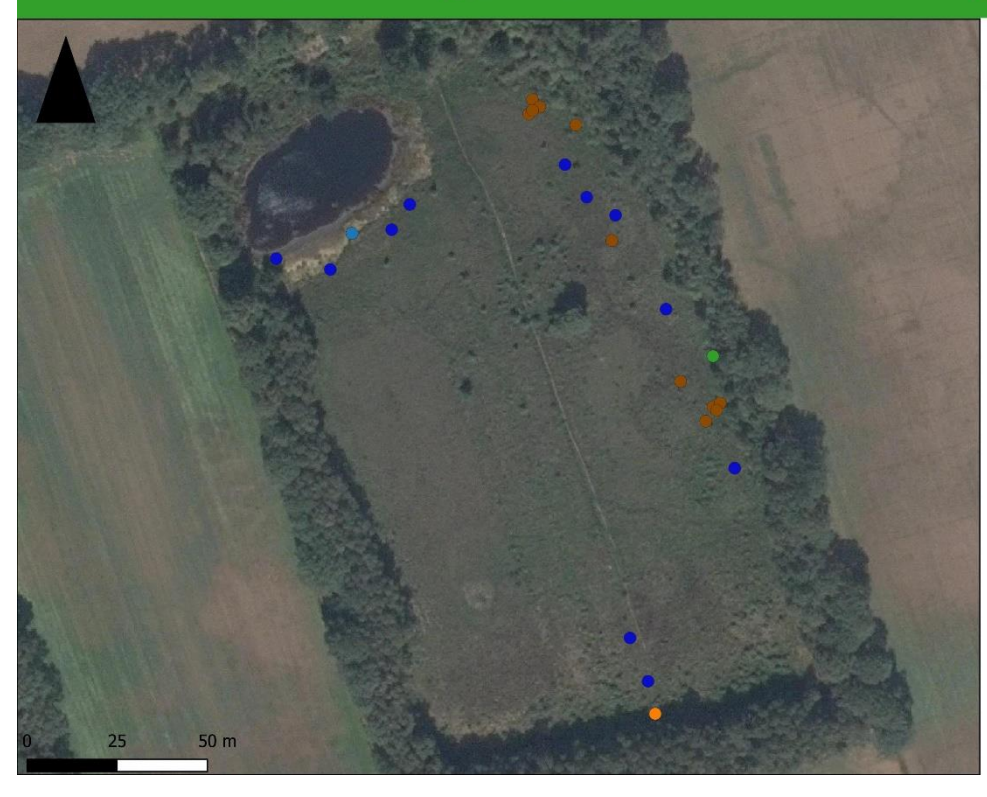

## Legenda

Soorten

- Levendbarende hagedis
- Ringslang

Alfred Kok 2020

#### Legenda

- Soorten
- Bruine kikker
- Gewone pad
- Kleine watersalamander • Levendbarende hagedis
- Poelkikker
	-

## Vondsten Noordwoldermeenthe-oost 2020

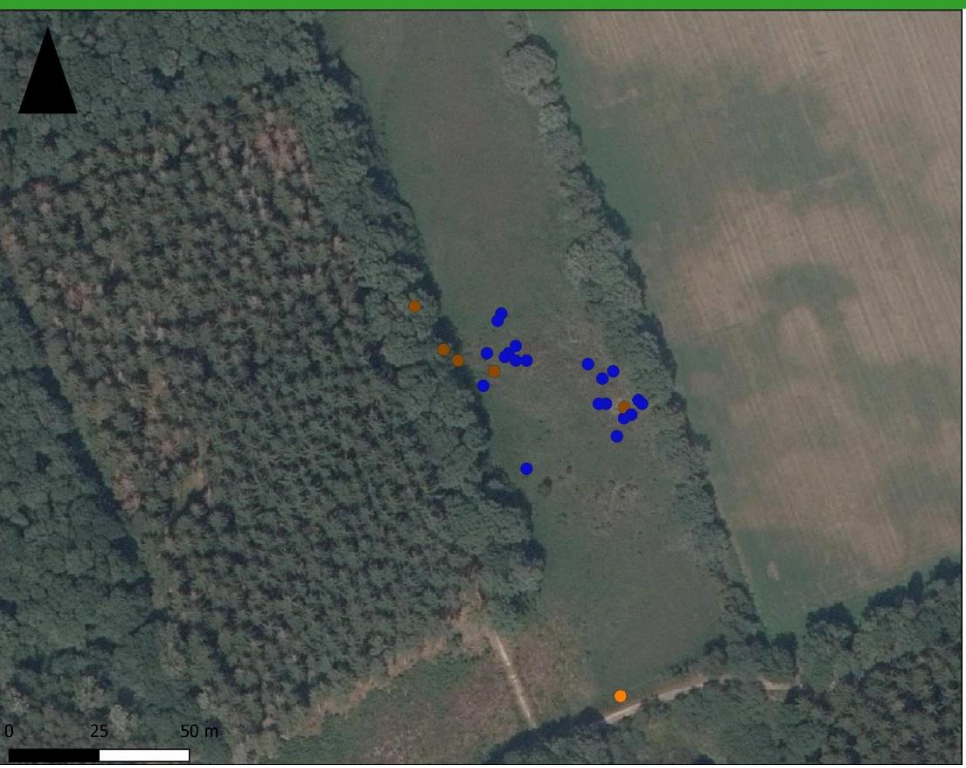

## Legenda

- Soorten
- $\bullet$  Bruine kikker
- Gewone pad
- Levendbarende hagedis

Alfred Kok 2020

## Vondsten Noordwoldermeenthe-west 2020

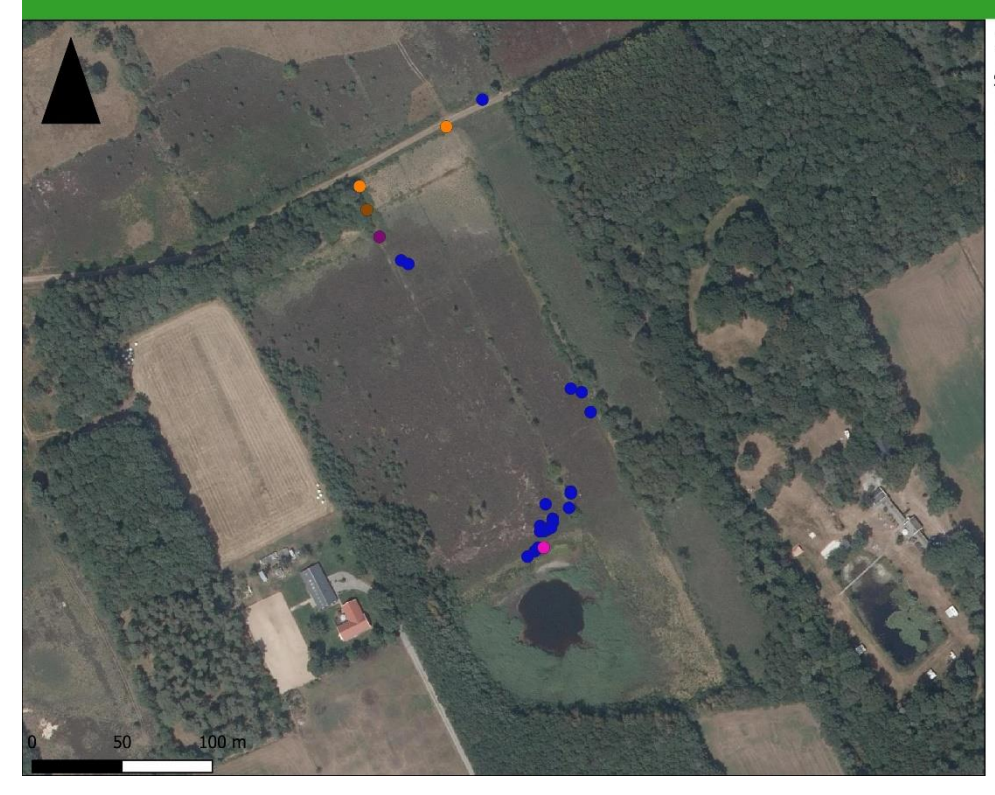

## Legenda

- Soorten
- Bruine kikker
- Bruine/heikikker
- Gewone pad
- Levendbarende hagedis
- Rugstreeppad

## Vondsten Rysberkampveld 2020

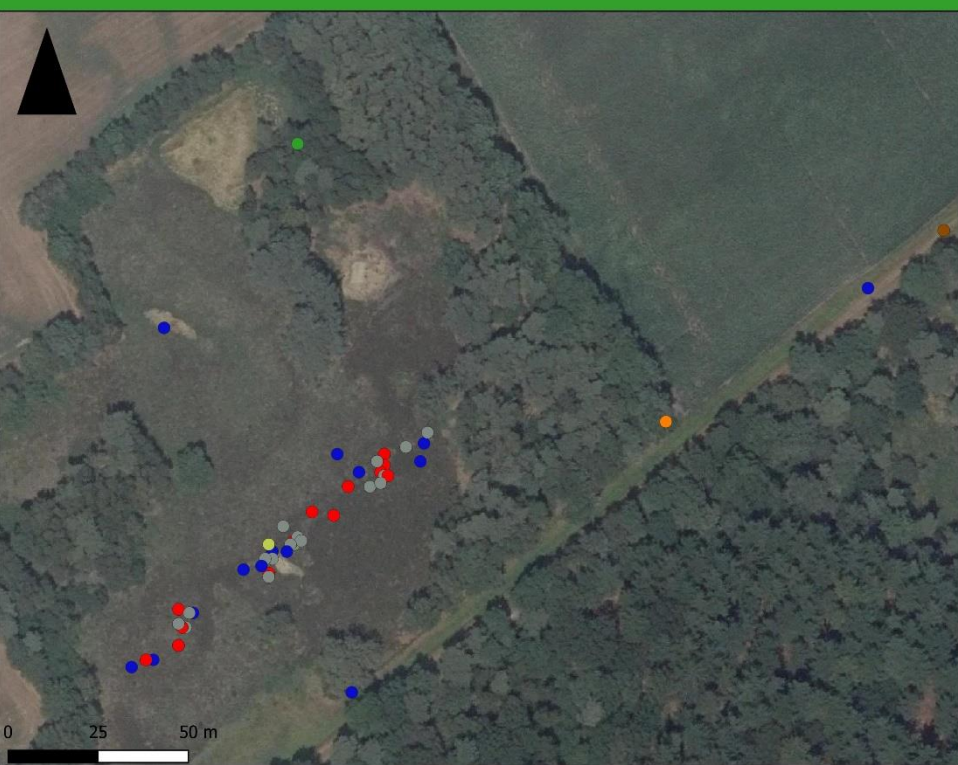

## Legenda

#### Soorten

- Bastaardkikker
- Bruine kikker
- Gewone pad
- Hazelworm
- Kleine watersalamander
- Levendbarende hagedis
- Ringslang

Alfred Kok 2020

# Vondsten Schuregaasterveld 2020

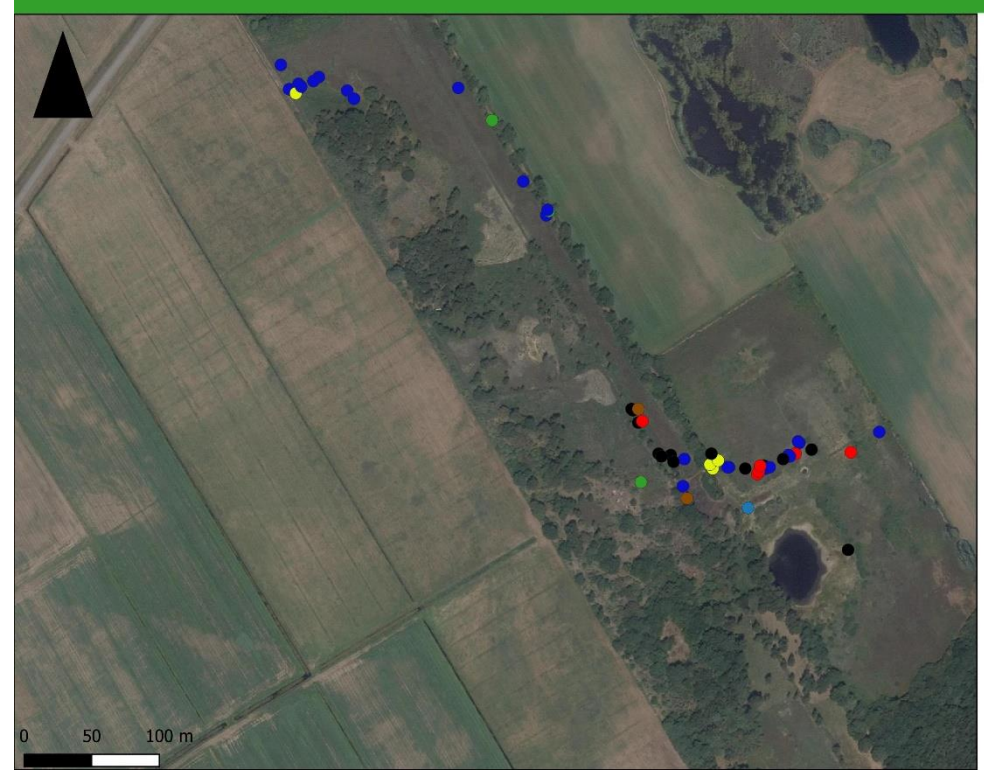

## Legenda

- Soorten
- $\bullet$  Adder Ŏ
- Gewone pad
- $\bullet$  Heikikker
- Kleine watersalamander • Levendbarende hagedis
	-
- $\bullet$  Poelkikker
- · Ringslang

## **Vondsten Stuttebosch 2020**

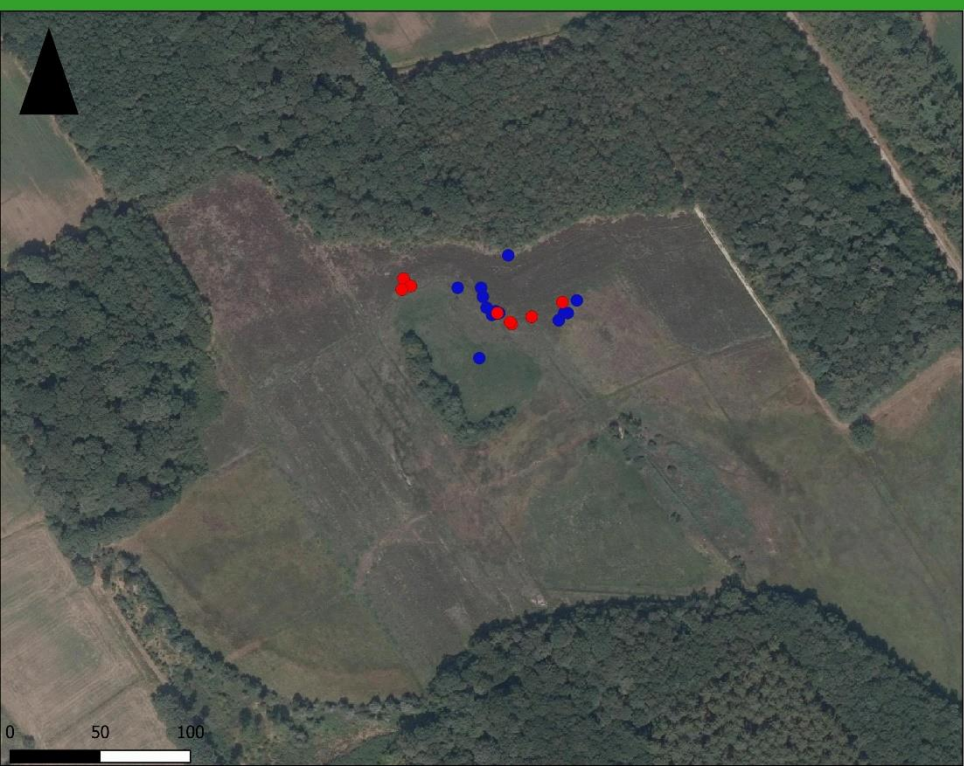

## Legenda

Soorten

- Levendbarende hagedis
- · Ringslang

Alfred Kok 2020

## Vondsten Tolheksheide 2020

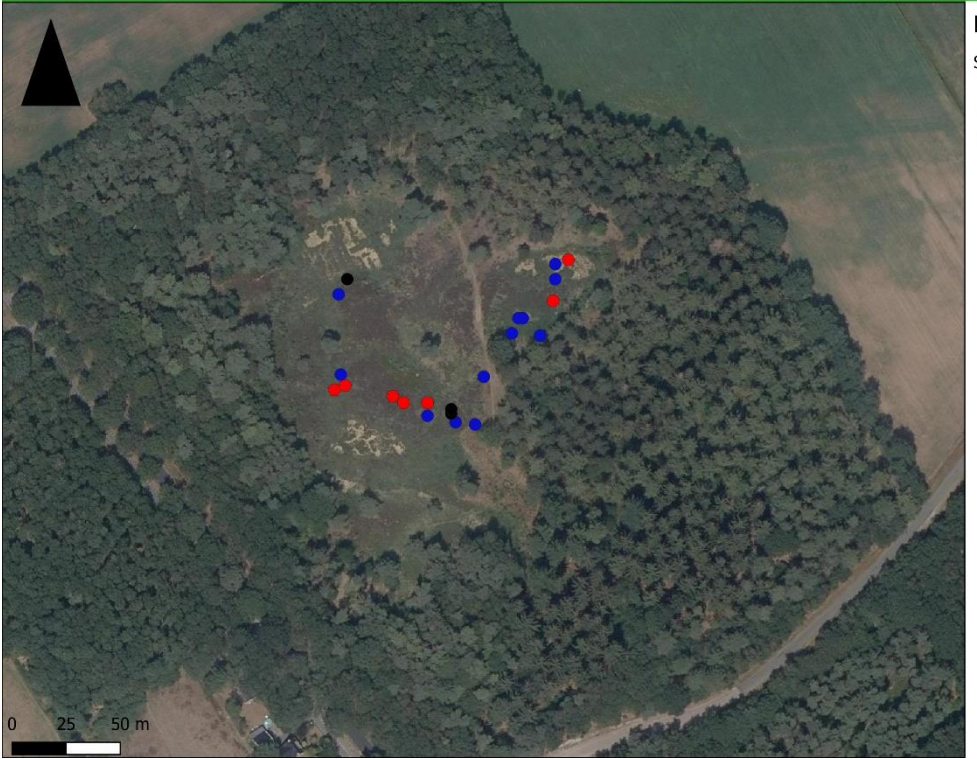

## Legenda

Soorten

- $\bullet$  Adder
- Levendbarende hagedis
- · Ringslang

## Vondsten Van Oordts Mersken 2020

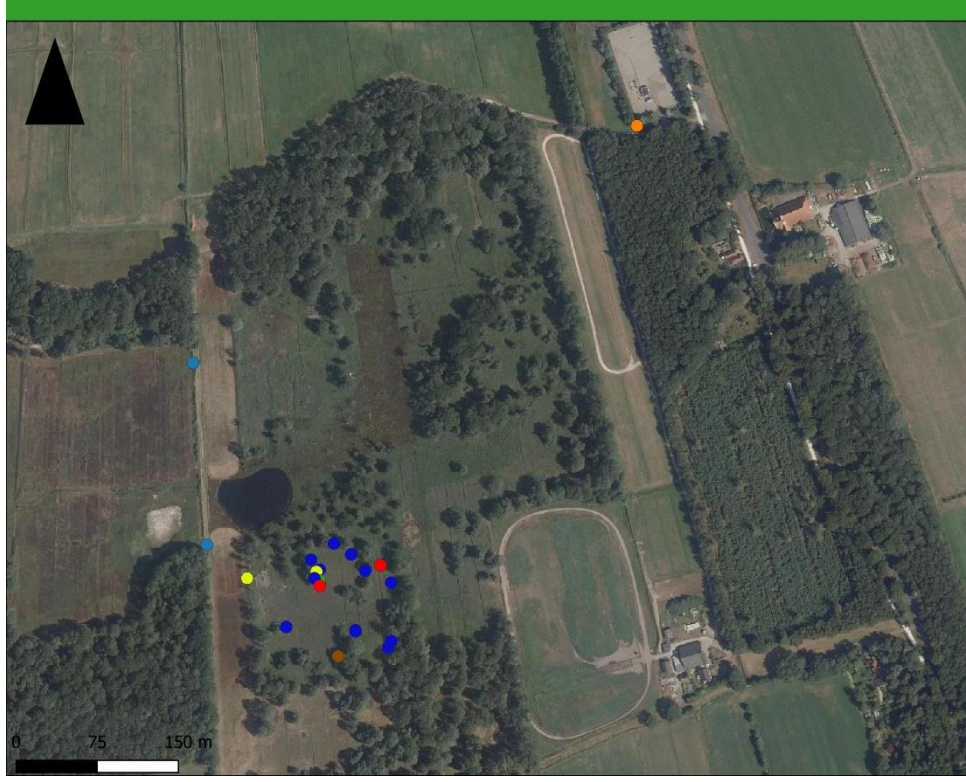

## Legenda

## Soorten

- $\bullet$  Bruine kikker
- Gewone pad
- $\bullet$  Heikikker
- Kleine watersalamander
- Levendbarende hagedis
- $\bullet$  Poelkikker
- · Ringslang

# Bijlage V – Details GIS handelingen

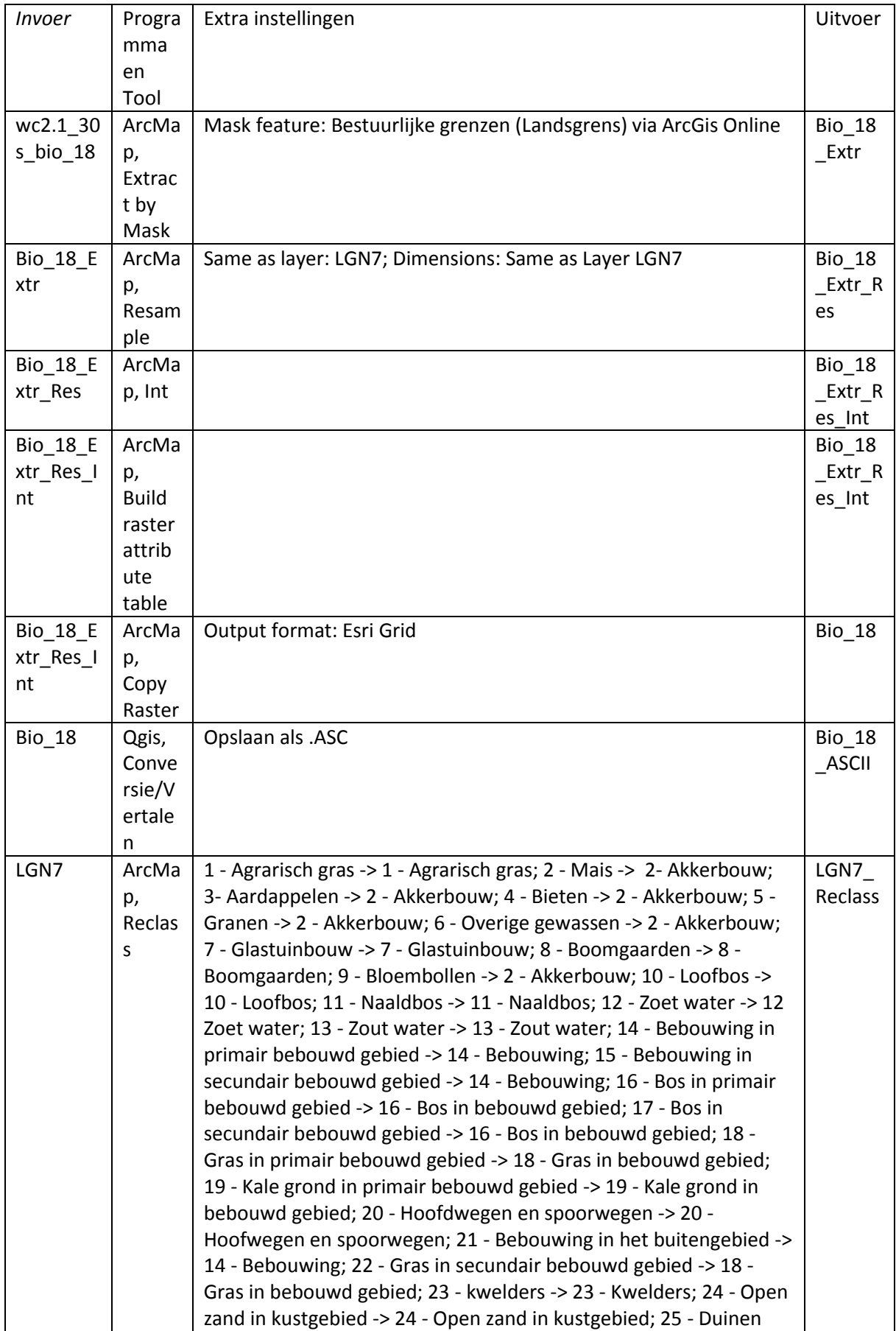

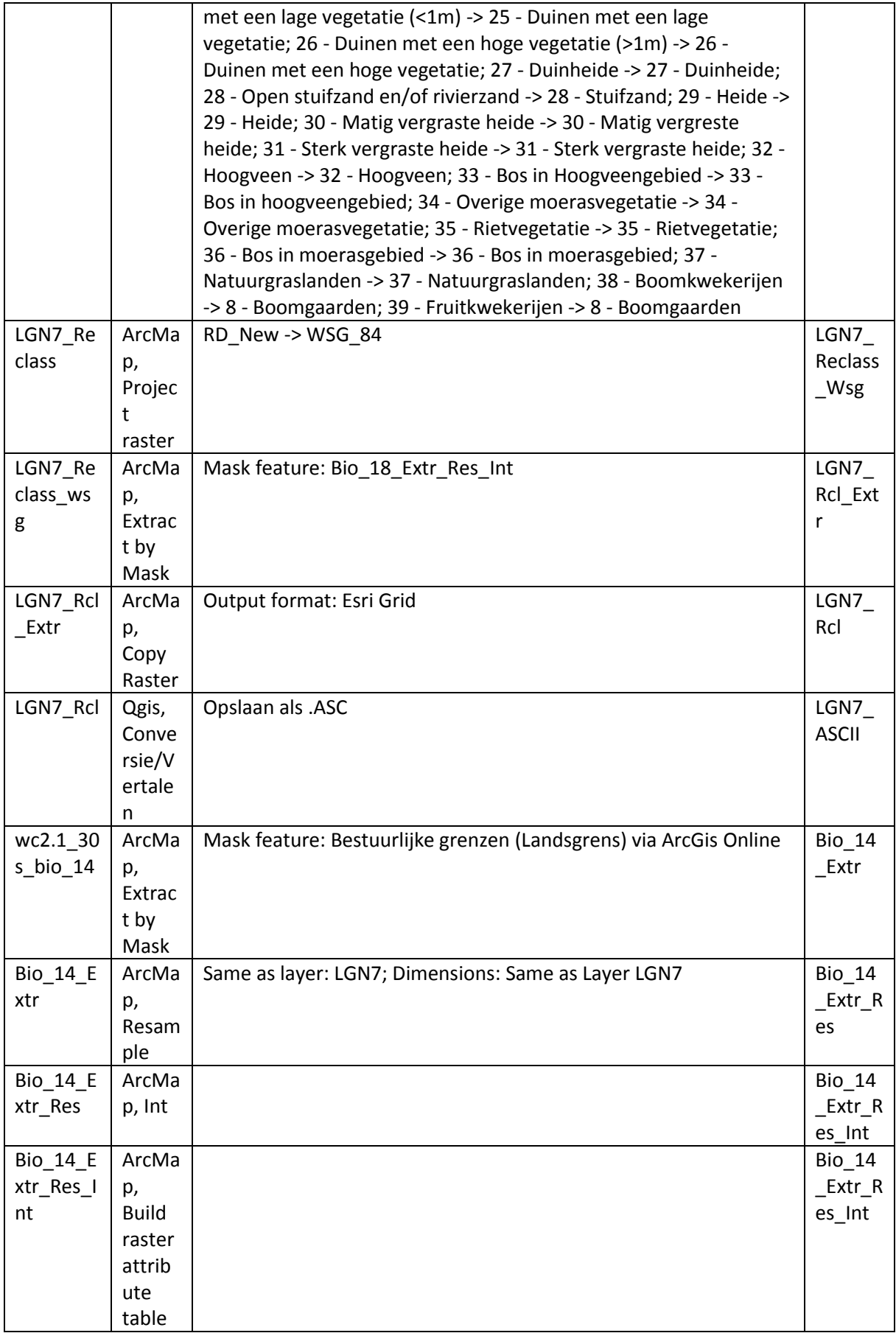

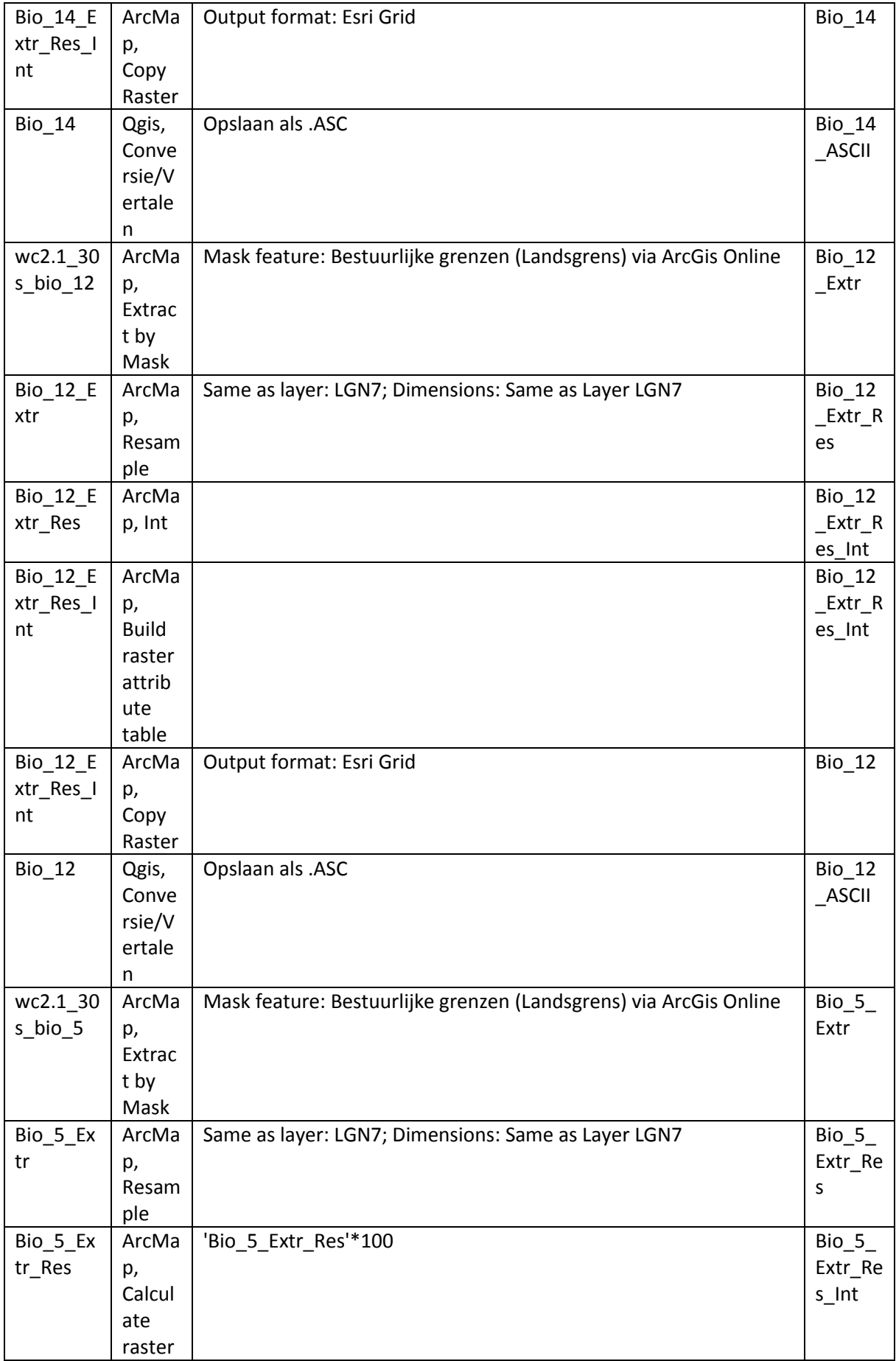

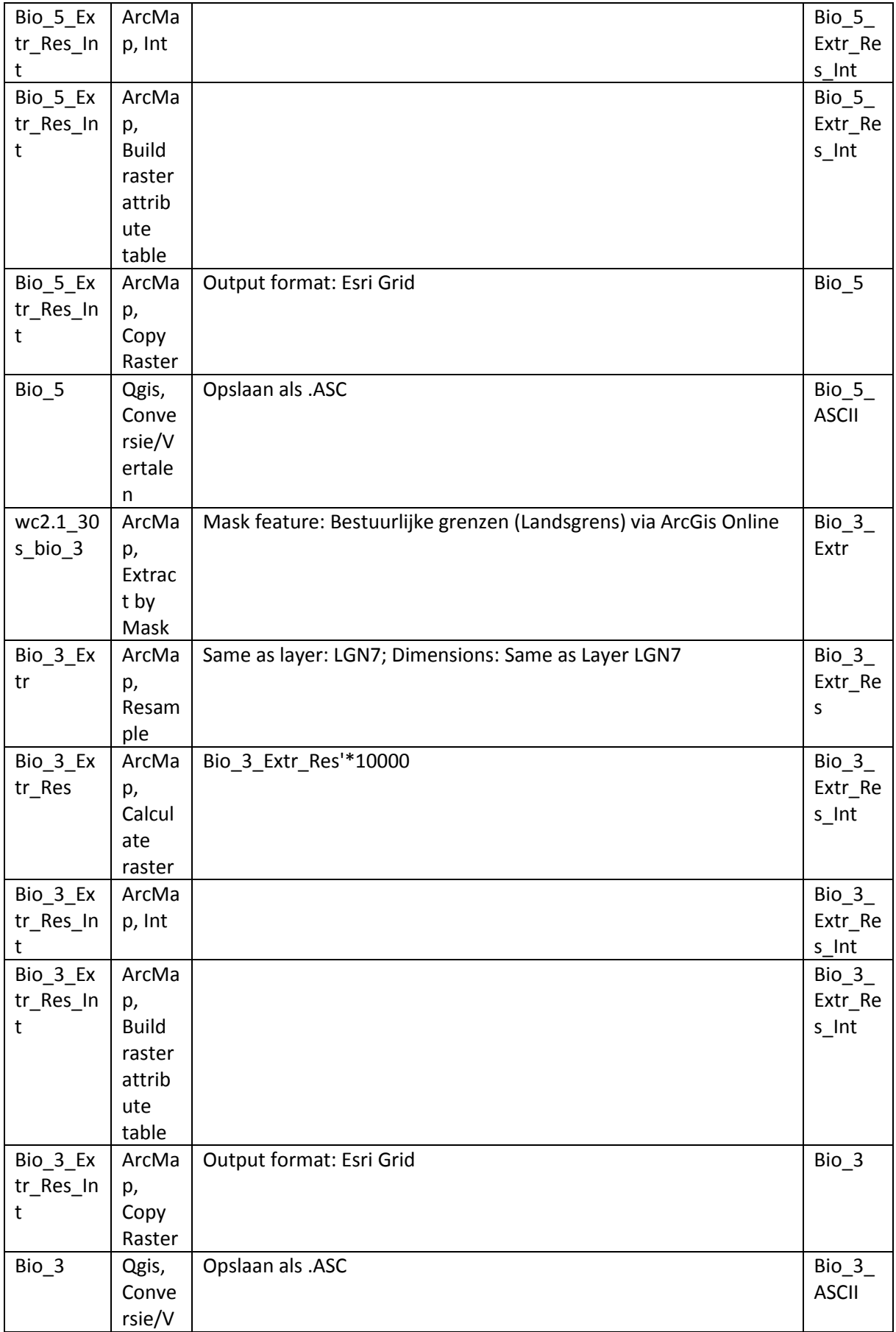
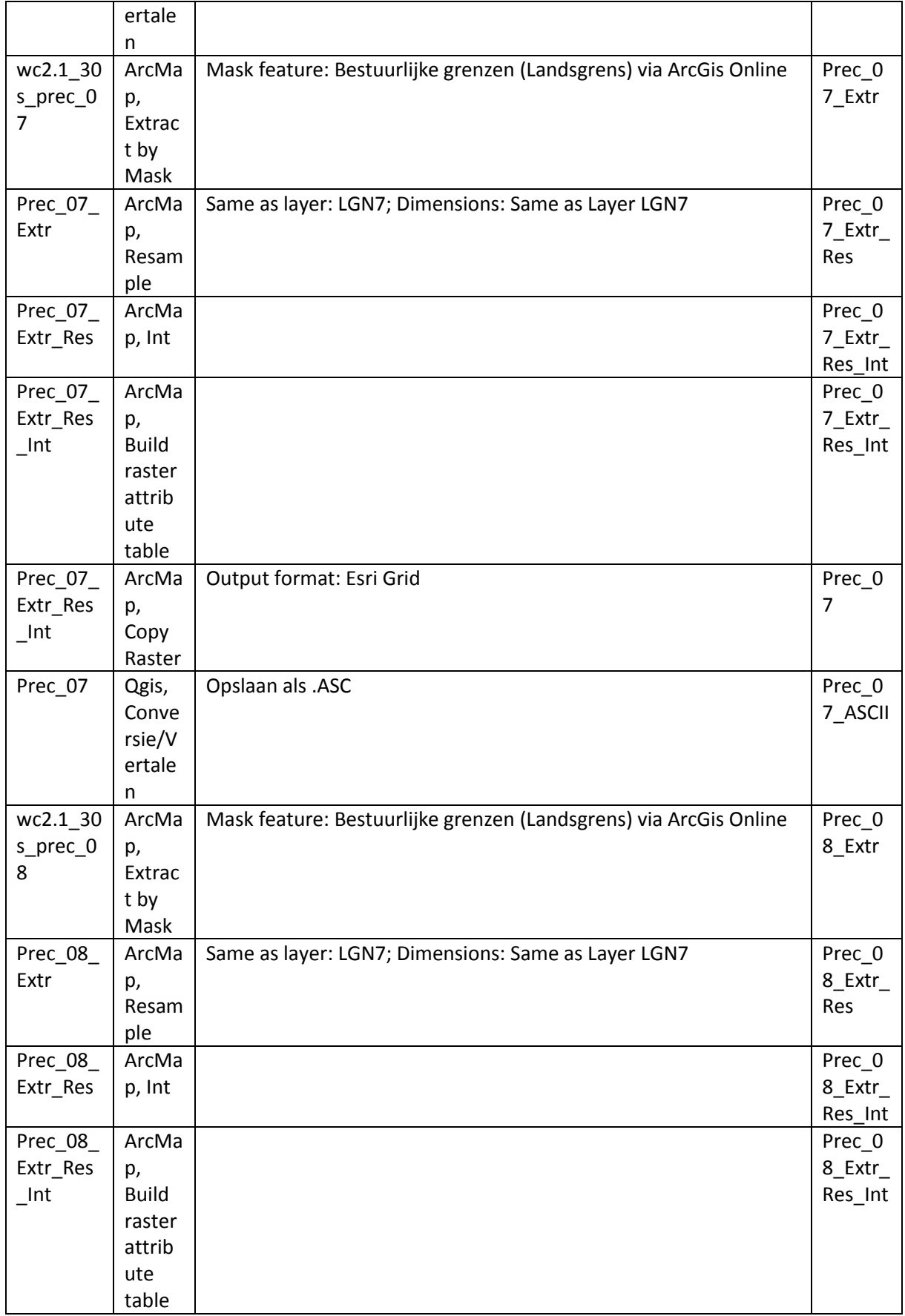

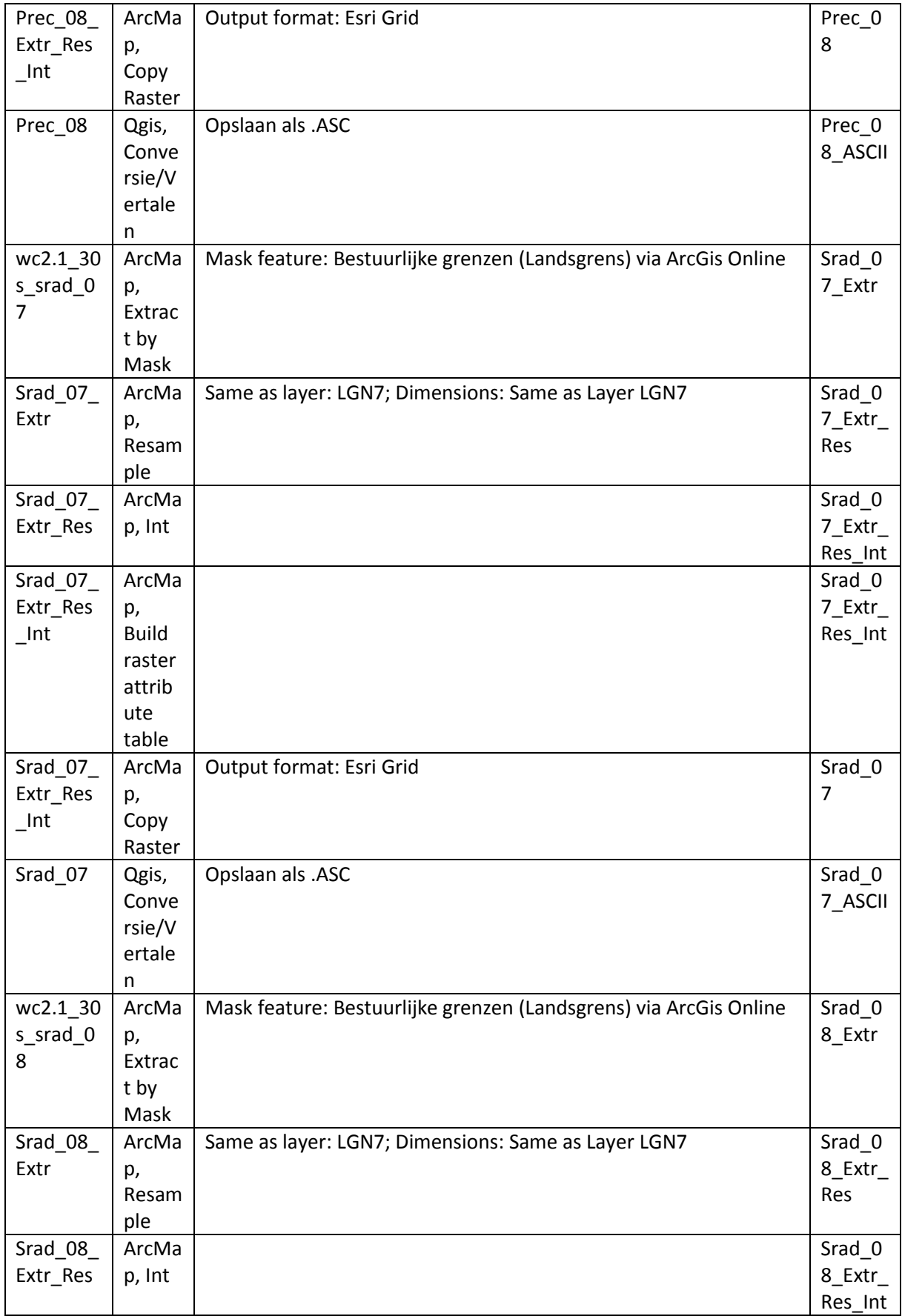

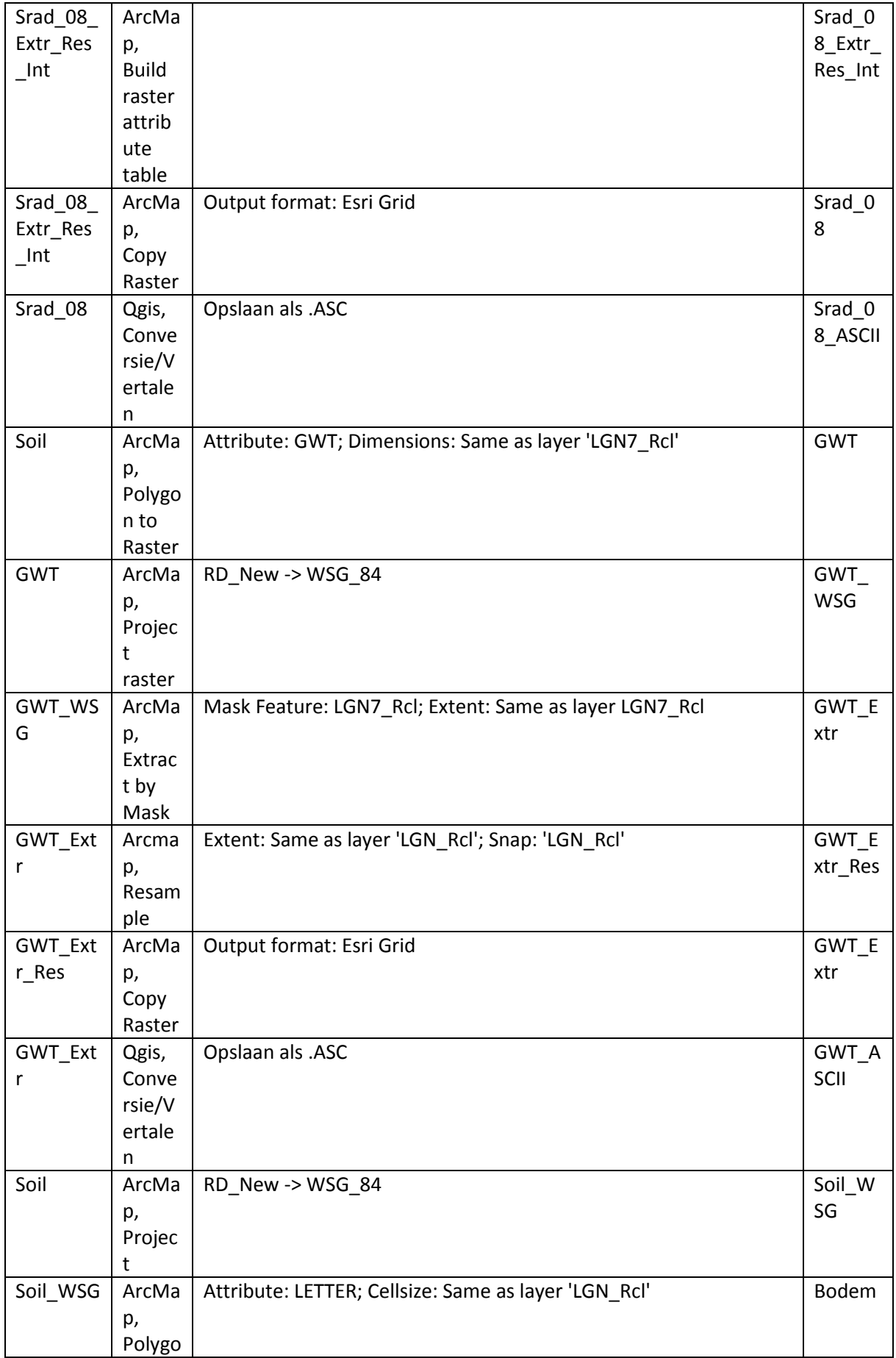

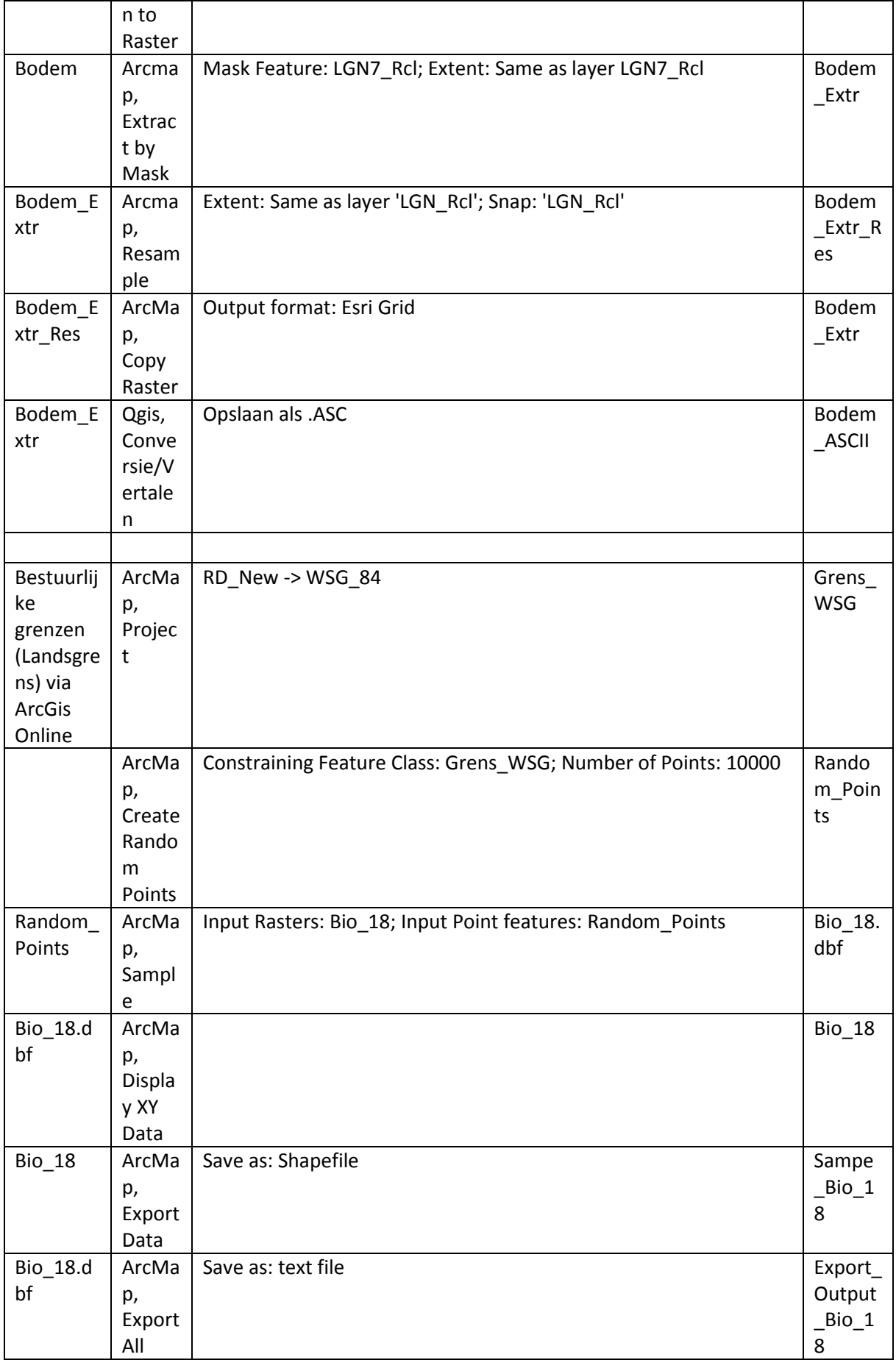

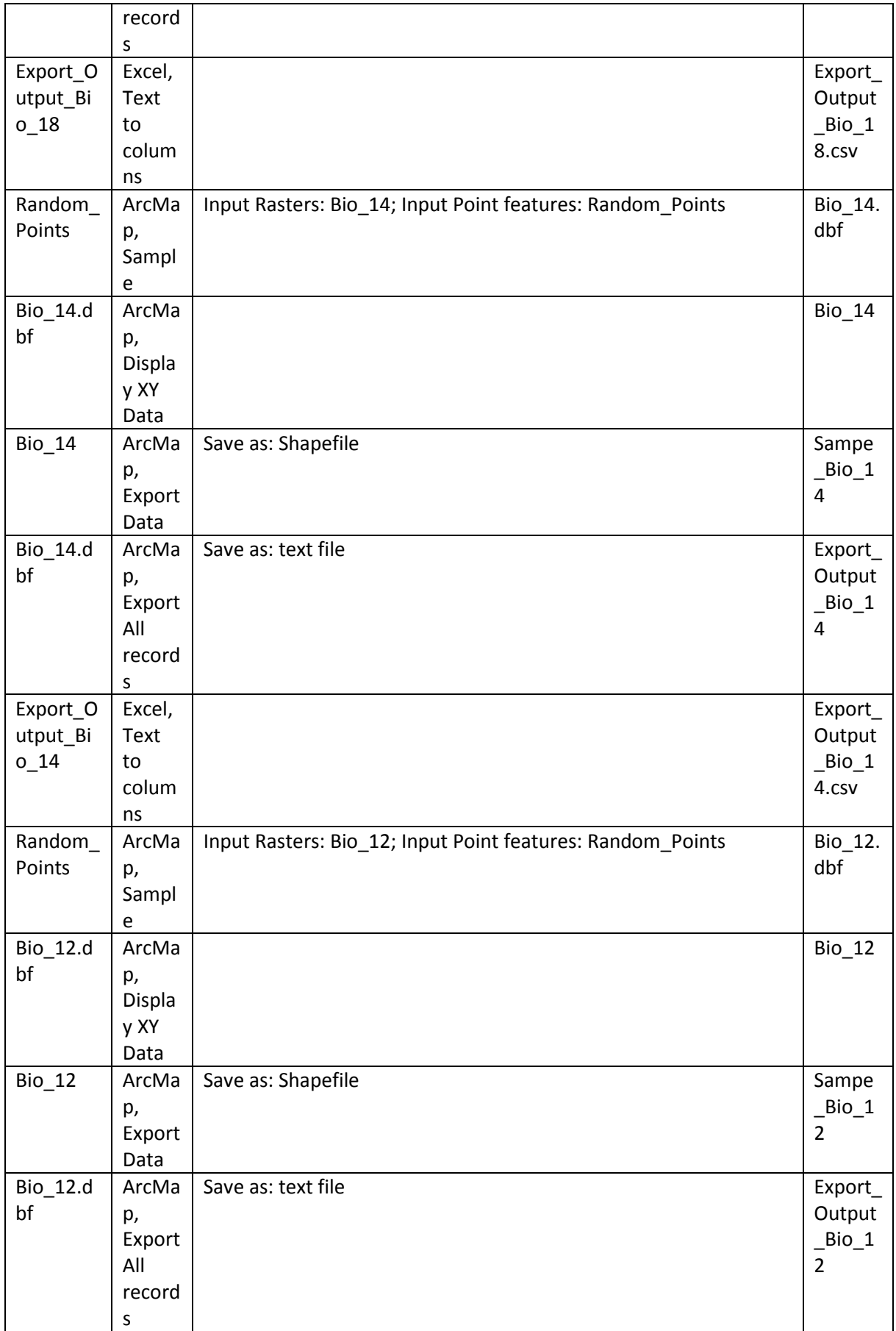

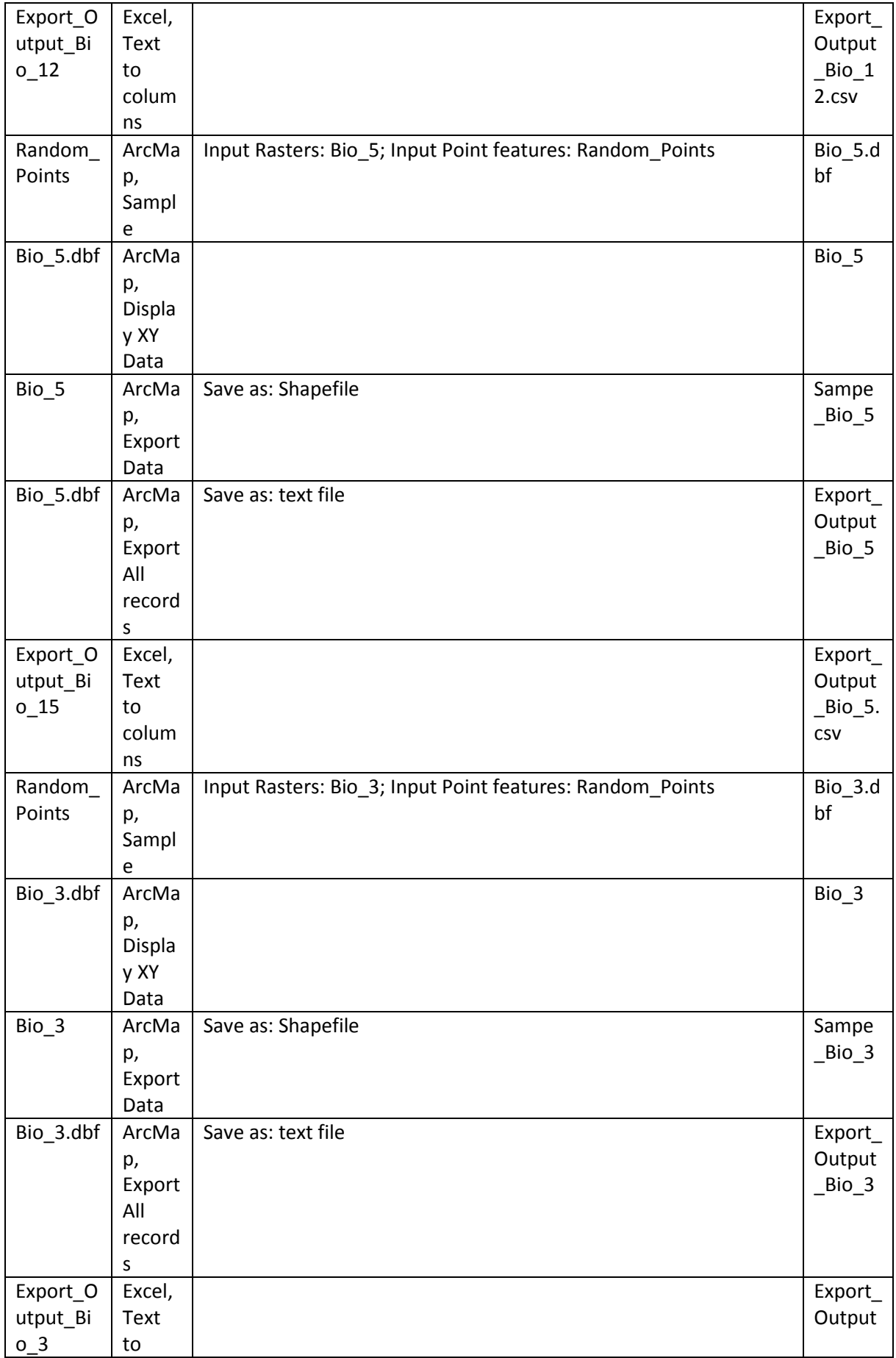

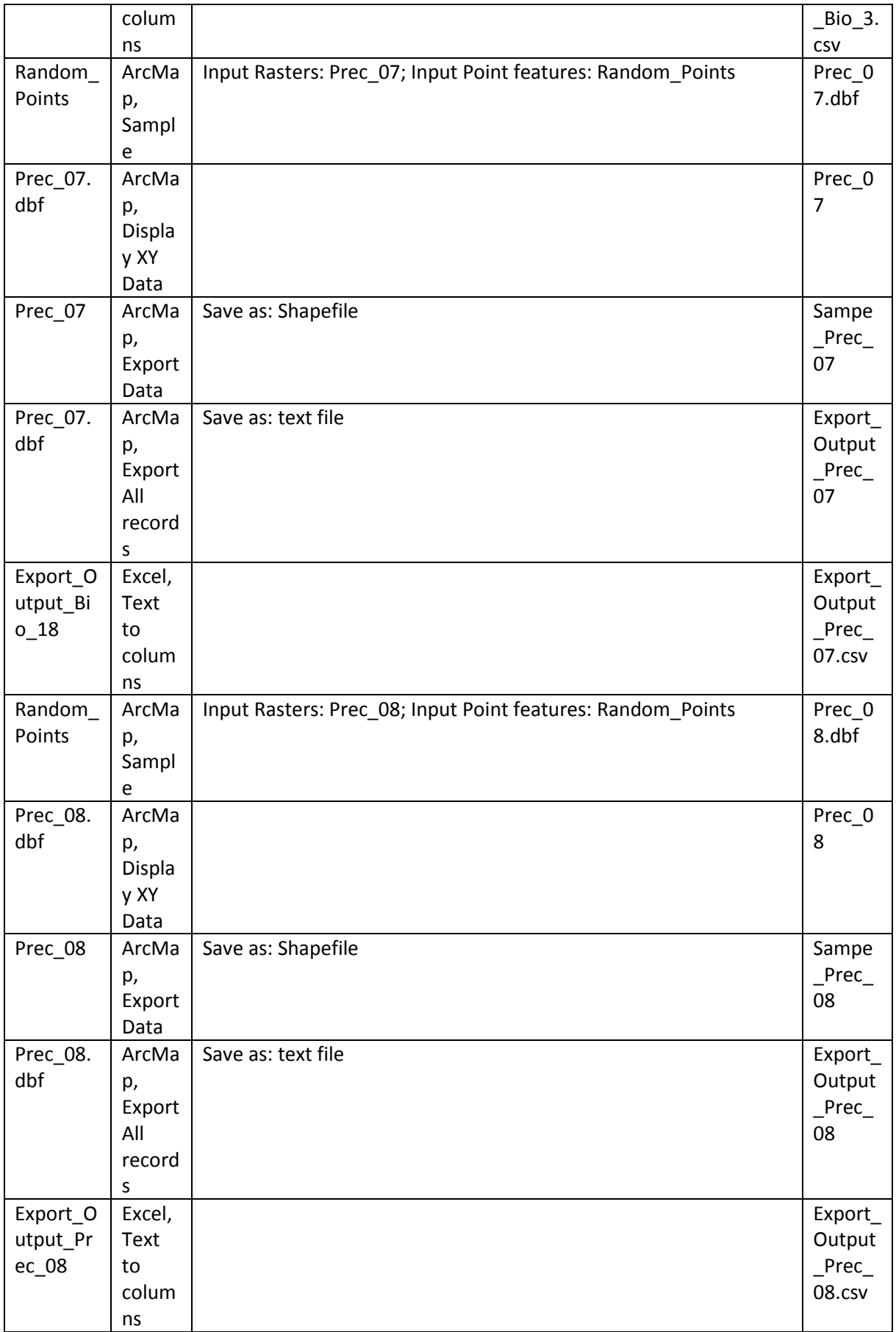

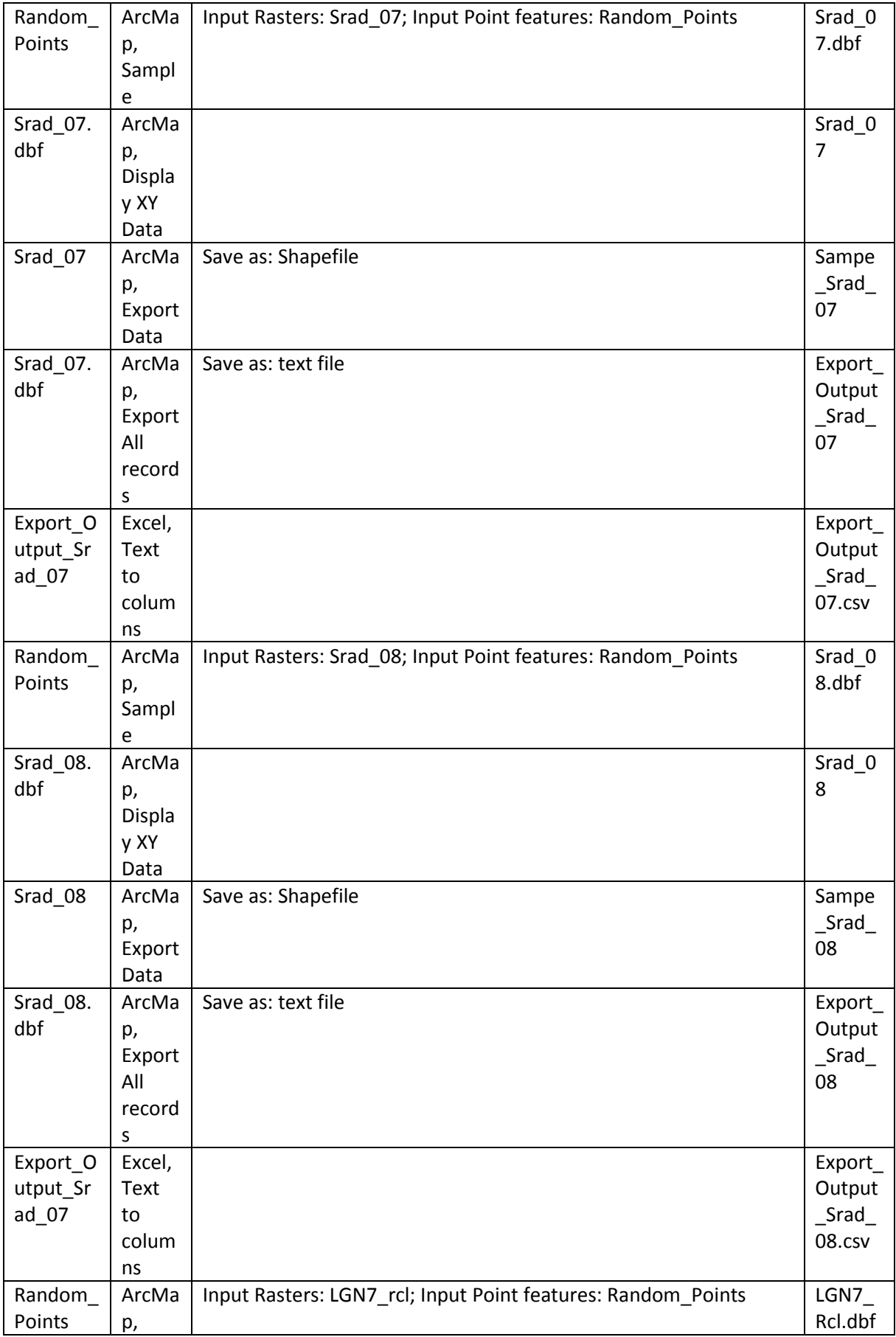

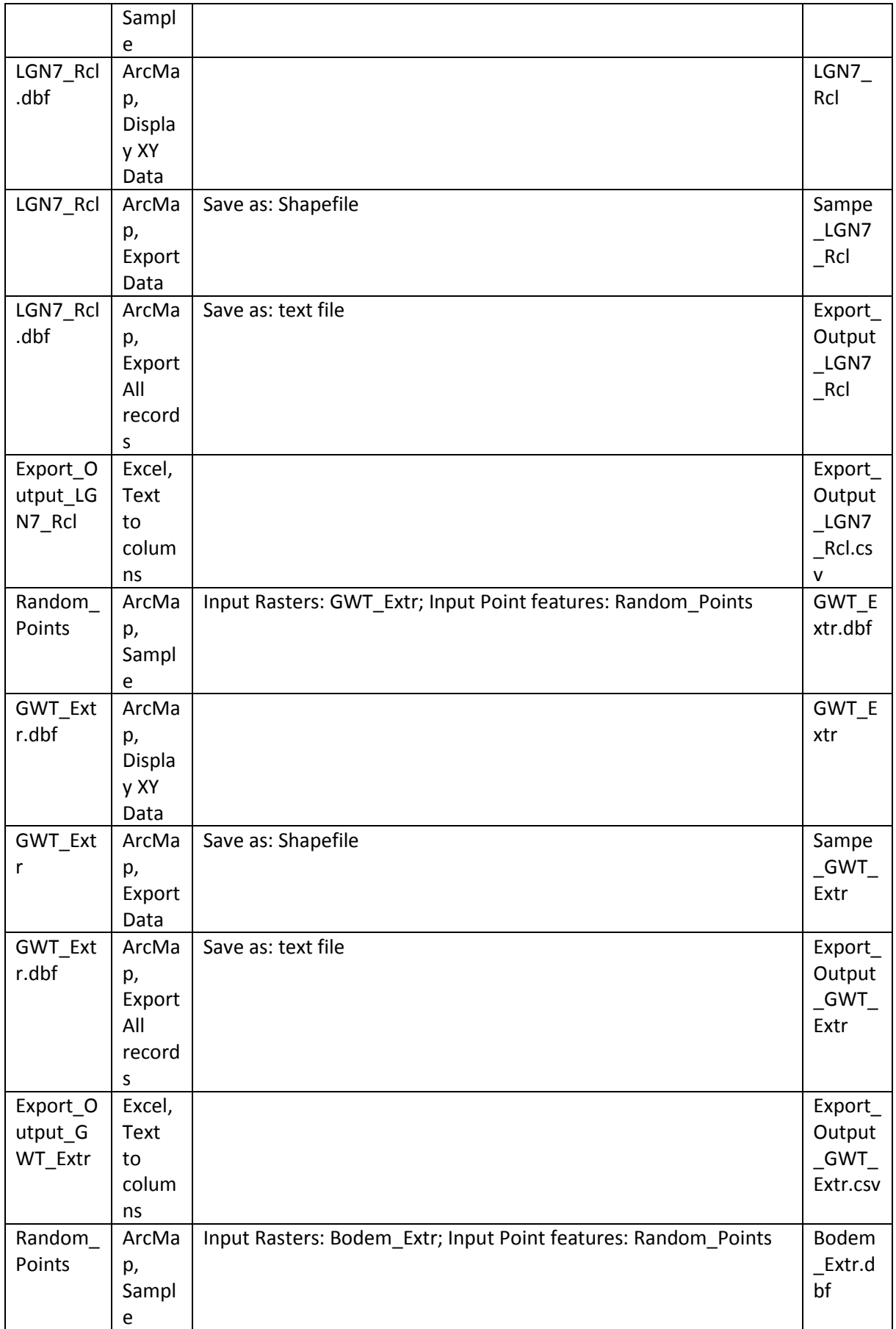

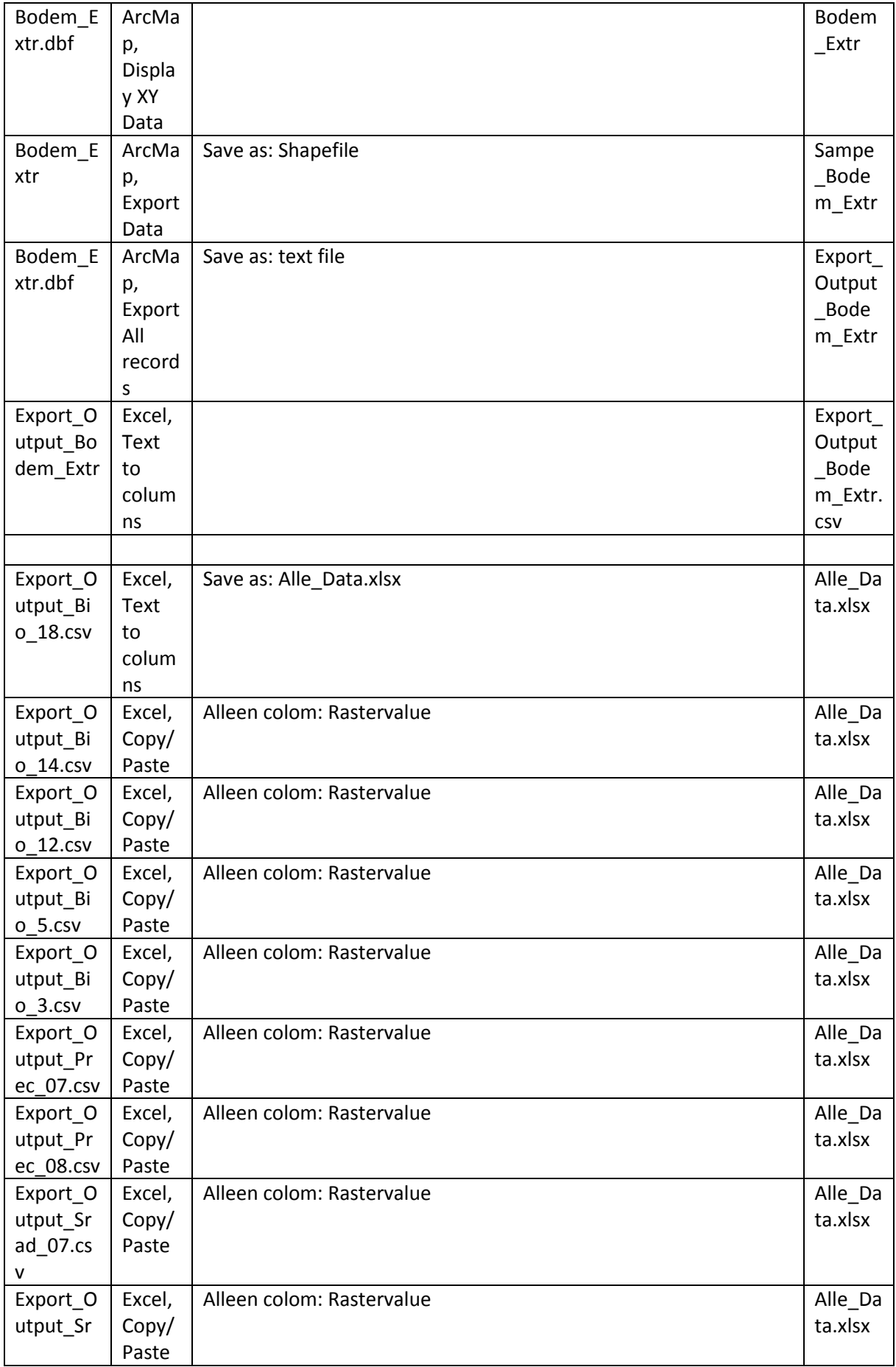

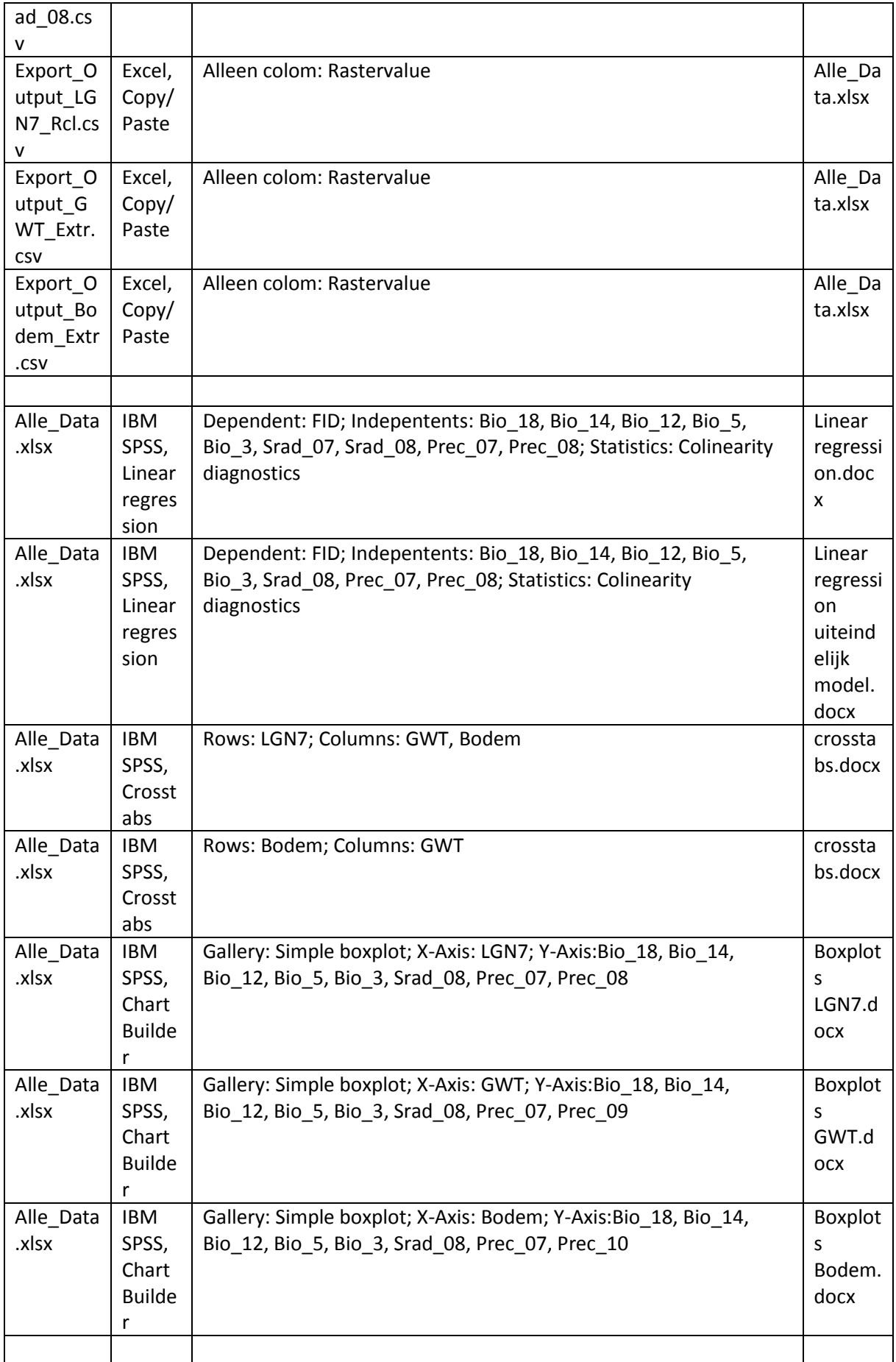

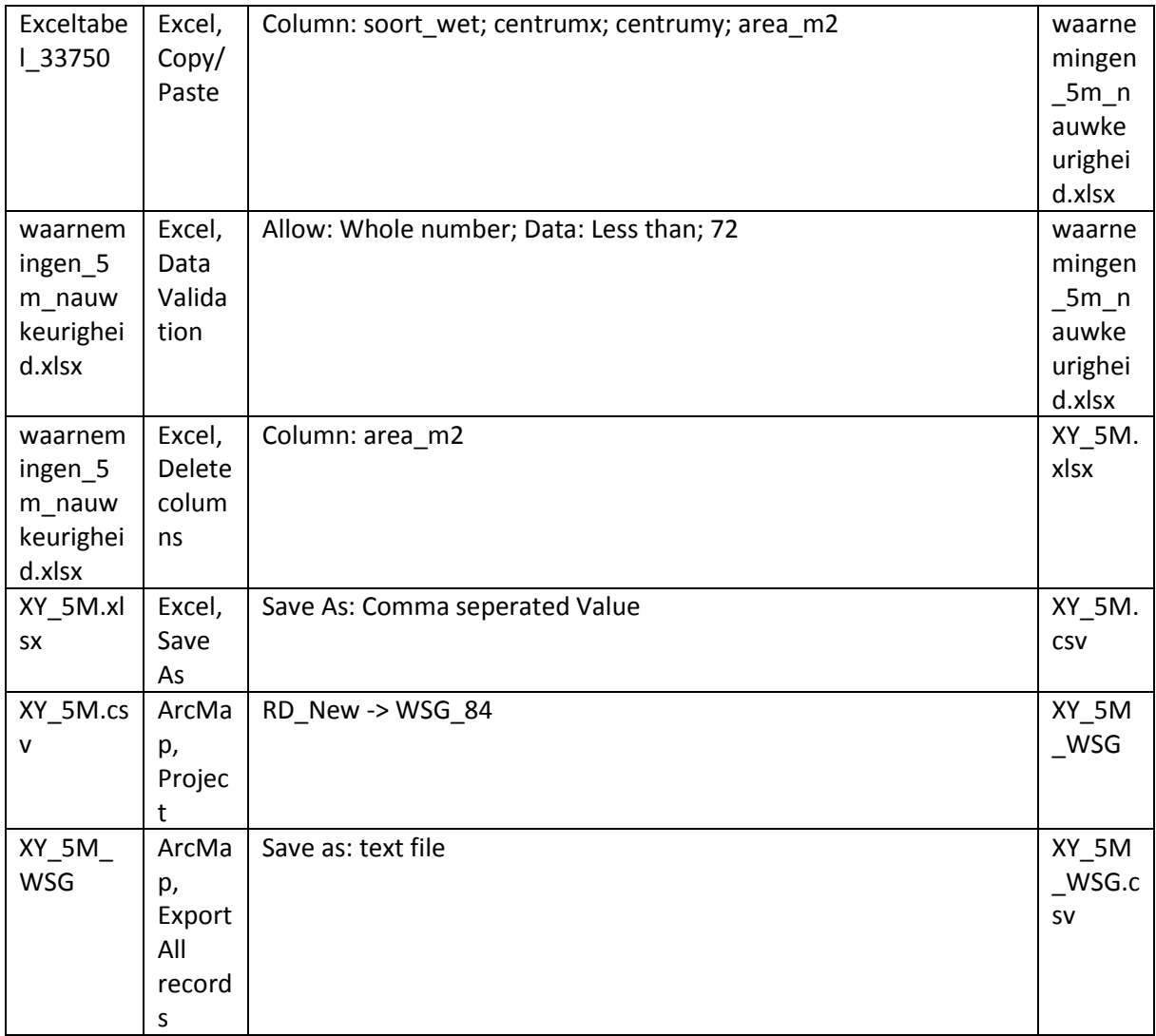

# VI - Spreiding willekeurige punten

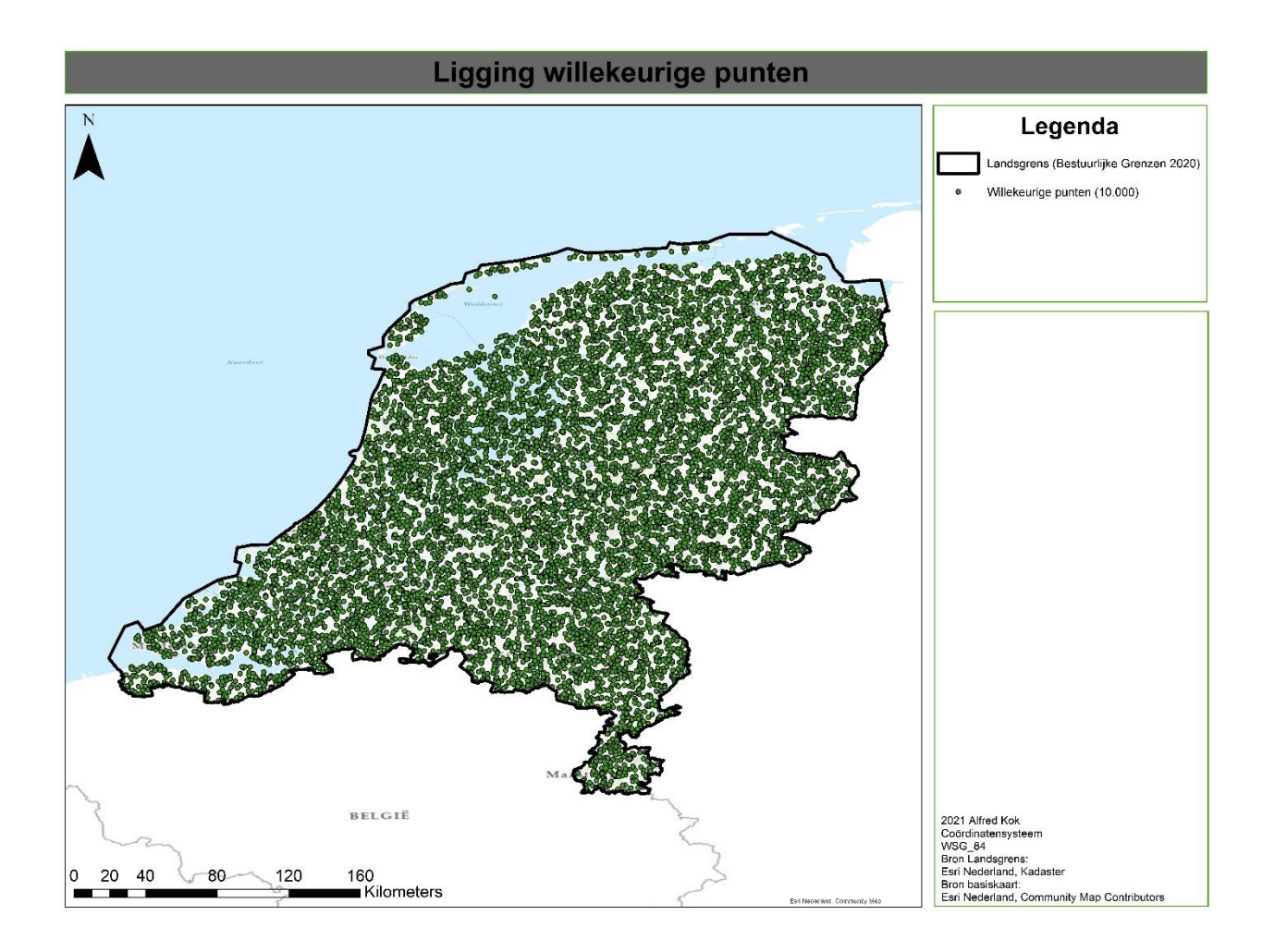

## VII – Resultaten correlatieanalyse

VII.I. – Lineaire regressie ratio variabelen

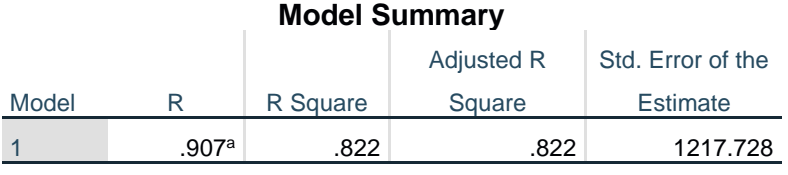

a. Predictors: (Constant), Bio\_3, Bio\_18, Bio\_5, STRLNG\_Aug, Bio\_12, NRSLG\_Aug, NRSLG\_Jul, Bio\_14

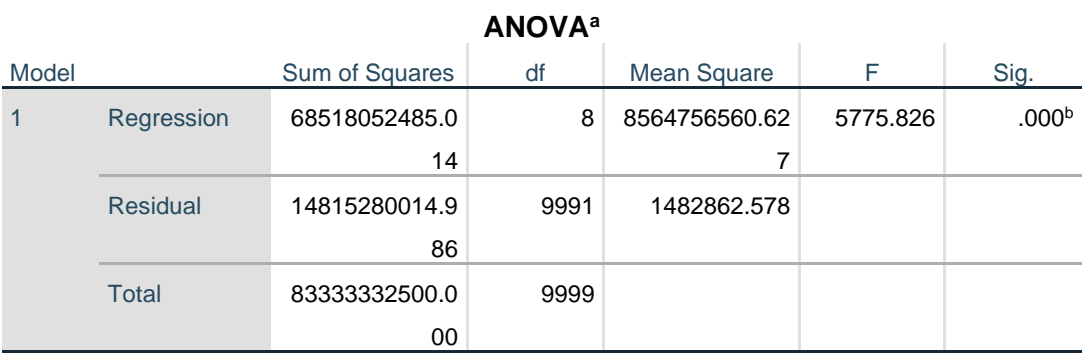

a. Dependent Variable: FID

b. Predictors: (Constant), Bio\_3, Bio\_18, Bio\_5, STRLNG\_Aug, Bio\_12, NRSLG\_Aug, NRSLG\_Jul, Bio\_14

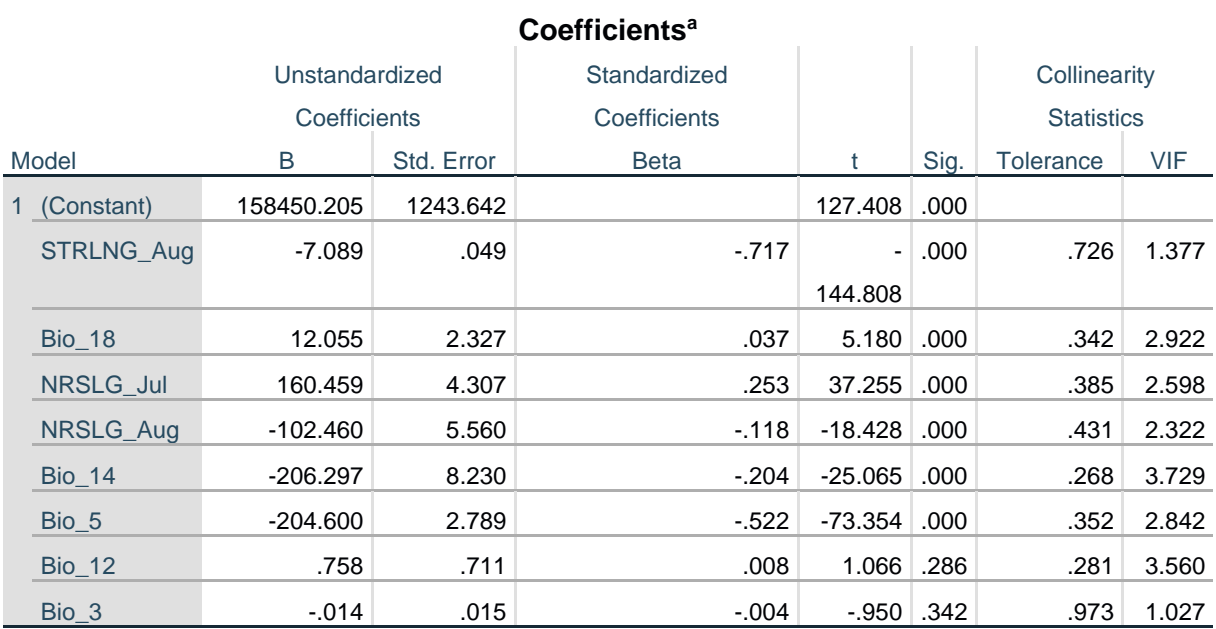

a. Dependent Variable: FID

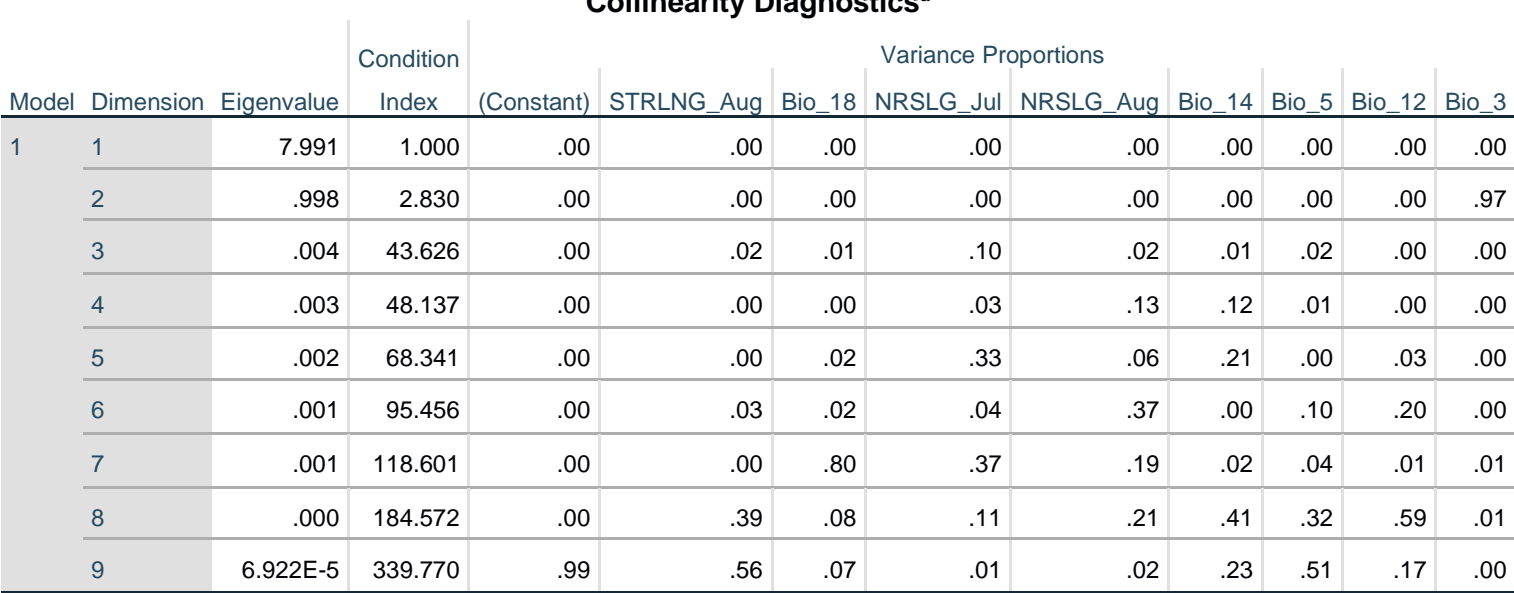

### **Collinearity Diagnostics<sup>a</sup>**

a. Dependent Variable: FID

VII.II. – Kruistabellen nominale variabelen

## **LGN7 \* Bodem**

#### **Symmetric Measures**

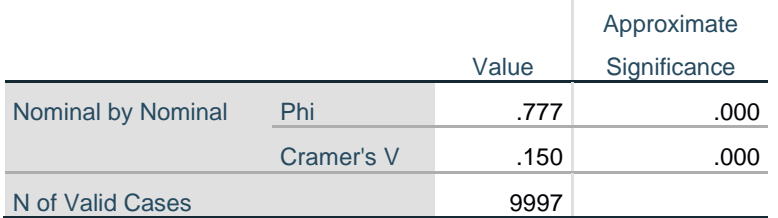

### **LGN7 \* GWT**

#### **Symmetric Measures**

í.

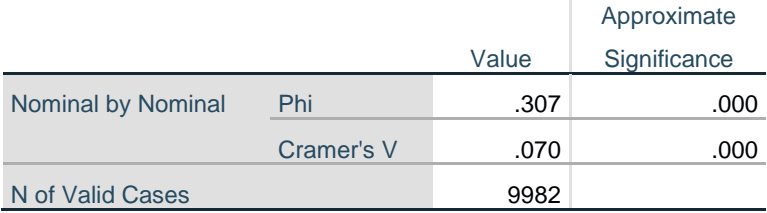

### **Bodem \* GWT**

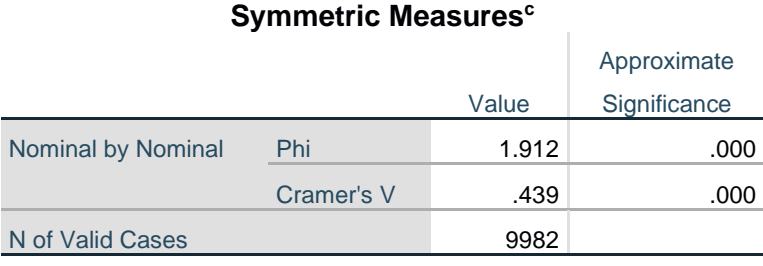

c. Some or all bootstrap sample results are missing, so no bootstrap estimation has been performed for this table.

### VII.III. – Boxplots voor LGN7 en ratio variabelen

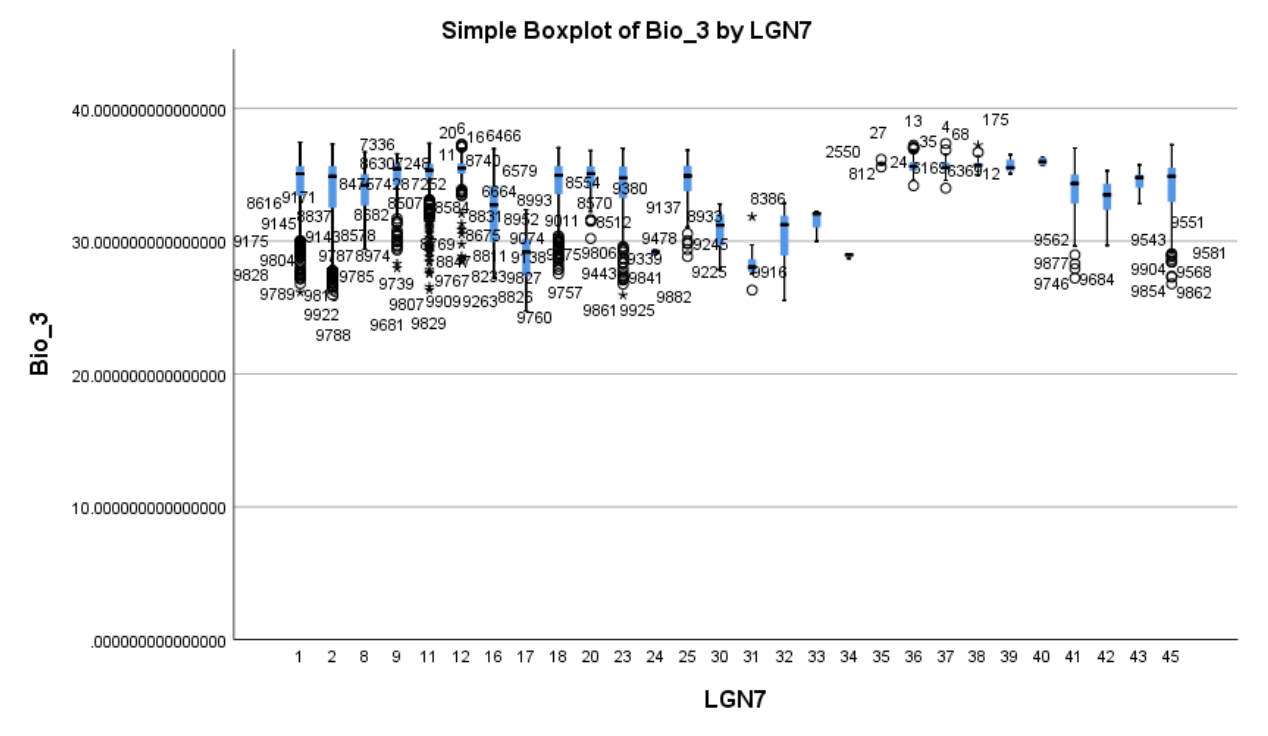

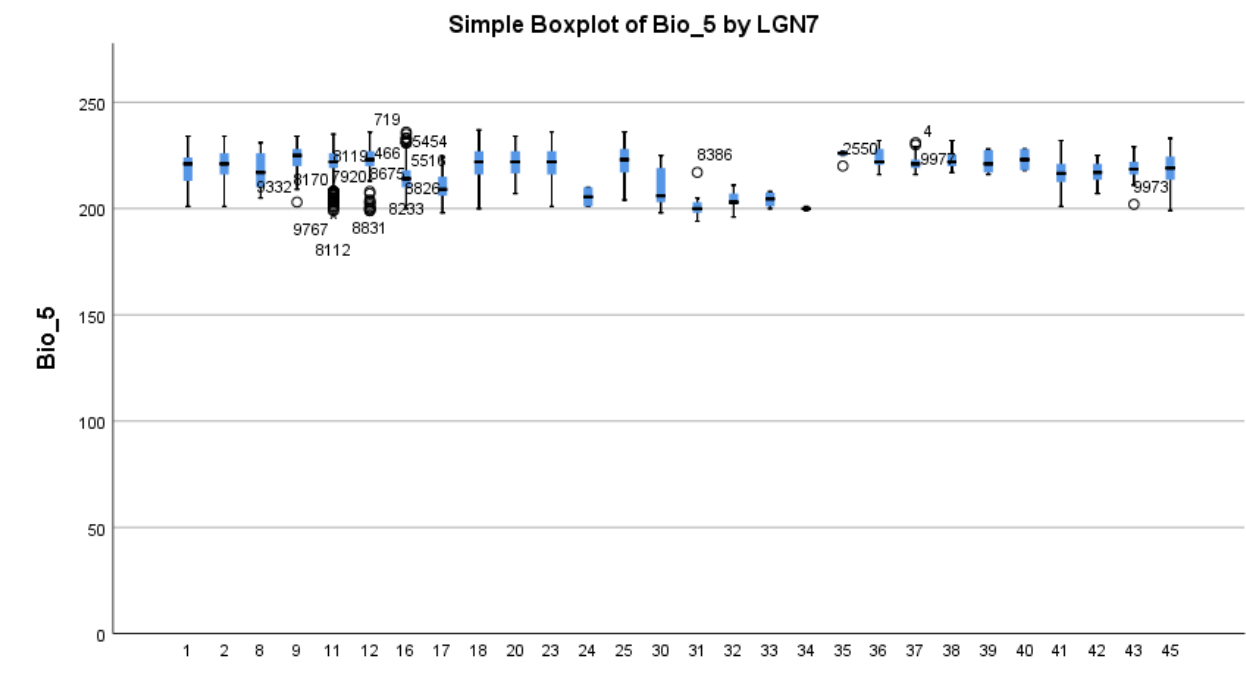

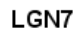

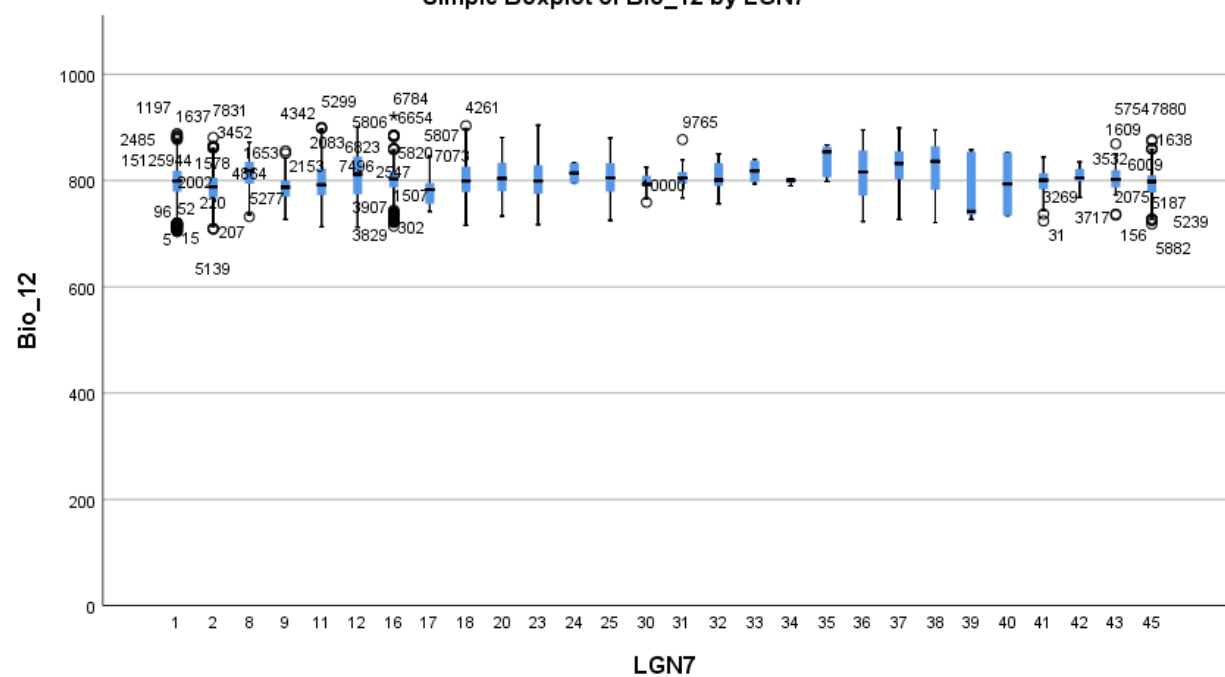

Simple Boxplot of Bio\_12 by LGN7

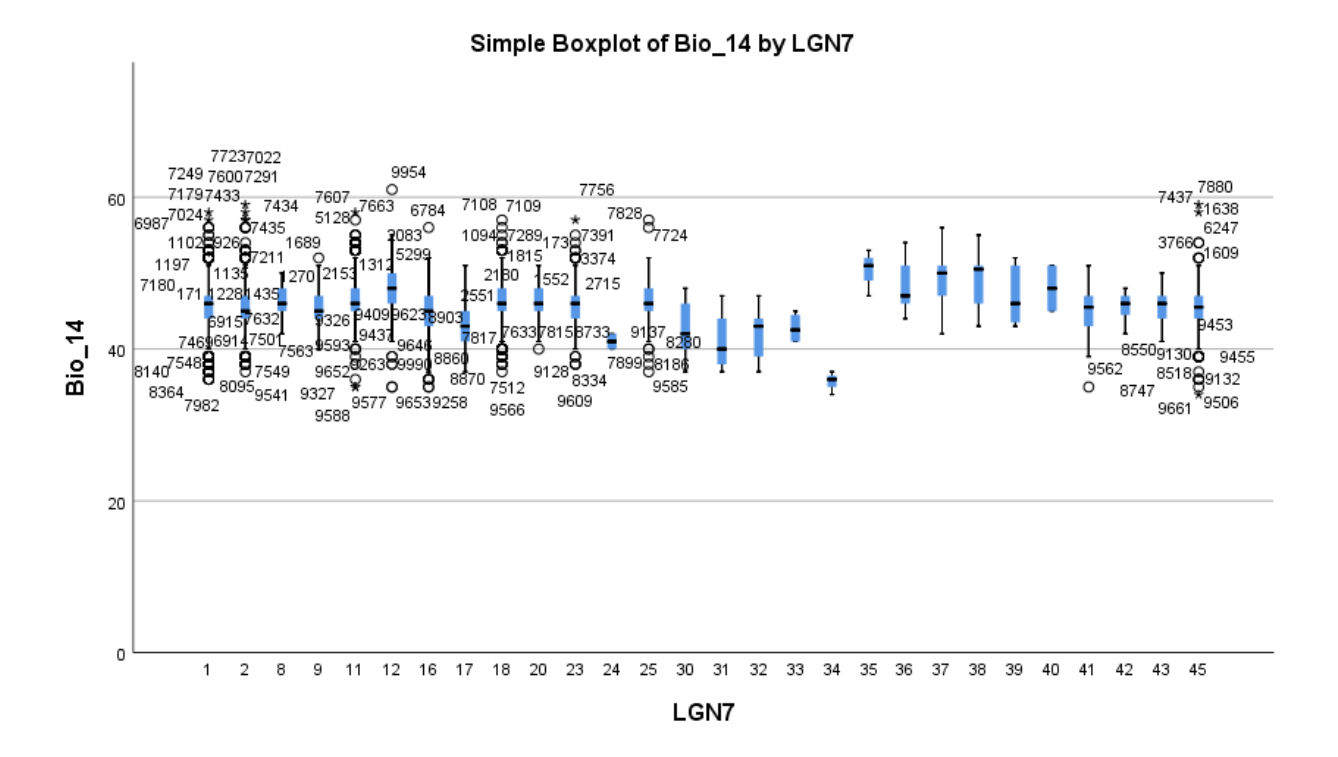

Simple Boxplot of Bio\_18 by LGN7

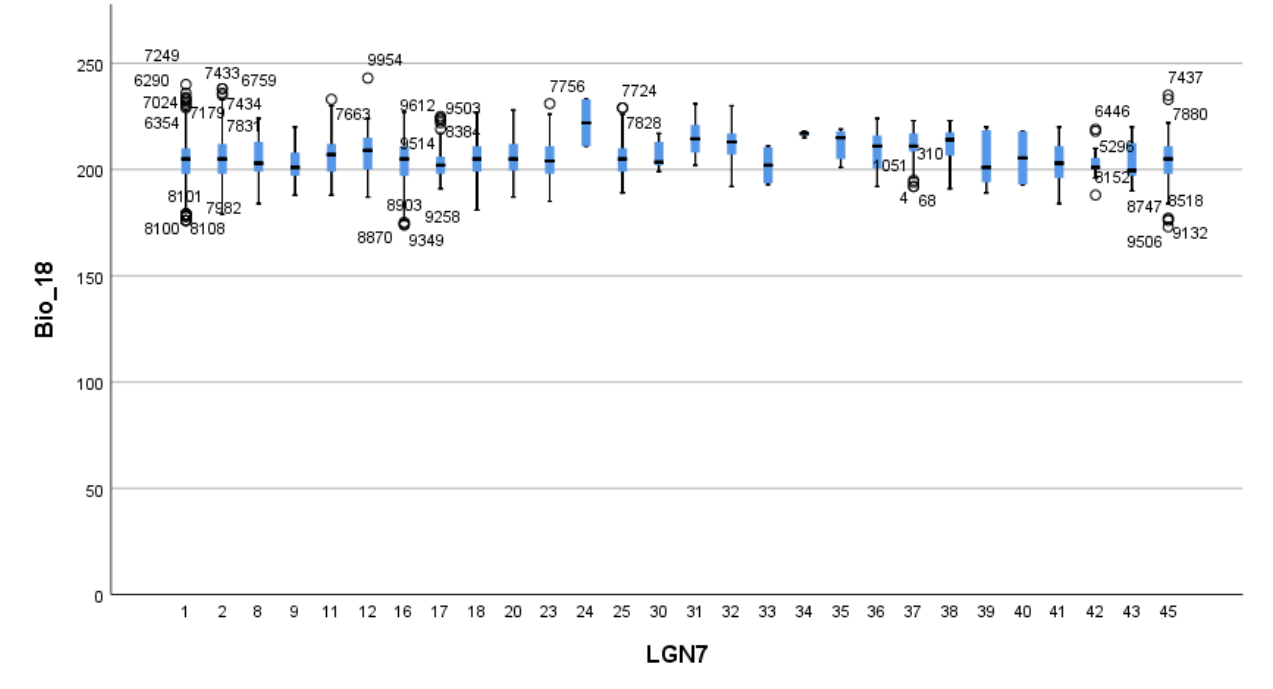

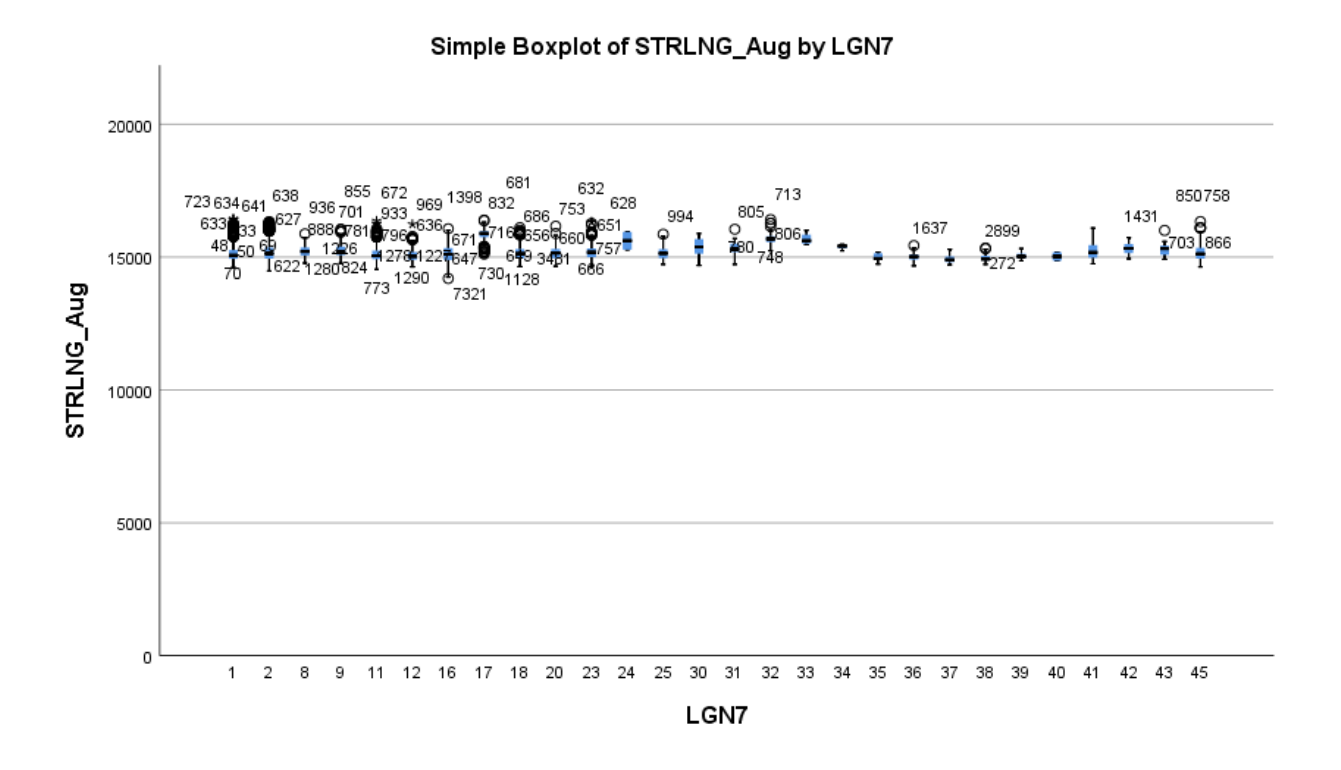

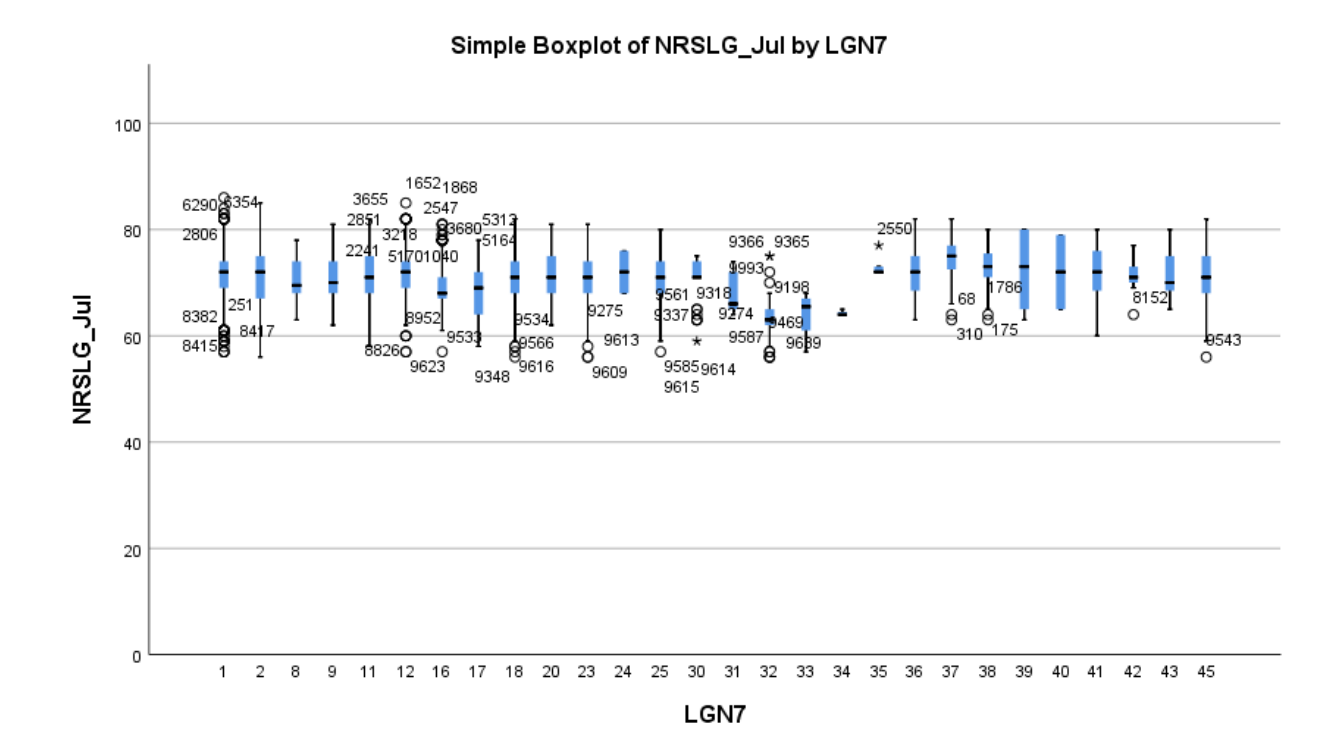

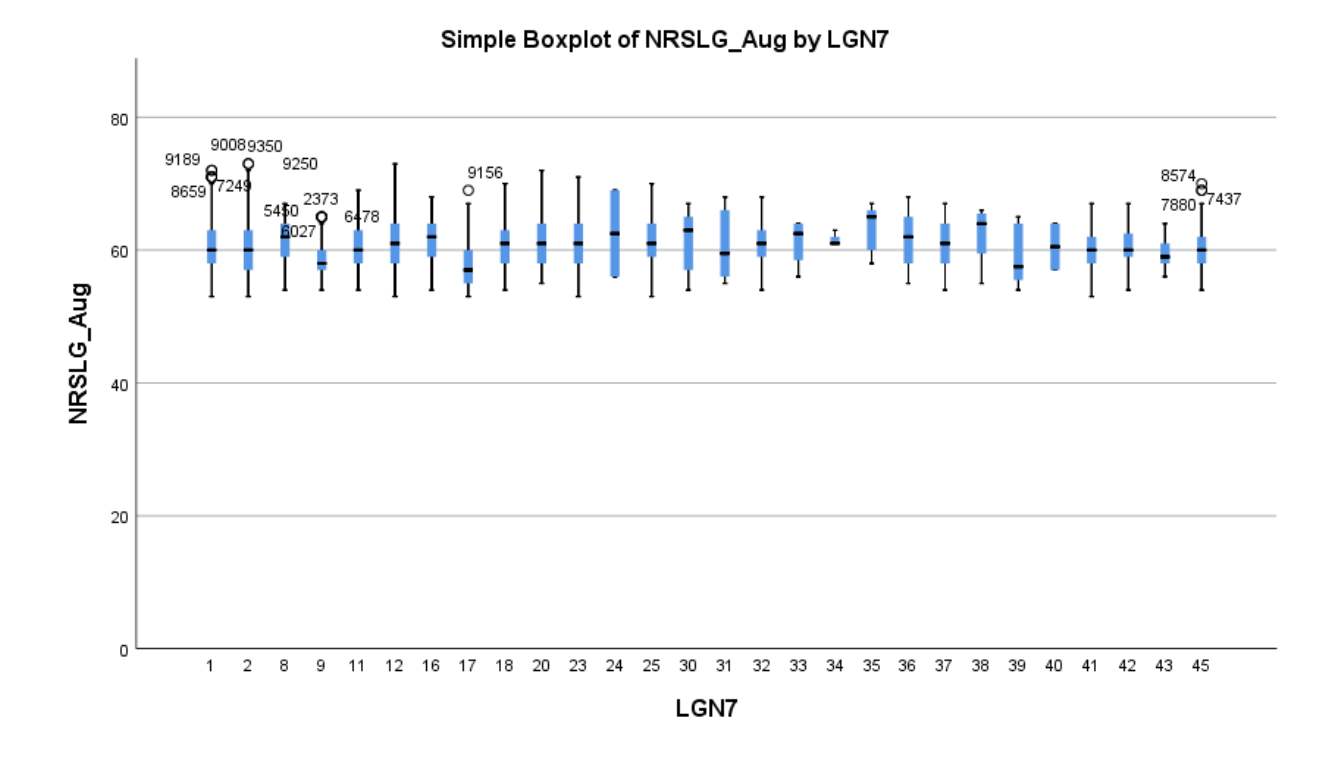

VII.IV. - Boxplots voor bodem en ratio variabelen

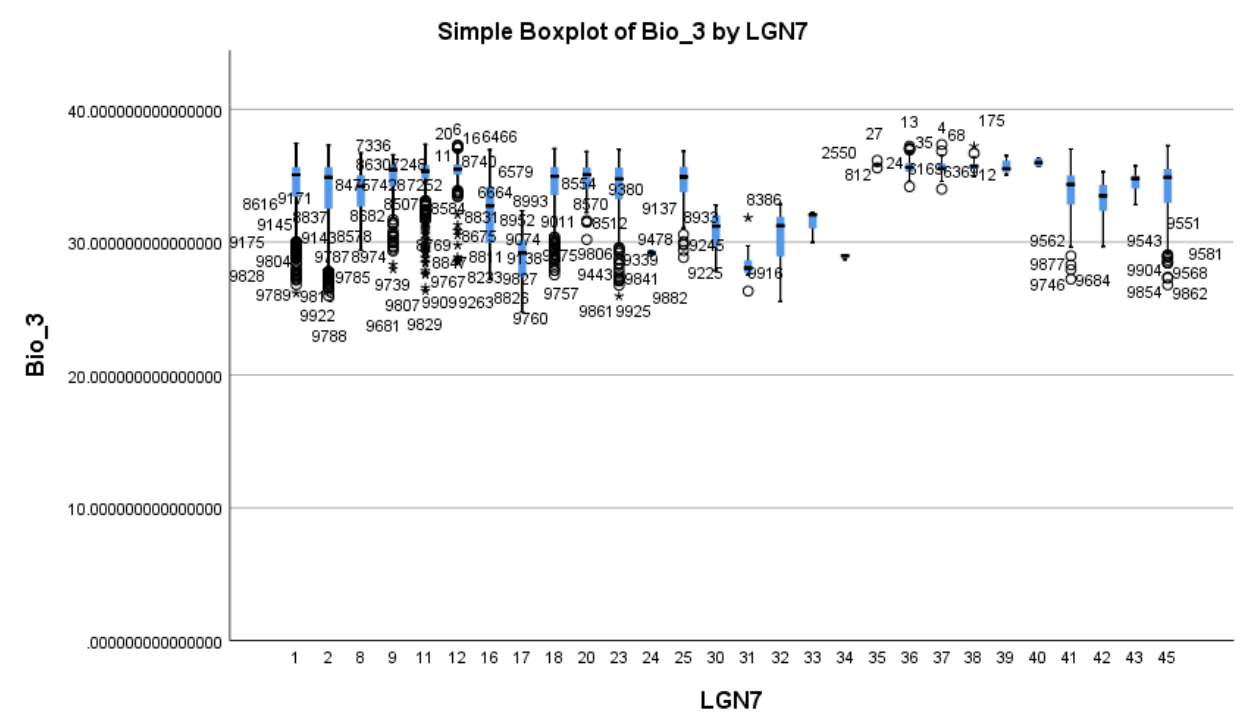

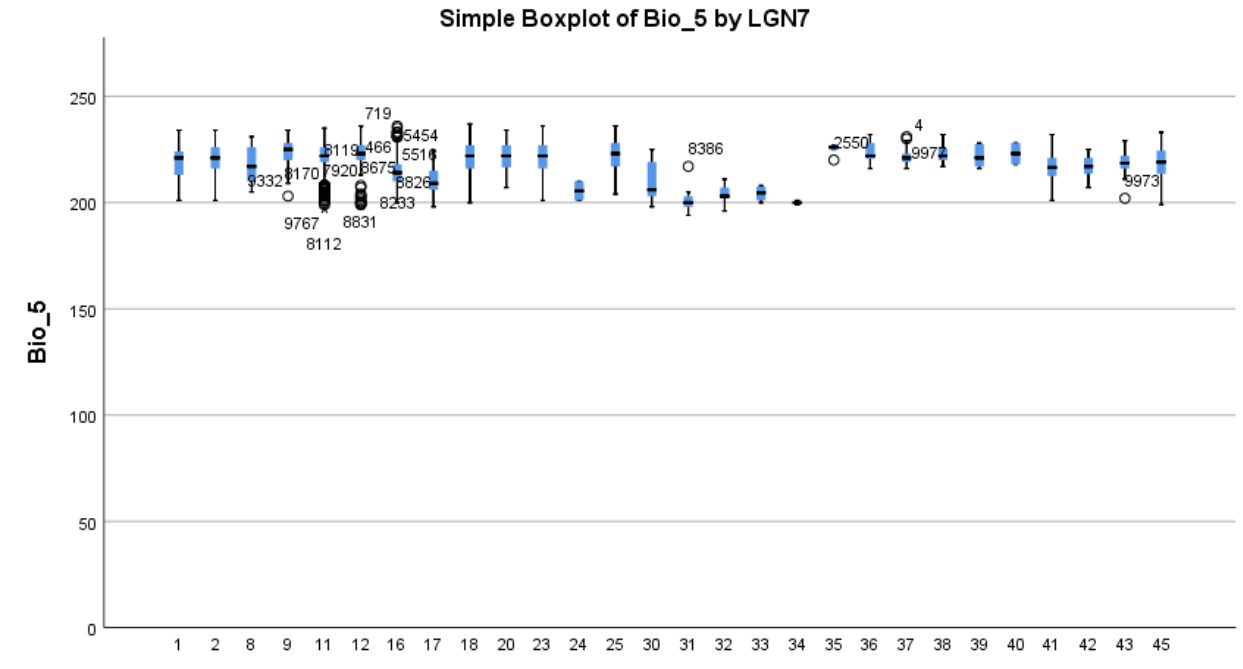

LGN7

1000  $4342 \begin{matrix} 5299 \\ 9 \end{matrix}$ 6784<br>56654<br>**Q** 5807 1197 1637 7831 4261 57547880  $\begin{array}{c} 9765 \\ 0 \end{array}$ - 57547880<br>0 g1638<br>532.000 5806  $\frac{1}{2^{345}}$ 2485 g 15125 الخ '60 800 89 2075 187<br>37170 8 52  $\frac{1826}{31}$  $\frac{156}{156}$  5239 5882 5139  $Bio_12$ 600 400 200  $\mathbf 0$ 11 12 16 17 18 20 23 24 25 30 31 32 33 34 35 36 37 38 39 40 41 42 43 45  $\mathbf 1$  $\overline{c}$ 8 9 LGN7

Simple Boxplot of Bio\_12 by LGN7

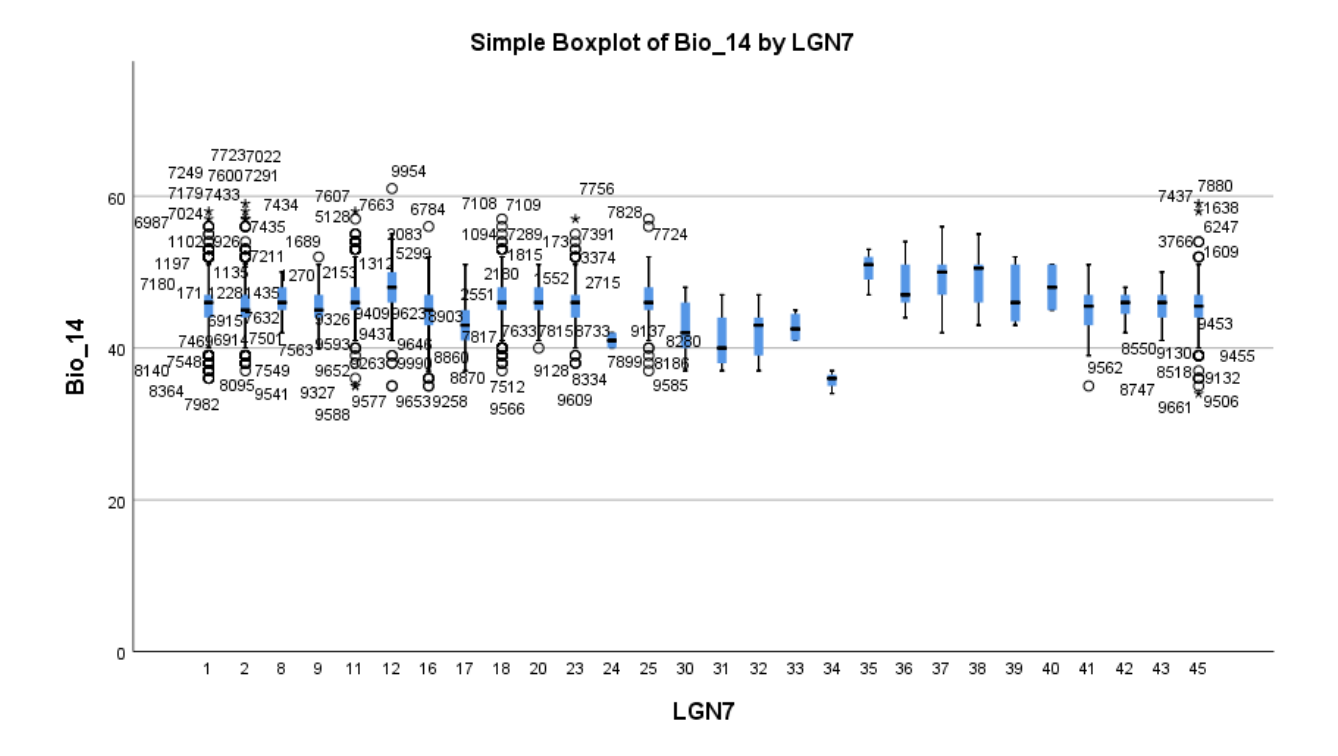

Simple Boxplot of Bio\_18 by LGN7

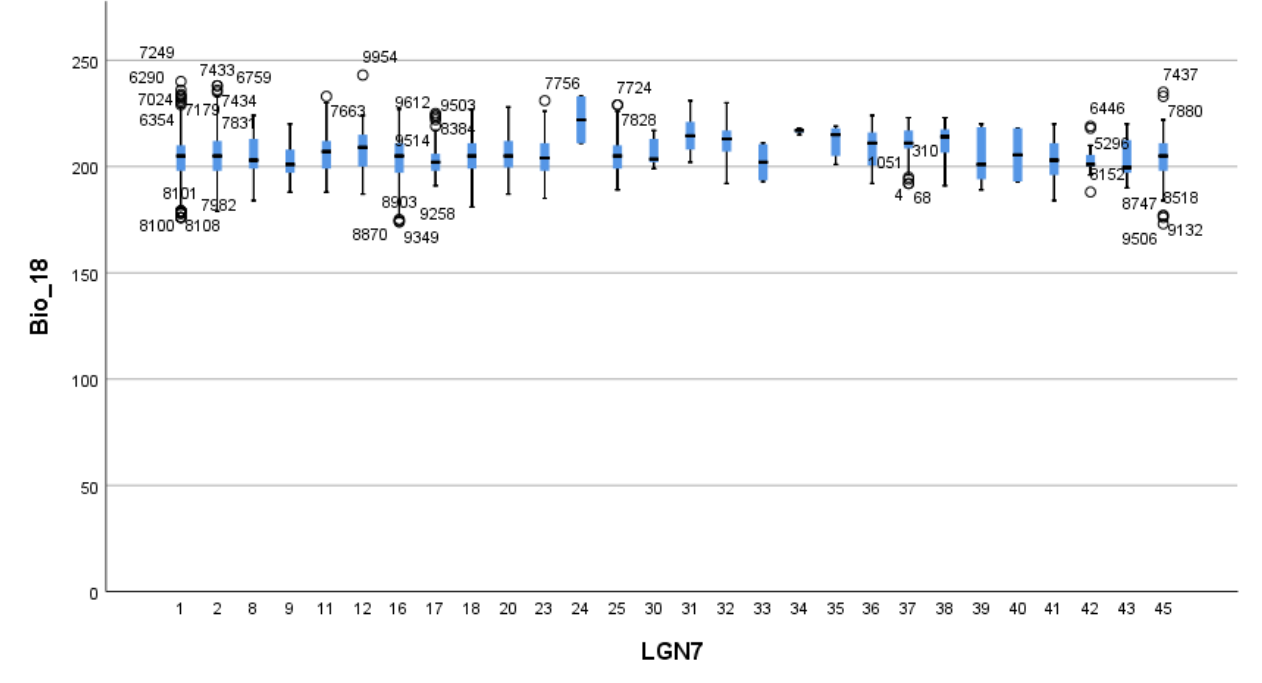

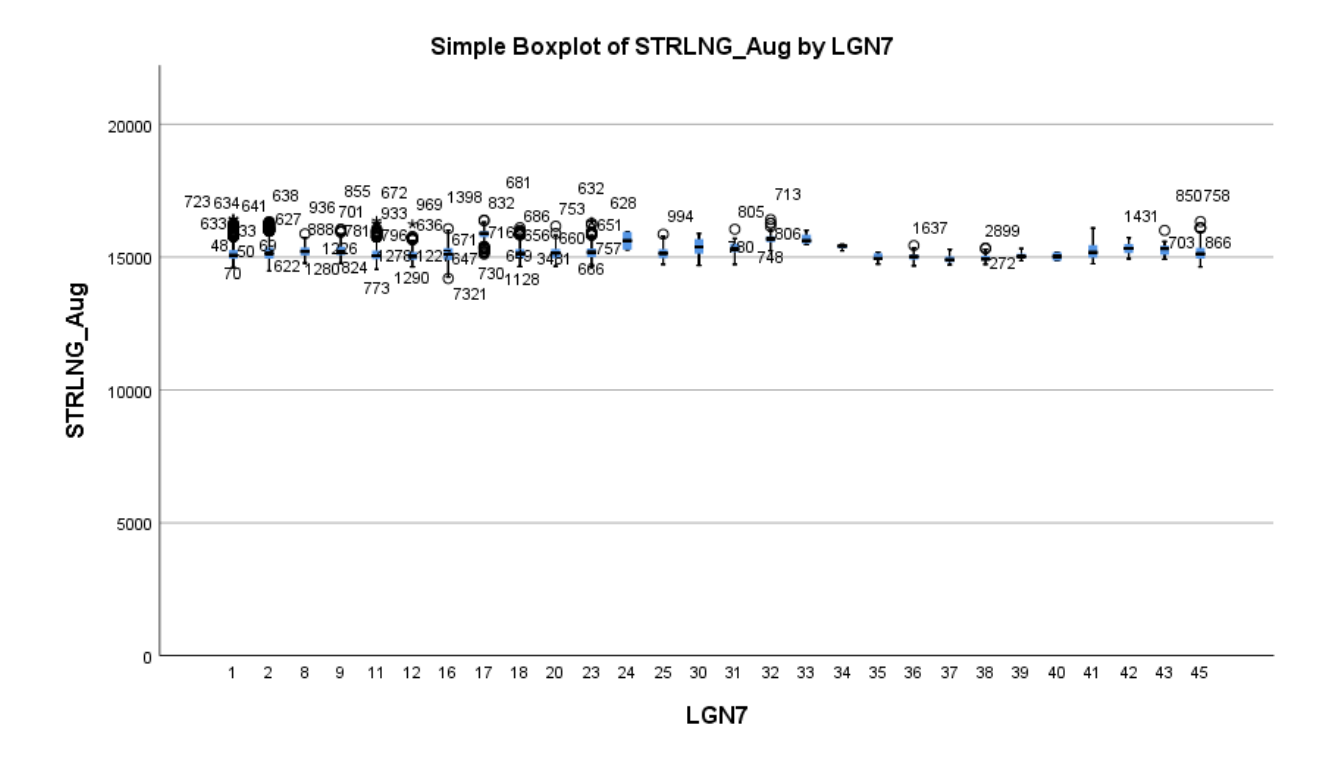

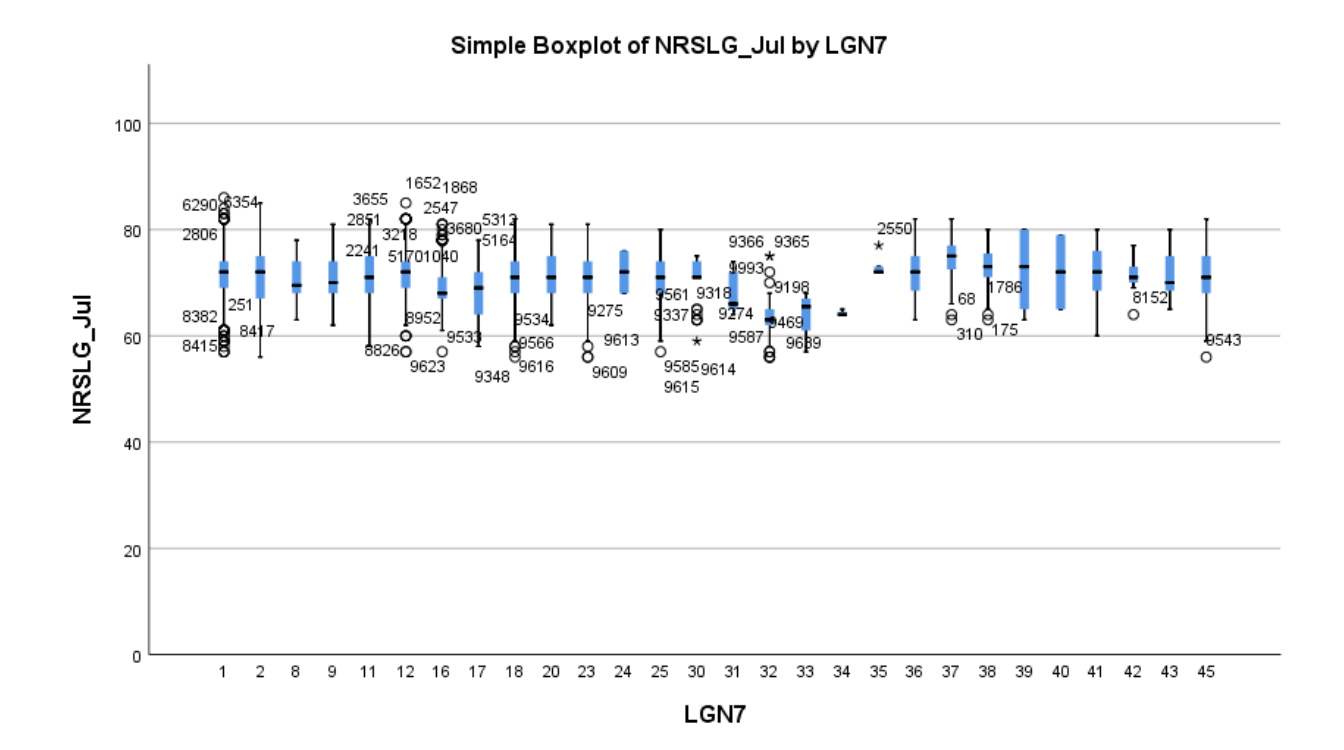

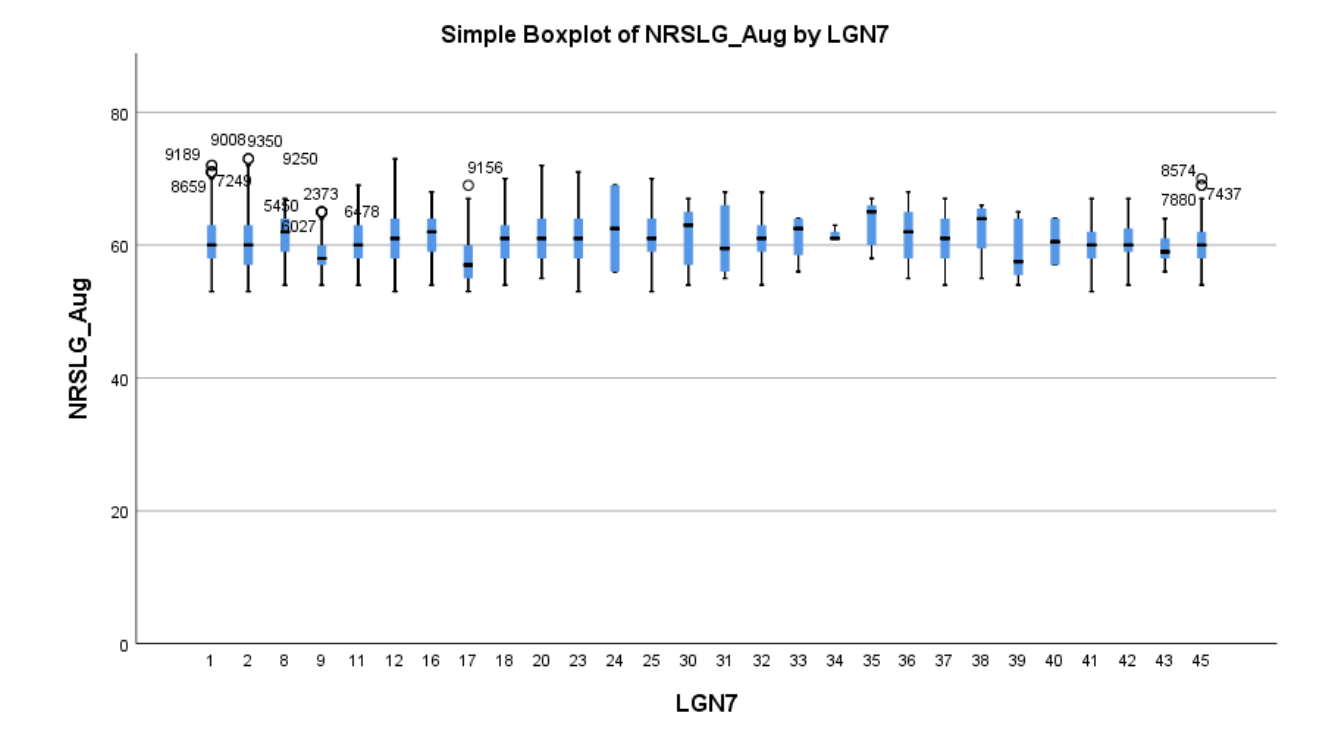

## VIII - Prestaties model gladde slang

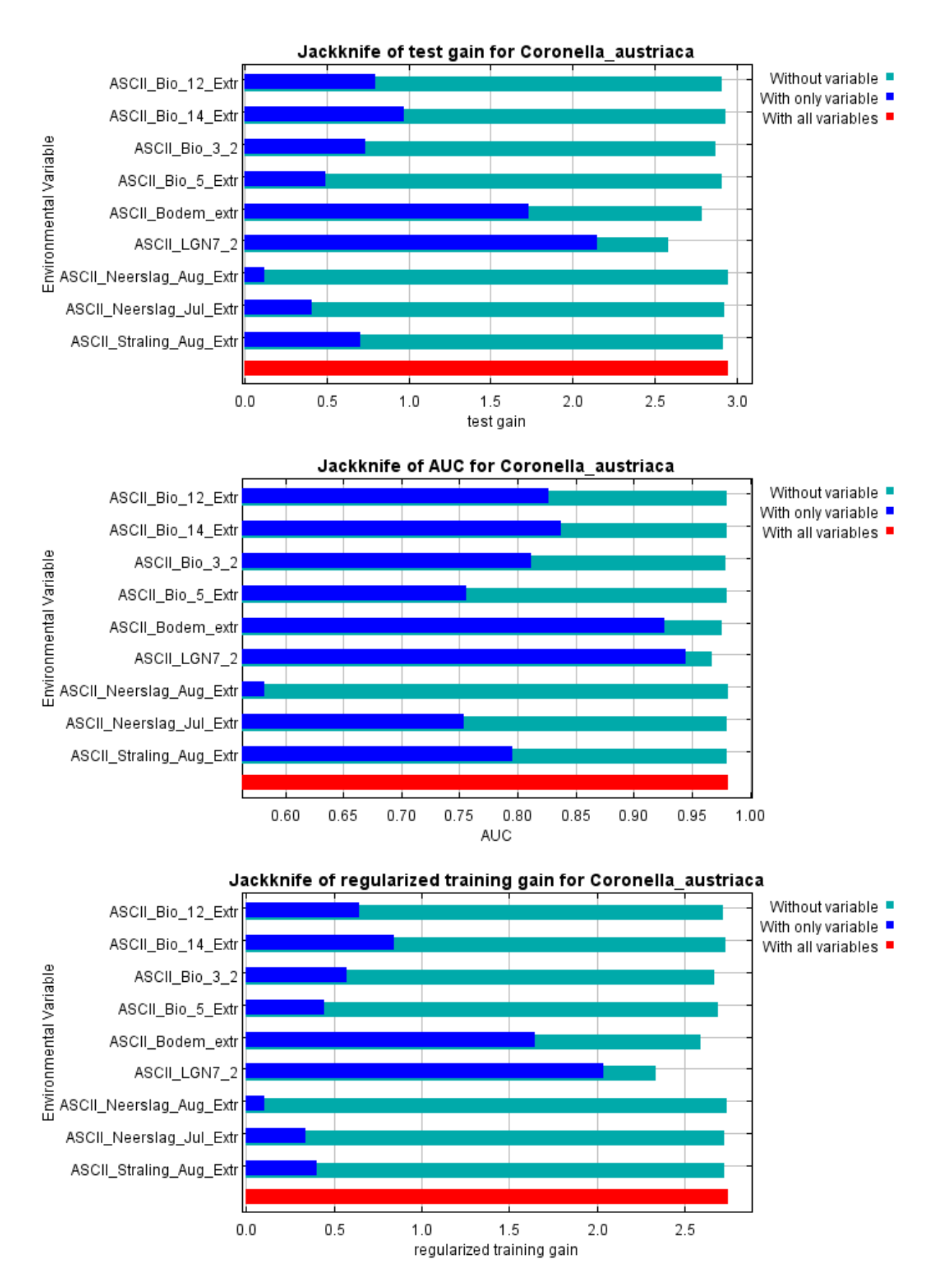

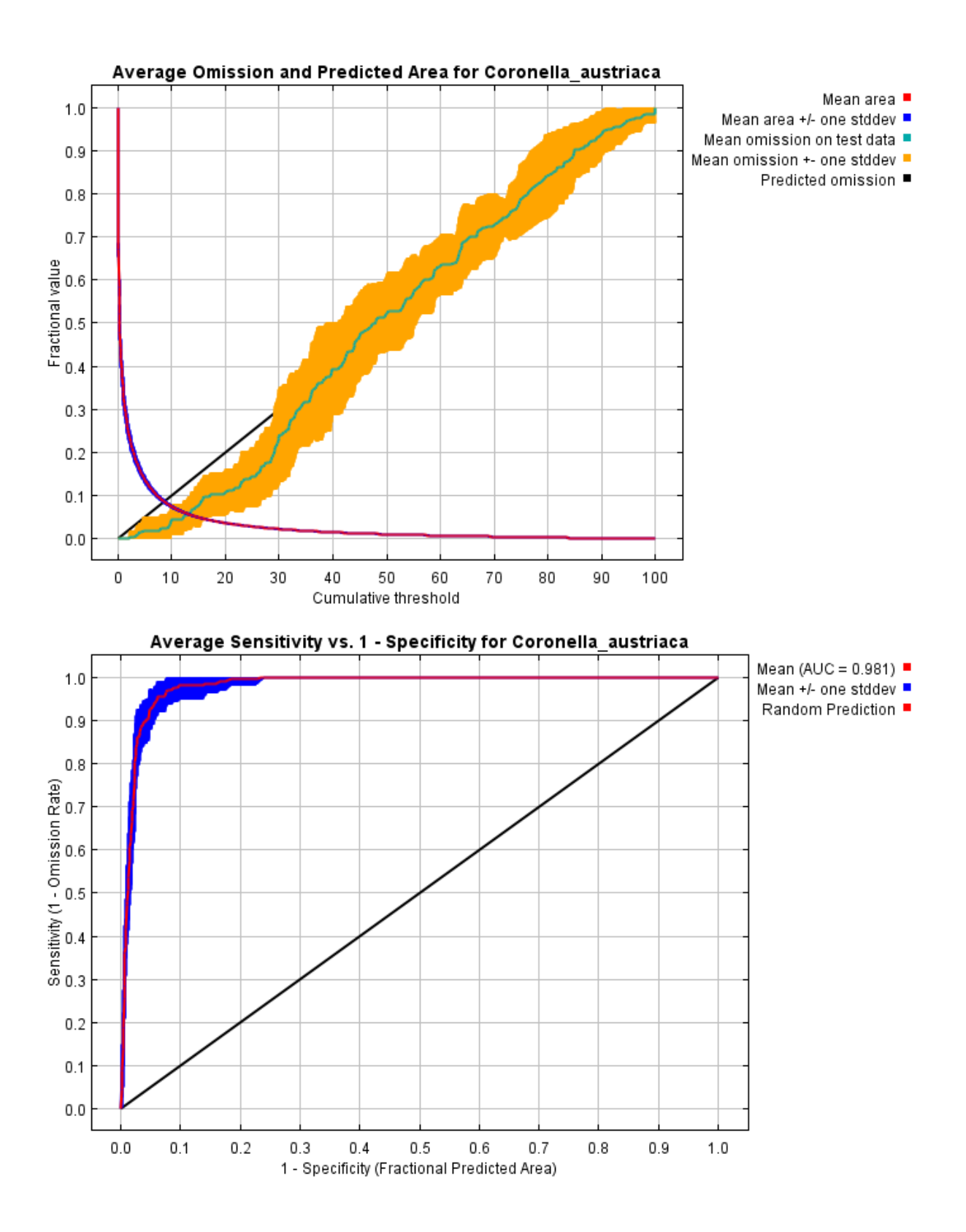

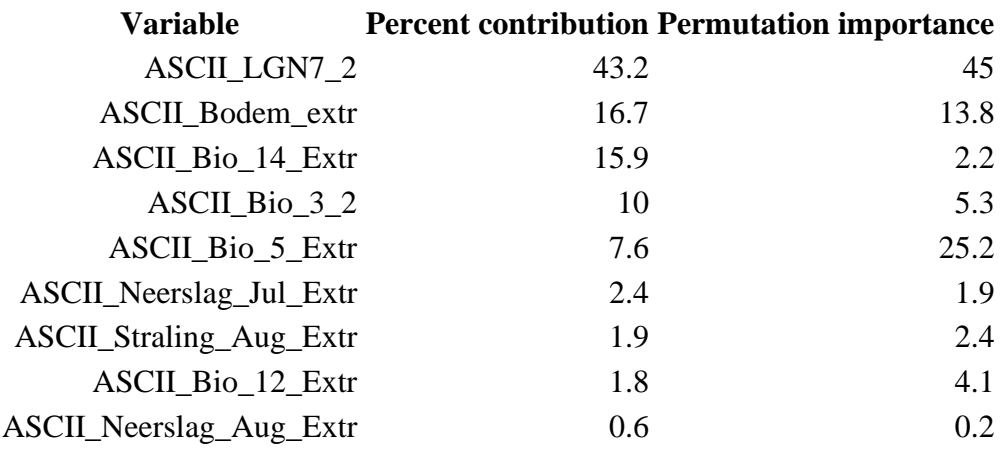

## IX - Prestaties model hazelworm

 $0.2$ 

 $0.4$ 

 $0.6$ 

 $0.8$ 

 $1.0$ 

regularized training gain

 $1.2$ 

 $1.4$ 

1.6

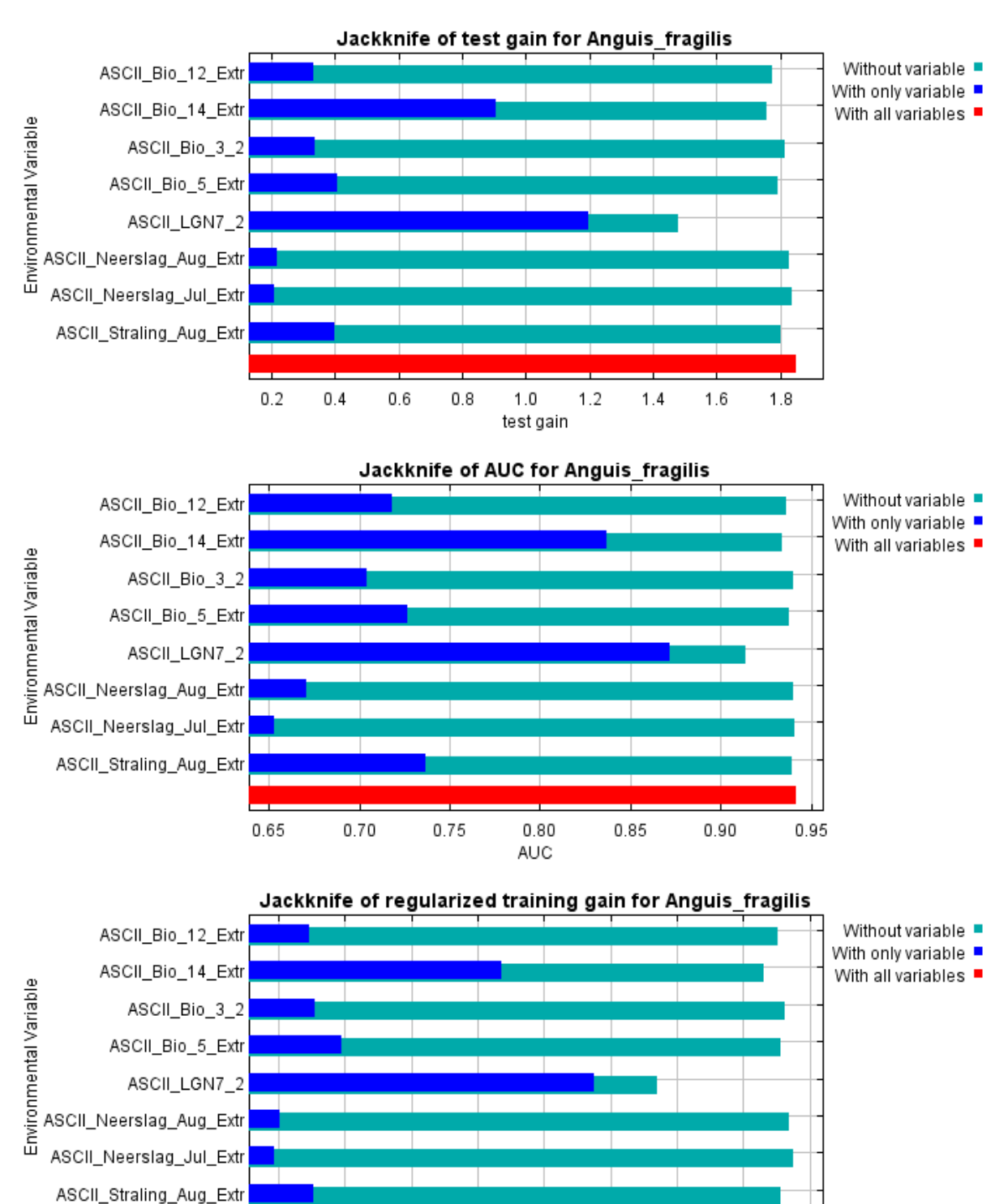

 $1.8$ 

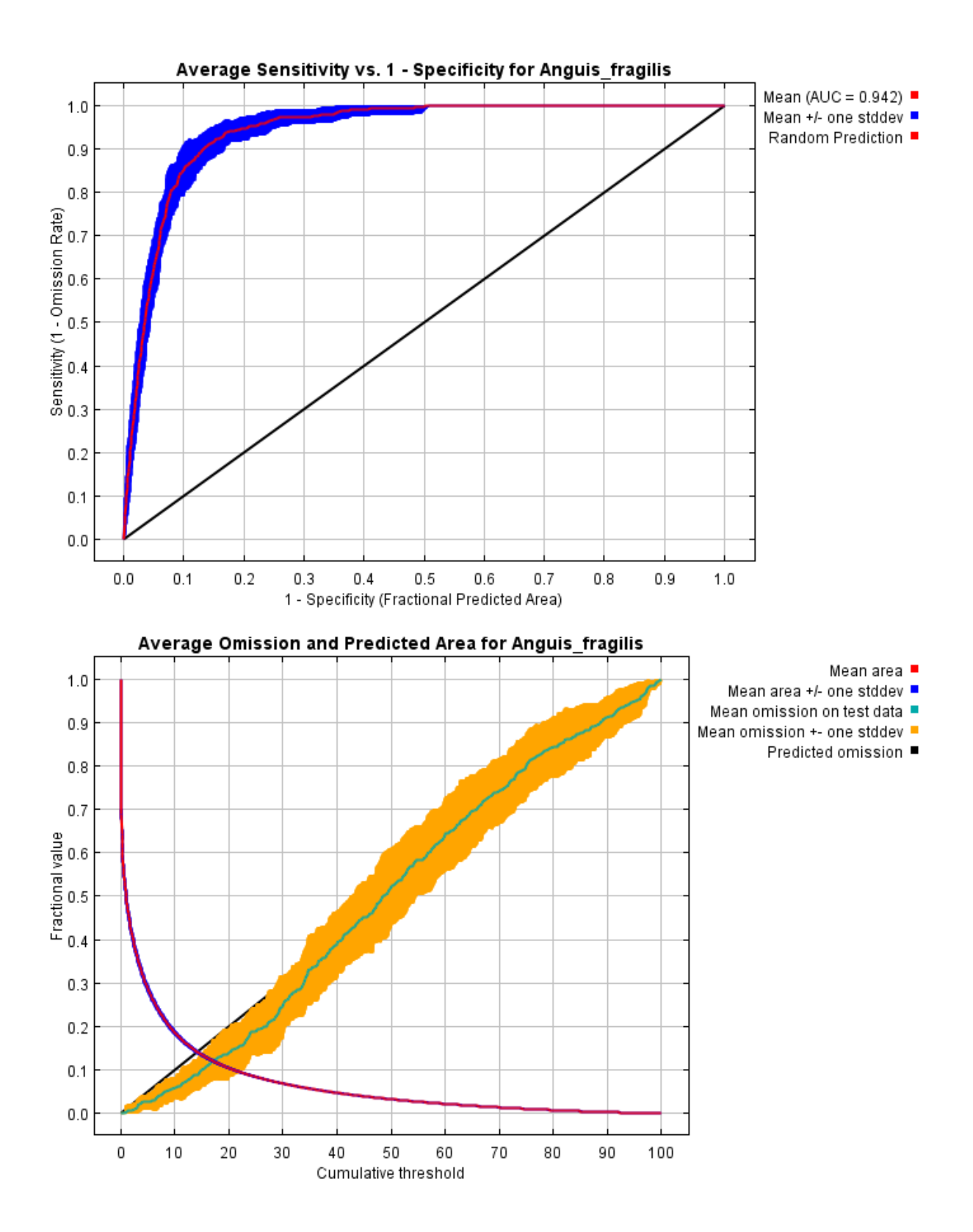

lix

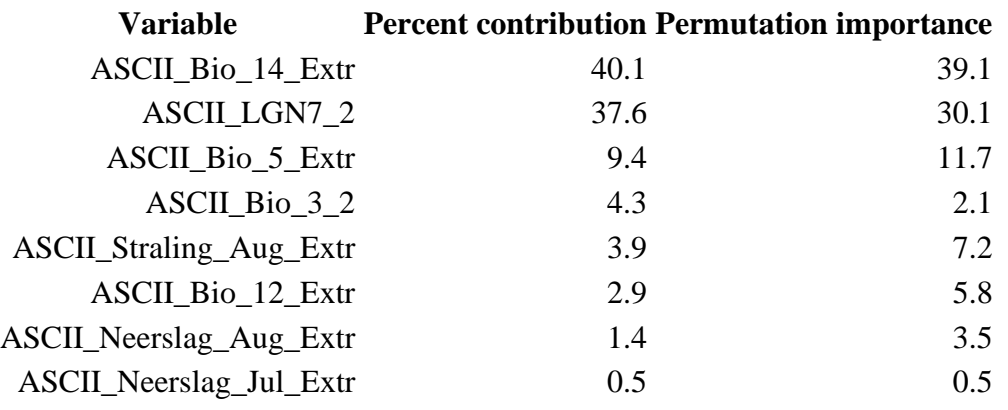

## X – Verdeling van de waarnemingen over het landgebruik

X.I. – Verdeling waarnemingen gladde slang

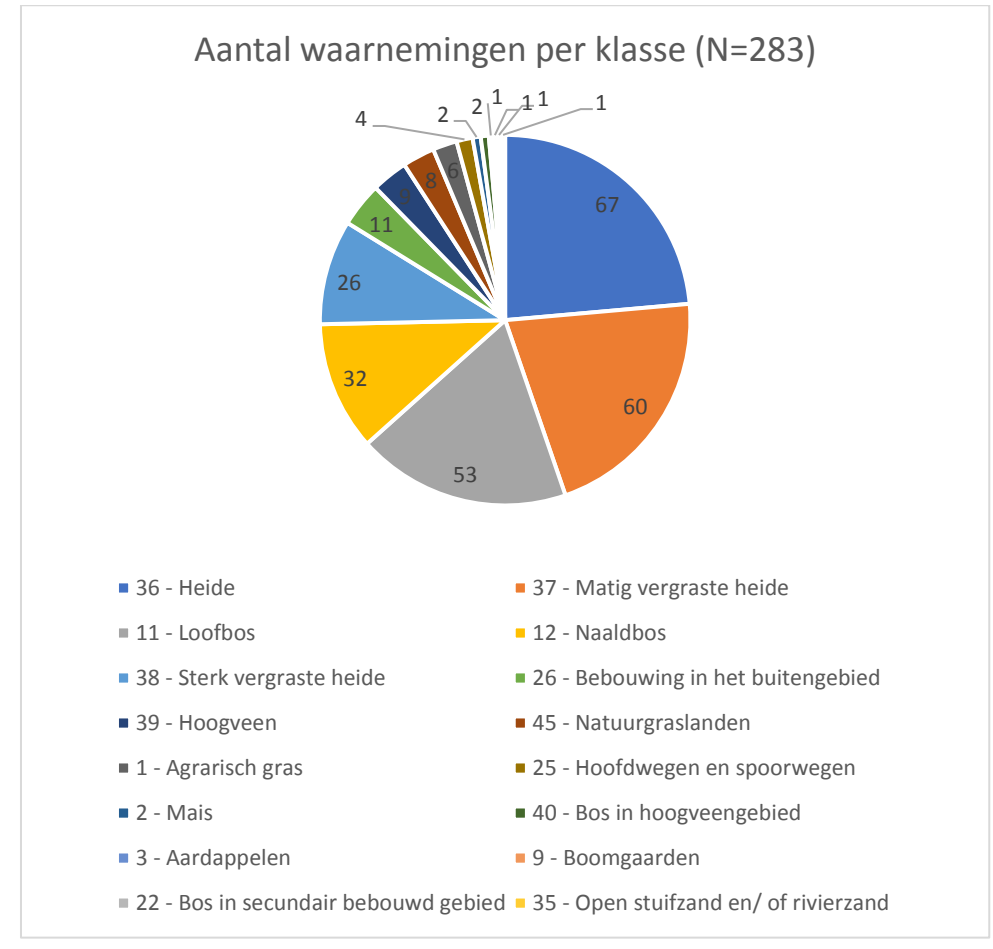

#### X.II. – Verdeling waarnemingen hazelworm

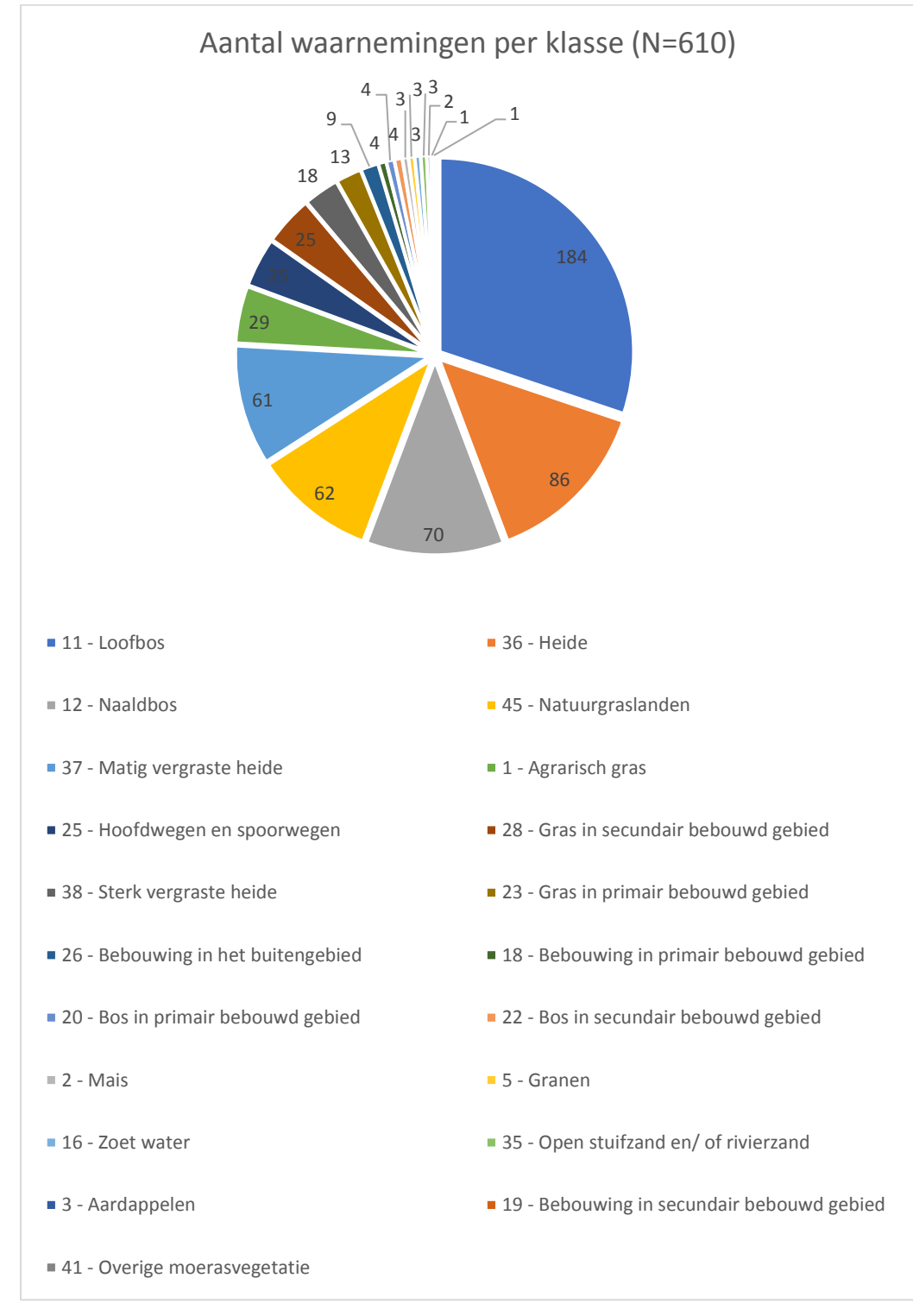

# XI - Spreiding van de variabelen over Nederland

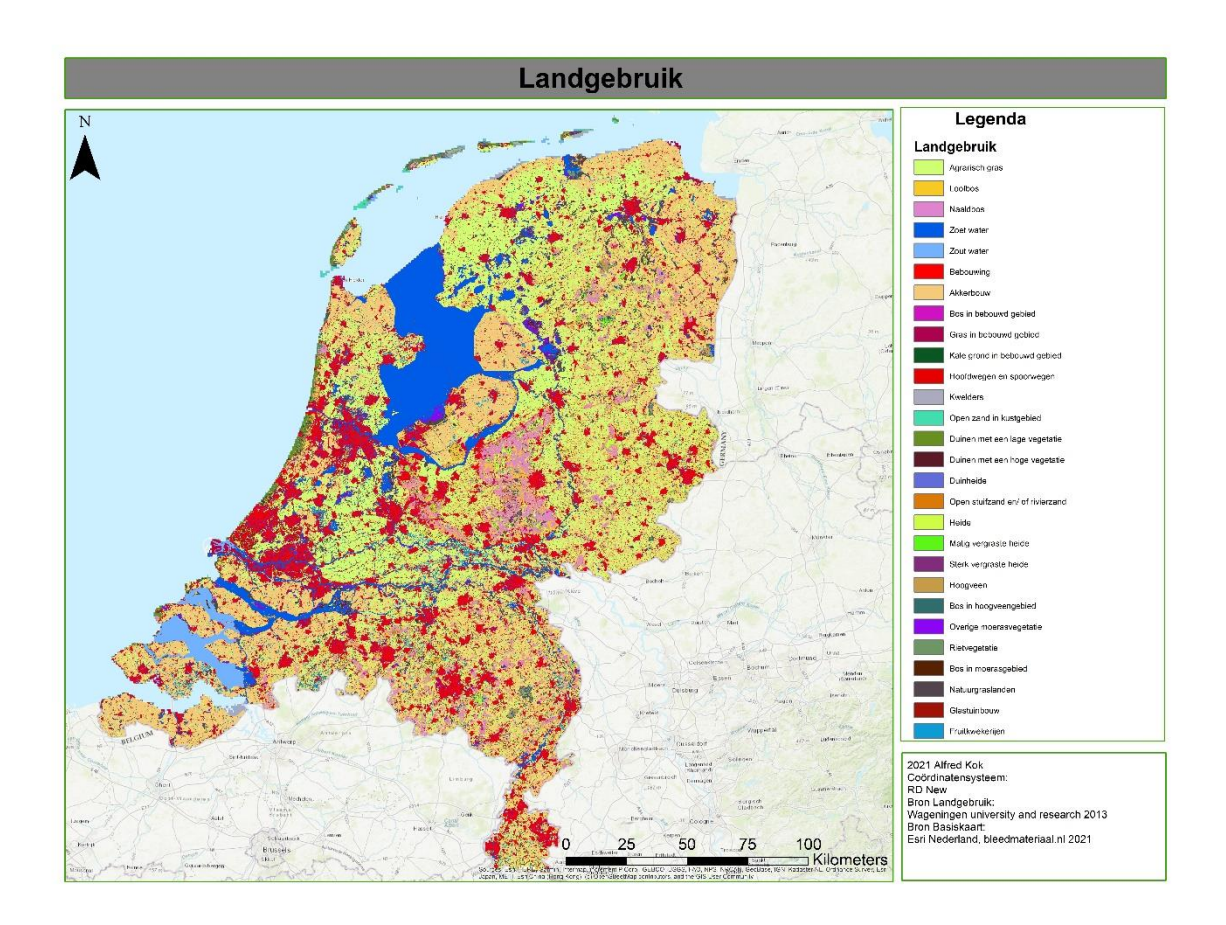

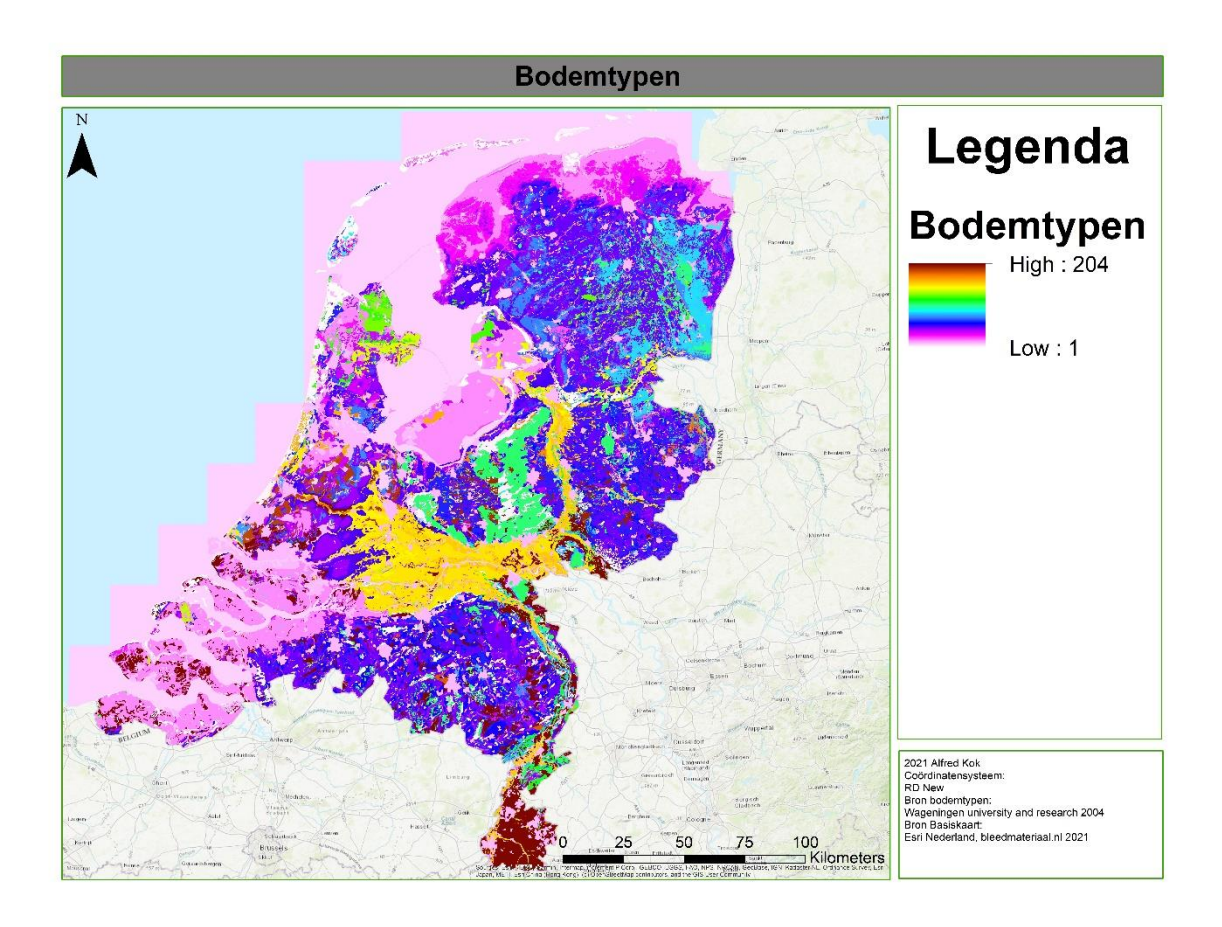

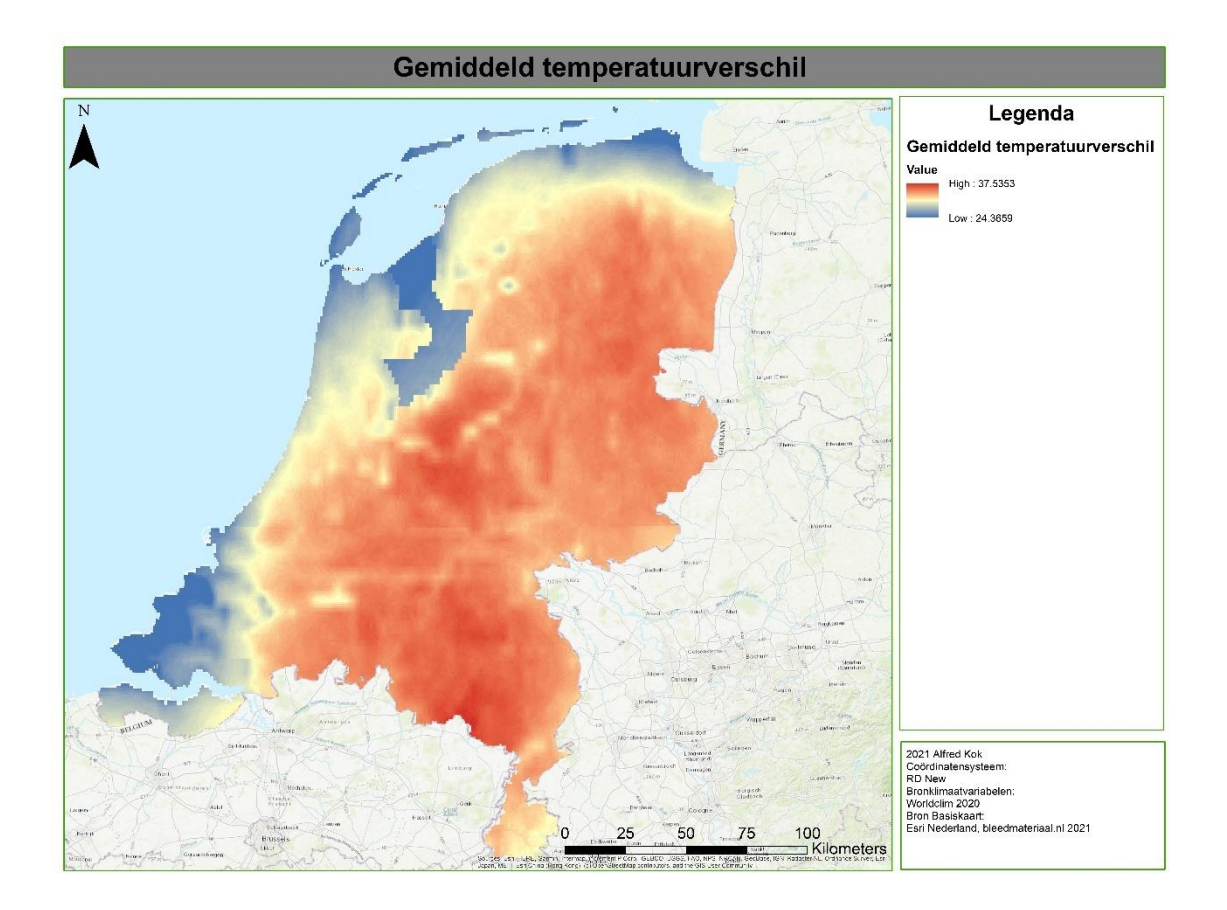

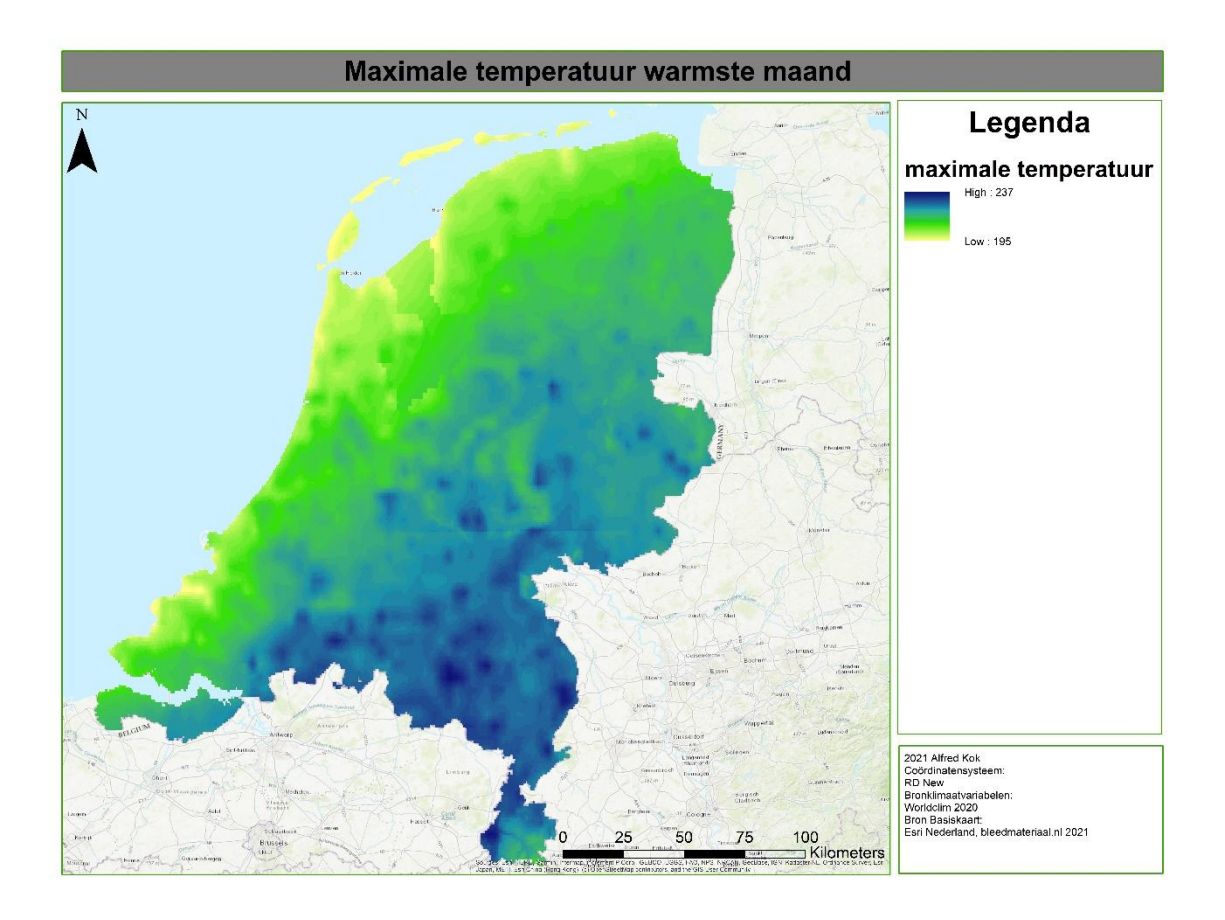

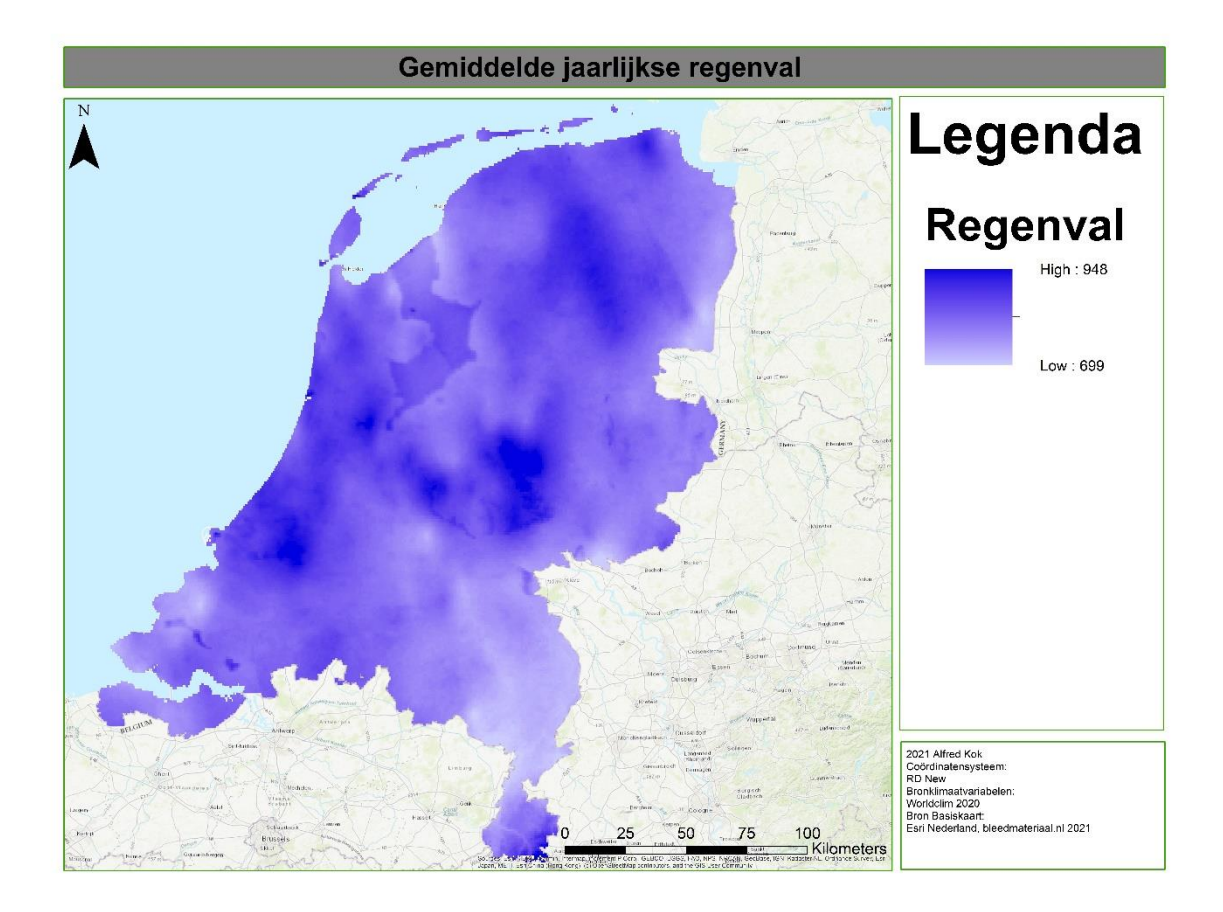

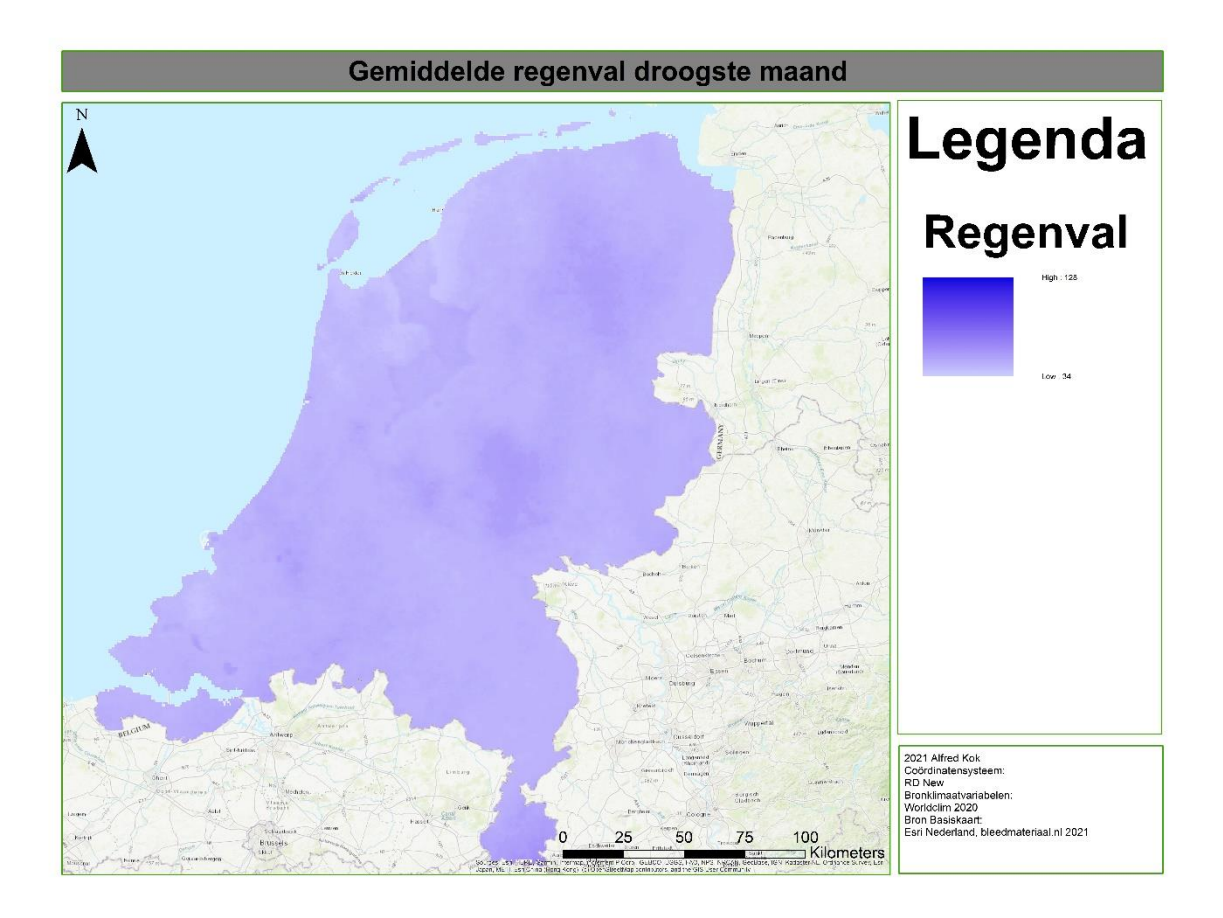
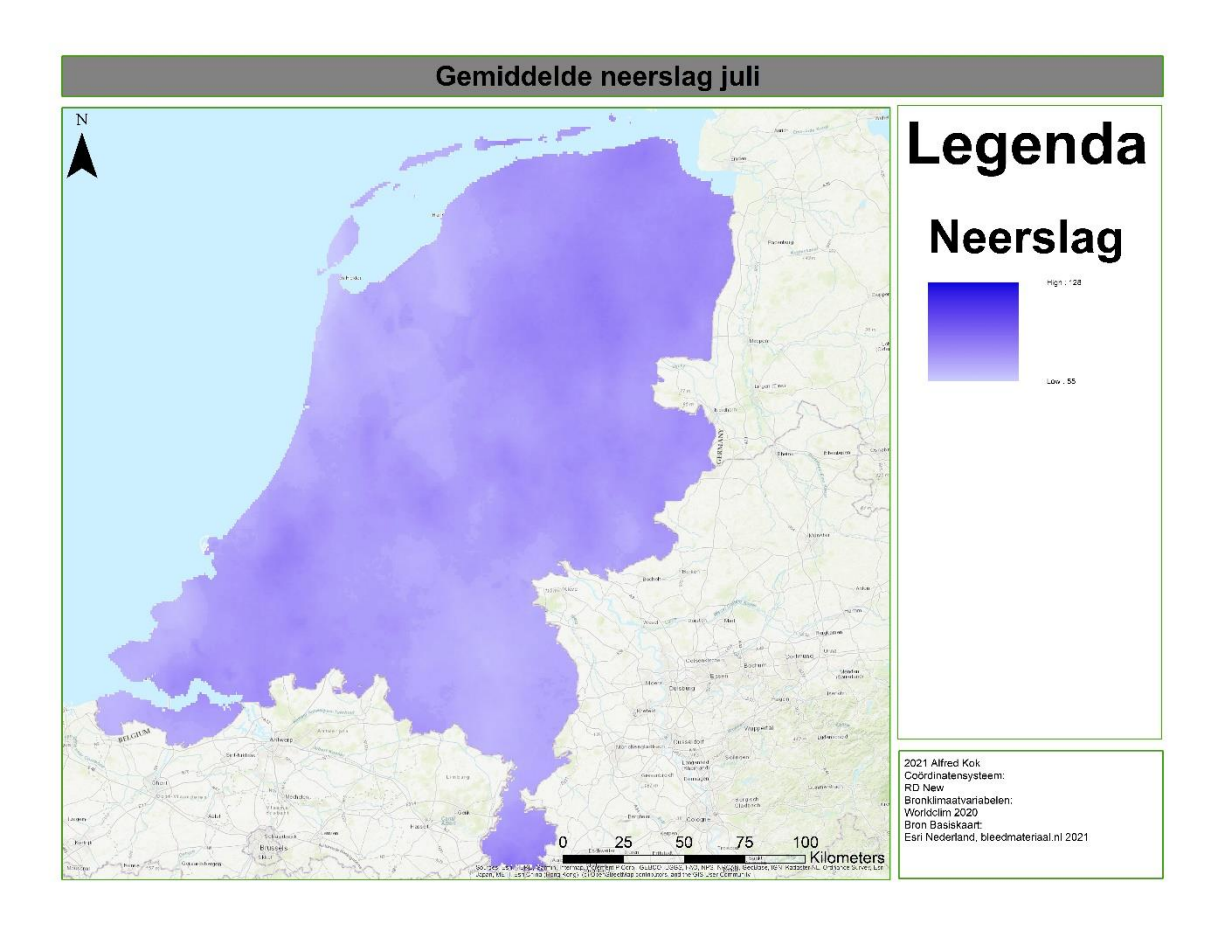

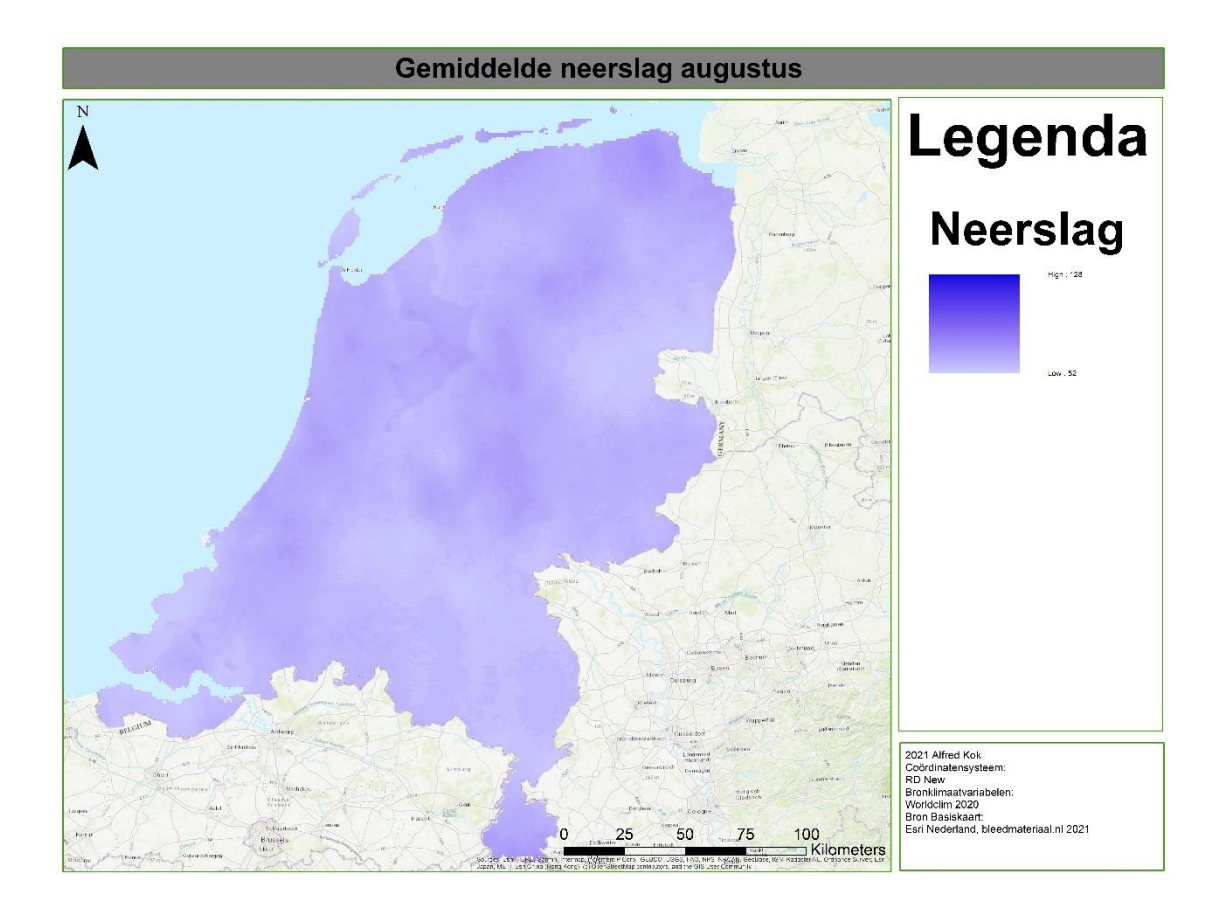

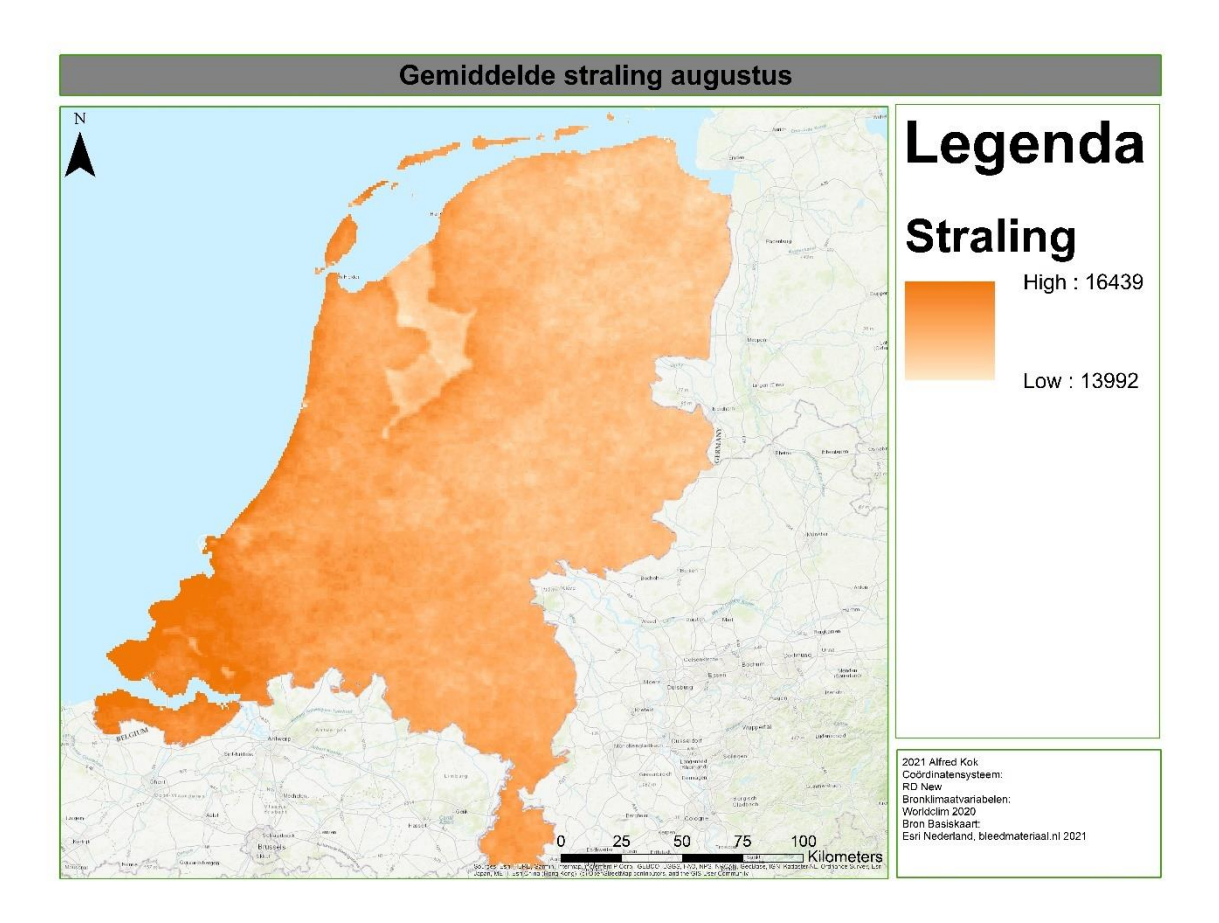

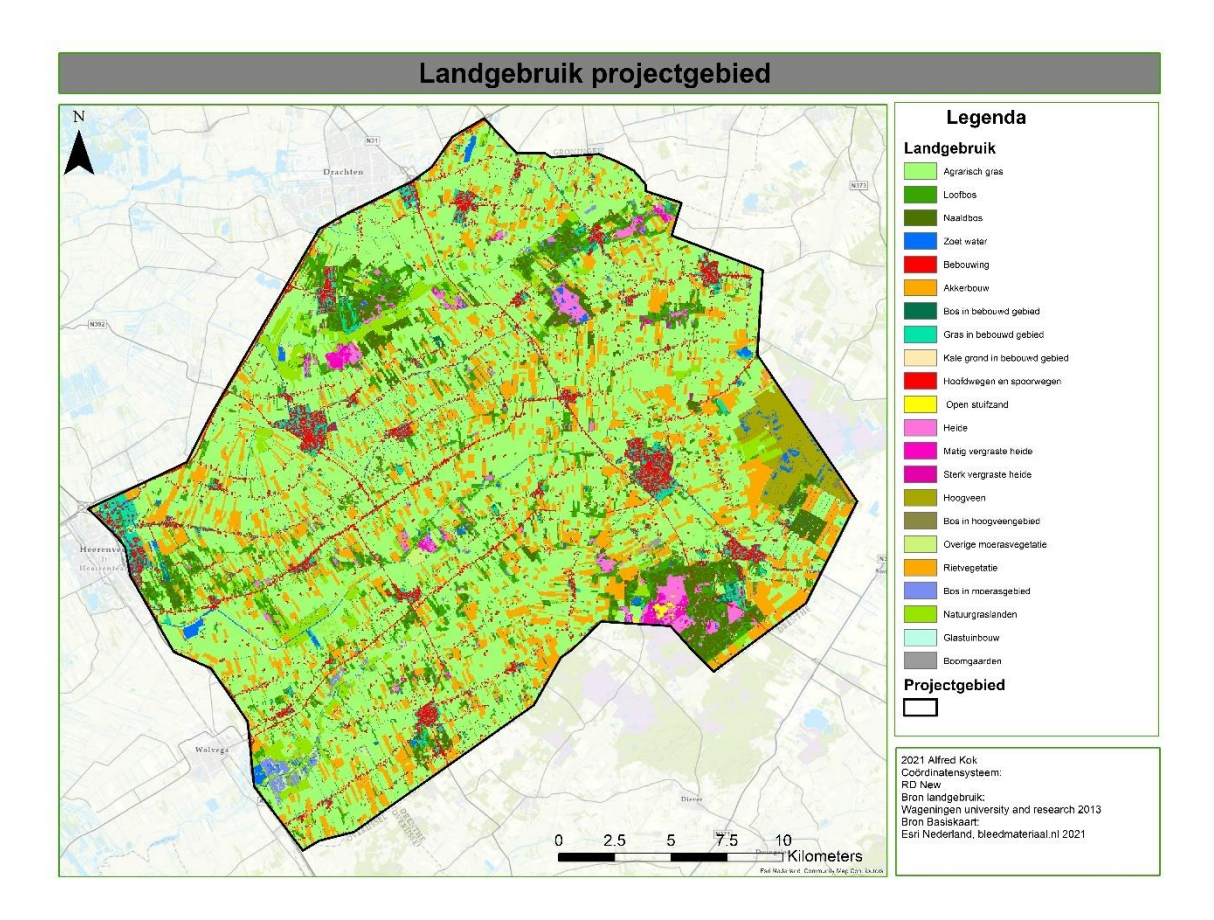

## XII – Spreiding variabelen over het projectgebied

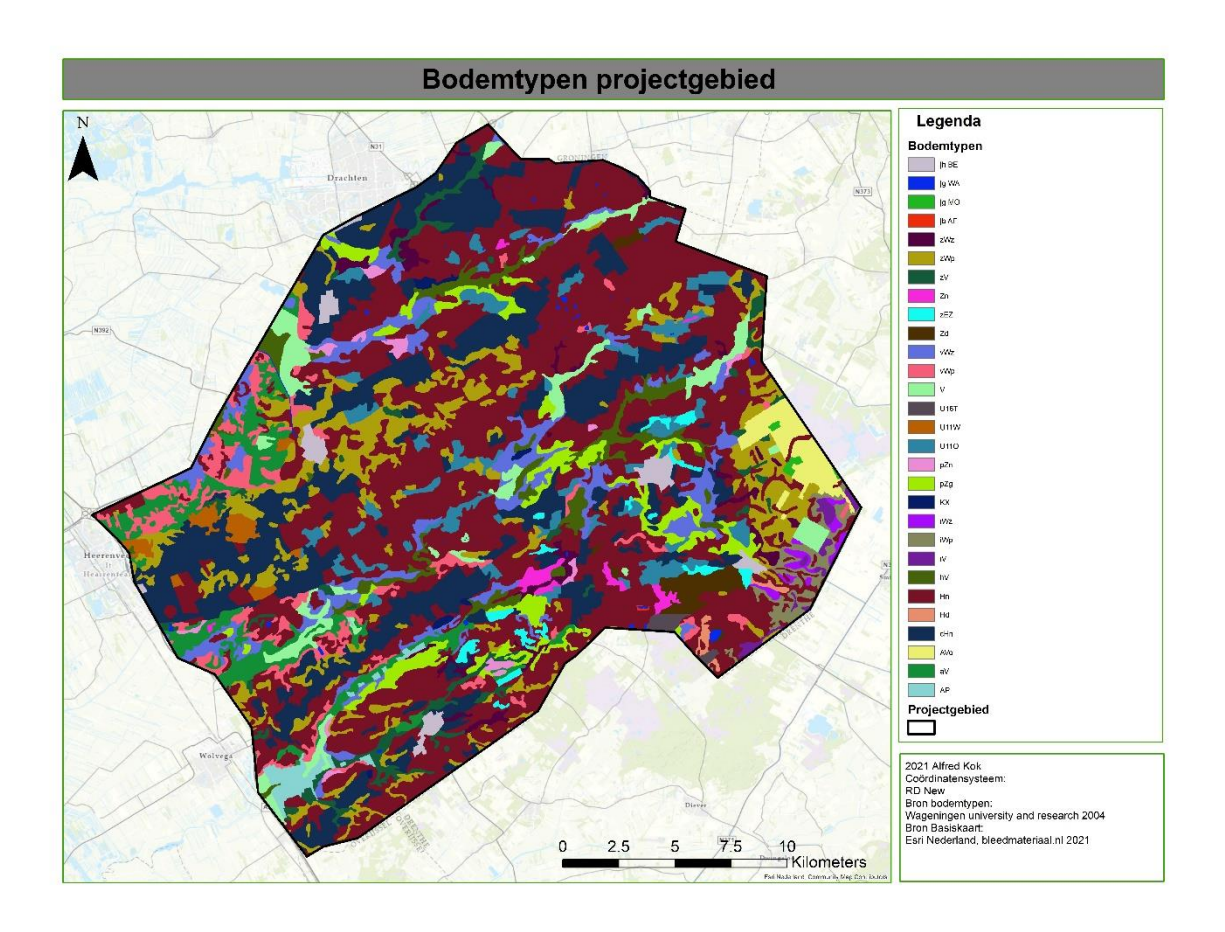

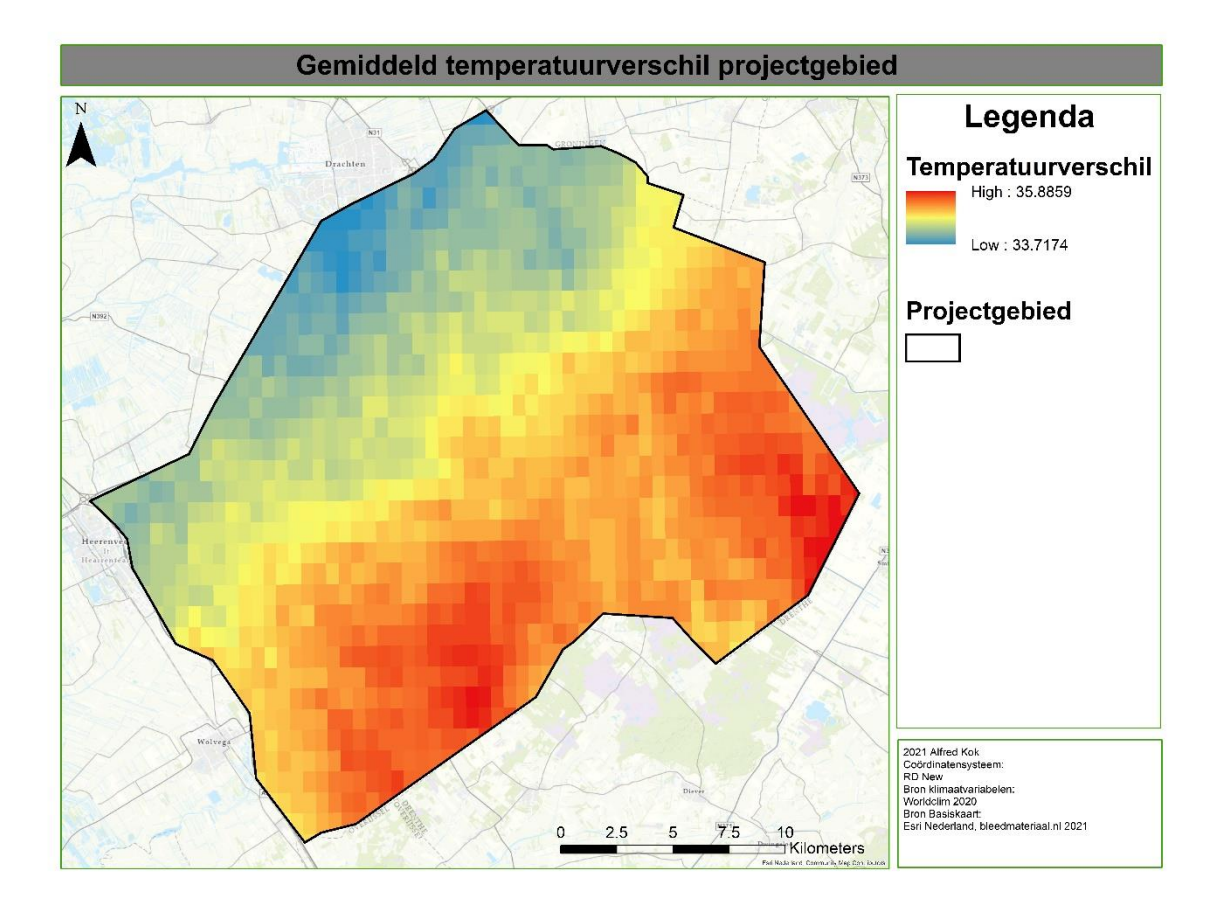

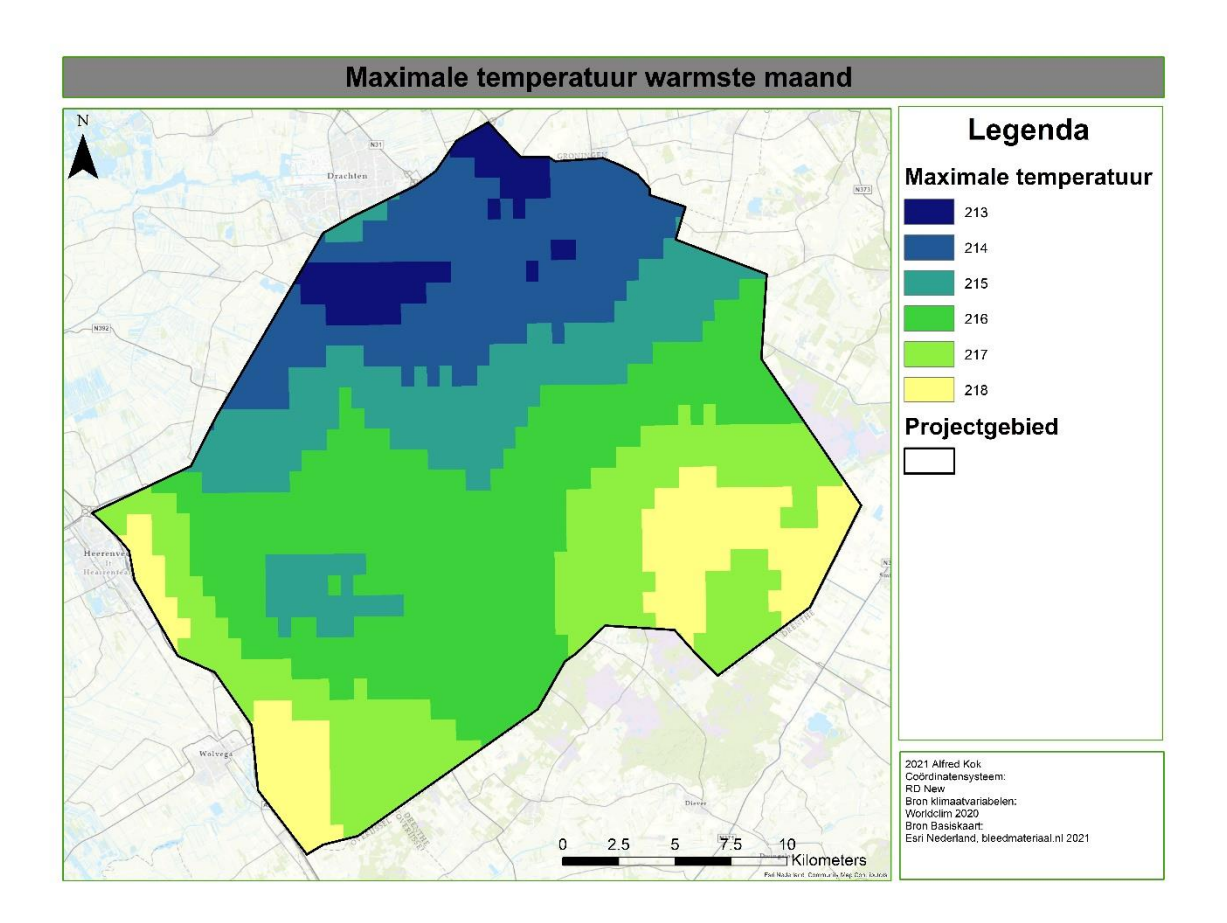

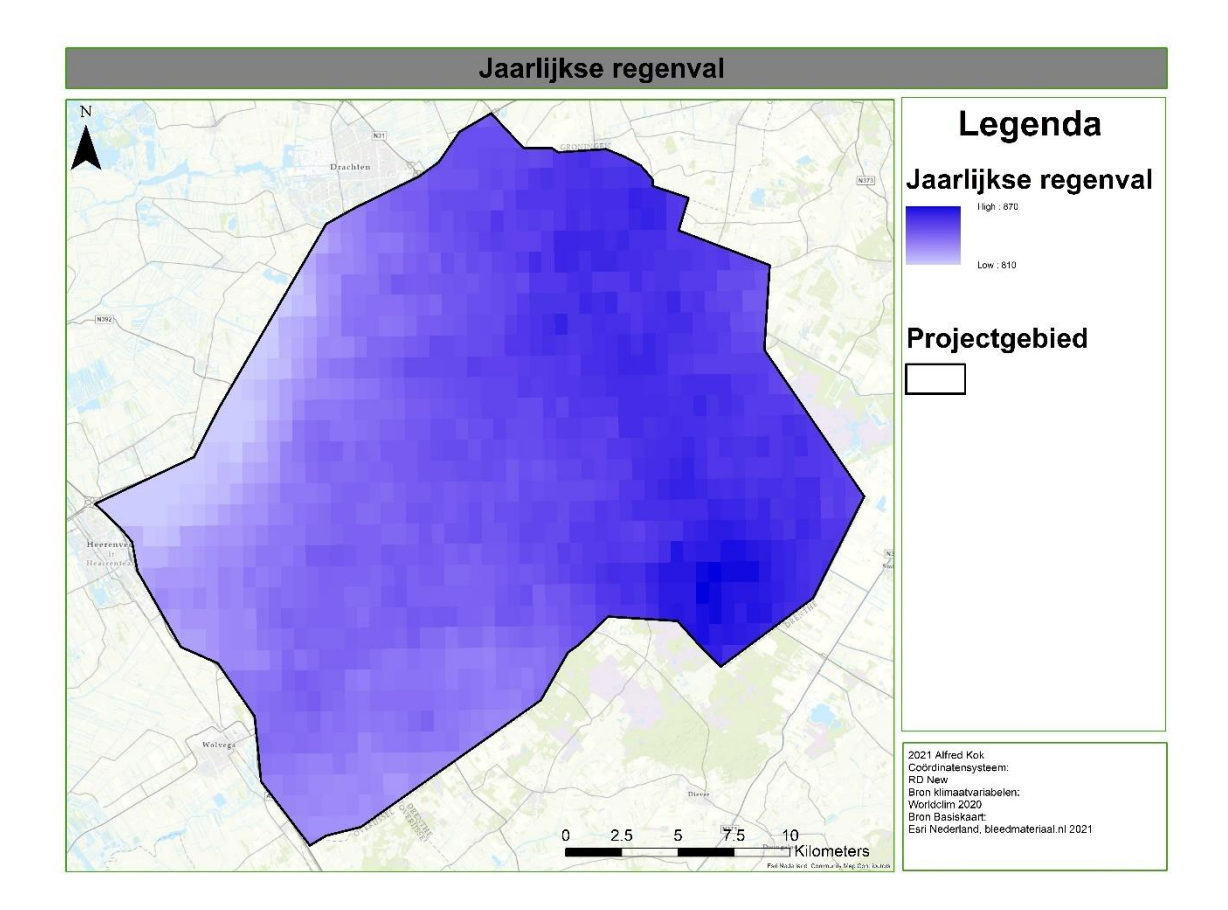

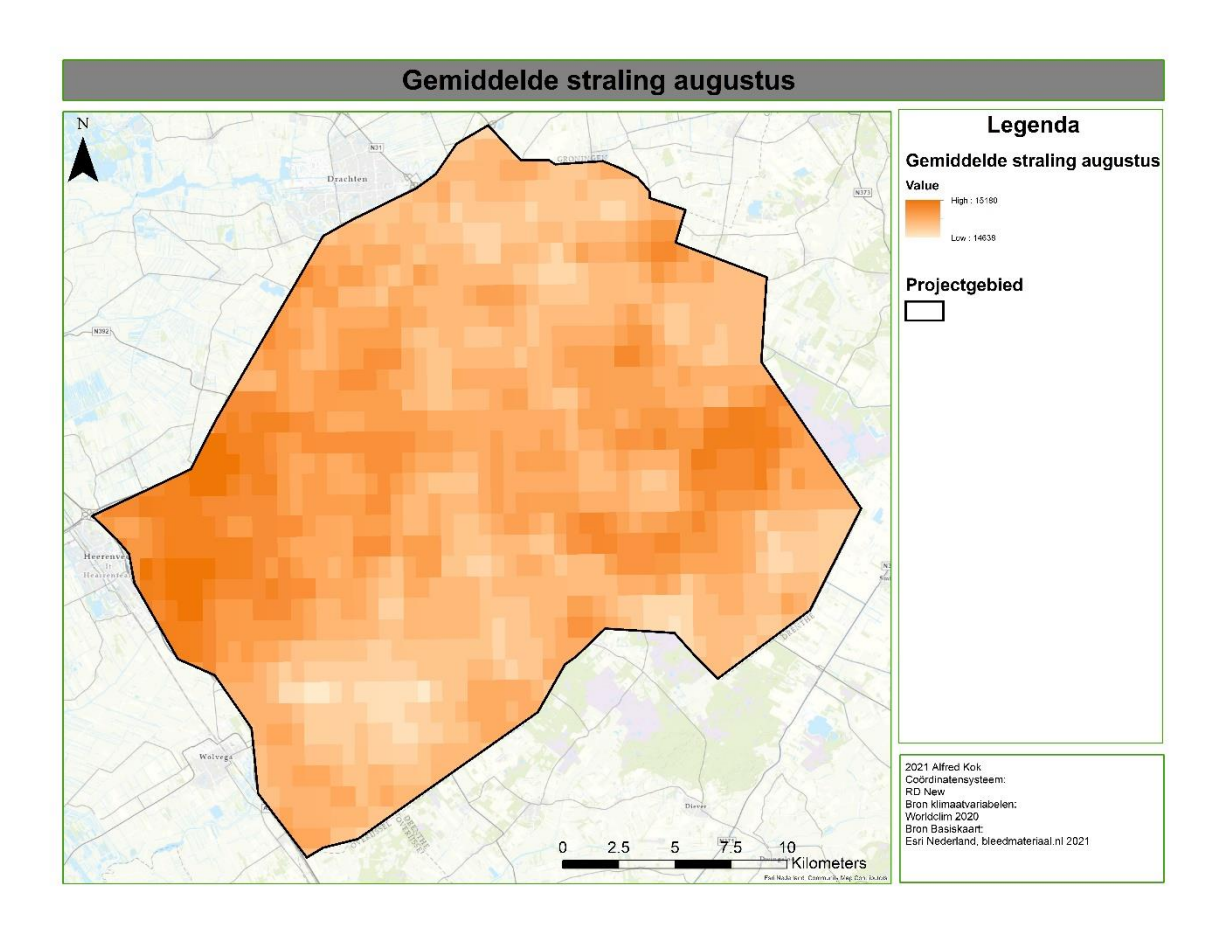

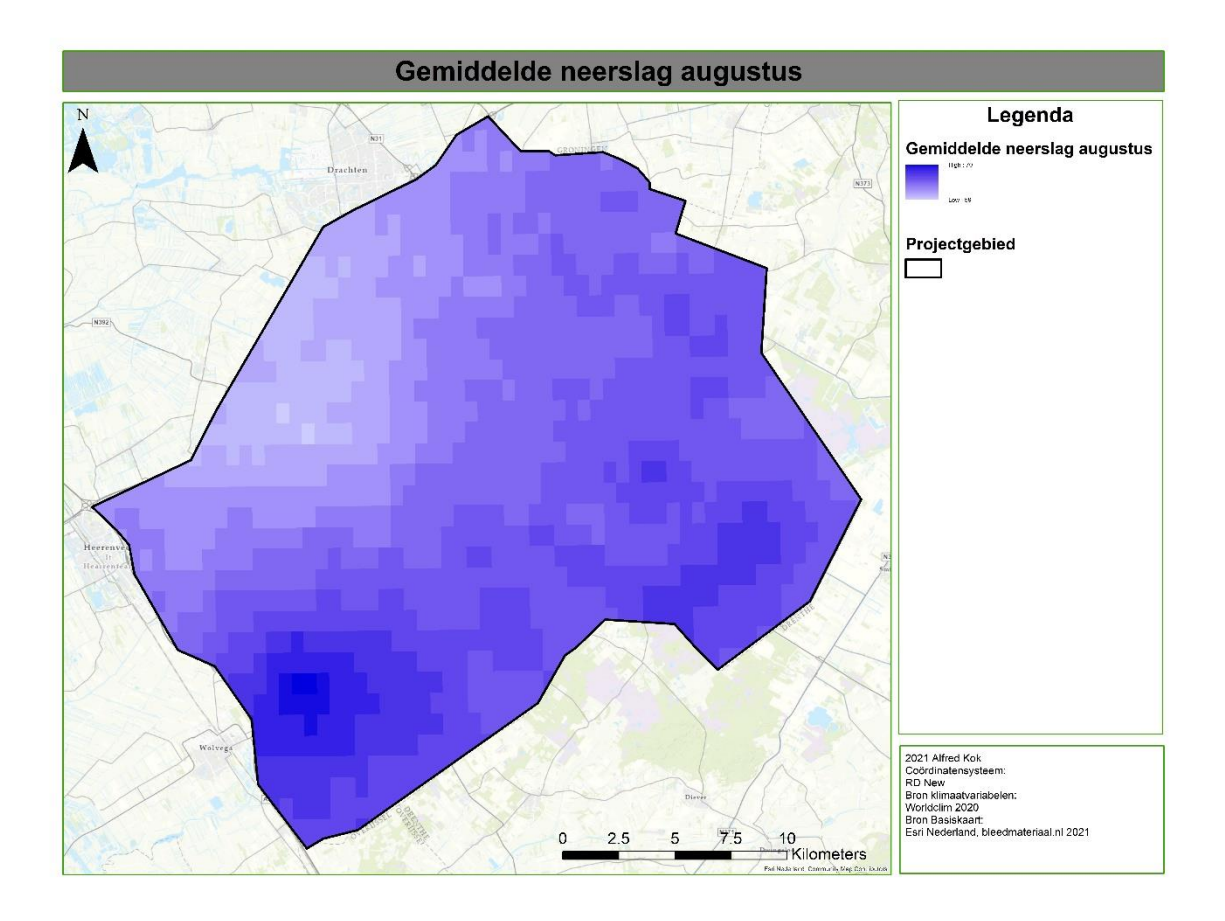

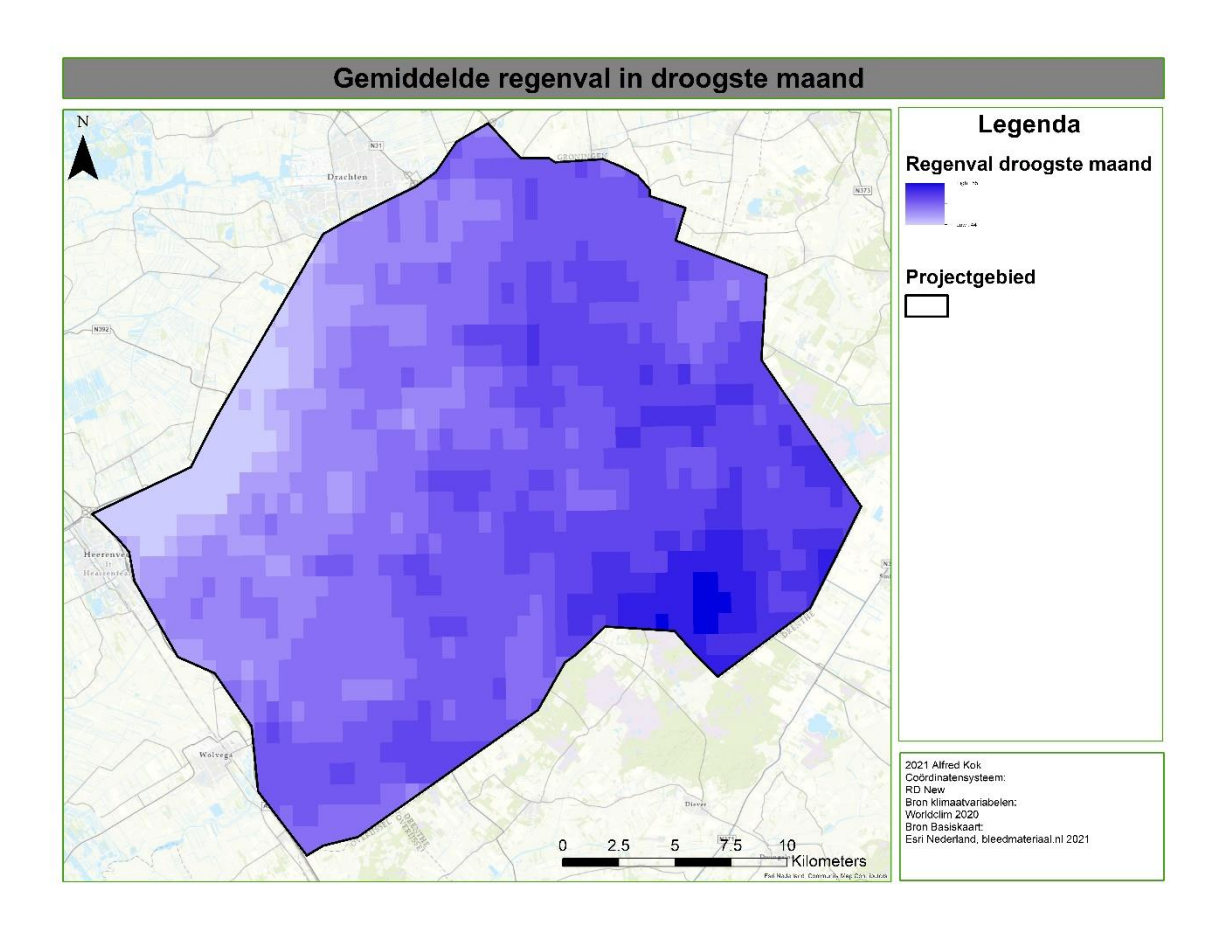

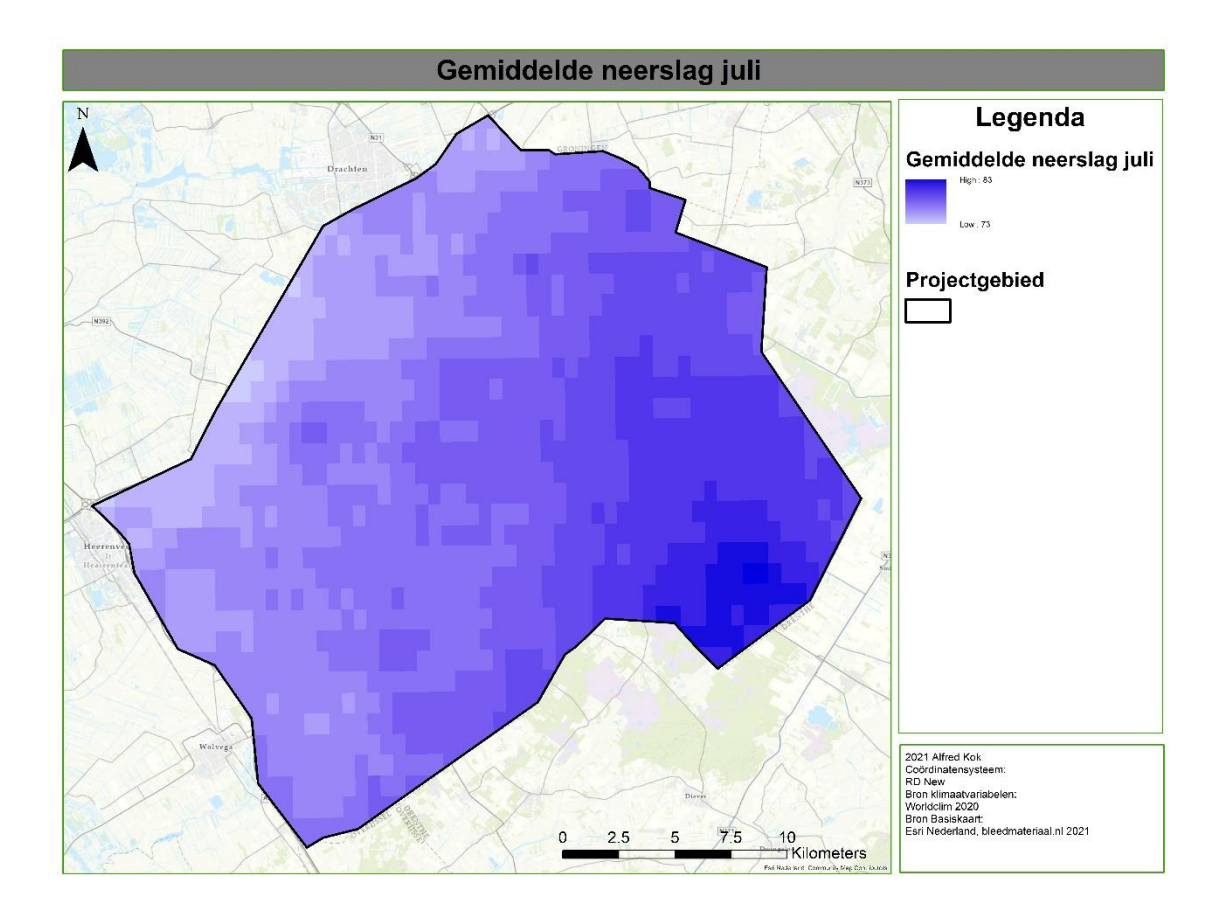